# **МИНИСТЕРСТВО НАУКИ И ВЫСШЕГО ОБРАЗОВАНИЯ РОССИЙСКОЙ ФЕДЕРАЦИИ**

КАЗАНСКИЙ ГОСУДАРСТВЕННЫЙ АРХИТЕКТУРНО-СТРОИТЕЛЬНЫЙ УНИВЕРСИТЕТ

**Д.Е. Страхов**

# **РАСЧЕТ БАЛОК ПОСТОЯННОГО ПОПЕРЕЧНОГО СЕЧЕНИЯ ПРИ ПЛОСКОМ ИЗГИБЕ**

Учебно-методическое пособие

Казань 2018

#### УДК 624.042 ББК 38.112 С83

#### **Страхов Д.Е.**

С83 Расчет балок постоянного поперечного сечения при плоском изгибе: Учебно-методическое пособие / Д.Е. Страхов. – Казань: Изд-во Казанск. гос. архтект.-строит. ун-та, 2018. – 137 с.

Печатается по решению Редакционно-издательского совета Казанского государственного архитектурно-строительного университета

В учебно-методическом пособии даны требования и рекомендации к выполению расчетно-графической работы по дисциплине «Строительная механика». Приведен обучающий пример расчета балки постоянного поперечного сечения при плоском изгибе, позволяющий студентам освоить практические расчеты инженерного счета и особенности расчета с использованием програмного комплекса ЛИРА-САПР (программный комплекс «Академик сет 2018»). Дано краткое изложение теории плоского изгиба с примерами решения задач и общие положения расчета стальных конструкций в среде ЛИРА-САПР. Представлен пример оформления пояснительной записки.

Учебно-методическое пособие рекомендовано для студентов архитектурных и строительных специальностей направлений подготовки 07.03.01, 07.03.02, 08.03.01, 08.04.01, 08.05.01, 09.03.02 при выполнении расчетно-графических, курсовых и выпускных квалификационных работ.

#### Рецензенты:

Кандидат технических наук, заведующий кафедрой информационных технологий и систем автоматизированного проектирования  **Д.М. Кордончик**

## Директор ООО «АРТТЕХПРОЕКТ»  **А.И. Мачульский**

 УДК 624.042 ББК 38.112

© Казанский государственный архитектурно строительный университет, 2018

© Страхов Д.Е., 2018

# **ОГЛАВЛЕНИЕ**

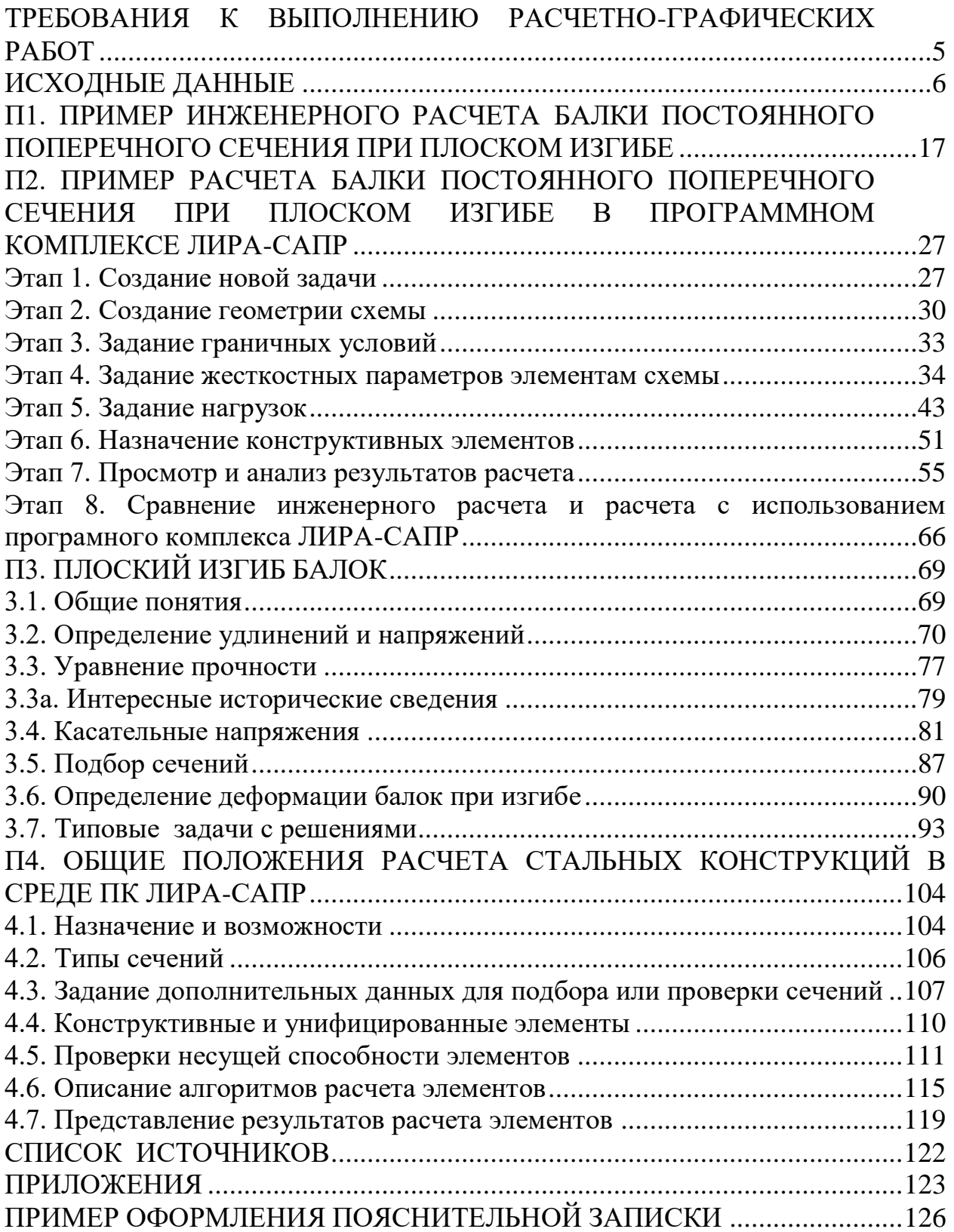

#### **ВВЕДЕНИЕ**

Архитектор - это одна из самых универсальных профессий, она находится на стыке творческих, гуманитарных и технических дисциплин. Сегодня архитектор обязан постоянно осваивать новые специализации внутри профессии. Основным вопросом в оценке уровня подготовленности и квалификации архитектора является вопрос универсальности, в том числе знание программных средств для расчета конструкций зданий.

Творческий инженер (архитектор) должен владеть и применять методики инженерных расчетов, что является довольно сложной деятельностью, требующей специфического творческого воображения, свободного обращения с современным аппаратом математики, строительной механики, знанием расчетных программных комплексов. Необходимо понимание статической работы конструкции, представления, как она ведет себя под нагрузкой, какими возможностями обладает в отношении возможного предела перекрываемых пролетов, с обязательным созданием зрительного образа абсолютной прочности и устойчивости.

Расчет элементов строительных конструкций в настоящее время в основном производится с помощью программных средств, позволяющих в автоматизированном режиме выполнять большое количество сложных вычислений. Применение программных комплексов позволяет в значительной мере сократить время проведения расчетов.

Выбор в качестве «решателя» программного комплекса ПК ЛИРА-САПР «Академик сет» обусловлен тем, что данный продукт имеет тесную связь с архитектурными программами ArchiCAD, REVIT, Allplan. Следует отметить, что разработка и дальнейшее совершенствование ПК ЛИРА-САПР ведется с учетом его интеграции в технологическую линию ВІМ-технологий (новый подход в архитектурно-строительном проектировании, заклю-чающийся в создании компьютерной модели здания, несущей в себе все сведения о будущем объекте – Building Information Model).

В учебно-методическом пособии даны требования и рекомендации к выполнению расчетной работы по дисциплине «Строительная механика», приведены обучающие примеры расчета балки постоянного поперечного сечения при плоском изгибе инженерным способом и расчет с использованием программного комплекса ЛИРА-САПР.

Дано краткое изложение теории плоского изгиба с примерами решения задач и общие положения расчета стальных конструкций в среде ЛИРА-САПР. Представлен пример оформления пояснительной записки.

Пособие может быть использовано также студентами строительных специальностей при выполнении дипломных и курсовых проектов.

## <span id="page-4-0"></span>**ТРЕБОВАНИЯ К ВЫПОЛНЕНИЮ РАСЧЕТНО-ГРАФИЧЕСКИХ РАБОТ**

Студент в соответствии с составом каждого задания выполняет свой вариант, который формируется по индивидуальному шифру. Шифр выдается студенту преподавателем-консультантом и представляет собой два числа, записанных в одну строку через черточку. Первое число шифра двузначное, оно соответствует номеру фамилии студента в списке учебной группы. Этим числом определяется в задании номер расчетной схемы. Вторая часть шифра – четырехзначное число, служит основанием для формирования оставшихся исходных данных индивидуального задания. Для этого под цифрами шифра надо писать первые четыре буквы русского алфавита, например:

> шифр 07 - 4 8 0 9 А Б В Г

Буквы указывают столбцы, а цифры – строки таблиц, где следует брать исходные данные.

Студент обязан самостоятельно выполнять задания в полном объеме и сдавать их в установленные сроки, согласно графику учебного процесса. Задания принимаются последовательно, т.е. при условии сдачи предыдущих. Для получения зачета по расчетно-графической работе студент обязан предъявить преподавателю работу в оформленном виде, дать исчерпывающие ответы по основным вопросам теории, совпадающим с содержанием работы, и показать умение решать задачи по данному разделу курса.

Оформление пояснительной записки при инженерном расчете следует выполнять на листах формата А4. Отображение изображений допускается производить как в цветном, так и в черно-белом варианте. Страницы должны быть пронумерованы.

По окончании работы с использованием програмного комплекса ЛИРА-САПР в программе Word произвести формирование пояснительной записки, включающей в себя: содержание; исходные данные; описание компьютерной расчетной модели; результаты расчета; список используемой литературы.

Вместе с пояснительной запиской студентом преподвателю сдается на проверку в электронном виде рабочий файл решаемой задачи. Файл должен иметь расширение \*.*lir* (формируется в структуре программы ЛИРА-САПР). Имена файлов должны отражать фамилию, номер группы и шифр студента. Например: Иванов\_3АП304\_123.lir.

#### **ИСХОДНЫЕ ДАННЫЕ**

<span id="page-5-0"></span>Задание №1 выполняется в полном объеме (инженерный расчет – см. пункт 1 и расчет с использованием програмного комплекса ЛИРА-САПР – см. пункт 2), задания № 2–5 выполняются только с использованием програмного комплекса ЛИРА-САПР.

Для предложенной в задании расчетной схемы балки при инженерном расчете:

**1.** Определить опорные реакции.

**2.** Записать *Q<sup>y</sup> (z*) перерезывающие силы и *М<sup>х</sup> (z)*

изгибающие моменты для произвольного сечения каждого из участков балки.

**3.** Вычислить перерезывающие силы и изгибающие моменты в характерных сечениях балки. На участках с криволинейным очертанием эпюр *М<sup>х</sup>* подсчет ординат выполнить в сечениях через один метр, но не менее чем в четырех сечениях в пределах участка. Установить опасное сечение и расчетные значения внутренних силовых факторов.

**4.** Подобрать стальную балку стандартного двутаврого профиля и проверить прочность балки.

**5.** Вычислить нормальные и касательные напряжения в ряде точек произвольного поперечного сечения балки, в котором изгибающий момент и перерезывающая сила не равны нулю. По этим данным построить эпюры нормальных и касательных напряжений.

**6.** Записать дифференциальные уравнения изогнутой оси балки для всех ее участков.

**7.** Выполнить интегрирование дифференциальных уравнений и определить константы интегрирования.

**8.** Вычислить значения углов поворота сечений и прогибов балки не менее чем в четырех точках на каждом участке, включая их экстремальные значения. Рекомендуется вычислять углы поворота сечений и прогибы увеличенными в *ЕJ <sup>x</sup>* раз. Результаты вычислений представить в табличной форме.

**9.** Проверить балку на жесткость по максимальным прогибам консоли и пролета. Допускаемый прогиб в пролете составляет:

 $\begin{bmatrix} f \\ f \end{bmatrix} = l_n$  / 300, а на консоли  $\begin{bmatrix} f \\ f \end{bmatrix} = l_k$  / 150.

Здесь *1<sup>п</sup>* – длина пролета, *1<sup>к</sup> –* длина консольной части балки. Если условия жесткости не удовлетворяются, нужно подобрать новое сечение балки.

**10.** В графической части расчетно-пояснительной записки должны быть представлены:

а) Расчетная схема балки с указанием размеров и нагрузок

б) Эпюра перерезывающих сил

в) Эпюра изгибающих моментов

г) Эпюра углов поворота сечений *(ЕJxV')*

д) Эпюра прогибов балки *(ЕJ <sup>x</sup>V)*

е) Эпюры нормальных и касательных напряжений в поперечном сечении балки.

Исходные данные принимаются из табл. 1.

Расчет с использованием програмного комплекса ЛИРА-САПР – см. пункт 2.

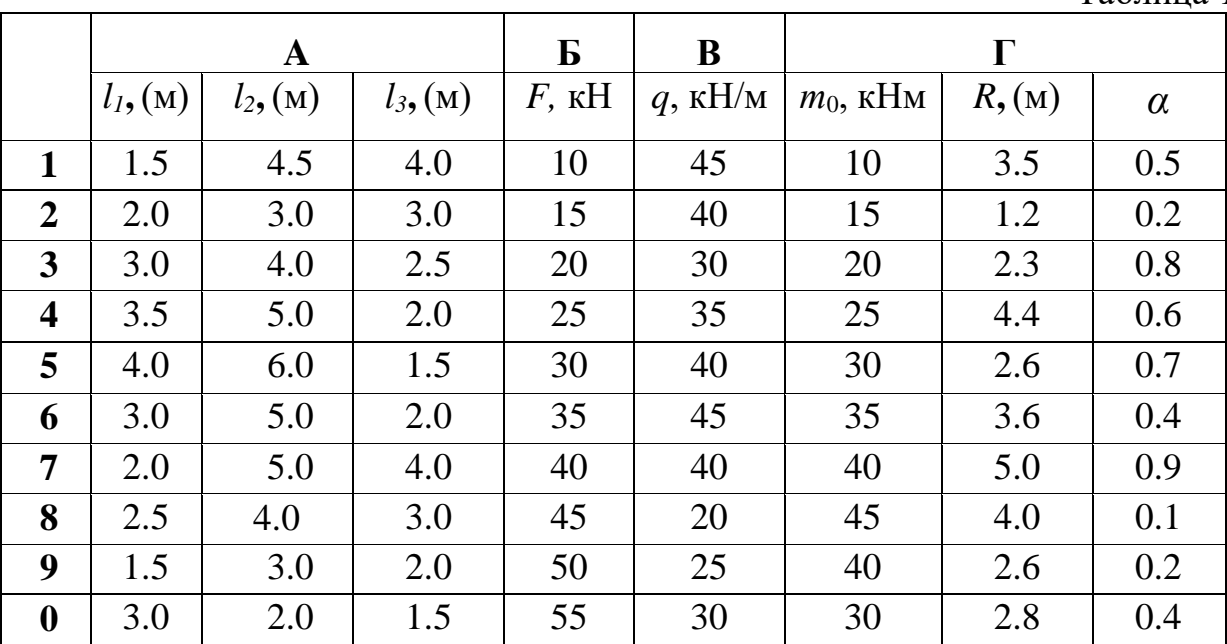

Таблина 1

**ЗАДАНИЕ № 1**

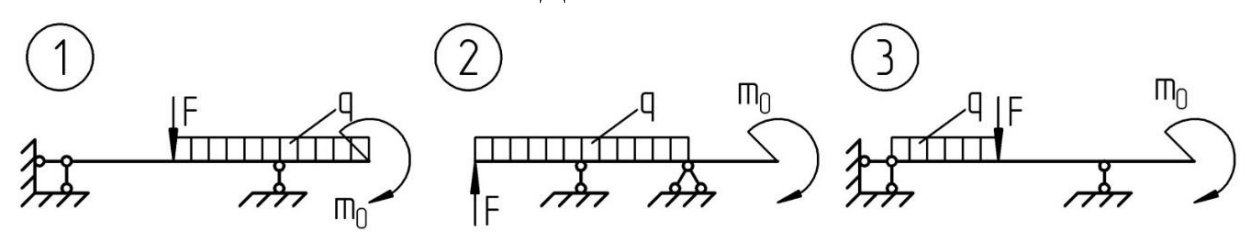

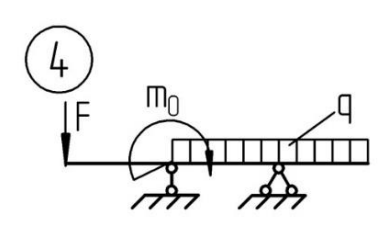

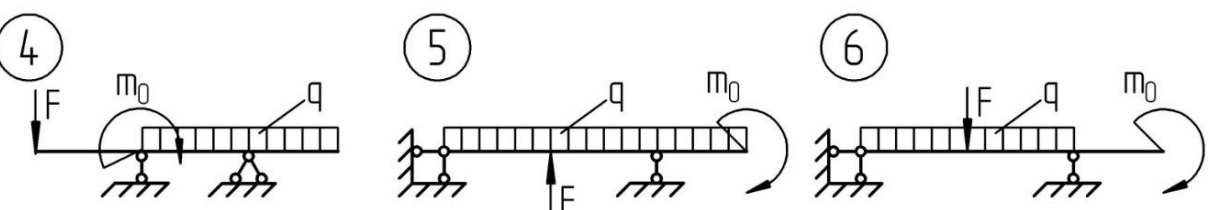

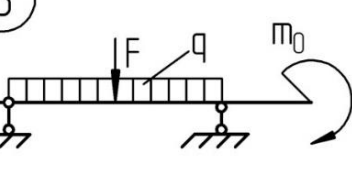

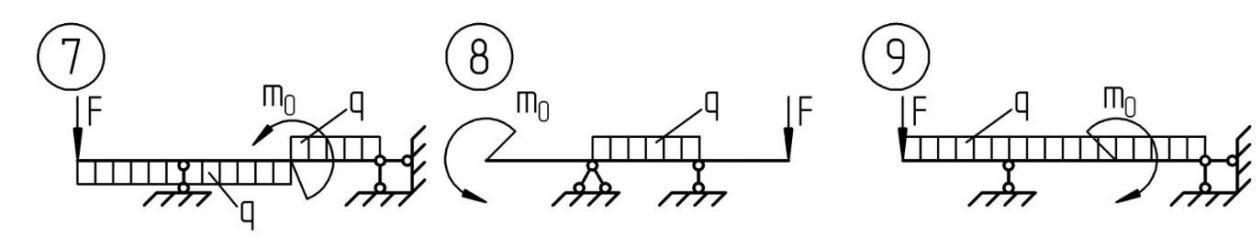

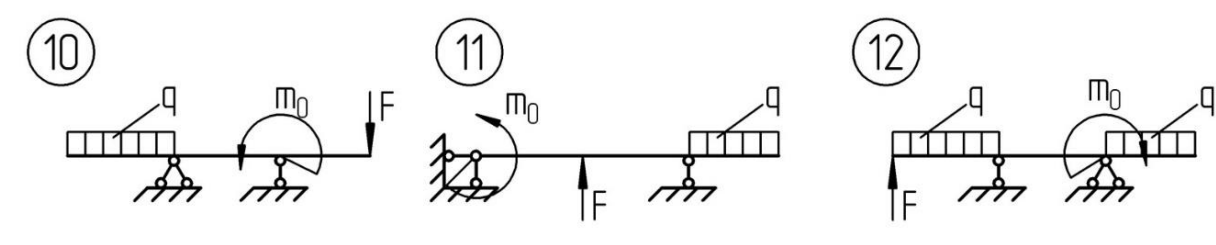

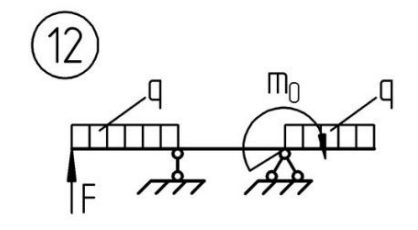

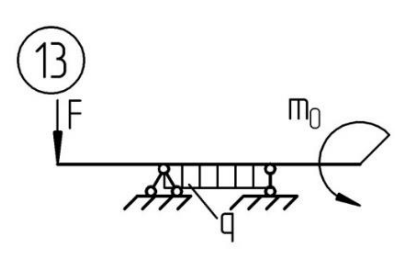

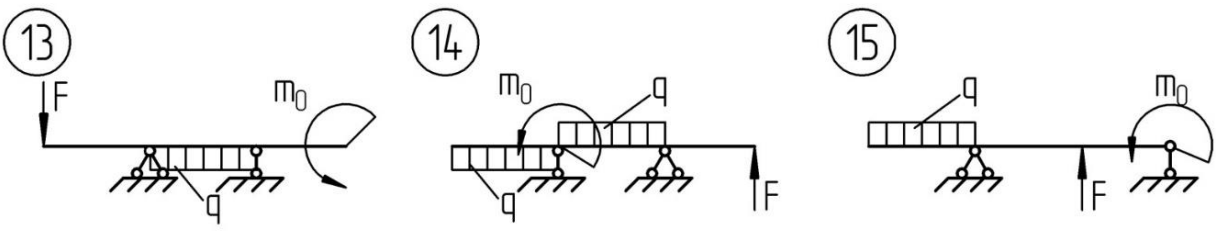

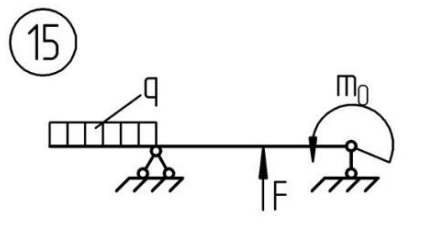

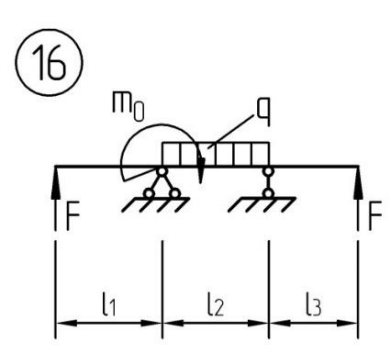

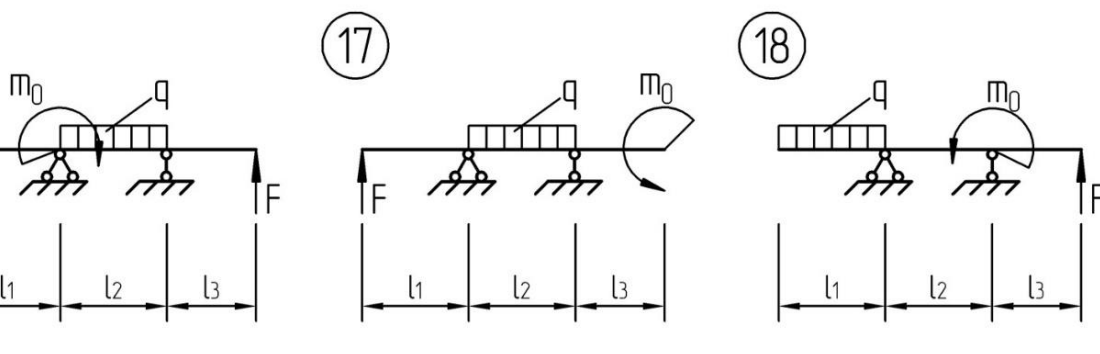

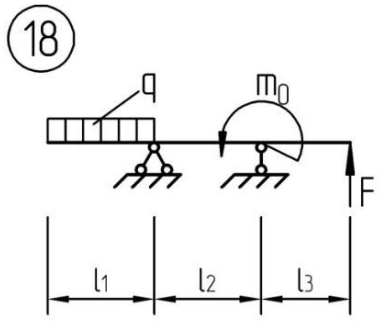

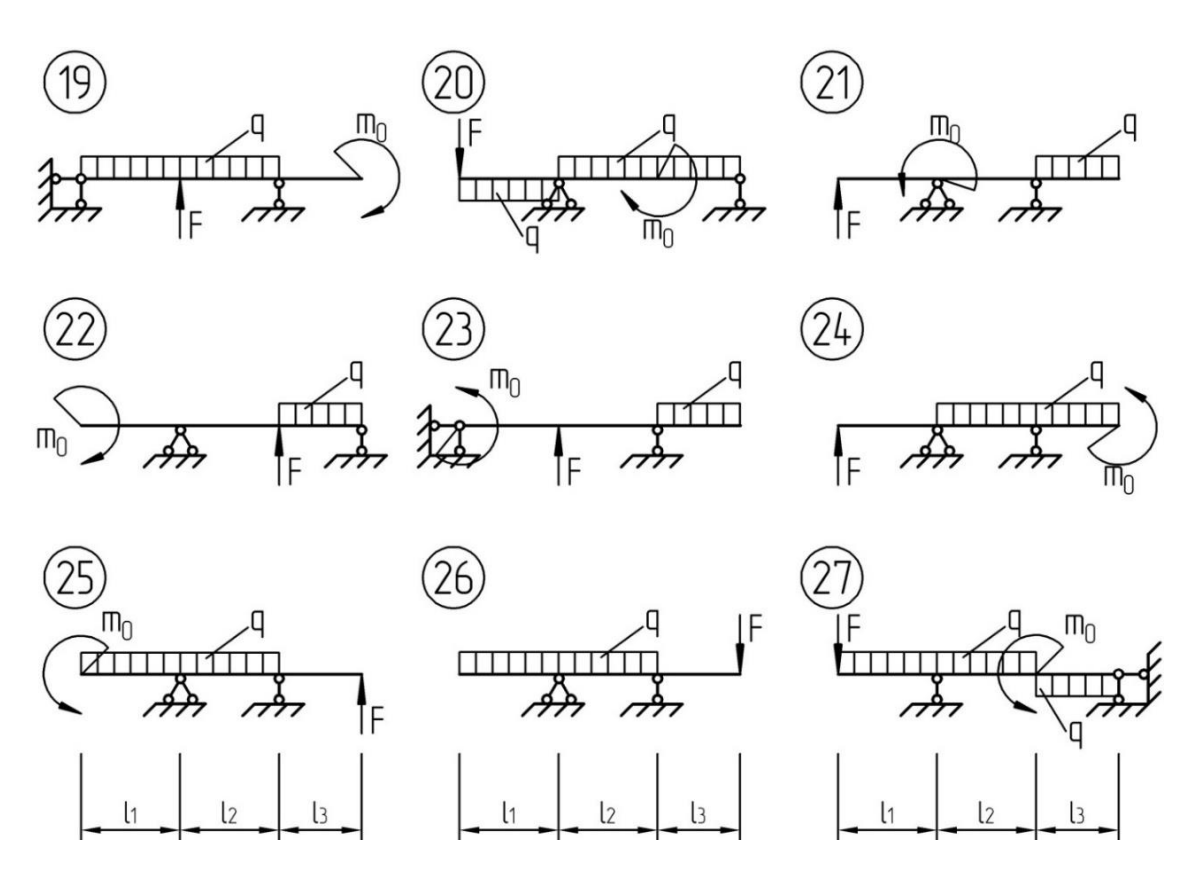

Рис. 1. Схемы к заданию № 1

**ЗАДАНИЕ № 2**

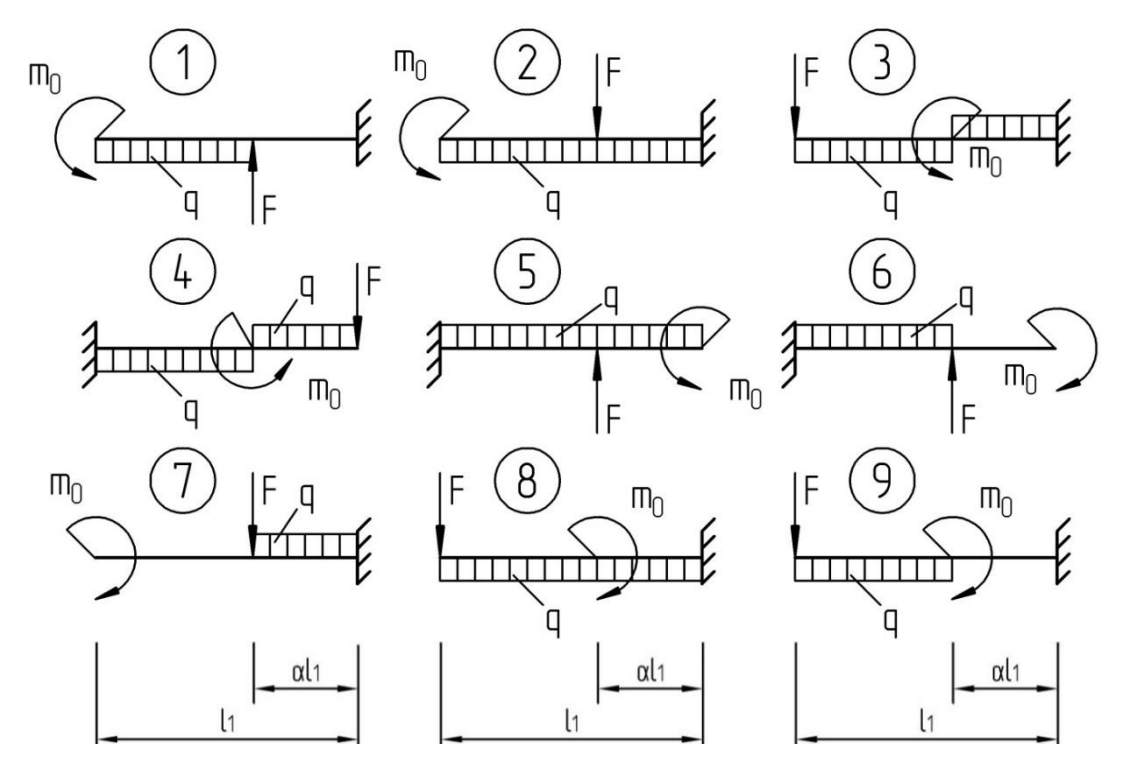

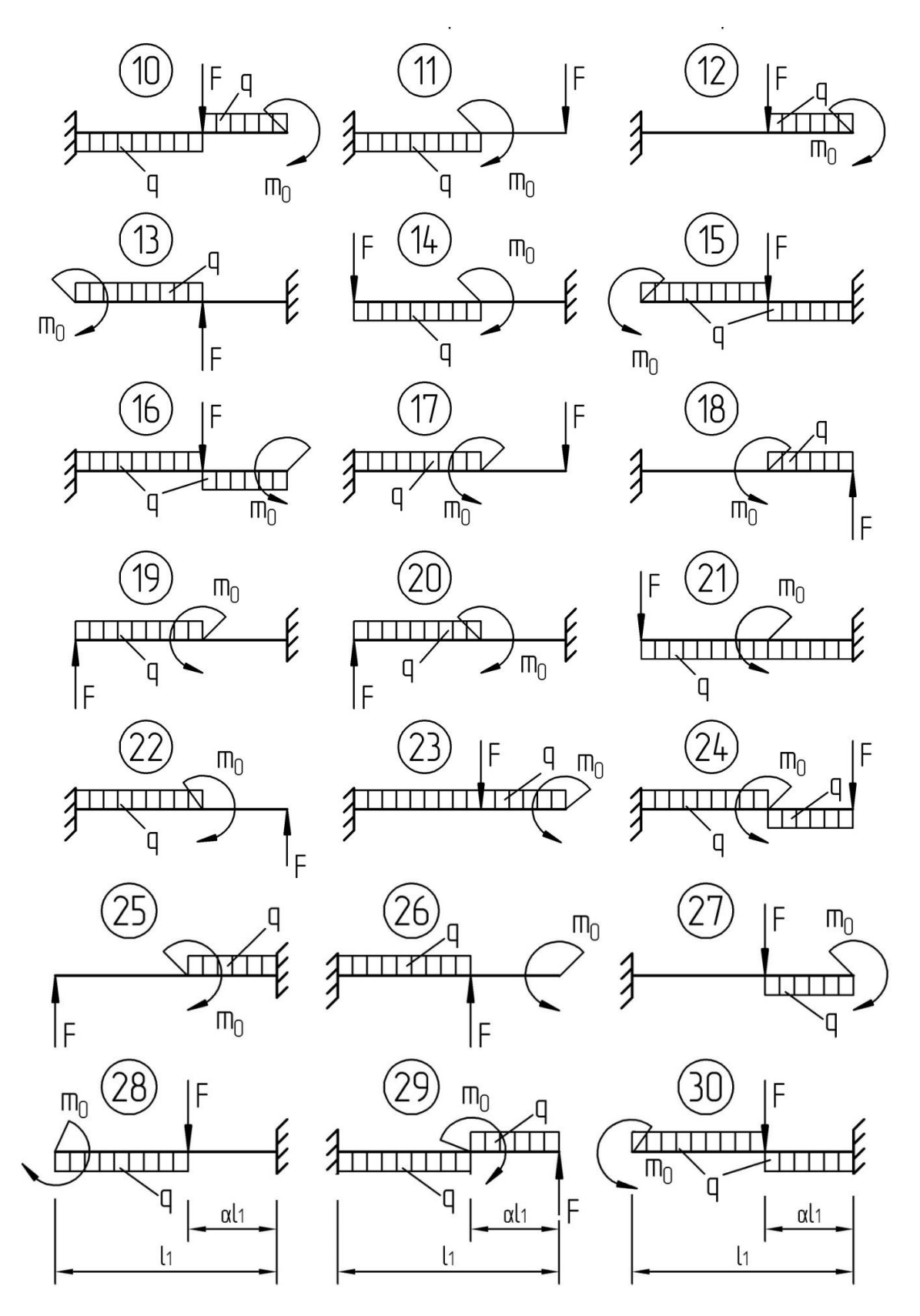

Рис. 2. Схемы к заданию № 2

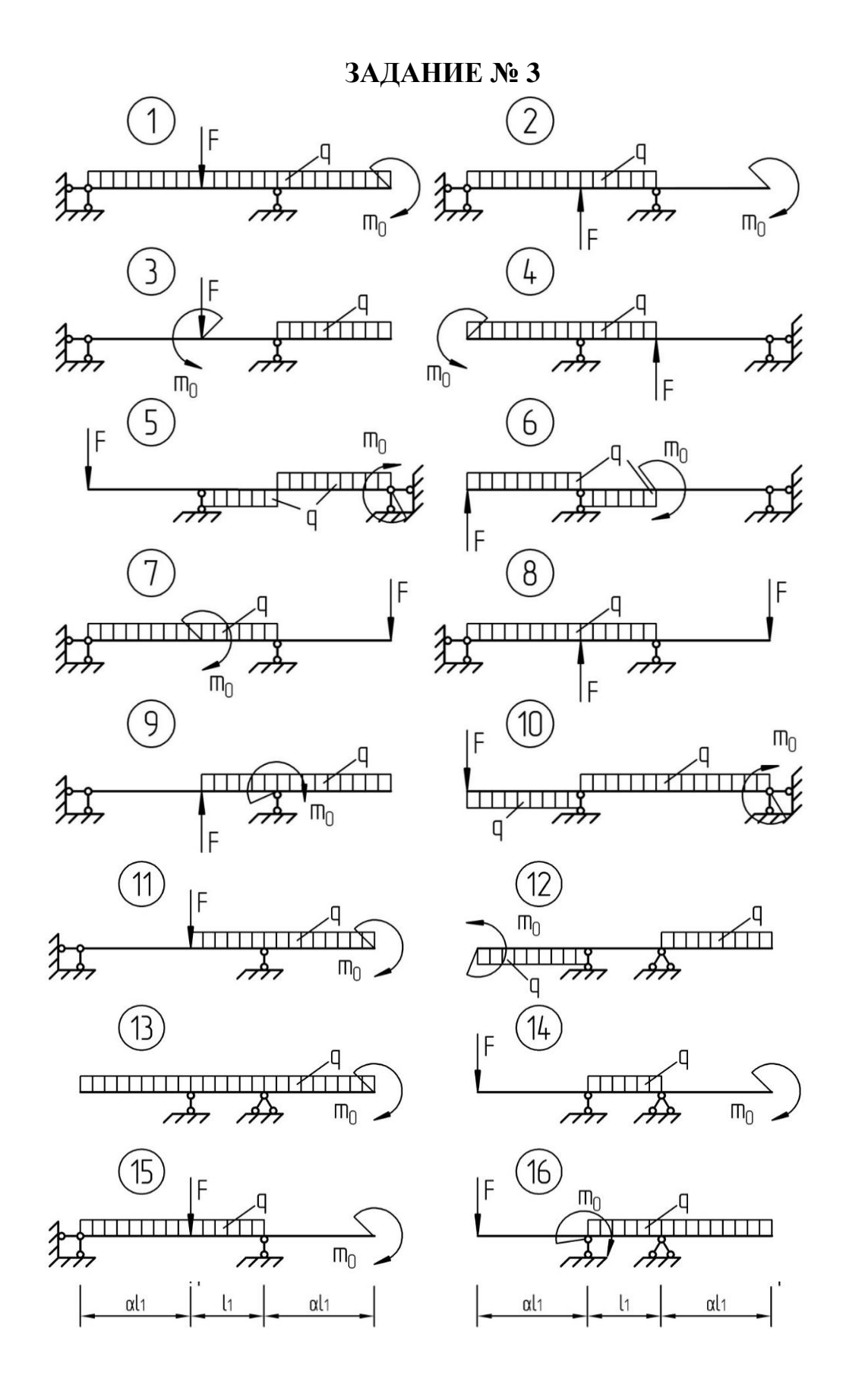

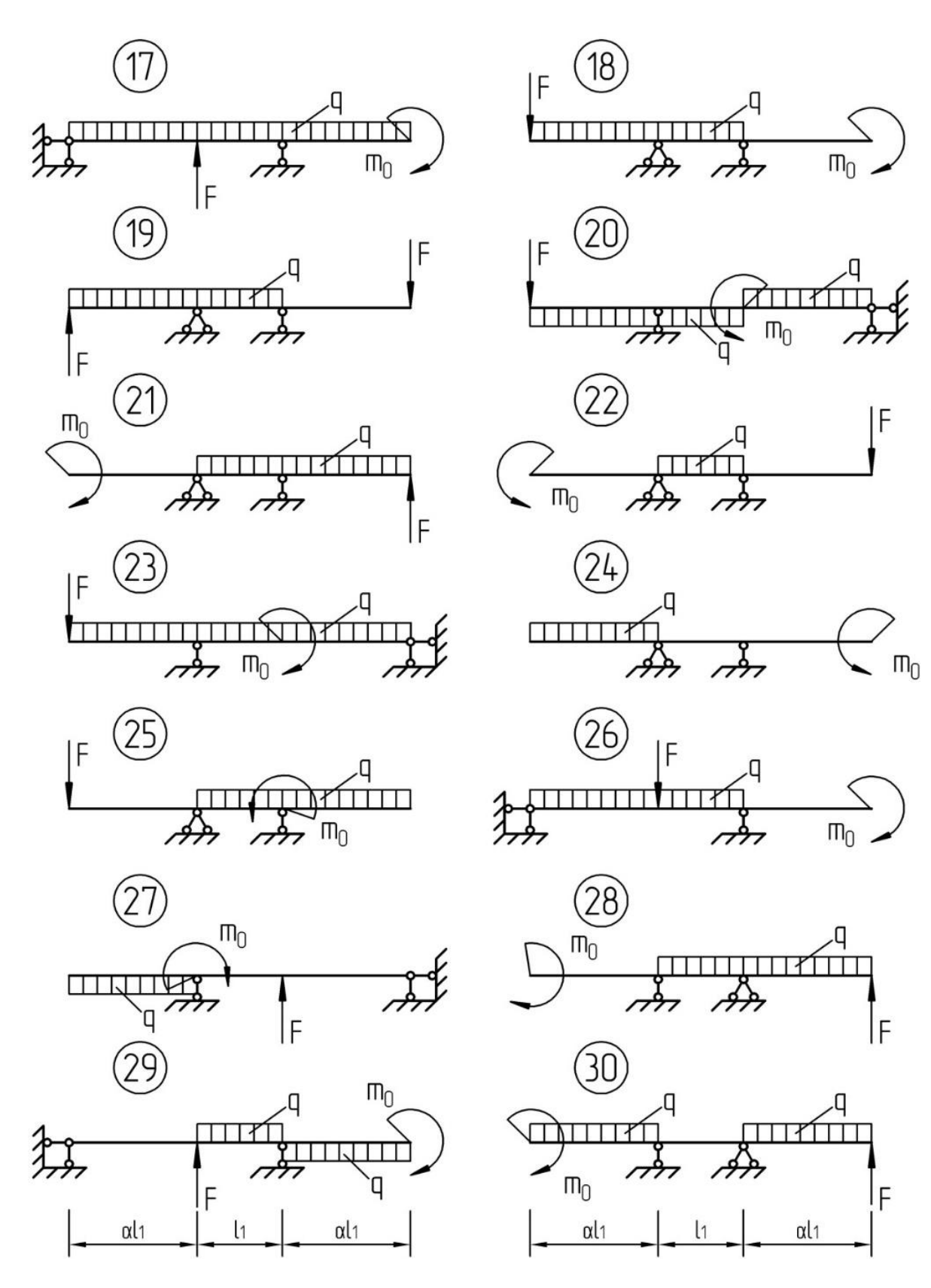

Рис. 3. Схемы к заданию № 3

# **ЗАДАНИЕ № 4**

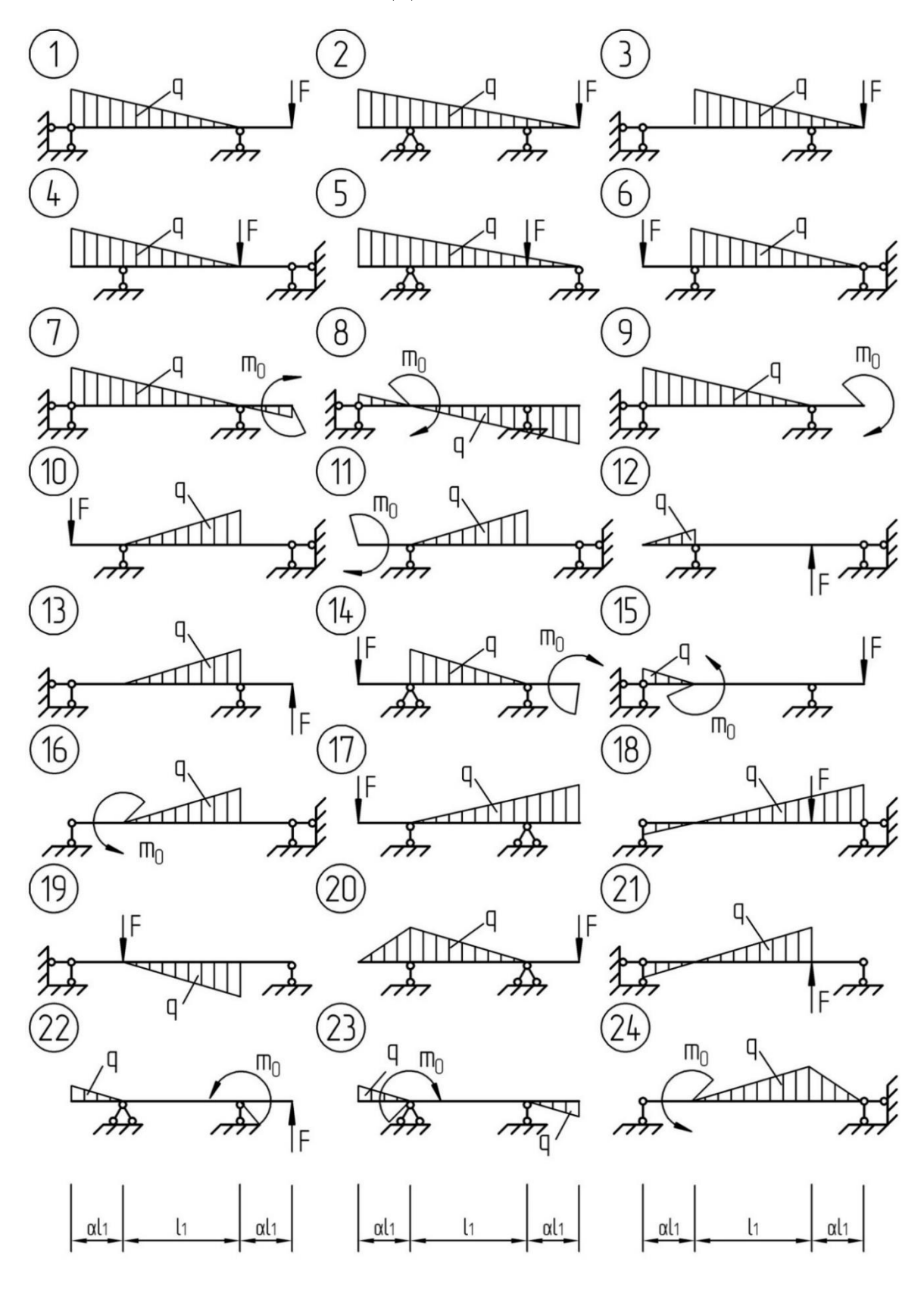

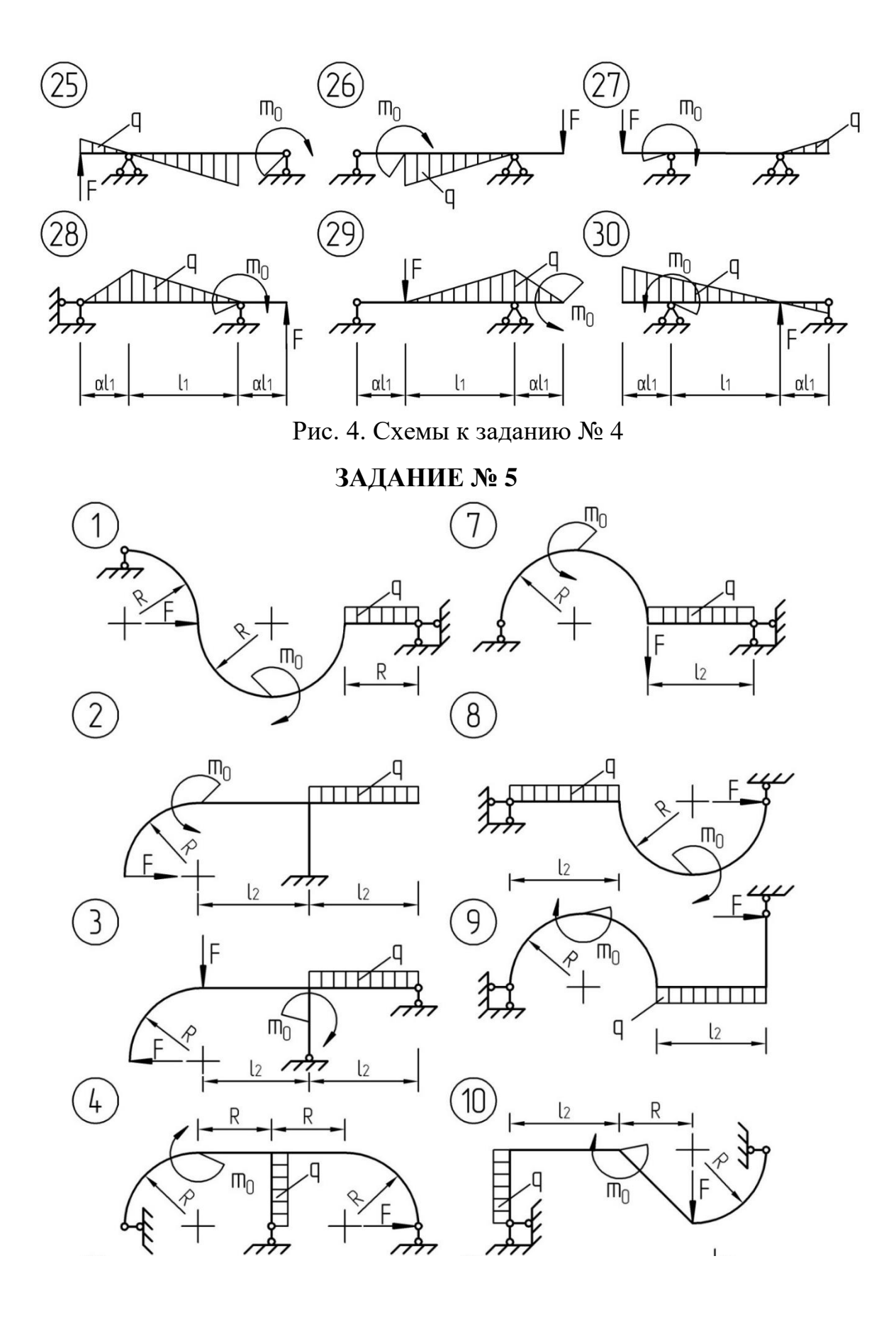

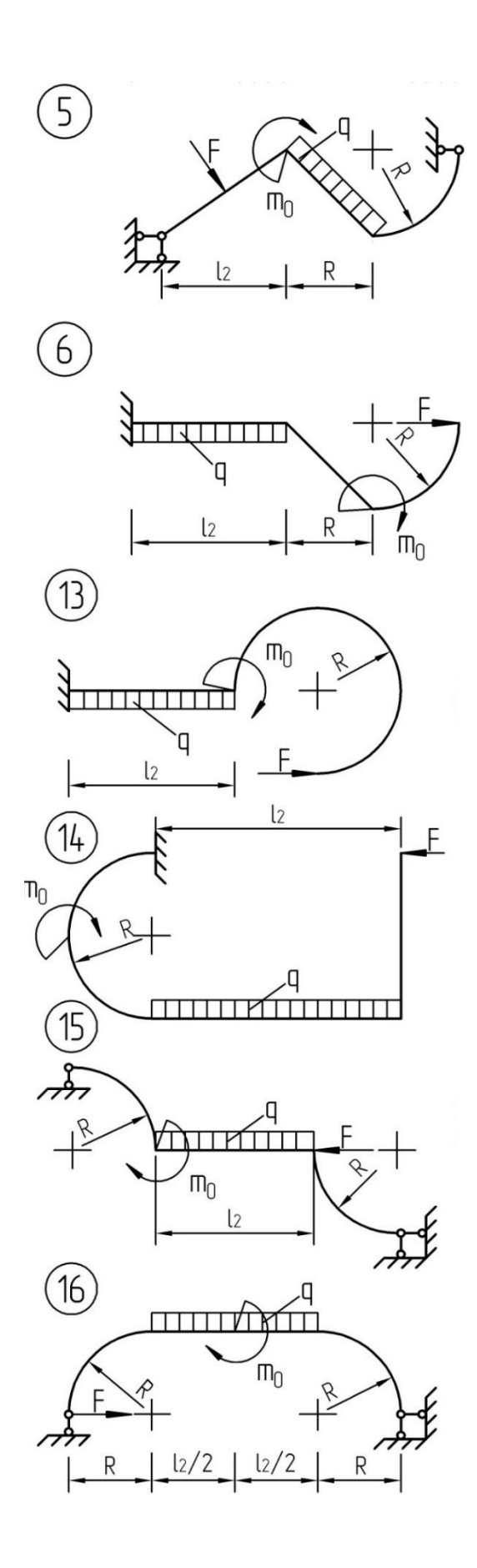

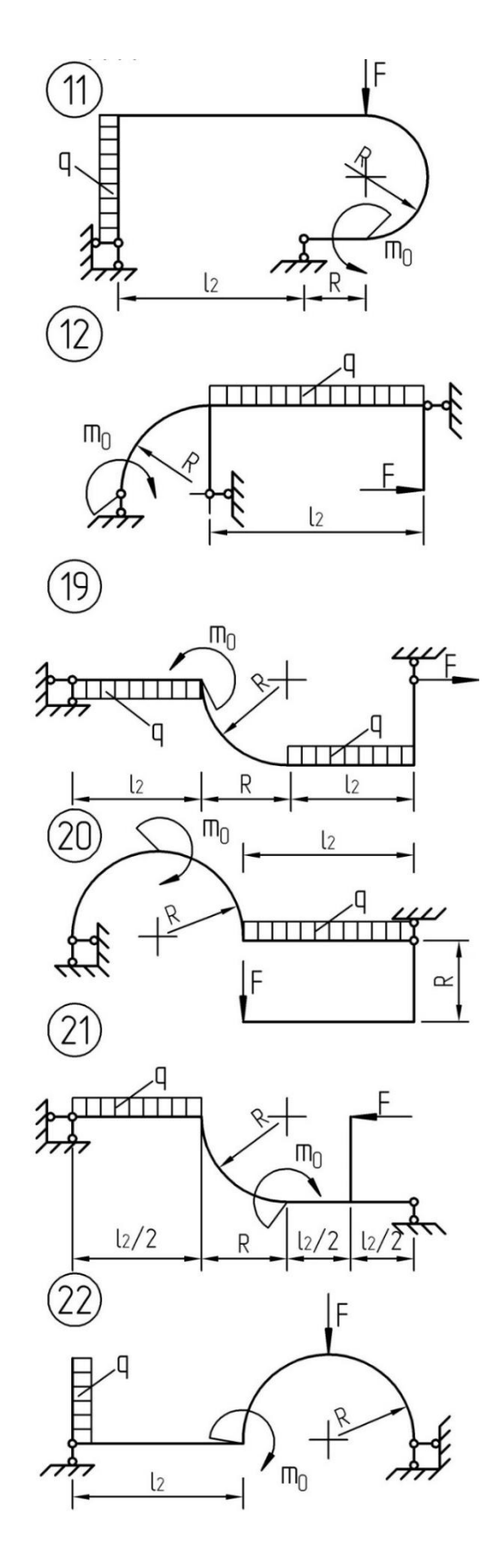

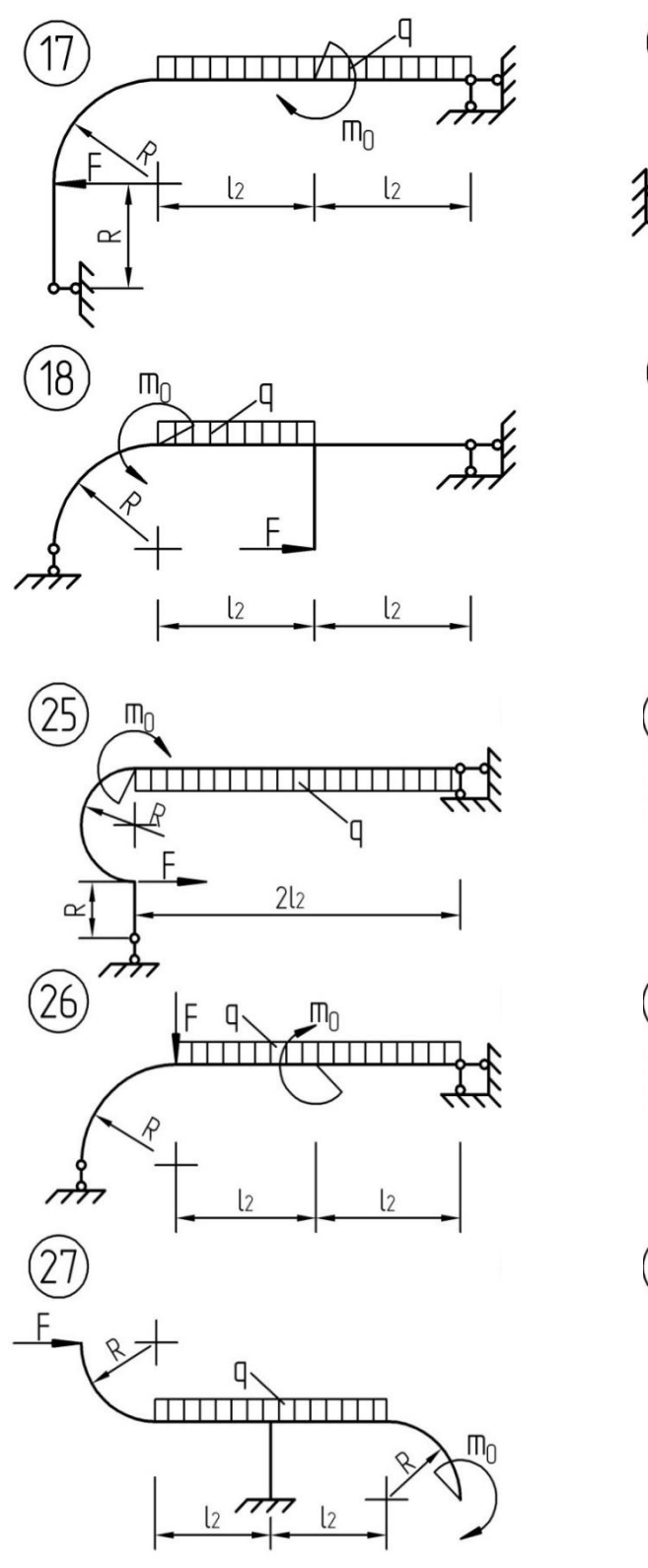

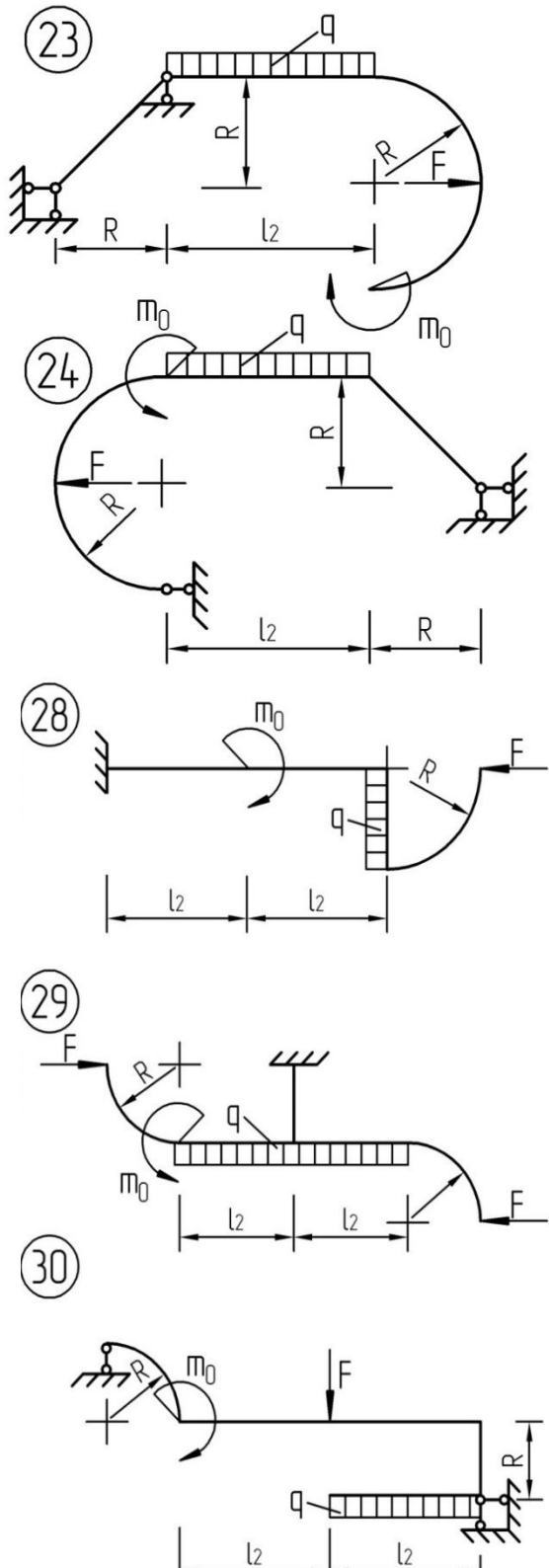

Рис. 5. Схемы к заданию № 5

## <span id="page-16-0"></span>П1. ПРИМЕР ИНЖЕНЕРНОГО РАСЧЕТА БАЛКИ ПОСТОЯННОГО ПОПЕРЕЧНОГО СЕЧЕНИЯ ПРИ ПЛОСКОМ ИЗГИБЕ

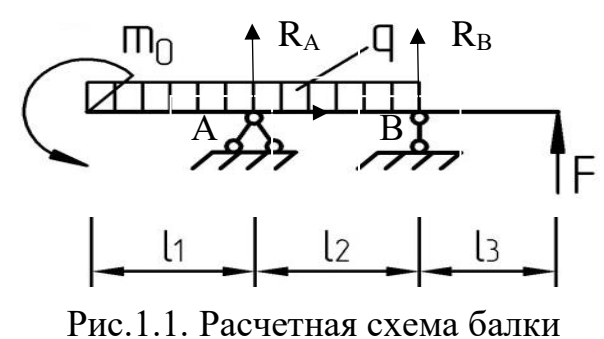

F=55 KH, m<sub>0</sub>=30 KH·m, q=35 KH/m,<br>1<sub>1</sub>=4 m, 1<sub>2</sub>=5 m, 1<sub>3</sub>= 2 m,  $\gamma_c$ =1.  $F$  [ $\sigma$ ] = R<sub>y</sub>  $\gamma_c$ =24·1=24 KH/cm<sup>2</sup>;  $[\tau] = R_c \cdot \gamma_c$ , где  $R_c = 0.58R_y = 13.9$  Kн/см<sup>2</sup>;  $E = 2.1 \cdot 10^4$  KH/cM<sup>2</sup>.

 $\mathbf{V}_{\mathbf{y}_2}$ 

А) Для заданной расчетной схемы балки построить эпюры внутренних силовых факторов, подобрать стальной стандартный двутавровый профиль, произвести полную проверку его прочности.

1) Определение опорных реакций:

$$
\sum \text{mom}_{Bx} = 0, \quad m_0 + q \frac{(l_1 + l_2)^2}{2} - R_A l_2 + Fl_2 = 0 \Rightarrow R_A = 311,5 \text{ KH.}
$$
\n
$$
\sum \text{mom}_{Ax} = 0, \quad m_0 + q \frac{l_1^2}{2} - q \frac{l_2^2}{2} + R_B l_2 + Fl(l_2 + l_3) = 0 \Rightarrow R_B = -51,5 \text{ KH}
$$
\n
$$
\sum z = 0, \quad H_A = 0.
$$
\nПроверка: 
$$
\sum Y = 0, \quad q(l_1 + l_2) - R_A - R_B - F = 0, \quad 0 = 0.
$$
\n

\n2) Построение эпгор внутренних силовых факторов:

\nI учааток. 
$$
0 \le z_1 \le l_1 \text{ (Jres.)}
$$
\n
$$
Q_{y_1} = -qz_1, \qquad M_{x_1} = -m_0 - q(z_1^2 / 2).
$$
\n
$$
z_1 = 0, \quad Q_{y_1} = 0, \quad M_{x_1} = -30 \text{ KH·M};
$$
\n
$$
z_1 = l_1 = 4 \text{M}, \quad Q_{y_1} = -140 \text{ KH}, \quad M_{x_1} = -310 \text{ KH·M}.
$$
\n
$$
z_1 = 2 \text{M}, \quad M_{x_1} = -100 \text{ KH·M}.
$$
\n
$$
z_1 = 2 \text{M}, \quad M_{x_1} = -100 \text{ KH·M}.
$$
\nII yuactrok. 
$$
l_1 \le z_2 \le (l_1 + l_2) = b \quad \text{(Jres.)}
$$
\nIII

 $Q_{y_2} = R_A - qz_2$ ,  $M_{x_2} = R_A(z_2 - l_1) - m_0 - q(z_2^2/2)$ .  $Z_2 = l_1 = 4M$ ,  $Q_{y_2} = 171.5$  KH,  $M_{x_2} = -310$  KH·m;  $Z_2 = l_1 + l_2 = 9M$ ,  $Q_{y_2} = -3.5 KH$ ,  $M_{x_2} = 110 KH \cdot M$ ; Найдем:  $z_2 = z_2^3$ , где  $Q_{y_2} = 0$  и  $M_{x_2} = M_x^3$ .  $0 = R_A - qz_2^3$ ,  $z_2^3 = 8.9$ M,  $M_x^3 = 110, 2$  KH·M. III участок.  $0 \le z_3 \le l_3$  (прав.)  $Q_{y_3} = -F = -55$  KH,  $M_{x_3} = Fz_3$ .  $z_3 = l_3 = 2M$ ,  $M_{x_2} = 110 \text{ Km} \cdot \text{m}$ .

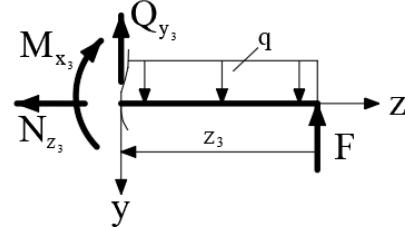

Строим эпюру  $Q_v$  и эпюру  $M_x$  (рис. 1.3).

3) Подбор стального стандартного двутавра

Из эпюр  $Q_v$  и М<sub>х</sub> видно, что в нашем случае  $Q_v^{\text{max}}$  и М<sub>x</sub><sup>max</sup> действуют в одном сечении балки, на опоре А. Следовательно, опасное сечение балки здесь одно, на опоре А. Из эпюр находим:

$$
M_x^{\text{max}} = -310 \text{ Km} \cdot \text{m}, \quad Q_y^{\text{max}} = 171,5 \text{ Km}.
$$

Подбор номера двутавра начинаем с условием прочности по нормальным напряжениям (о), из которого находим необходимый момент сопротивления WH двутавра:

$$
W_x^H \ge \frac{|M_x^{\text{max}}|}{\sigma} = \frac{31000 \text{ K}_{\text{H}} \cdot \text{cm}}{24 \text{ K}_{\text{H}} / \text{cm}^2} = 1291,66 \text{ cm}^3.
$$

Из таблиц сортамента двутавров (приложение 3), видно, что W<sub>x</sub> лежит между

стандартными значениями:

 $W_x^{cr}$  (N<sub>2</sub>45E1) = 1287cm<sup>3</sup> u  $W_x^{cr}$  (N<sub>2</sub>50E1) = 1497.6 cm<sup>3</sup>.

С целью экономии веса балки проверим вначале двутавр №45Б1, у которого по формуле:

$$
\sigma_z^{\text{max}} = \frac{|M_x^{\text{max}}|}{W_x^{\text{cr}}}\leq [\sigma], \quad \sigma_z^{\text{max}} = \frac{31000 \text{ K_H} \cdot \text{cm}}{1287 \text{ cm}^3} = 24,08 \text{ K_H}/\text{cm}^2 \leq [\sigma] = 24 \text{ K_H}/\text{cm}^2.
$$

Условие прочности для №45Б1 не выполняется, т.к.  $\lceil \sigma \rceil = 24.0 \text{ Km/cm}^2$ . Следовательно, выбираем двутавр №50Б1, у которого  $W_x^{cr} = 1497.6 \text{ cm}^3$ . Напряжения  $\sigma_z^{\text{max}}$  в нем будут:

$$
\sigma_z^{max} = \frac{\left|M_x^{max}\right|}{W_x^{cr}} = \frac{31000}{1497.6} = 20.7 \text{ Km} / \text{cm}^2 \leq \boxed{\sigma} = 24 \text{ Km} / \text{cm}^2.
$$

Итак, выбираем двутавр №50Б1, для которого из табл. ГОСТ (приложение 3): h=492мм, bf= 199мм, t<sub>W</sub> = 8,8 мм, tf = 12 мм,

$$
J_x^{cr} = 36840 \text{cm}^4, \quad W_x^{cr} = 1497.6 \text{cm}^3, \quad S_x^{cr} = 853.4 \text{cm}^3 = S_x^{orc} \text{max}.
$$

Проверим двутавр №50Б1 по максимальным касательным напряжениям по формуле:

$$
\tau_{zy}^{\text{max}} = \frac{\left|Q_y^{\text{max}}\right| \cdot S_x^{\text{cr}}}{J_x^{\text{cr}} \cdot t_w} = \frac{171.5 \cdot 853.4}{36840 \cdot 0.88} = 4.51 \,\text{Km/s}^2 \leq \left[\tau\right] = 13.9 \,\text{Km/s}^2.
$$

Следовательно, условие прочности выполняется.

Так как  $Q_{y}^{\text{max}}$  и М<sub>х</sub><sup>т</sup> действуют в одном сечении балки, то двутавр №50Б1 надо еще проверить по III теории прочности в точке С сопряжения полки и стенки. Для этого предварительно вычислим  $\sigma_z^{(c)}$  и  $\tau_{zy}^{(c)}$  в т. С.

Y(c) = h / 2 - t = 49.2 / 2 - 1.2 = 23.4cm.  
\n
$$
\sigma_z^{(c)} = \frac{|M_x^{max}|}{J_x^{cr}} \cdot Y(c) = \frac{31000}{36840} \cdot 23.4 = 19.69 \text{ Km} / \text{cm}^2.
$$

С учетом формул получим:  $S_x^{orc}(c) = A_\pi \times Y_\pi$ , т.к. здесь  $A_c = 0$  (y = k).

$$
S_x^{\text{orc}}(c) = A_\pi \cdot Y_\pi = b_f t_f (h/2 - t_f/2) = 19.9 \cdot 1.2 \cdot (49.2/2 - 1.2/2) = 573.12 \text{cm}^3.
$$
  
To формyne Kypabckoro найdem:

$$
\tau_{zy}^{(c)} = \frac{\left| Q_y^{max} \right| \cdot S_x^{cr}(c)}{J_x^{cr} \cdot t_w} = \frac{171.5 \cdot 573.12}{36840 \cdot 0.88} = 3.03 \text{ Km/cm}^2.
$$

По III теории прочности:

$$
\sqrt{\sigma_{\rm x}^{\rm (c)^2} + 4\tau_{\rm zy}^{\rm (c)^2}} = \sqrt{19.69^2 + 4 \cdot 4.51^2} = 21.657 \le [\sigma] = 24 \text{ K}_{\rm H} / \text{ cm}^2.
$$

Итак, в стыке полки и стенки двутавра №50Б1 напряжения в опасном сечении удовлетворяют III теории прочности, и двутавр №50Б1 отвечает всем условиям прочности и подходит для нашей балки.

Если  $Q_{y}^{\text{max}}$  и  $M_{x}^{\text{max}}$  действуют в разных сечениях балки, то по III теории прочности в т.С проверка проводится в предположительно опасных сечениях.

**Б**) В произвольном поперечном сечении балки, в котором  $M_x \neq 0$  и  $Q_y \neq 0$ , построить эпюры нормальных и касательных напряжений.

В нашем случае за такое сечение можно принять сечение на опоре А (рис. 1.3), где  $M_x = -310 \text{ Km} \cdot \text{m}$ ,  $Q_y = 171.5 \text{ Km}$ .

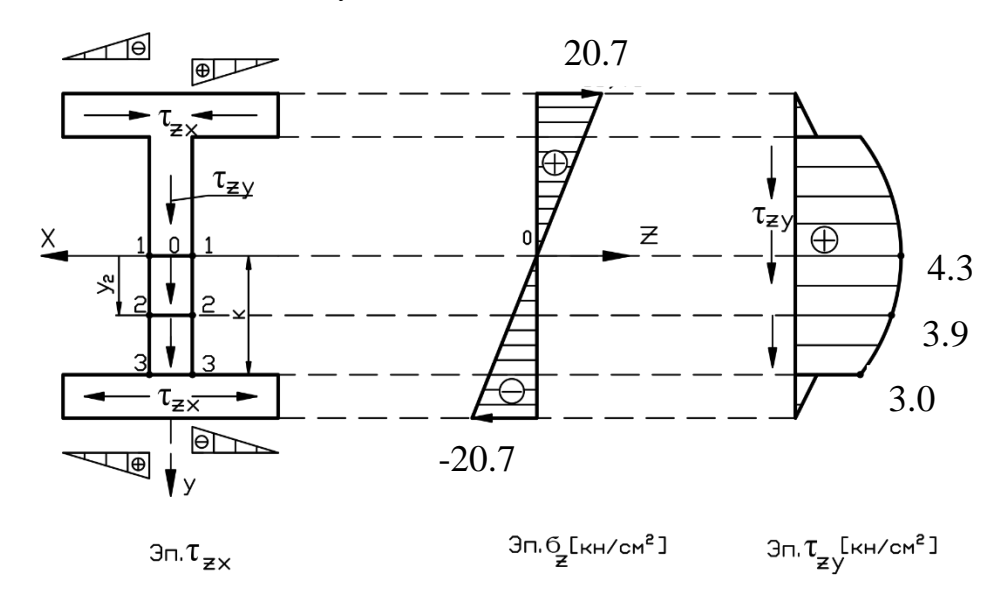

Рис. 1.2. Эпюры нормальных и касательных напряжений в двутавровой балке

## 1) Построение эпюры  $\sigma_z$

Для построения эпюры  $\sigma_z$  используем формулу в виде:

$$
\sigma_z^{(1)} = \frac{M_x}{J_x^{cr}} \, Y_1
$$

Y<sub>1</sub> = 0 (Ha ocn X), 
$$
\sigma_z^{(1)} = 0
$$
.  
\nY<sub>2</sub> = h / 2 = 24.6cm,  $\sigma_z^{max} = \frac{-31000}{36840} \cdot 24.6 = -20.7 \text{ Km} / \text{cm}^2$ .

 $Y_3 = h / 2 = -24.6$ cm,  $\sigma_Z^{\text{max}} = -20.7 \text{ Km} / \text{cm}^2$ .

По этим данным строим эпюру  $\sigma$ <sub>z</sub> (она линейна).

2) Построение эпюры  $\tau_{zy}$ .

Используем формулу в виде:

$$
\tau_{xy}^{(1)} = \frac{Q_y \cdot S_x^{\text{orc}}(i)}{J_x^{\text{cr}} \cdot t_w}.
$$

Здесь  $S_x^{\text{orc}}(i)$  подсчитываем по формуле, задавая не менее 3 значений  $Y_1$ . Обозначим  $K = h / 2 - t_f = 24.6 - 1.2 = 23.4$ см.

$$
C \text{e-}1. \quad Y_1 = 0, \quad S_x^{\text{orc}}(1) = A_\pi \cdot Y_\pi + A_c^{(1)} \cdot Y_c^{(1)}.
$$

$$
A_{\rm H} = b_{\rm f} \cdot t_{\rm f} = 19.9 \cdot 1.2 = 23.88 \text{cm}^2
$$
  
\n
$$
Y_{\rm H} = (h - t_{\rm f})/2 = (49.2 - 1.2)/2 = 24 \text{cm}
$$
  
\n
$$
A_{\rm H} \cdot Y_{\rm H} = 23.88 \cdot 24 = 573.12 \text{cm}^2
$$
  
\n
$$
A_{\rm c}^{(1)} = t_{\rm w} (K - Y_{\rm t}) = 0.88(23.4 - 0) = 20.592 \text{cm}^2
$$
  
\n
$$
Y_{\rm c}^{(1)} = (K + Y_{\rm t})/2 = (23.4 + 0)/2 = 11.7 \text{cm}
$$
  
\n
$$
S_{\rm x}^{\rm orc}(1) = 573.12 + 20.592 \cdot 11.7 = 814.04 \text{cm}^3
$$

 $\tau_{zy}^{(1)} = \frac{171.5.814.04}{36840.0.88} = 4.3 \text{ Km/m}^2.$ 

Сечение 2-2.  $Y_2 = K/2 = 11.7$ см.

 $A_c^{(2)} = t_f(K - Y_2) = 0.88(23.4 - 11.7) = 10.29 \text{cm}^2$  $Y_c^{(2)} = (K + Y_2)/2 = (23.4 + 11.7)/2 = 17.55$ cm  $S_{x}^{orc}(2) = 573.12 + 10.29 \cdot 17.55 = 753.7 \text{cm}^3$ 

 $\tau_{zy}^{(2)} = \frac{171,5.753.7}{36840.0.88} = 3.98 \text{ Km/cm}^2.$ 

Ceчение 3-3.  $Y_3 = K = 23.4$ см.

$$
A_c^{(3)} = 0, \quad S_x^{orc}(3) = A_\pi \cdot Y_\pi = 573.12 \text{cm}^3
$$

$$
\tau_{zy}^{(3)} = \frac{171.5 \cdot 573.12}{36840 \cdot 0.88} = 3.03 \text{ Km} / \text{cm}^2.
$$

По этим значениям  $\tau_{zy}^{(i)}$  строим эпюру  $\tau_{zy}$  для нижней части (от оси X) стенки, эпюра ти для всей стенки симметрична а ввиду симметрии двутавра относительно оси Х. Так как  $Q_y < 0$  (направлена вниз), то  $\tau_{zy}$  в стенке направлены тоже вниз.

3) Построение эпюр т<sub>zx</sub> в полках двутавра

Используем формулу в виде:

$$
\tau_{zx}^{(i)} = \frac{Q_y \cdot S_x^s(i)}{J_x^{cr} \cdot t_{f}},
$$

где  $S_x^s(i) = t_f \cdot S_i \cdot Y_{\pi}$  – линейна по  $S_i$ , поэтому для построения эпюр  $\tau_{zx}$ достаточно двух точек:

$$
S_1 = 0, S_x^s(1) = 0, \tau_{zx}^{(1)} = 0,
$$
  
\n
$$
S_2 = 0, 5(b_f - t_w) = 9.51 \text{cm}, Y_n = 24 \text{cm}.
$$
  
\n
$$
S_x^s(2) = 1, 2 \cdot 24 \cdot 9.51 = 273.89 \text{cm}^3,
$$
  
\n
$$
\tau_{zx}^{(2)} = \frac{171, 5 \cdot 273.89}{36840 \cdot 1.2} = 1,06 \text{Km/cm}^2.
$$

По этим двум значениям  $\tau_{zx}^{(i)}$  строим линейные эпюры  $\tau_{zx}$  на всех четырех консолях полок двутавра. Так как  $Q_y$ >0, то в нижней полке  $\tau_{zx}$  расходятся, а в верхней полке сходятся, и вместе с $\tau_{zy}$  они составляют единый поток касательных напряжений (рис. 1.2).

эпюры углов поворота сечений и прогибов **B**) Построить балки (увеличенные в EJ<sub>х</sub>раз). Проверить балку на жесткость. Допускаемый прогиб  $l_{\text{np}}$  составляет  $[f]_{\text{np}} = l_{\text{np}}/300$ , длиной  $\overline{B}$ пролете  $\mathbf{a}$ на консоли  $l_{\text{kone}}$ - [f]<sub>конс</sub> =  $l_{\text{kone}}$ /150. Если условия жесткости не удовлетворяются, то подобрать двутавра другой номер ДЛЯ балки. нужно

 $\Gamma)$ Построение эпюр $EJ_x\theta$ и  $EJ_xV$ . Используя правила метода Клебша, для каждого участка балки записываем дифференциальное уравнение изогнутой оси балки и последовательно его дважды интегрируем. За начало отсчета д, примем левый конец балки.

I участок:  $0 \le z_1 \le 1$  (лев.)

$$
\int a) E J_x V_1^{\prime} = -(-m_0 (z_1 - 0)^0 + q z_1^2 / 2)
$$

I 
$$
\begin{cases} 6\overline{E}J_x \theta_1 = m_0 z_1 + q z_1^3 / 6 + C_1 \\ B\overline{E}J_x V_1 = m_0 z_1^2 / 2 + q z_1^4 / 24 + C_1 z_1 + D_1 \end{cases}
$$

II участок:  $l_1 \le z_2 \le (l_1 + l_2) = b$  (лев.)

$$
\text{II} \begin{cases} \n\text{a)} \text{EJ}_{x} \text{V}_{2} = -(-\text{m}_{0} + \text{q}z_{2}^{2}/2 - \text{R}_{A}(z_{2} - l_{1})) \\
\text{b)} \text{EJ}_{x} \theta_{2} = \text{m}_{0}z_{2} + \text{q}z_{2}^{3}/6 - \text{R}_{A}(z_{2} - l_{1})^{2}/2 + C_{2} \\
\text{b)} \text{EJ}_{x} \text{V}_{1} = \text{m}_{0}z_{2}^{2}/2 + \text{q}z_{2}^{4}/24 - \text{R}_{A}(z_{2} - l_{1})^{3}/6 + C_{2}z_{2} + \text{D}_{2}\n\end{cases}
$$

III участок:  $b \le z_3 \le (l_1 + l_2 + l_3) = L(\text{resp.})$ 

Здесь нагрузка q не идет до конца балки, поэтому продлим ее до конца и добавим на этом участке 1<sub>3</sub> нагрузку - q. При этом нагрузка на балку не изменится.

Докажем равенство констант:  $C_1 = C_2 = C_3 = C$ ,  $D_1 = D_2 = D_3 = D$ . условия стыковки участков балки. Для этого рассмотрим II участков. При  $z_1 = z_2 = l_1, \theta_1 = \theta_2$ .  $\mathbf{L}$ Стык  $\mathbf{I}$  $\mathbf{M}$ Сечение  $\mathbf{A}$ Подставляем это в уравнение Іб и ІІб. Так как их левые части равны, то равны и правые, откуда следует: С<sub>1</sub>=С<sub>2</sub>. При z<sub>1</sub>=z<sub>2</sub>=l<sub>1</sub> и V<sub>1</sub>=V<sub>2</sub>. Подставляя это в уравнение Ів и Пв и приравнивая их правые части, получим:  $D_1=D_2$ .

Аналогично, рассматривая сечение В (стыкII и III участков) из условия: при  $z_2 = z_3 = b$ ,  $V_2 = V_3$ , получим:  $D_2 = D_3$ .

Итак, доказано:  $C_1 = C_2 = C_3 = C$ ,  $D_1 = D_2 = D_3 = D$ .

Для определения числовых значений С и D рассмотрим условия закрепления балки.

При  $z_1 = l_1$ ,  $V_1 = 0$ . Подставим в (Iв). Опора А.

$$
0 = \frac{m_0 b^2}{2} + \frac{q l_1}{24} + C l_1 + D.
$$
 (A)

При  $z_2 = b$ ,  $V_2 = 0$ . Подставим это в (IIв). Опора В.

$$
0 = \frac{m_0 b^2}{2} + \frac{q l_1}{24} - R_A (b - l_1)^3 / 6 + Cb + D.
$$
 (B)

Подставив числовые значения всех величин в уравнения (А) и  $240+373,3+4C+D=0$ ;  $1215+9568,1-6489,6+9C+D=0$ . (В), получим:

Решая эти уравнения, найдем:

$$
C = -736
$$
,  $D = 2331$ .

По уравнениям б) и в) в нескольких точках на каждом участке балки вычислим значения  $EJx\theta_1$  и  $EJxV_1$ . Результаты вычислений сведем в табл. 1.1.

Таблица 1.1

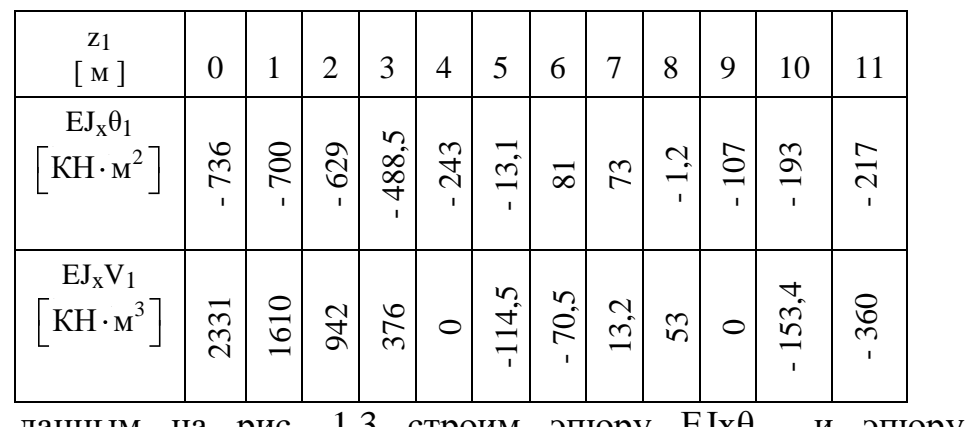

По этим данным на рис. 1.3 строим эпюру  $E J x \theta$  и эпюру  $E J x V$ .

2) Проверка балки на жесткость

Вычислим допускаемые величины прогибов левой, правой консолей и в пролете балки:

$$
\[f\]_{\text{KOHc}}^{\text{TPB}} = l_1/150 = 400/150 = 2,66 \text{ cm.}
$$
\n
$$
\[f\]_{\text{KOHc}}^{\text{TPAB}} = l_3/150 = 200/150 = 1,33 \text{ cm.}
$$
\n
$$
\[f\]_{\text{TPOM}} = l_2/300 = 500/300 = 1,66 \text{ cm.}
$$

При вычислении максимальных прогибов пользуемся данными таблицы и учтем:

$$
1 \text{ K}_{\text{H}} \cdot \text{m}^3 = 10^6 \text{ K}_{\text{H}} \cdot \text{cm}^3, \text{ E} = 2.1 \cdot 10^4 \text{ K}_{\text{H}}/\text{cm}^2,
$$

для двутавра №50Б1:  $J_x^{cr} = 36840 \text{ cm}^4$ .

Максимальный прогиб левой консоли  $(z_1=0)$ :

$$
\max V_{\text{KOHC}}^{\text{JEB}} = \frac{2331 \cdot 10^6}{2.1 \cdot 10^4 \cdot 36840} = 3,01 \text{ cm} < \left[ \text{f } \right]_{\text{KOHC}}^{\text{JEB}} = 2,66 \text{cm} - \text{yctiobine He BHIOJHateTes!}
$$

Выбираем по сортаменту следующий номер двутавра: №55Б1, для него  $J_x^{cr} = 55680 \text{ cm}^4$ . Тогда максимальный прогиб левой консоли  $(z_1=0)$ :

$$
\max V_{\text{KONE}}^{\text{JEB}} = \frac{2331 \cdot 10^6}{2.1 \cdot 10^4 \cdot 55680} = 1,99 \text{cm} \leq \left[ \text{f} \right]_{\text{KOHC}}^{\text{JEB}} = 2,66 \text{cm}.
$$

Максимальный прогиб правой консоли $(z_3=11 \text{ m})$ :

$$
\max V_{\text{KOHC}}^{\text{npas}} = \frac{360 \cdot 10^6}{2.1 \cdot 10^4 \cdot 55680} = 0,308 \text{cm} \leq \left[ \text{f} \right]_{\text{KOHC}}^{\text{npas}} = 1,33 \text{cm}.
$$

Максимальный прогиб в пролете  $(z_2=5 \text{ m})$ :

$$
\max V_{\text{non}} = \frac{114.5 \cdot 10^6}{2.1 \cdot 10^4 \cdot 55680} = 0,098 \text{cm} \leq \left[ \text{f} \right]_{\text{non}} = 1,66 \text{cm}.
$$

Вывод: подобранный двутавр №55Б1 удовлетворяет требованиям к прочности и жесткости балки.

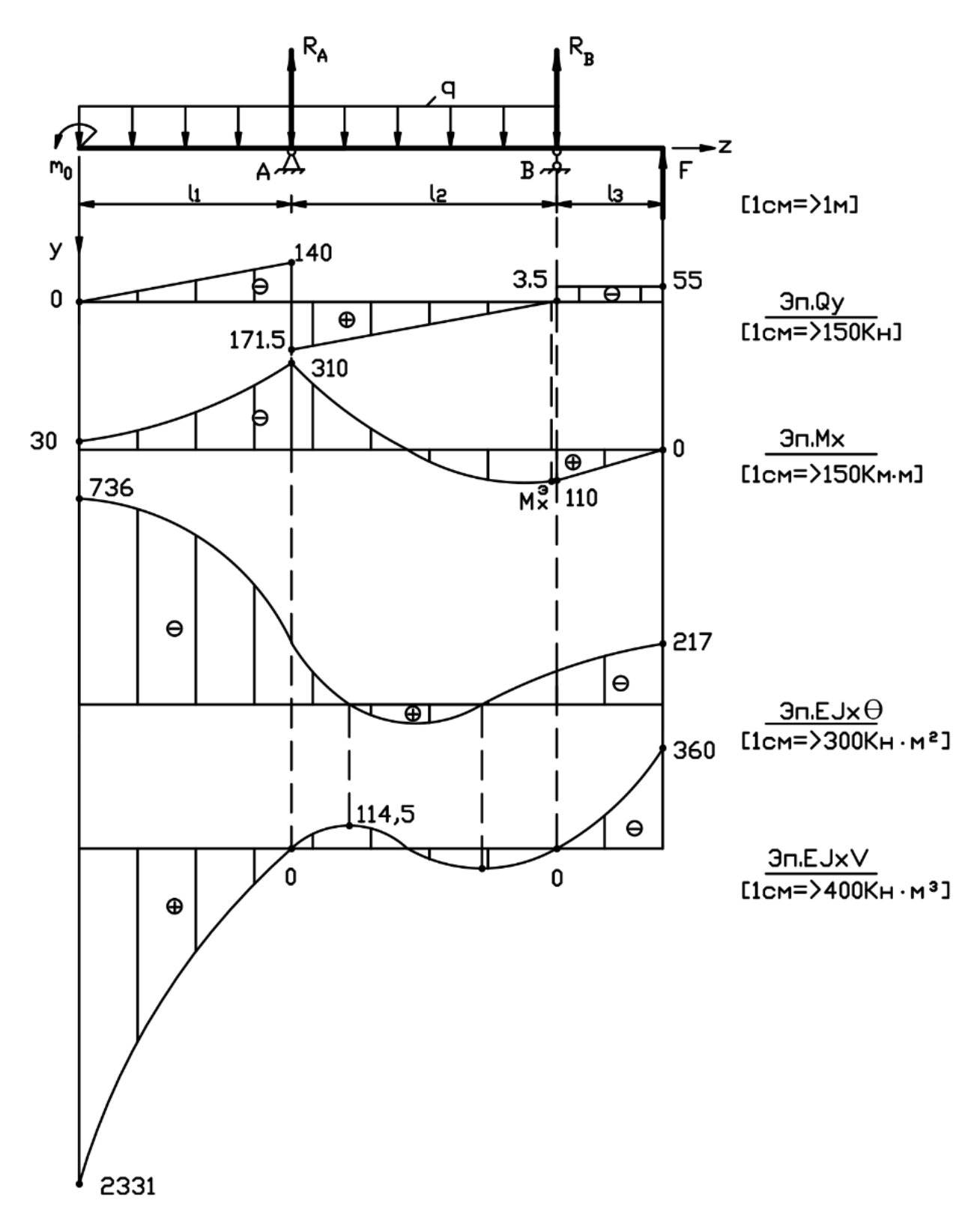

Рис. 1.3. Эпюры перерезывающих усилий, изгибающих моментов, углов поворота (увеличенные в ЕЈ<sub>х</sub> раз) и прогибов двутавровой балки (увеличенные в EJ<sub>x</sub> раз)

# <span id="page-26-0"></span>**П2. ПРИМЕР РАСЧЕТА БАЛКИ ПОСТОЯННОГО ПОПЕРЕЧНОГО СЕЧЕНИЯ ПРИ ПЛОСКОМ ИЗГИБЕ В ПРОГРАММНОМ КОМПЛЕКСЕ ЛИРА-САПР**

## **Начало работы**

Для того чтобы открыть программу ЛИРА-САПР необходимо выполнить следующую команду Windows:

# $\Pi$ уск → Программы → LIRA-SAPR → ЛИРА-САПР 2018 → ЛИРА-**САПР 2018**

## **Примечания**

1. Возможно, в компьютерном классе установлена более ранняя версия программы, например, ЛИРА-САПР 2014, 2015 и т.д. По согласованию с преподавателем может использоваться любая из версий.

2. Открытие программы также возможно с помощью ярлыка, установленного на рабочем столе.

## <span id="page-26-1"></span>**Этап 1. Создание новой задачи**

 Для создания новой задачи откройте меню **Приложения** (верхний левый угол экрана) и выберите пункт **Новый** *Создать новый проект.*

- В появившемся диалоговом окне **Описание схемы** (рис. 2.1) задайте следующие параметры:
	- признак схемы 2 (три степени свободы в узле два перемещения и поворот Х,Z,Uy,);
	- имя создаваемой задачи **Иванов\_6АП01\_4809** (при выполнении расчетной работы указывается фамилия, номер группы и четыре цифры, соответствующие шифру; в остальных случаях может задаваться любое имя, например, **Балка**);
	- описание задачи Расчет балки постоянного поперечного сечения при плоском изгибе. Расчетная работа.
- После щелкните по кнопке **Подтвердить.**

*Диалоговое окно Описание схемы также можно открыть с уже выбранным признаком схемы. Для этого в меню Приложения в раскрывающемся списке пункта Новый выберите команду –*

*Второй признак схемы (Три степени свободы в узле) или на панели быстрого доступа в раскрывающемся списке Новый выберите команду – Второй признак схемы (Три степени свободы в узле).* 

*Установка флажка Результаты расчета в отдельной папке в диалоговом окне Описание схемы дает возможность сохранять все результаты расчета для конкретной задачи в отдельной папке с именем, которое совпадает с именем задачи. Данная папка создается в каталоге хранения результатов расчета. Это удобно в том случае, если нужно найти результаты расчета для конкретной задачи и последующей передачи файлов результатов расчета или просмотра и анализа этих файлов с помощью проводника или других файловых менеджеров.*

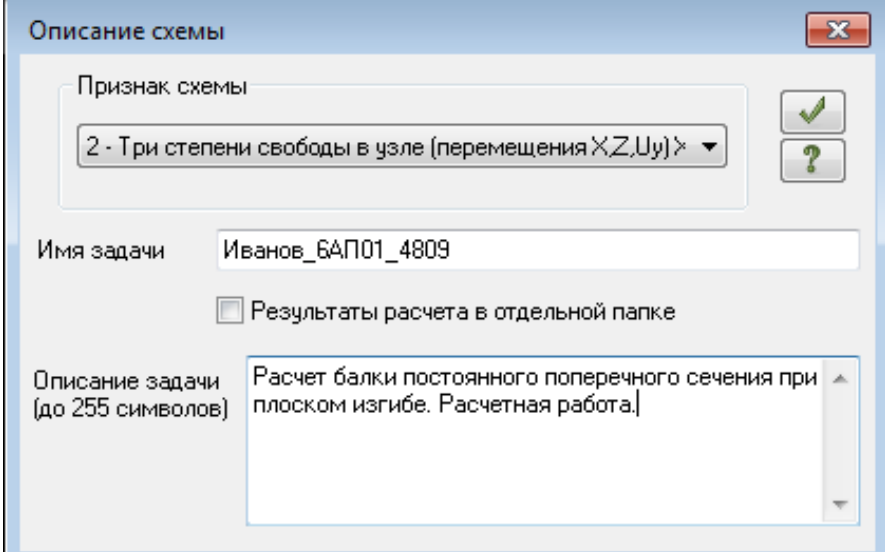

Рис. 2.1. Диалоговое окно **Описание схемы**

Настройка единиц измерения, используемых в расчетной работе

- Нажмите **Меню приложений** (левый верхний угол), далее **Настройки** и **Единицы измерения** (рис. 2.2).
- Во вкладке **Единицы измерения** установите на вкладках **Схема** и **Результаты:** геометрию в метрах (м), сечения в (см), нагрузки, напряжения и усилия в килоньютонах (кН), (рис. 2.3). *Диалоговое окно Единицы измерения предназначено для настройки единиц измерения, удобных для пользователя. Настройка требуемых единиц измерения может быть выполнена раздельно для расчетной схемы и для результатов расчета. Смена единиц измерения может*
- *быть выполнена на любом этапе работы с проектом.*
- Щелкните по кнопке **Подтвердить**.

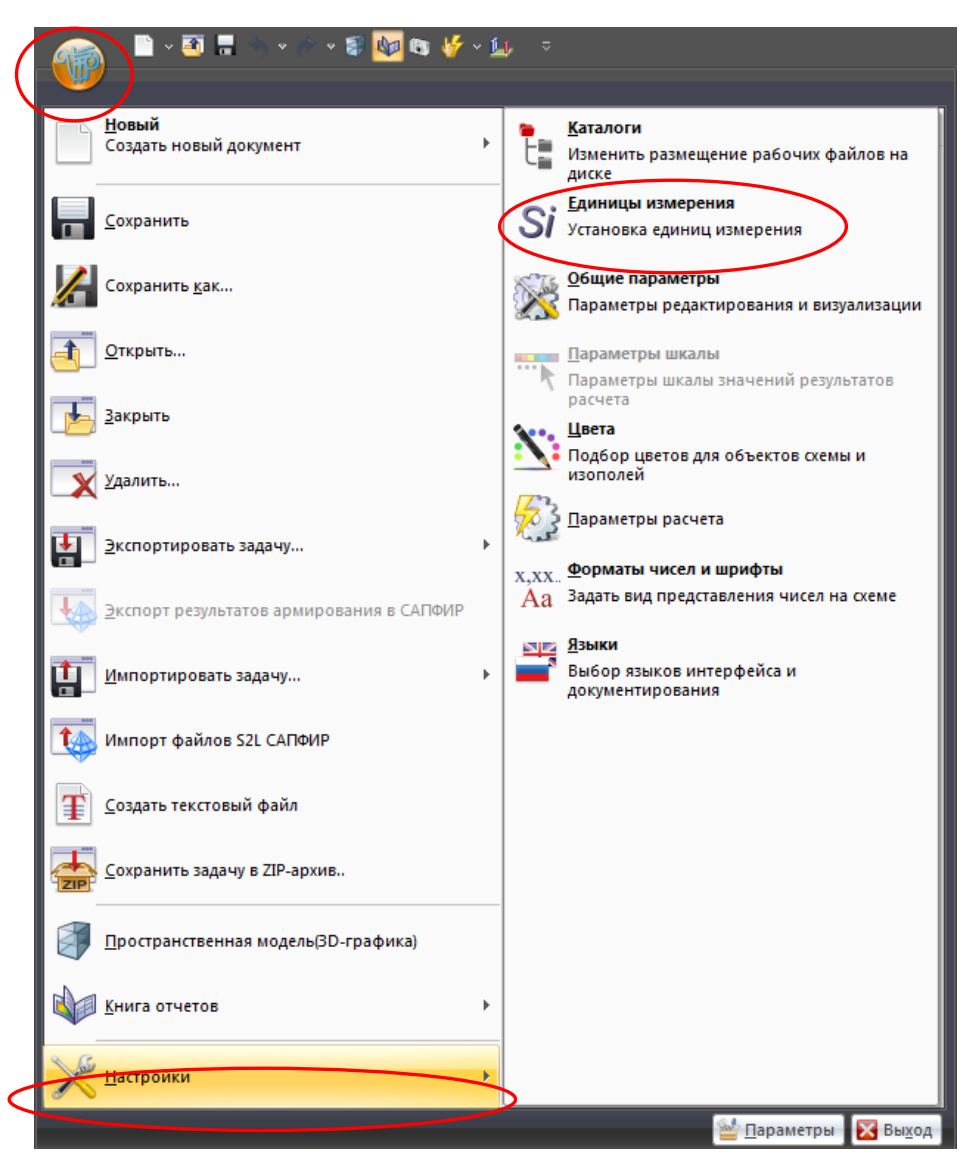

Рис.2.2. Диалоговое окно **Настройки единиц измерения**

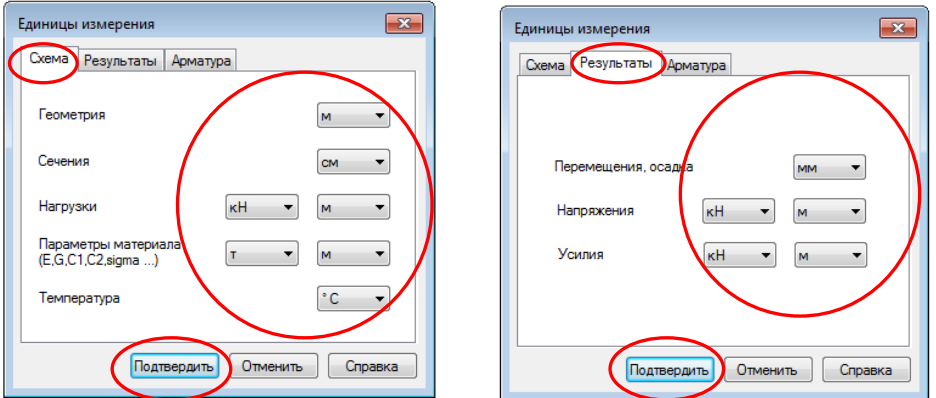

Рис.2.3. Диалоговое окно **Единицы измерения**

## <span id="page-29-0"></span>**Этап 2. Создание геометрии схемы**

 Нажмите на **Добавить узел** по **Координатам** панель **Создание** на вкладке **Создание и редактирование** (рис. 2.4). Диалоговое окно **Добавить узел** предназначено для добавления узлов в расчетную схему.

- Установите первую точку с координатами X **(0)**, Y **(0)**, Z **(0)**.
- Щелкните по кнопке **Применить**.

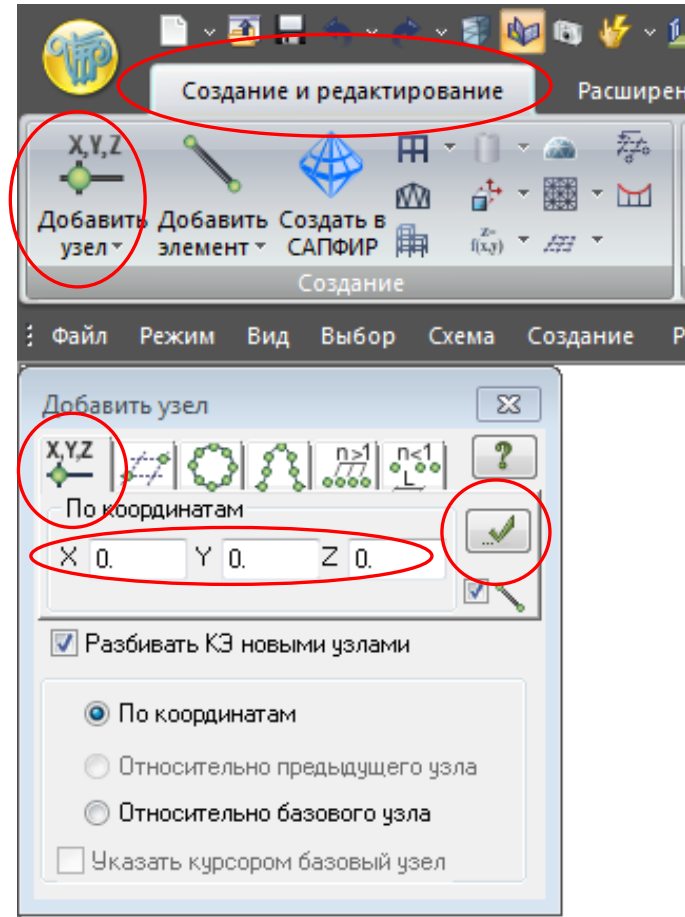

Рис. 2.4. Диалоговое окно **Добавить узел**

- Длины стержней по условию рассматриваемого примера составляют:  $l_1$ =4 м,  $l_2$ =5 м,  $l_3$ =2 м. Поэтому второй точкой будет координата, соответствующая длине (крайней точке) первого стержня X **(4),** Y **(0),** Z **(0)**.
- **•** Щелкните по кнопке **Ирименить**.
- Третьей точкой будет координата, соответствующая крайней точке второго стержня X **(9),** Y **(0),** Z **(0)**.
- $\bullet$  Щелкните по кнопке  $\blacksquare$ **Применить**
- Четвертой точкой (рис. 2.5) будет координата, соответствующая крайней точке третьего стержня X **(11),** Y **(0),** Z **(0)**.
- $\bullet$  **Шелкните по кнопке**  $\bullet$  **Применить**

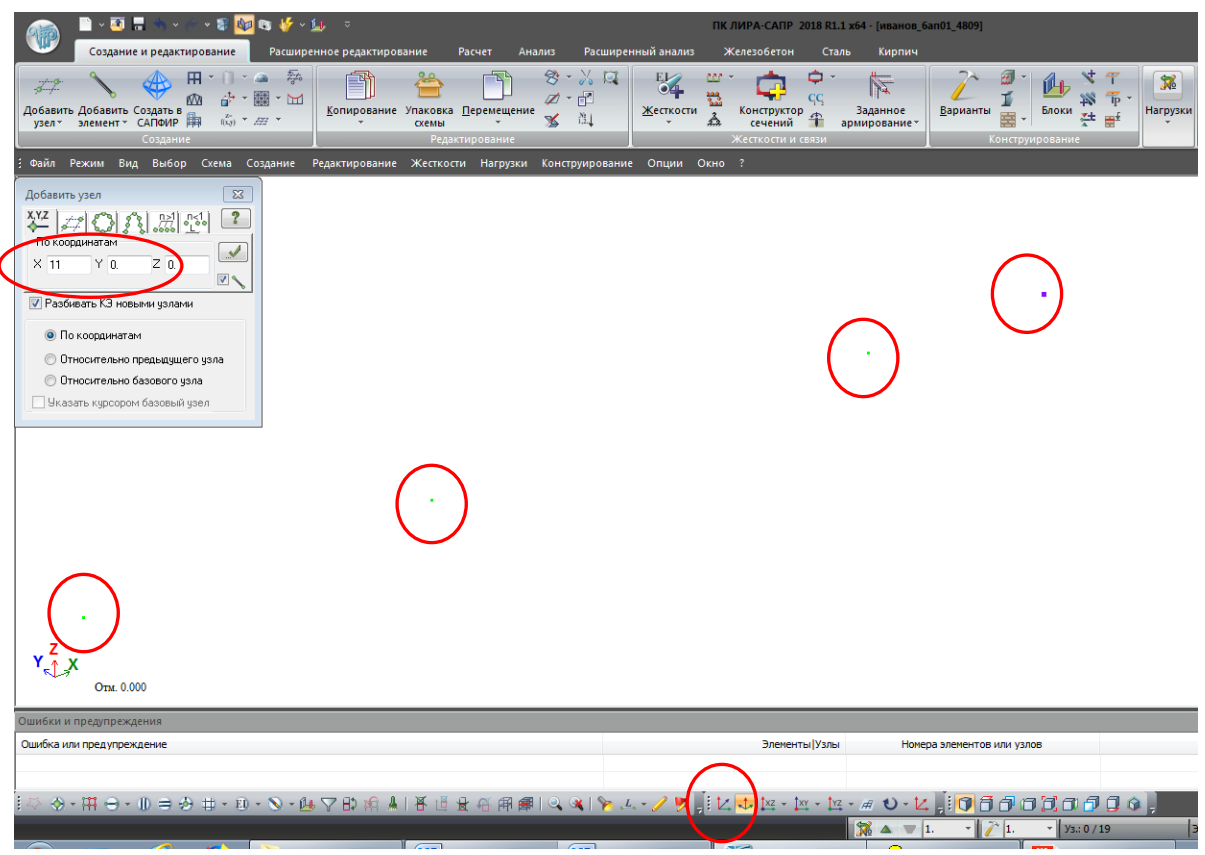

Рис. 2.5. Установка точек на плоскости ХОZ

 Для перевода схемы из трехмерной в двумерную (в осях ХZ) щелкните по кнопке:

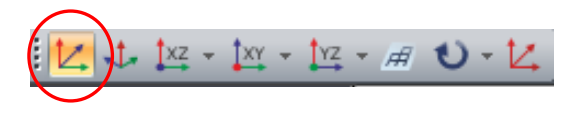

 Соедините утановленные точки **Стержнями** (рис. 2.6), соединение выполняется с помощью одиночного указания курсором или растягиванием вокруг нужных узлов «резинового окна» (рис. 2.7).

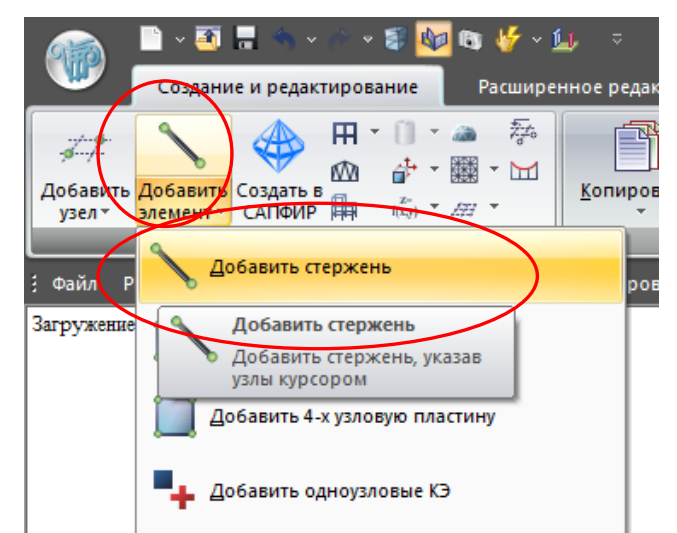

Рис. 2.6. Диалоговое окно **Добавить элемент**

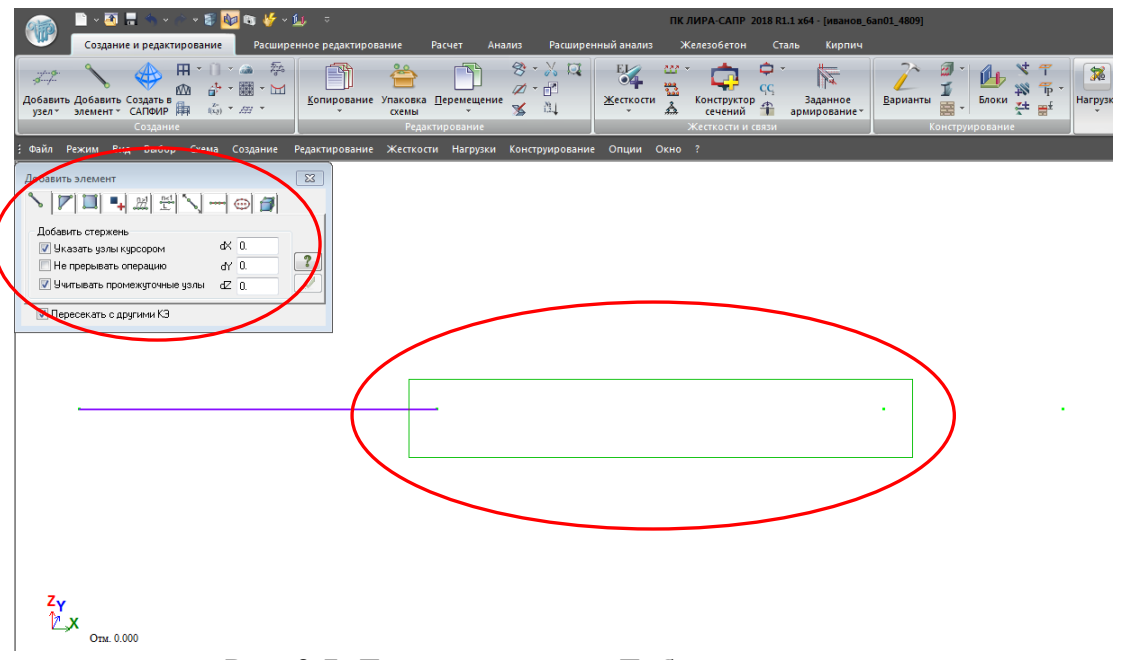

Рис. 2.7. Диалоговое окно **Добавить элемент**

Вывод на экран номеров узлов

- Щелкните по кнопке **Флаги рисования** на панели инструментов **Панель выбора** (по умолчанию находится в нижней области рабочего окна).
- В диалоговом окне **Показать** перейдите на вторую закладку **Узлы** и установите флажок **Номера узлов**.
- После этого щелкните по кнопке **Перерисовать** (рис. 2.8).

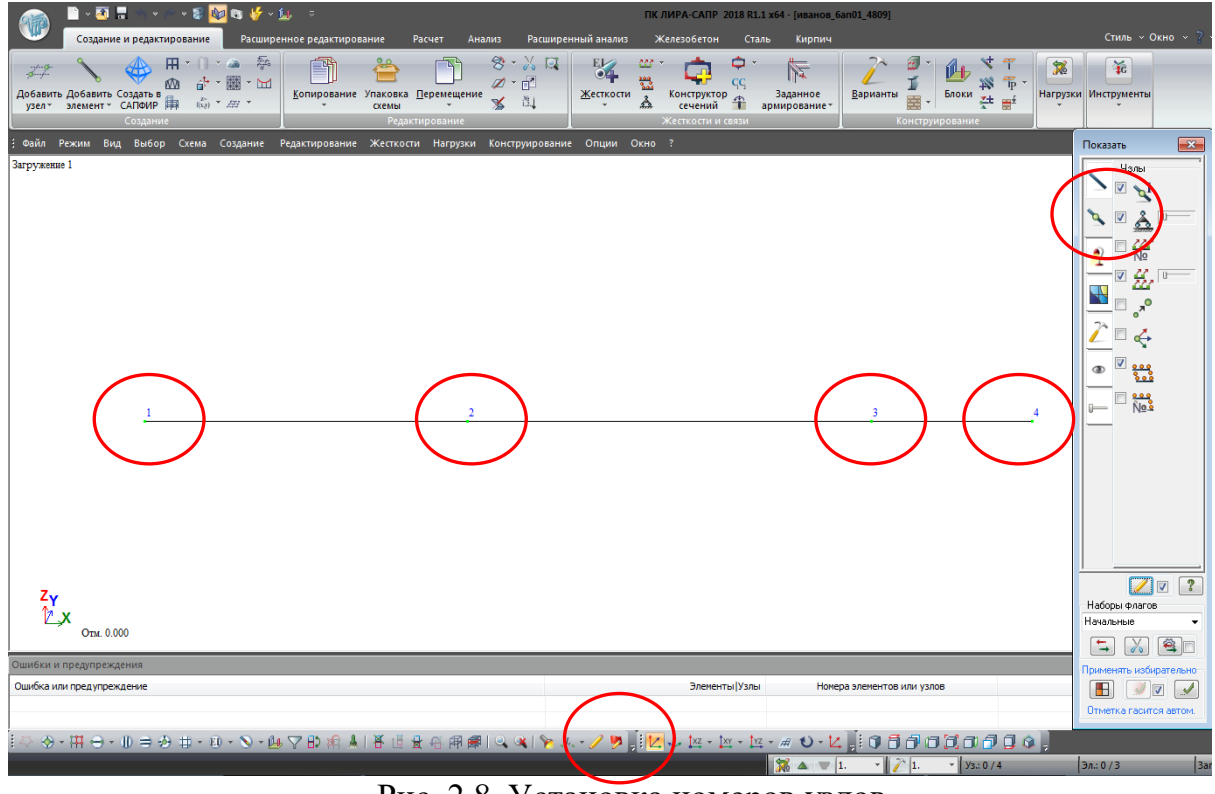

Рис. 2.8. Установка номеров узлов

## <span id="page-32-0"></span>**Этап 3. Задание граничных условий**

Виды используемых в работе опор (закреплений) и возникающих опорных реакций:

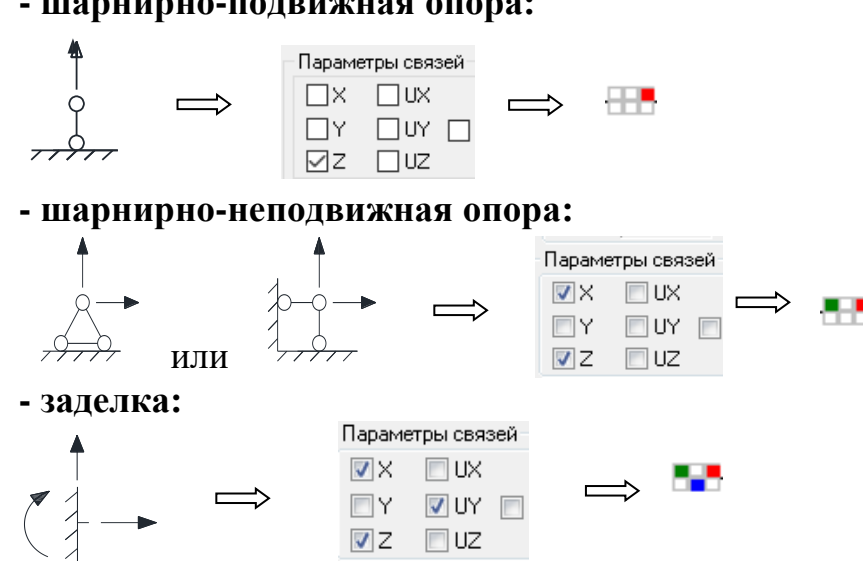

#### **- шарнирно-подвижная опора:**

Задание граничных условий в узле № 2

- Щелкните по кнопке **Отметка узлов** в раскрывающемся списке **Отметка узлов** на панели инструментов **Панель выбора** (по умолчанию находится в нижней области рабочего окна.
- С помощью курсора отметьте узлел **№ 2** (узел окраситься в красный цвет).

Отметка выполняется с помощью одиночного указания курсором или растягиванием вокруг нужных узлов «резинового окна».

- Вызовите окно **Связи в узлах**, кнопка вкладки **Жесткости и связи**  (рис. 2.9).
- В окне **Связи в узлах** задайте шарнирно неподвижную опору, отметив флажками направления, по которым запрещены перемещения узлов (**Х**, **Z**).
- $\triangleright$  Щелкните по кнопке  $\blacksquare$  Добавить связи в отмеченных узлах.
- После назначения связи узел окрасится в синий цвет.

Задание граничных условий в узле № 3

- С помощью курсора отметьте узлел **№ 3** (узел окраситься в красный цвет).
- Вызовите окно **Связи в узлах**, кнопка вкладки **Жесткости и связи**.
- В окне **Связи в узлах** задайте шарнирно подвижную опору, отметив флажками направления, по которым запрещены перемещения узлов (**Z**).
- Щелкните по кнопке **Добавить связи в отмеченных узлах**.
- Для проверки установленных связей потяните кнопку **Визуализация связей** в правую сторону (рис. 2.10).
- После контроля типов установленных связей верните кнопку **Визуализация связей** в свое первоночальное положение.

## <span id="page-33-0"></span>**Этап 4. Задание жесткостных параметров элементам схемы**

Для расчета необходимо задать жесткостные параметры элементов. Их количество зависит от типа конечных элементов. К этим параметрам относятся: площади поперечных сечений, моменты инерции сечений, модули упругости и сдвига.

Общая схема задания жесткостных характеристик такова:

- вводятся числовые данные жесткостных характеристик. Каждый набор характеристик называется **типом жесткости** или просто **жесткость**.

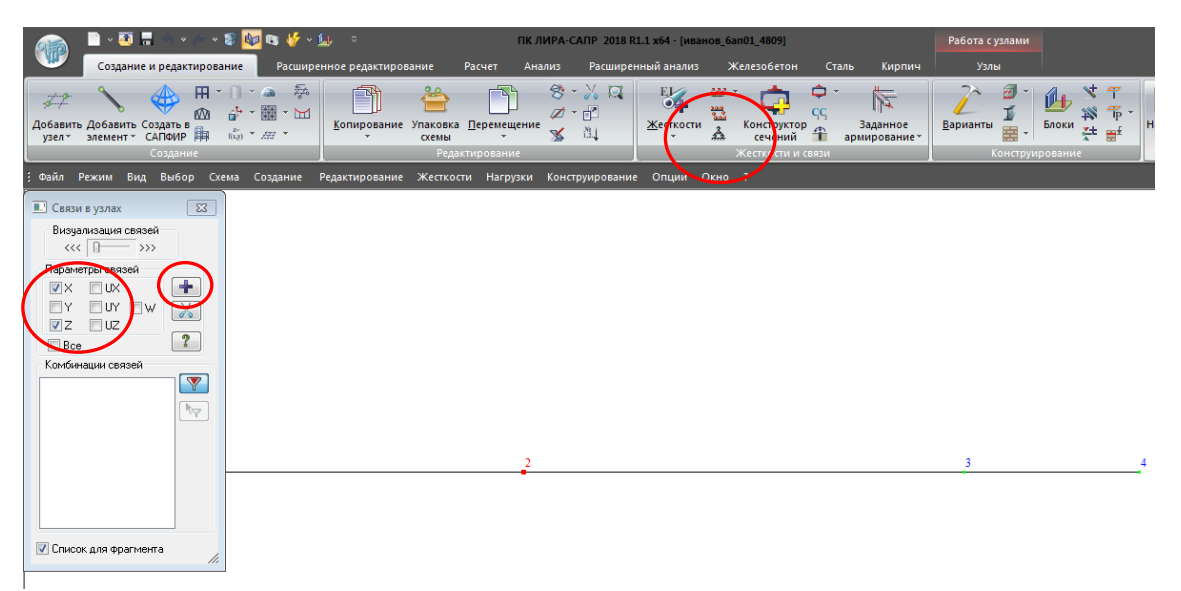

Рис. 2.9. Установка связей в узлах

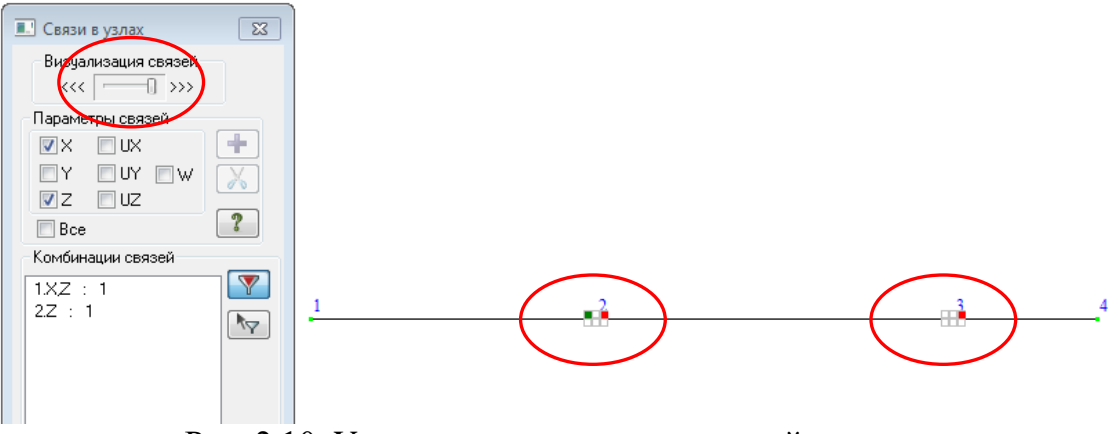

Рис. 2.10. Установка визуализации связей в узлах

- **-** Каждому типу жесткости присваивается порядковый номер.
- Один из типов жесткости назначается текущим.
- На расчетной схеме отмечаются элементы, которым будет присвоена текущая жесткость.
- Кнопкой **Назначит**ь всем выделенным элементам присваиваются жесткостные характеристики, содержащиеся в текущем типе жесткости.

Диалоговое окно **Добавить жесткость**, которое вызывается щелчком по кнопке **Добавить** диалогового окна **Жесткости и материалы** при активной закладке **Жесткости**, имеет три закладки графического меню и предоставляет доступ к **библиотеке жесткостных характеристик**. По умолчанию открывается закладка **Стандартные типы сечений**. Две других закладки содержат: диалоговые окна для задания характеристик из базы типовых сечений **стального проката** и диалоговые окна для задания параметров

пластин и объемных элементов, а также численных жесткостных параметров, соответствующих некоторым типам конечных элементов.

#### Формирование типов жесткости

- Щелчком по кнопке **Жесткости и материалы** (панель **Жесткости** и связи на вкладке **Создание и редактирование**) вызовите диалоговое окно **Жесткости и материалы**.
- Измените установленные по умолчанию нормы расчета на последний актуальный вариант (рис. 2.11).
- Щелкните по кнопке **Применить**.
- В этом же окне **Жесткости и материалы** щелкните по кнопке **Добавить** для того, чтобы вывести список стандартных типов сечений.
- В библиотеке закладки **База металлических сечений** появившегося окна выберите двойным щелчком мыши **Двутавр** (рис. 2.12).

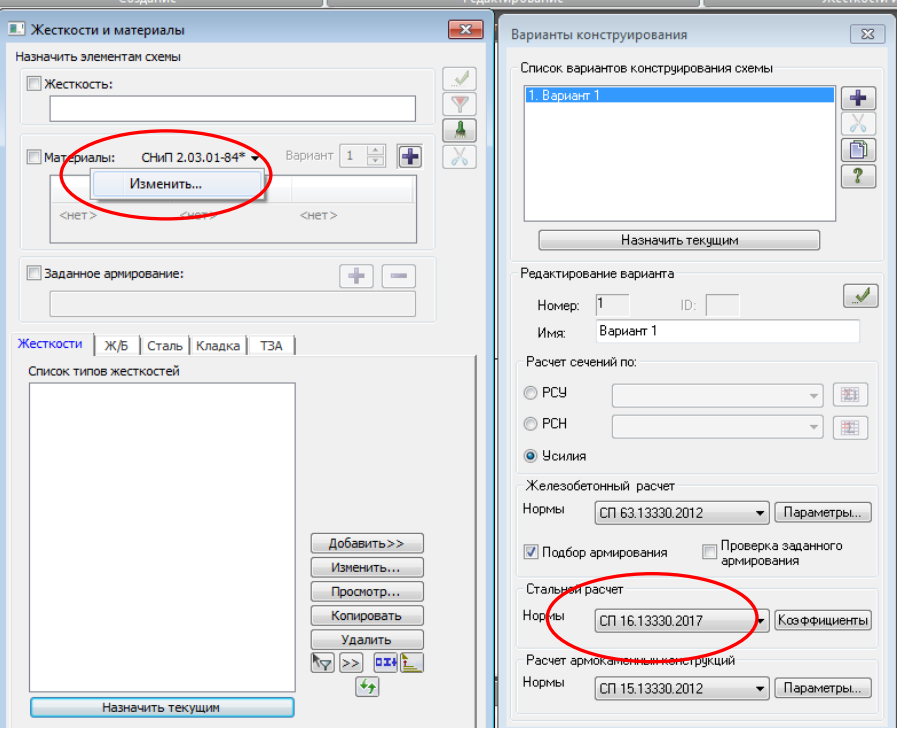

Рис. 2.11. Установка норм для расчета

 В открывшемся окне **Стальные сечения** выберите соответствующий профиль: **Двутавры стальные горячекатанные с паралельными гранями полок. Тип Б – Балочные нормальные двутавры (ГОСТ Р 57837-2017)** (рис. 2.13).
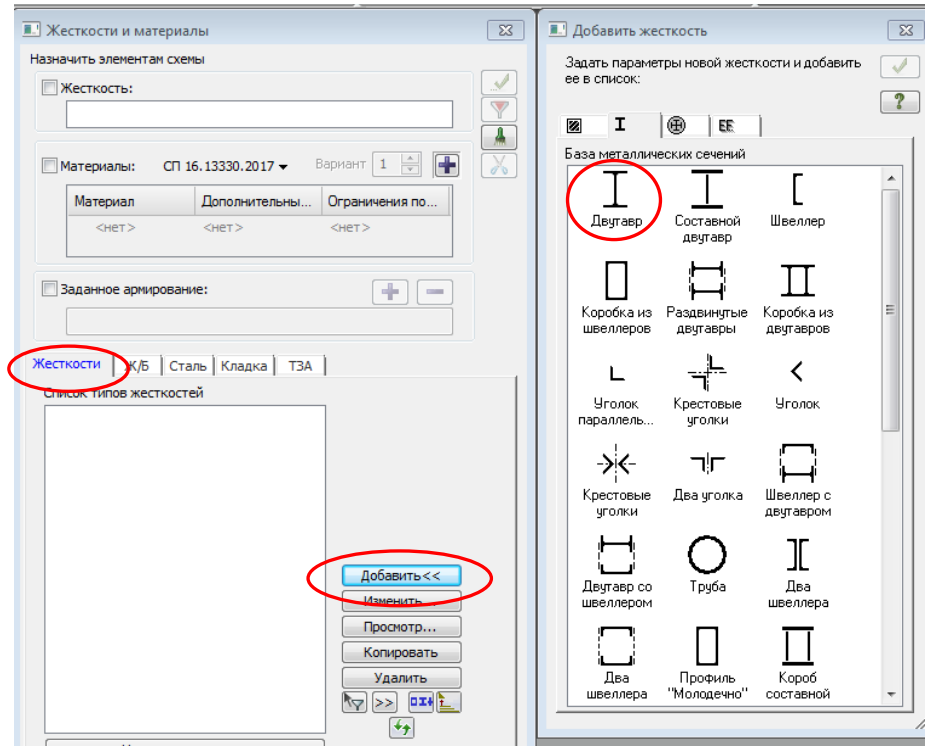

Рис. 2.12. Задание жесткости сечения

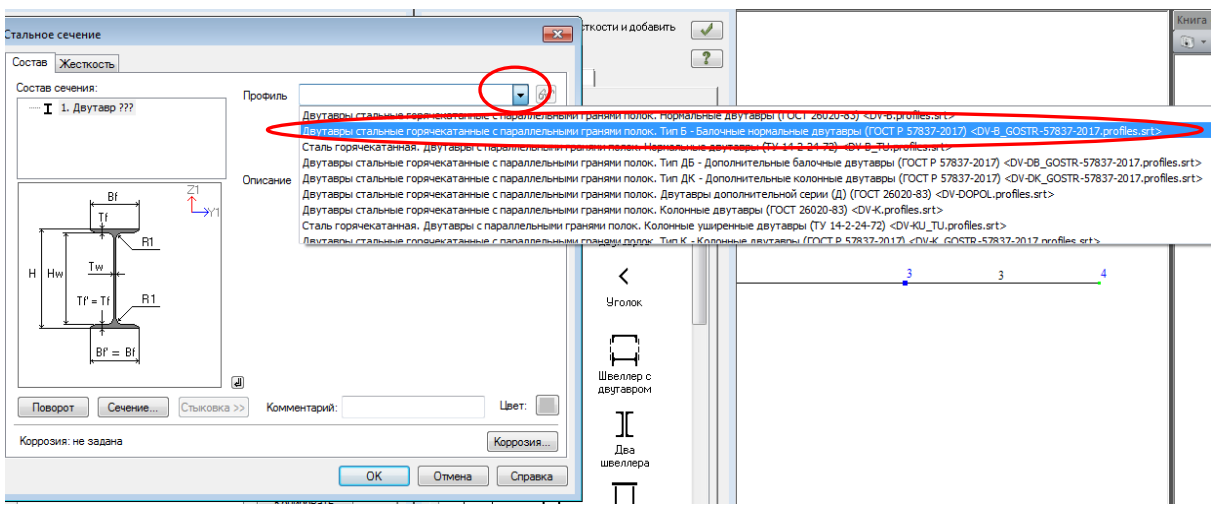

Рис. 2.13. Задание профиля сечения

 Нажав на кнопку рядом с выбранным профилем, можно проконтролировать геометрические характеристики применяемого сечения в **Системе редактирования стальных сортаментов**, ориентируясь на момент инерции относительно оси Х -  $I_x$  (рис. 2.14).

| PC-CALIP - DV-B GOSTR-57837-2017.profiles |            |                            |       |              |           |      |                    |                |                    |      |                        |                    |        |                   |                        |                        |                        |                        |                        |                        |                        |       |          |                             |
|-------------------------------------------|------------|----------------------------|-------|--------------|-----------|------|--------------------|----------------|--------------------|------|------------------------|--------------------|--------|-------------------|------------------------|------------------------|------------------------|------------------------|------------------------|------------------------|------------------------|-------|----------|-----------------------------|
| Файл Правка Вид Окно ?                    |            |                            |       |              |           |      |                    |                |                    |      |                        |                    |        |                   |                        |                        |                        |                        |                        |                        |                        |       |          |                             |
| $D \otimes H$                             |            | 1 X & & \$ 2 1 0 N & EEEE. |       |              |           |      |                    |                |                    |      |                        |                    |        |                   |                        |                        |                        |                        |                        |                        |                        |       |          |                             |
| DV-B_GOSTR-57837-2017.profiles x          |            |                            |       |              |           |      |                    |                |                    |      |                        |                    |        |                   |                        |                        |                        |                        |                        |                        |                        |       |          |                             |
| Y÷.<br>Bf                                 | $\sqrt{ }$ | Наименование               |       | H. MM Bf. MM | Tw.<br>мM |      | Tf, MM R, MM r, MM |                | A, CM <sup>2</sup> | КF   | lx,<br>CM <sup>4</sup> | ļу,<br><b>Fur4</b> |        | $J, CM4 = S, CM3$ | Sy,<br>CM <sup>3</sup> | Sf,<br>CM <sup>3</sup> | Zx,<br>CM <sup>3</sup> | Zv.<br>CM <sup>3</sup> | Cw.<br>CM <sup>6</sup> | Au,<br>CM <sup>2</sup> | Av.<br>CM <sup>2</sup> | CM    | %        | Перим Уклон, Группа<br>ASTM |
|                                           |            | 1051                       | 100   | 55           | 4,1       | 5,7  | 7                  | 10             | 10,32              | 8,1  | 171                    | 5,92               | 1,166  | 19,7              | 4,57                   | 16,85                  | 39,42                  | 9,147                  | 342                    | 5,873                  | 3,98                   | 39,98 | 10       | $\mathbf{a}$                |
| Tw<br>н                                   |            | 1251                       | 117,6 | 64           | 3,8       | 5,1  | 17                 | o              | 11,03              | 8,7  | 257.                   | 22,39              | 1,001  | 24,94             | 5,49                   | 20,79                  | 49,89                  | 10,98                  | 691,7                  | 6,048                  | 4,329                  | 47,16 | ١n       | n                           |
|                                           |            | 1252                       | 120   | 64           | 4,4       | 6,3  | 17                 | 0              | 13,21              | 10,4 | 317,8                  | 27,67              | 1,707  | 30,36             | 6,79                   | 25,56                  | 60,74                  | 13,58                  | 871,8                  | 7,394                  | 5,1                    | 47,52 | ٥        | $\Omega$                    |
|                                           |            | 1451                       | 137.4 | 73           | 3,8       | 5,6  | 17                 | 0              | 13.39              | 10.5 | 434.9                  | 36,42              | 1,347  | 35.8              | 7,76                   | 29.82                  | 71,62                  | 15.52                  | 1554                   | 7,417                  | 5.06                   | 54,72 | m        | n                           |
|                                           |            | 1651                       | 157   | 82           | 4         | 5,9  | ۰                  | o              | 16,18              | 12,7 | 689,3                  | 54,43              | 1,925  | 49,55             | 10,35                  | 41,46                  | 99,12                  | 20,7                   | 3044                   | 8,949                  | 6,142                  | 61,85 | ۱n       | 0                           |
|                                           |            | 1452                       | 140   | 73           | 4,7       | 6,9  | 17                 | o              | 16,43              | 12,9 | 541,2                  | 44,92              | 2,427  | 44,17             | 9,62                   | 36,78                  | 88,36                  | 19,25                  | 1950                   | 9,097                  | 6,335                  | 55,06 | m        | n                           |
|                                           |            | 1851                       | 177   | 91           | 4,3       | 6,5  | 19                 | 0              | 19,58              | 15,4 | 1063                   | 81,89              | 2,677  | 67,66             | 13,98                  | 56,21                  | 135,4                  | 27,96                  | 5852                   | 10,78                  | 7,415                  | 69,39 | ۱۵       | $\Omega$                    |
|                                           |            | 1652                       | 160   | 82           | 5         | 7,4  | وا                 | $\circ$        | 20.09              | 15.8 | 869.3                  | 68,31              | 3,565  | 61.93             | 13,05                  | 51.82                  | 123,9                  | 26.1                   | 3888                   | 11, 13                 | 7,769                  | 62,25 | ٥        | o                           |
|                                           |            | 2050                       | 198   | 99           | 4,5       | 17   | 11                 | o              | 23,18              | 18,2 | 1582                   | 113,6              | 3,821  | 89,88             | 17,86                  | 75,11                  | 179,8                  | 35,73                  | 10170                  | 12,81                  | 8,75                   | 76,41 | ١n       | n                           |
|                                           |            | 1852                       | 180   | 91           | 5,3       | 8.   | ٩                  | n              | 23,95              | 18,8 | 1317                   | 100,8              | 4,771  | 83,21             | 17,3                   | 69,09                  | 166,4                  | 34,6                   | 7321                   | 13,19                  | 9,237                  | 69,79 | ١o       | ln.                         |
|                                           |            | 2051                       | 200   | 100          | 5,5       | 8    | 11                 | 0              | 27,16              | 21,3 | 1844                   | 133,9              | 5,78   | 104.7             | 20,97                  | 86,68                  | 209,5                  | 41,94                  | 12090                  | 14,75                  | 10,71                  | 77,01 | ۱۵       | o                           |
|                                           |            | 2052                       | 203   | 101          | 6,5       | 9.5  | 11                 | $\circ$        | 32.19              | 25.3 | 2218                   | 163.9              | 9,309  | 125               | 25.5                   | 103.7                  | 250                    | 50.99                  | 15000                  | 17.57                  | 12.78                  | 77.81 | ٥        | o                           |
|                                           |            | 2551                       | 248   | 124          | 5         | 8.   | 12                 | o              | 32,68              | 25,7 | 3537                   | 254,8              | 6,707  | 159,7             | 31,8                   | 132,6                  | 319,4                  | 63,6                   | 36170                  | 18,04                  | 12,14                  | 96,14 | ١n       | n                           |
|                                           |            | 2552                       | 250   | 125          | 6         | ا وا | 12                 | o              | 37,66              | 29,6 | 4052                   | 293,9              | 9,717  | 182,9             | 36,55                  | 150,5                  | 365,9                  | 73,11                  | 42000                  | 20,43                  | 14,59                  | 96,74 | 10       | $\Omega$                    |
|                                           |            | 2053                       | 208   | 102          | l8        | 12   | 11                 | 0              | 40.24              | 31,6 | 2853                   | 213,5              | 17,7   | 158.5             | 33,02                  | 132,2                  | 317                    | 66.04                  | 19990                  | 22,22                  | 16,02                  | 78,91 | ١o       | $\Omega$                    |
|                                           |            | 3051                       | 298   | 149          | 5,5       | 8    | 13                 | o              | 40,8               | 32   | 6318                   | 442                | 8,597  | 237,5             | 45,88                  | 192,5                  | 475,1                  | 91,76                  | 91820                  | 21,63                  | 15,97                  | 115,9 | 10       | o                           |
|                                           |            | 3052                       | 300   | 150          | 6,5       | l9.  | 13                 | o              | 46,78              | 36,7 | 7209                   | 507,5              | 12,4   | 271,1             | 52,56                  | 217,8                  | 542,2                  | 105,1                  | 106000                 | 24,45                  | 18,89                  | 116,5 | ١n       | ln.                         |
|                                           |            | 2553                       | 255   | 126          | 7,5       | 11,5 | 12                 | o              | 47,62              | 37,4 | 5238                   | 384.8              | 19,09  | 233,9             | 47,67                  | 193,3                  | 467,8                  | 95.35                  | 56040                  | 26,09                  | 18,49                  | 97,84 | ın       | n                           |
|                                           |            | 3551                       | 346   | 174          | 6         | 9    | 14                 | $\overline{0}$ | 52.68              | 41,4 | 11090                  | 791.5              | 13,59  | 358.1             | 70.11                  | 290.6                  | 716.3                  | 140.2                  | 222400 28.16           |                        | 20.21                  | 135.2 |          | $\Omega$                    |
|                                           |            | 2554                       | 260   | 127          | ٥         | 14   | 12                 | $\circ$        | 57,68              | 45,3 | 6481                   | 480,1              | 33,21  | 286.3             | 59,24                  | 237,6                  | 572,6                  | 118.5                  | 71220                  | 31,84                  | 22,5                   | 98,94 | m        | n                           |
|                                           |            | 3053                       | 305   | 151          | 8         | 11,5 | 13                 | o              | 58,74              | 46,1 | 9255                   | 661,9              | 24,01  | 344,4             | 68,31                  | 278,8                  | 688,8                  | 136,6                  | 140500                 | 31,19                  | 23,53                  | 117,6 | ١n       | n                           |
|                                           |            | 3552                       | 350   | 175          | 17        | 11   | 14                 | o              | 63,14              | 49,6 | 13560                  | 984,3              | 23,12  | 434               | 86,79                  | 355,2                  | 868                    | 173.6                  | 279800 34,35           |                        | 23,79                  | 136,2 | 10       | n                           |
|                                           |            | 3054                       | 310   | 152          | 9,5       | 14   | 13                 | <b>O</b>       | 70.8               | 55,6 | 11380                  | 822,4              | 41, 41 | 419,4             | 84,6                   | 341,6                  | 838,9                  | 169.2                  | 177300 38,02           |                        | 28.28                  | 118,7 | <b>O</b> | $\Omega$                    |
|                                           |            | 4051                       | 396   | 199          | 7         | 11   | 16                 | 0              | 72.16              | 56.6 | 20020                  | 1447               | 27.07  | 563.9             | 112                    | 461.6                  | 1128                   | 223.9                  | 530800                 | 39,22                  | 27                     | 154.7 | 10       | n                           |
|                                           |            | 3553                       | 355   | 176          | 8,5       | 13,5 | 14                 | ю.             | 77,08              | 60,5 | 16800                  | 1229               | 41, 13 | 533,5             | 108,1                  | 437,9                  | 1067                   | 216.3                  | 354200                 | 42,17                  | 29,16                  | 137,3 | ın       | $\Omega$                    |
|                                           |            | 4052                       | 400   | 200          | 8         | 13   | 16                 | l n            | 84.12              | 66   | 23700                  | 1736               | 42.43  | 663.1             | 133.8                  | 546.2                  | 1326                   | 267.7                  | 643200                 | 46.3                   | 31.1                   | 155.7 | 10       | lo.                         |
|                                           |            |                            |       |              |           |      |                    |                |                    |      |                        | JID.               |        |                   |                        |                        |                        |                        |                        |                        |                        |       |          |                             |

Рис. 2.14. Система редактирования стальных сортаментов

 В окне **Системы редактирования стальных сортаментов** можно просмотреть весь перечень сортаментов, применяемых в расчетном комплексе ЛИРА-САПР (рис.2.15). Следует отметить, что **Система редактирования стальных сортаментов** позволяет создавать и редактировать пользовательские сортаменты.

| R PC-CATIP - DV-B GOSTR-57837-2017.profiles                                                                                                    |
|----------------------------------------------------------------------------------------------------|
| Файл Правка Вид Окно ?                                                                                                    |
| $\times$ Fame $\times$ P<br><b>ALBEL</b>                                                                                                    |
|                                                                                                    |
| • ортаментов                                                                                                    |
| Марки стали по СНиП II-23-81*, фосол (MarkProf.steels.srt)                                                                                                    |
| └ <b>/ ─ С<mark>к</mark>али по ГОСТ 27772-2015, листовой, широкополосный</b> универсальный прокат и заготовки для гнутых профилей (GOST 27772-2015 ListSortTrub.steels.srt)                |
| Г Стали по ГОСТ 27772-2015, фасонный прокат (GOST 27772-2015 Fason.steels.srt)                                                                                                    |
| √ Cтри по ДБН В.2.6-163:2014, труба (DbnTruba.steels.srt)                                                                                                    |
| √ Cтали по ДБН В.2.6-198:2014. лист (DbnList.steels.srt)                                                                                                    |
| Г Стапи по ДБН В.2.6-198:2014, фасон (DbnProf.steels.srt)                                                                                                    |
| √ Стали по СНиП II-23-81*, лист (SnipList.steels.srt)                                                                                                    |
| - Стали по СНиП II-23-81*, труба (SnipTrub.steels.srt)                                                                                                    |
| - Стали по СНиП II-23-81*, фасон (SnipProf.steels.srt)                                                                                                    |
| √ Cтали по СП 16.13330.2011, лист и фасон (SpListProf.steels.srt)                                                                                                    |
| Crant no CFI 16.13330.2011, Tpy6a (SpTruba.steels.srt)                                                                                                    |
| г Стали по СП 16.13330.2017, листовой, широкополосный универсальный, сортовой прокат и трубы (SP 16 13330 2017 ListSortTrub.steels.srt)                                                    |
| Г Стали по СП 16.13330.2017, фасонный прокат (SP 16 13330 2017 Fason.steels.srt)                                                                                                    |
| Г Стали по СП 16.13330.2017, фасонный прокат в виде двутавров с параллельными гранями полок (SP 16 13330 2017 Lsteels.srt)                                                                 |
| T Crant Trov6 (Trub2.steels.srt)                                                                                                    |
| √ Cтали труб прочие (Trub.steels.srt)                                                                                                    |
| Cталь, Импортировано из Tekla (Steel.steels.srt)                                                                                                    |
| Уголи стальные гнутые равнополочные (Таблица 1: Ru <= 460 МПа) (ГОСТ 19771-93) (Uq-qn931.profiles.srt)                                                                                     |
| Уголи стальные гнутые равнополочные (Таблица 2: Ru > 460 МПа) (ГОСТ 19771-93) (Uq-qn932.profiles.srt)                                                                                      |
| Угол <mark>к</mark> и стальные горячекатаные равнополочные (ГОСТ 8509-86) (UG503.profiles.srt)                                                                                             |
| - Уголок равнополочный (UG.profiles.srt)                                                                                                    |
| Сталь прокатная угловая неравнополочная (ГОСТ 8510-72) (UG-NRP.profiles.srt)                                                                                                    |
| Уголки неравнополочные. Импортированы из Tekla. (AngleEgGhost 19771 93.profiles.srt)                                                                                                    |
| Уголки неравнополочные. Импортированы из Tekla. (AngleEqGhost_8509_93.profiles.srt)                                                                                                    |
| Уголки неравнополочные. Импортированы из Tekla. (AngleScGhost 8510_93.profiles.srt)                                                                                                    |
| Уголки неравнополочные. Импортированы из Tekla. (AngleScalGhost 19772 93.profiles.srt)                                                                                                    |
| Уголки неравнополочные. Импортированы из Tekla. (L.profiles.srt)                                                                                                    |
| Уголки стальные гнутые неравнополочные (Таблица 1: Ru <= 460 МПа) (ГОСТ 19772-93) (Uqn-qn931.profiles.srt)                                                                                 |
| Уга <mark>лки стальные гнутые неравнополочные (Таблица 2: Ru &gt; 460 МПа) (ГОСТ 19772-93) (Uqn-qn932.profiles.srt)</mark>                                                                 |
| Т Двутавры горячекатанные с параллельными гранями полок дополнительных профилеразмеров. Колонные двутавры (СТО АСМЧ 20-93, ТУ 0925-036-00186269-2016) (STO Dv-k EXT.profiles.srt)          |
| Т Дв тавры горячекатанные с параллельными гранями полок дополнительных профилеразмеров. Нормальные двутавры (СТО АСМЧ 20-93, ТУ 0925-036-00186269-2016) (STO Dv-b EXT.profiles.srt)        |
| Т Деутавры горячекатанные с параллельными гранями полок дополнительных профилеразмеров. Свайные двутавры (СТО АСМЧ 20-93, ТУ 0925-036-00186269-2016) (STO_Dv-sv_EXT.profiles.srt)          |
| - Т Двутавры горячекатанные с параллельными гранями полок дополнительных профилеразмеров. Широкополочные двутавры (СТО АСМЧ 20-93, ТУ 0925-036-00186269-2016) (STO Dy-sh EXT.profiles.srt) |
| LТ<br>"вутавры горячекатанные с параллельными гранями полок. Колонные двутавры (СТО АСМЧ 20-93) (STO_Dv-k.profiles.srt)                                                                    |
| Двутавры горячекатанные с параллельными гранями полок. Нормальные двутавры (СТО АСМЧ 20-93) (STO Dv-b.profiles.srt)                                                                        |

Рис. 2.15. Перечень сортаментов

Задайте номер двутавра, например **50Б1** и нажмите **ОК** (рис. 2.16).

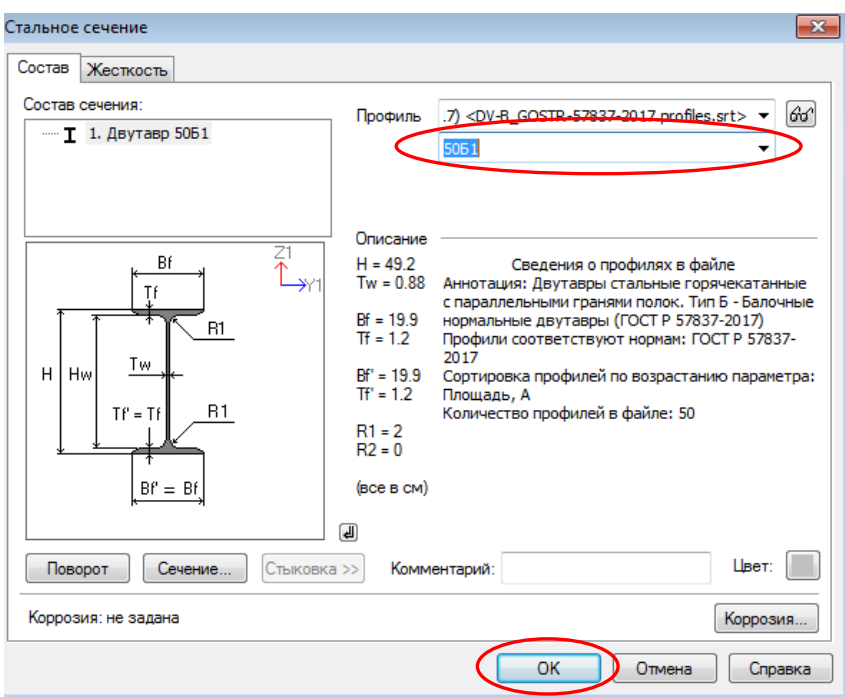

Рис. 2.16. Выбор номера двутавра

В окне **Жесткости и материалы** перейдите на вкладку **Сталь** (рис. 2.17).

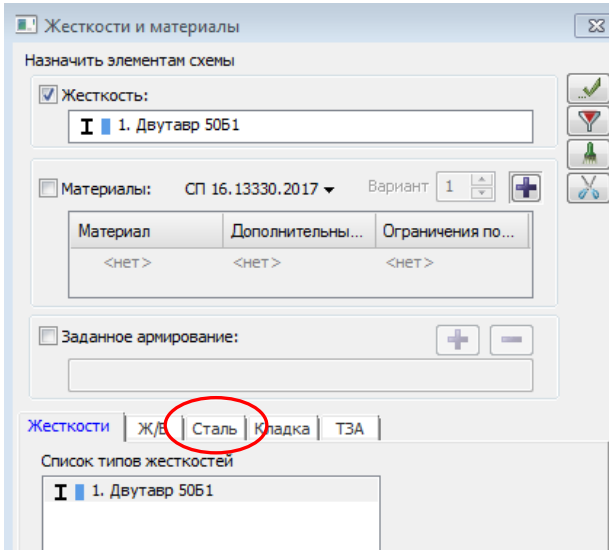

Рис. 2.17. Вкладка параметров для стальных сооружений

 Последовательно задайте **Материал**, **Дополнительные характеристики** и **Ограничения подбора** стальных конструкций (рис. 2.18). Задание параметров стальных конструкций осуществляется кнопкой **Добавить**.

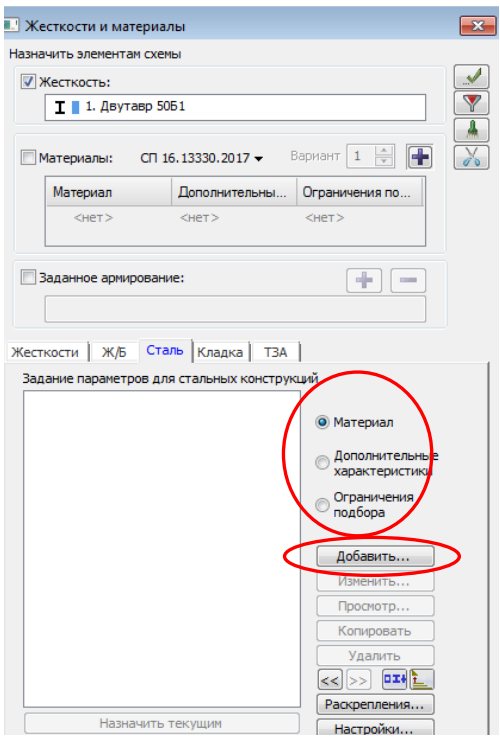

Рис. 2.18. Задание параметров для стальных сооружений

 Во вкладке **Параметры** задания **Материала** стальной конструкции добавьте:

- в графе **Комментарий** к слову Материал сталь С245
- в таблице сталей выберите **СП 16.13330.2017**
- выберите марку стали **С245** (рис. 2.19)
- нажмите **ОК**.

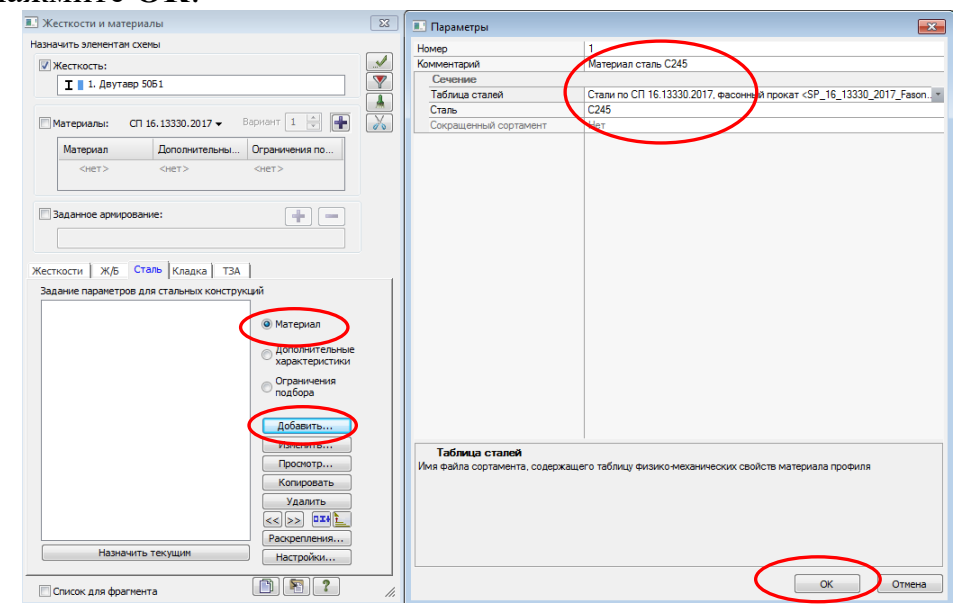

Рис. 2.19. Задание параметров материала

 Во вкладке **Параметры** задания **Дополнительных характеристик** необходимо задать характеристики для пролета и консолей балки.

- Нажмите **Добавить**
- Измените «**Характеристики**» на «**Пролет**», отметьте **Балка**, измените максимально допустимый прогиб в пролете на **1/300**
- Нажмите **ОК** (рис. 2.20).
- Снова нажмите **Добавить**
- Измените «**Характеристики**» на «**Консоль**», отметьте **Балка**, измените максимально допустимый прогиб на консоли на **1/150**
- Нажмите **ОК** (рис. 2.21).

 Во вкладке **Параметры** задания **Ограничений подбора** оставьте все по умолчанию и нажмите **ОК** (рис. 2.22).

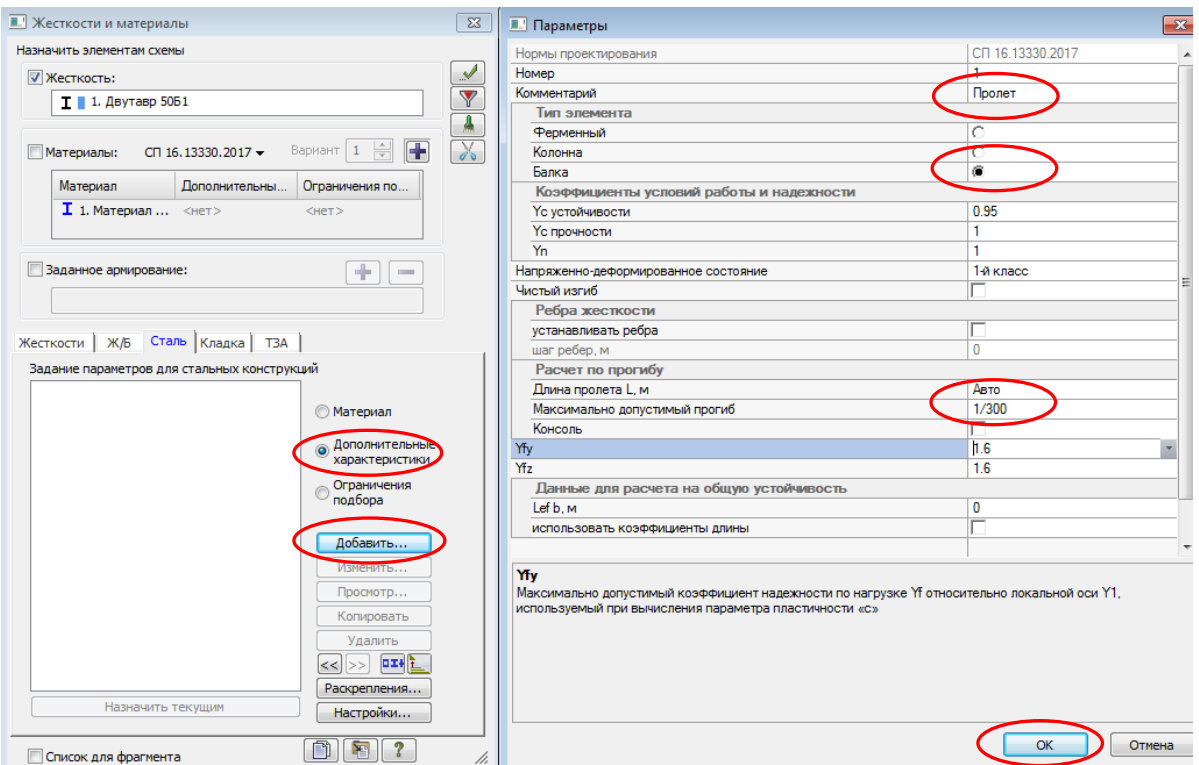

Рис. 2.20. Задание характеристик для «пролета» балки

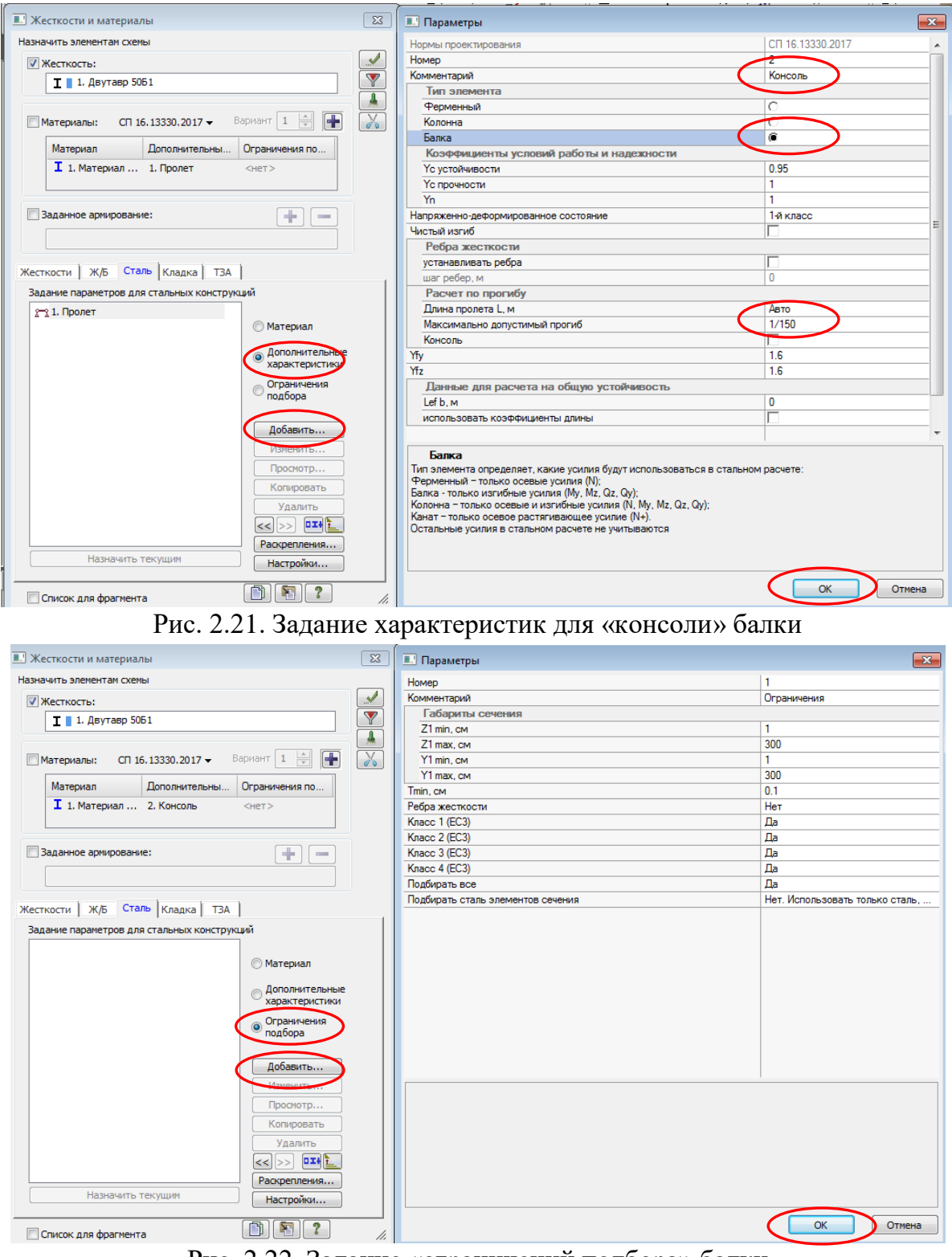

Рис. 2.22. Задание «ограничений подбора» балки

- Выделите стержень № 2 (стержень между двух опор), он окрасится в красный цвет.
	- Щелчком по кнопке **Жесткости и материалы** (панель **Жесткости** и связи на вкладке **Создание и редактирование**) вызовите диалоговое окно **Жесткости и материалы**.
	- Перейдите на вкладку **Сталь,** и в **Дополнительных характеристиках** дважды щелкните на «**Пролет»**.
	- Нажмите **Применить** (рис. 2.23).
	- Стержень должен окраситься в черный цвет.
- Выделите стержень № 1 и № 3 (консольные стержни), они окрасятся в красный цвет.
	- Щелкните по кнопке <sup>ЕУ</sup> Жесткости и материалы
	- Перейдите на вкладку **Сталь** и в **Дополнительных характеристиках** дважды щелкните на «**Консоль»**.
	- Нажмите **Применить** (рис. 2.24).
	- Стержень должен окраситься в черный цвет.

## **Этап 5. Задание нагрузок**

 На любое здание или сооружение действуют **постоянные** и **временные** нагрузки, имеющие различную долю длительности и **коэффициенты надежности** по нагрузке. Данные нагрузки обычно задаются в различных загружениях (каждому загружению присваивается номер, произвольное имя и вид. Загружение может содержать любое количество нагрузок. Номер, имя и вид загружения присваиваются с помощью диалогового окна **Редактор загружений** панели **Нагрузки** на вкладке **Создание и редактирование**), реализованных в програмном комплексе ЛИРА-САПР.

 По умолчанию в начале работы программы принято имя **Загружение 1**. Вид загружения позволяет автоматически формировать таблицу РСУ с параметрами, принятыми по умолчанию. Взаимосвязь между загружениями задается в таблице РСУ. **Задание нагрузок** Нагрузки на узлы и элементы задаются с помощью диалогового окна **Задание нагрузок**, которое вызывается после выбора одной из команд раскрывающегося списка **Нагрузки на узлы и элементы** (панель **Нагрузки** на вкладке **Создание и редактирование**). Диалоговое окно содержит закладки для задания нагрузок на **узлы**, **стержни**, **пластины**, **объемные элементы и суперэлементы**, а также для задания нагрузок для расчета на **динамику во времени.**

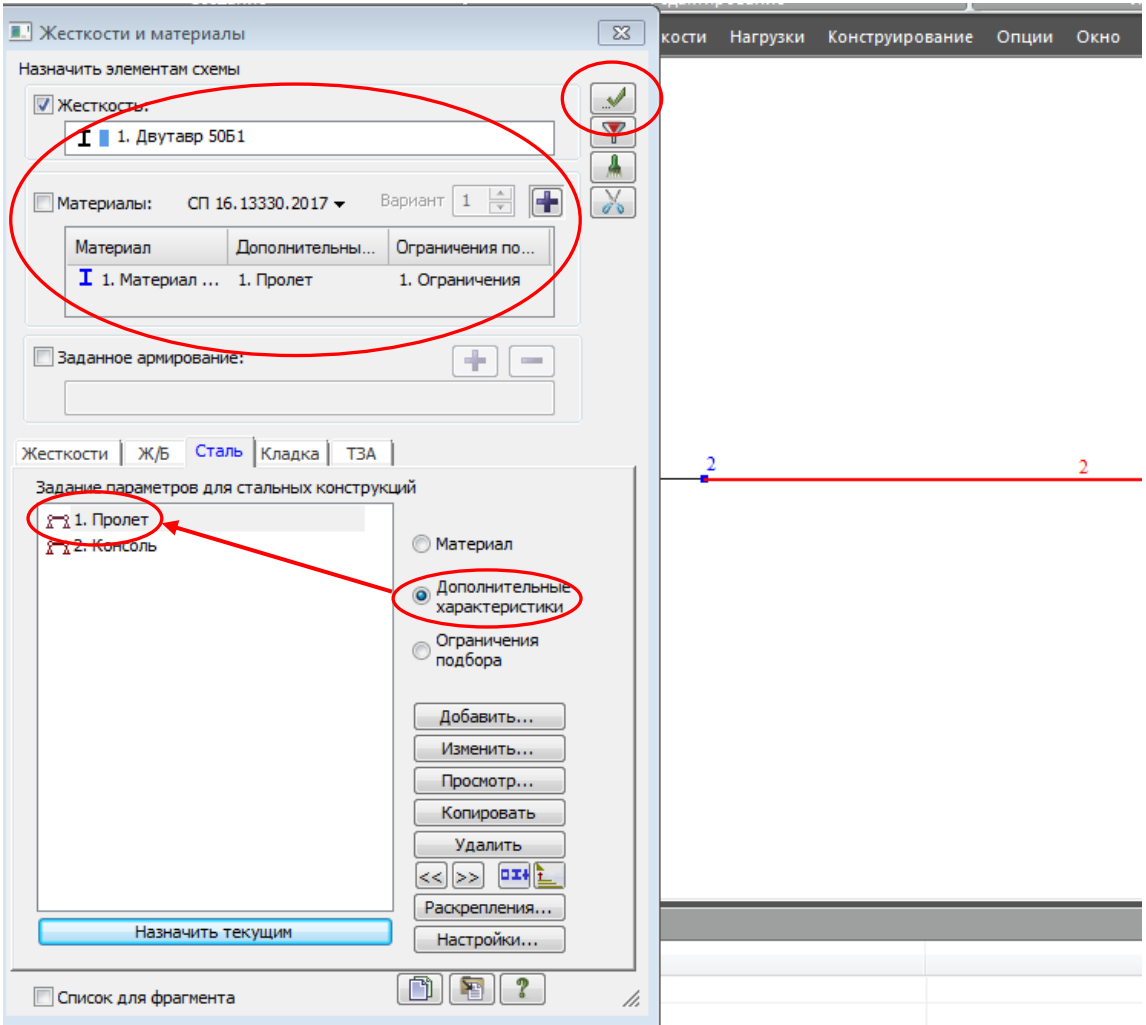

Рис. 2.23. Присвоение отмеченному элементу выбранного типа жесткости

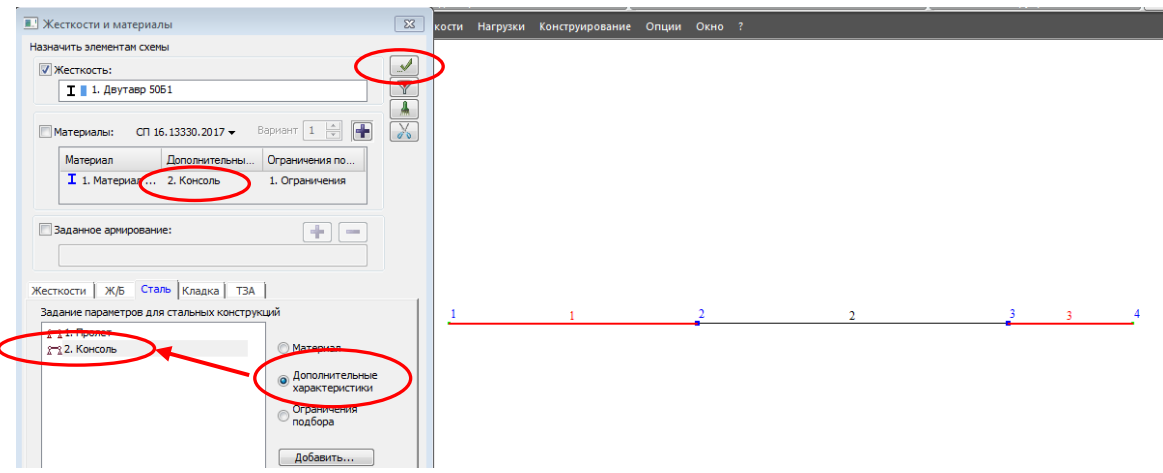

Рис. 2.24. Присвоение отмеченному элементу выбранного типа жесткости

 По умолчанию принимается, что **нагрузки принадлежат одному и тому же текущему загружению,** номер которого был задан заранее. Окно содержит также закладку **для корректировки или удаления нагрузок текущего загружения.** В окне содержатся радио-кнопки для задания систем координат – **глобальной, местной (для элемента), локальной (для узла)** и **направления воздействия – X, Y, Z,** а также кнопки для задания **статической нагрузки** (коричневый цвет), **заданного смещения** (желтый цвет) и **динамического воздействия** (розовый цвет) – меню этих кнопок изменяется в зависимости от типа загружаемого конечного элемента. При нажатии этих кнопок вызывается диалоговое окно для задания параметров нагрузки. Приложенные нагрузки и воздействия заносятся в поле списка нагрузок – **Текущая нагрузка.**

В нашей работе (учебной) нагрузки, прикладываемые к расчетным схемам, имеют только **постоянный** характер, поэтому задание различных загружений производиться **не будет**.

## Вывод на экран номеров элементов

- Щелкните по кнопке **Флаги рисования** на панели инструментов **Панель выбора** (по умолчанию находится в нижней области рабочего окна).
- В диалоговом окне **Показать** перейдите на первую закладку **Элементы** и установите флажок **Номера элементов**.
- После этого щелкните по кнопке **Перерисовать** (рис. 2.25).

## Задание информации о загружениях

- Вызовите диалоговое окно **Редактор загружений** щелчком по кнопке **Редактор загружений** (панель **Нагрузки** на вкладке **Создание и редактирование**).
- Для **Загружения 1** в поле **Имя** введите: *Собственный вес и постоянные нагрузки*.
- В раскрывающемся списке **Вид** выберете строку: **Постоянное** и щелкните по кнопке – **Применить**. В списке загружений должна появиться строка, соответствующая загружению 1 (рис. 2.26).

## Формирование загружения

## **Собственный вес балки**

 Для задания нагрузки от собственного веса перейдите в меню **Нагрузки** нажмите на кнопку **Добавить собственный вес**.

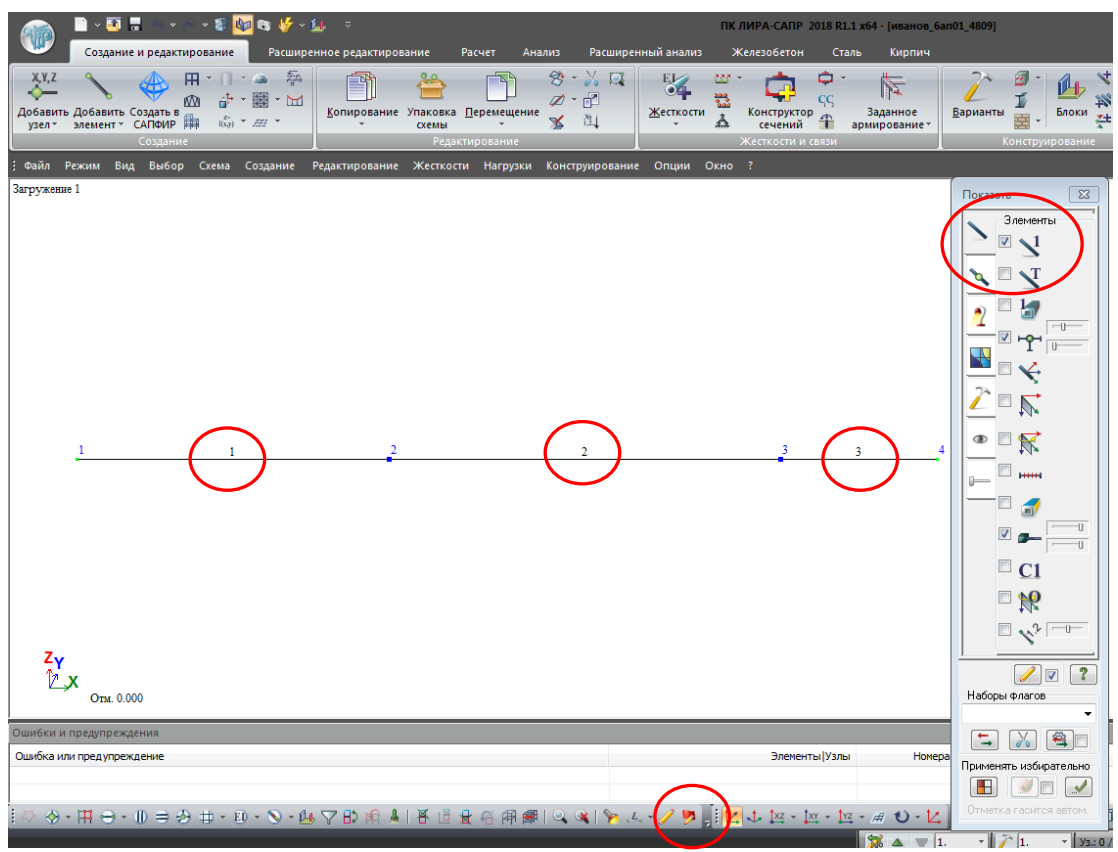

Рис. 2.25. Установка номеров элементов

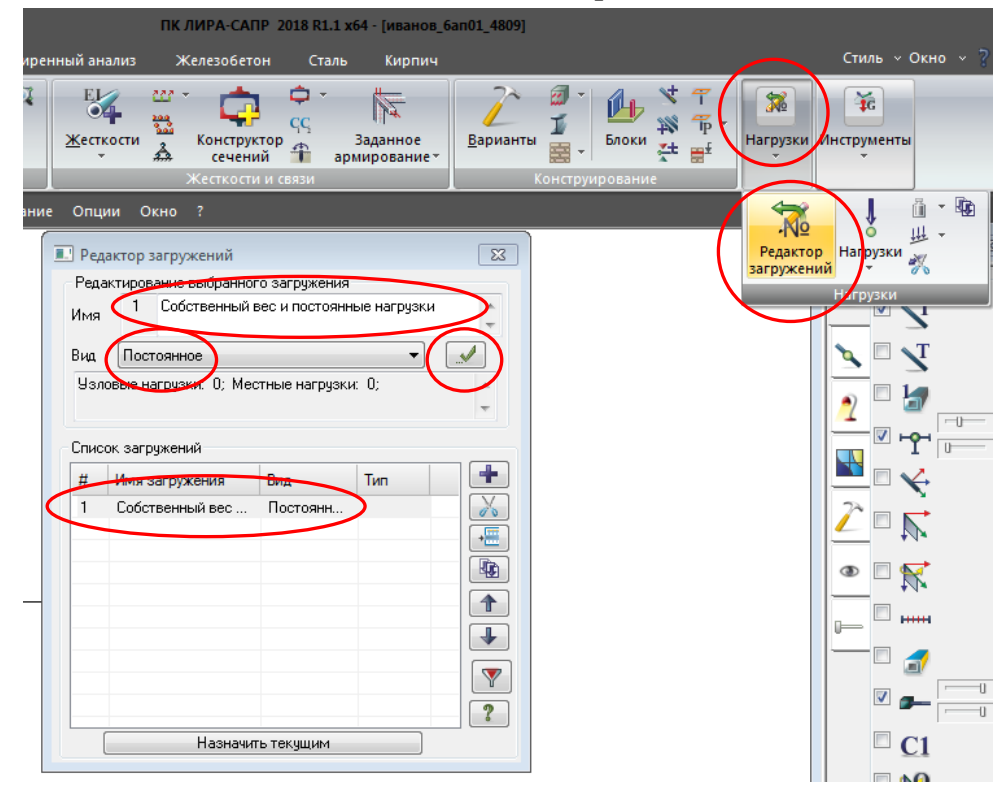

Рис. 2.26. Задание «постоянного» загружения

- В окне **Добавить собственный вес** укажите коэффициент надежности по нагрузке: **1.05**.
- Нажмите **Применить**.
- В связи с тем, что в нашей работе при «ручном» расчете собственный вес стального двутавра не учитывался, необходимо удалить присвоенный балке собственный вес кнопкой в меню **Нагрузки Удалить собственный вес**. В дальнейшием, при проведении других расчетов, собственный вес конструкции необходимо задавать.

## **Приложение локальных моментов**

- Выделите на схеме точку, в которой приложен локальный момент **m<sup>0</sup>** (узел номер 1).
	- Вызовите диалоговое окно **Задание нагрузок** с помощью меню

**Нагрузки** и кнопки **Нагрузки на узлы и элементы.**

 Отметьте систему координат **Глобальная** (установлена по умолчанию), напраление – вдоль оси **У** (ось У перпендиулярна плоскости в которой приложены нагрузки, поворот осуществляется относительно этой оси) (рис. 2.27).

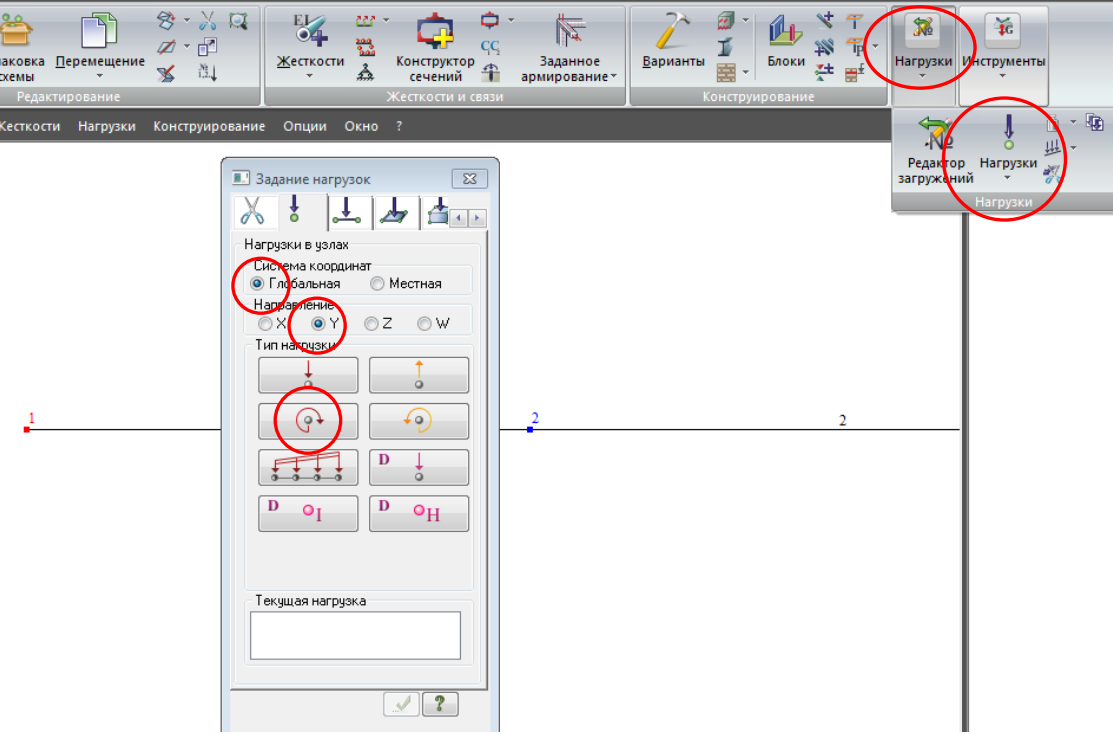

Рис. 2.27. Задание локальных моментов

- Щелчком по кнопке **Локального момента** вызовите окно **Параметры нагрузки** в этом окне задайте **значение нагрузки 30кН\*м** (рис. 2.28).
- Щелките по кнопке **Подтвердить.**

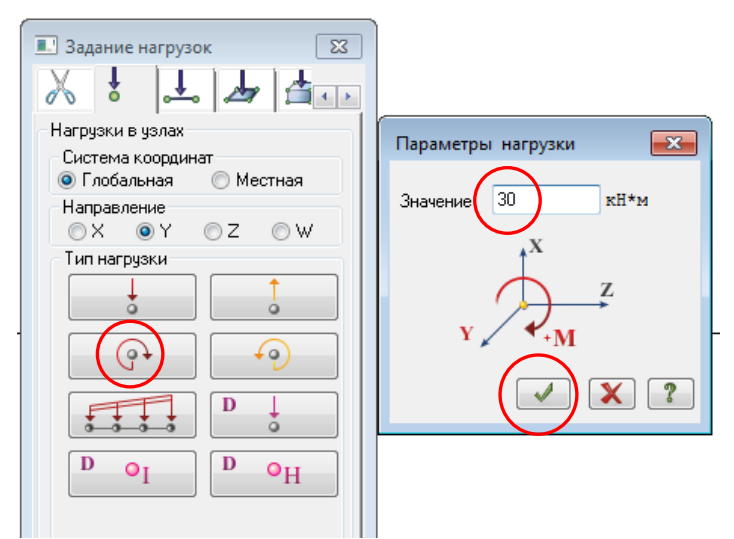

Рис. 2.28. Задание параметров нагрузки локального момента

## **Приложение сосредоточенных сил**

- Выделите на схеме точку, в которой приложена сосредоточенная сила **F** (узел номер 4).
	- Вызовите диалоговое окно **Задание нагрузок** с помощью меню **Нагрузки** и кнопки **Нагрузки на узлы и элементы.**
	- Отметьте ситему координат **Глобальная** (установлена по умолчанию), напраление – вдоль оси **Z**.
	- Щелчком по кнопке **Сосредоточенной силы** вызовите окно **Параметры нагрузки** в этом окне задайте **значение нагрузки: -55кН** (рис. 2.29).

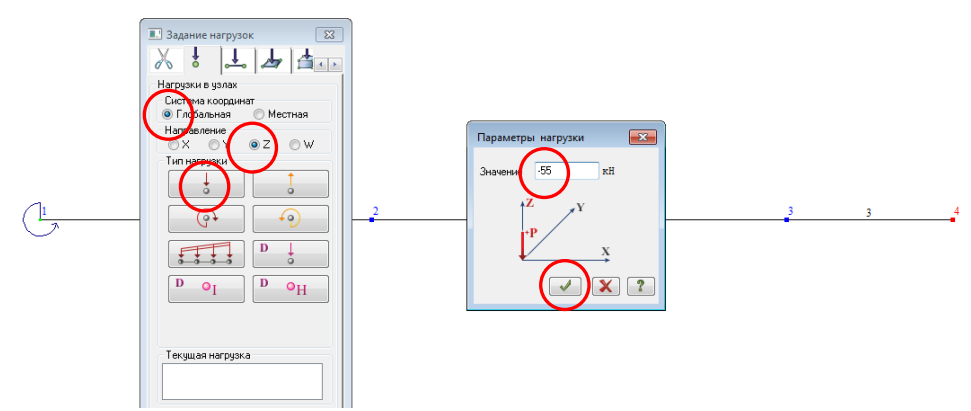

Рис. 2.29. Задание параметров нагрузки сосредоточенной силы

Щелките по кнопке **Подтвердить.**

## **Приложение распределенных (погонных) нагрузок**

- Выделите на схеме стержень 1 и 2, к которым приложена распределенная нагрузка **q (**в системе ЛИРА-САПР обозначение **Р)**.
	- Вызовите диалоговое окно **Задание нагрузок** с помощью меню **Нагрузки** и кнопки **Нагрузки на стержни.**
	- Отметьте ситему координат **Глобальная** (установлена по умолчанию), напраление – вдоль оси **Z**.
	- Щелчком по кнопке **Распределенные нагрузки** вызовите окно **Параметры нагрузки** в этом окне задайте **значение нагрузки: 35кН/м** (рис. 2.30).
	- Щелките по кнопке **Подтвердить.**

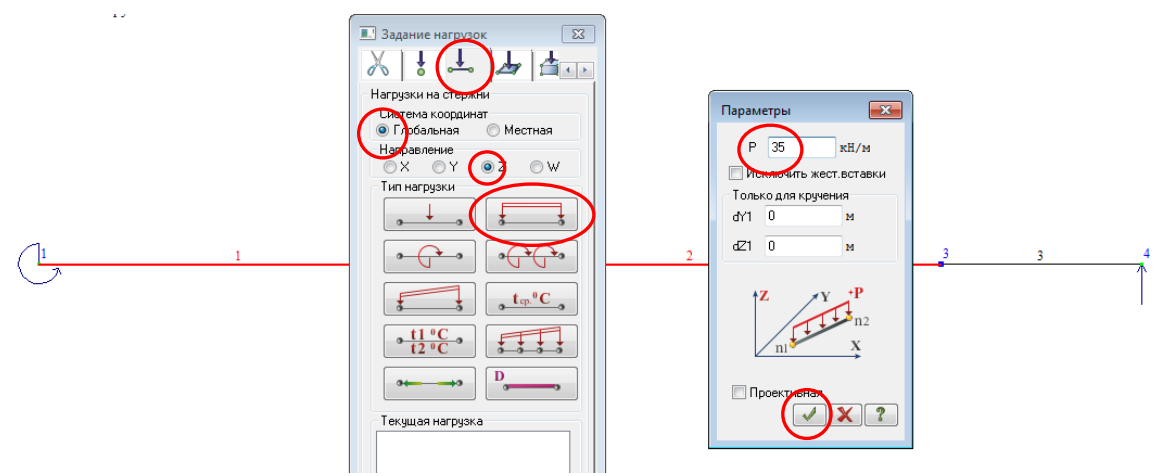

Рис. 2.30. Задание параметров распределенной нагрузки

- Визуализация **нагрузок**, **величин нагрузок** и т.д., **отмена визуализации**  номеров узлов и конечных элементов производится через кнопку **Флаги рисования** (рис. 2.31).
- Для наиболее полного и верного отображения результатов получаемых при расчете прогибов, разобьем стержни **1**, **2** и **3** узлами на отдельные стержни (расчетный комплекс просчитывает прогибы только в узлах конструкции, таким образом, чем больше узлов на которые разбит стержень, тем точнее получаемый результат).
	- Выделите стержни 1, 2 и 3.

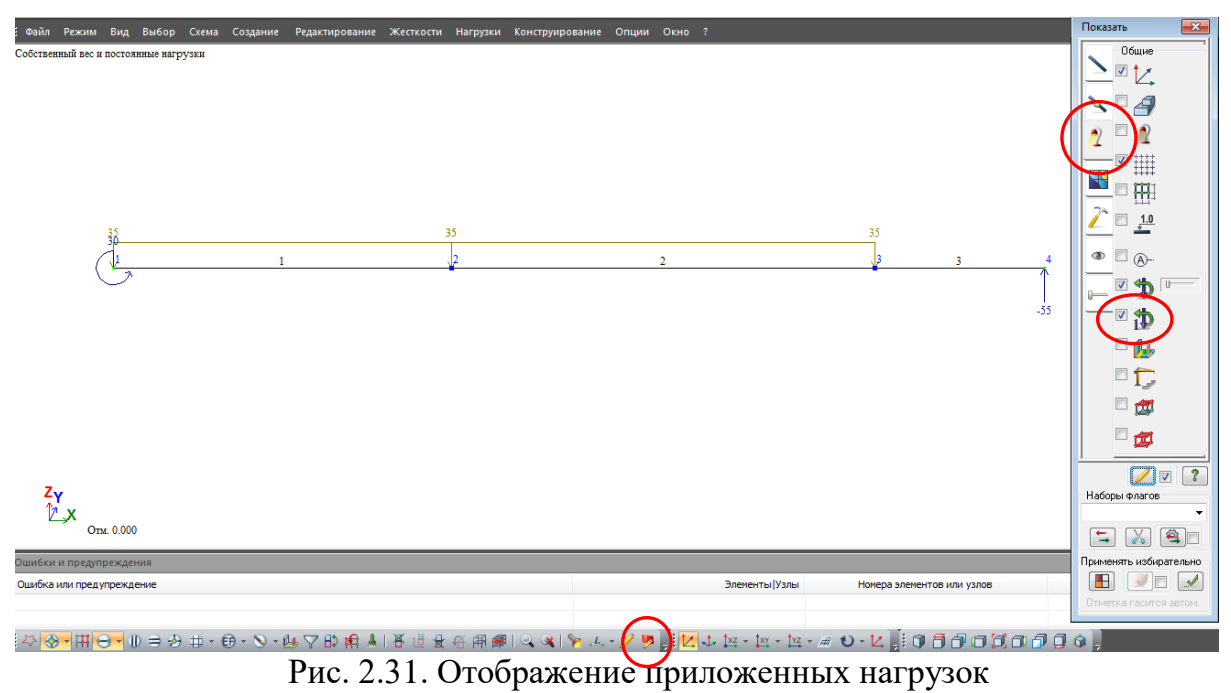

 В окне **Создание** щелкните на **Добавить элемент** кнопка **разделить на N равных частей** (рис. 2.32).

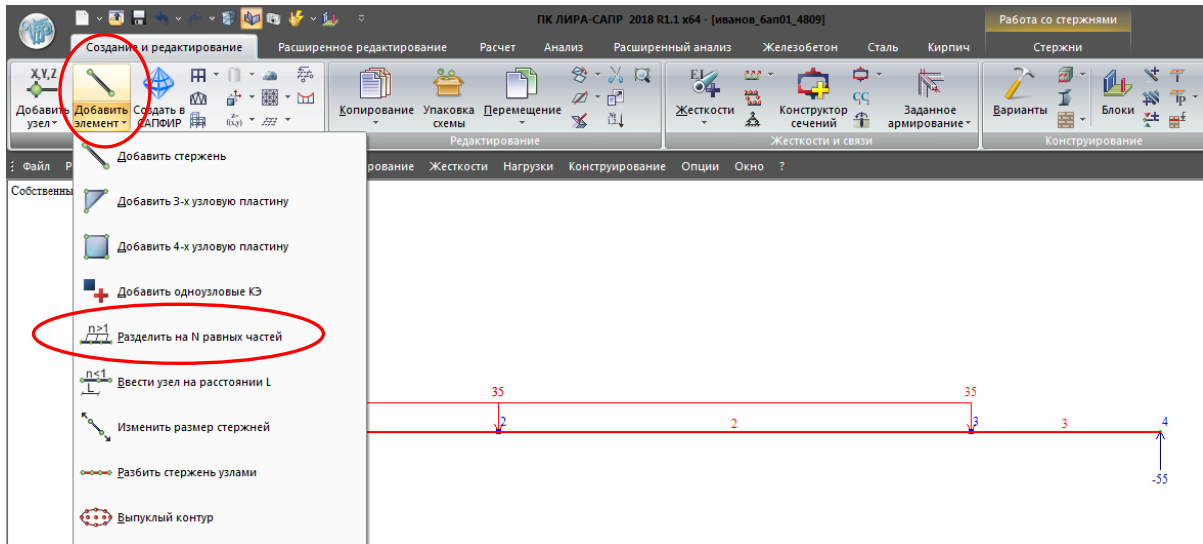

Рис. 2.32. Деление стержней

- Установите значение, равное 5, нажмите **Применить** (рис. 2.33).
- Закройте окно **Добавления элементов**.

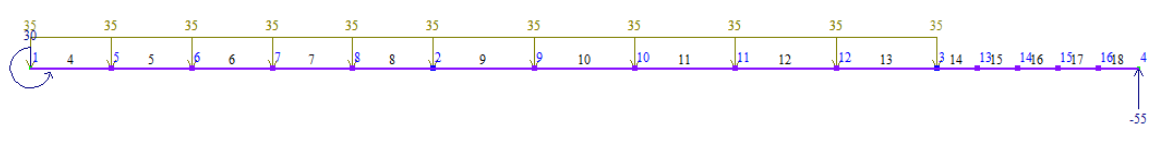

Рис. 2.33. Нумерация элементов после произведенной разбивки

 В связи с тем, что произошла перенумерация элементов вследствии произведенной разбивки, необходимо выполнить **Упаковку схемы**. Упаковка схемы производится для сшивки совпадающих узлов и элементов, а также для безвозвратного исключения из расчетной схемы удаленных узлов и элементов.

Рекомендуется в открывшемся окне **Упаковка** исключить из расчетной схемы **Висячие узлы** (поставить галочку).

- Нажмите на **Упаковка схемы**, меню **Редактирование** (рис. 2.34);
- нажмите **Применить** (рис. 2.35).
- Для последующего подбора или проверки балки по второму предельному состоянию (прогибам) необходимо задать значения расчетных сечений **отличное от двух** (по умолчанию в стержневых конструктивных элементах два расчетных сечения в начале и в конце).
	- выделите все стержни (они должны окраситься в красный цвет);
	- нажмите ставшую активной кнопку **Работа со стержнями**;
	- в появившемся меню нажмите **Расчетные сечения стержней**;
	- установите Количество сечений, равное 5 (рис. 2.36);
	- нажмите **Применить**;
	- стержни должны окраситься в черный цвет.

## **Этап 6. Назначение конструктивных элементов**

- Конечные элементы, обьединенные в конструктивные, при расчете рассматриваются как единое целое. Между элементами, входящими в конструктивный элемент, не должно быть разрывов, они должны иметь один тип жесткости, не должны входить в другие конструктивные элементы и унифицированные группы, иметь общие узлы и лежать на одной прямой.
- Создание **конструктивного элемента БАЛКА**
	- Для контроля положения опор произведите отображение **Визуализации связей** (рис. 2.37).

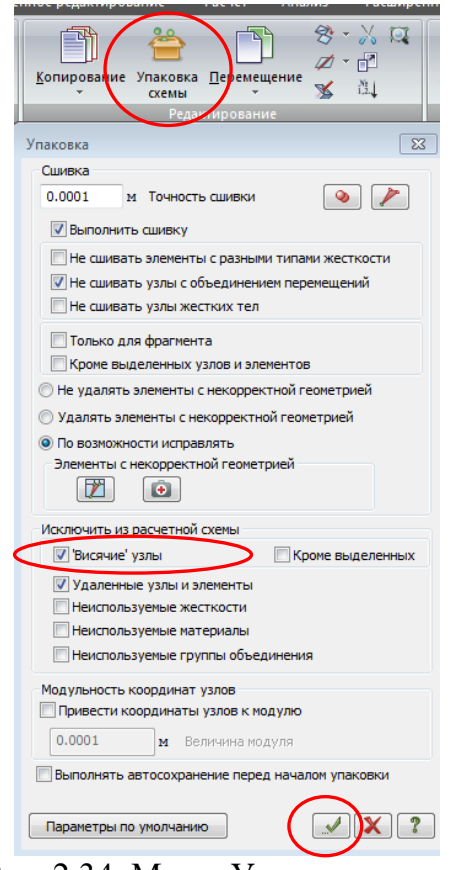

Рис. 2.34. Меню Упаковка схемы

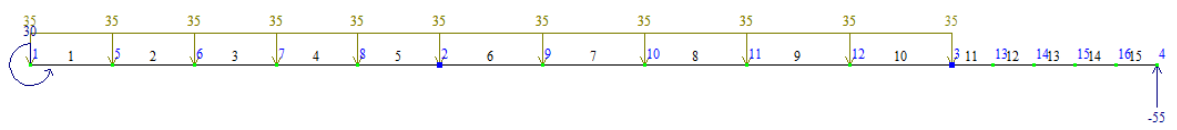

Рис. 2.35. Нумерация элементов после произведенной Упаковки

## **Создание конструктивного элемента левой консоли**

- Выделите левую консоль (элементы 1–5 до шарнирно неподвижной опоры).
- В активировавшейся вкладке **Работа со стержнями** щелкните по кнопке **Конструктивные элементы.**
- В появившемся диалоговом окне в поле **Редактирование КоЭ** щелкните по кнопке **Создать КоЭ** (конструктивный элемент БАЛКА назначается для того, чтобы учесть, что это именно неразрезная балка, и задаваемый предельно допустимый прогиб будет применен ко всей длине этого конструктивного элемента) (рис. 2.38).
- Стержни должны окраситься в черный цвет.

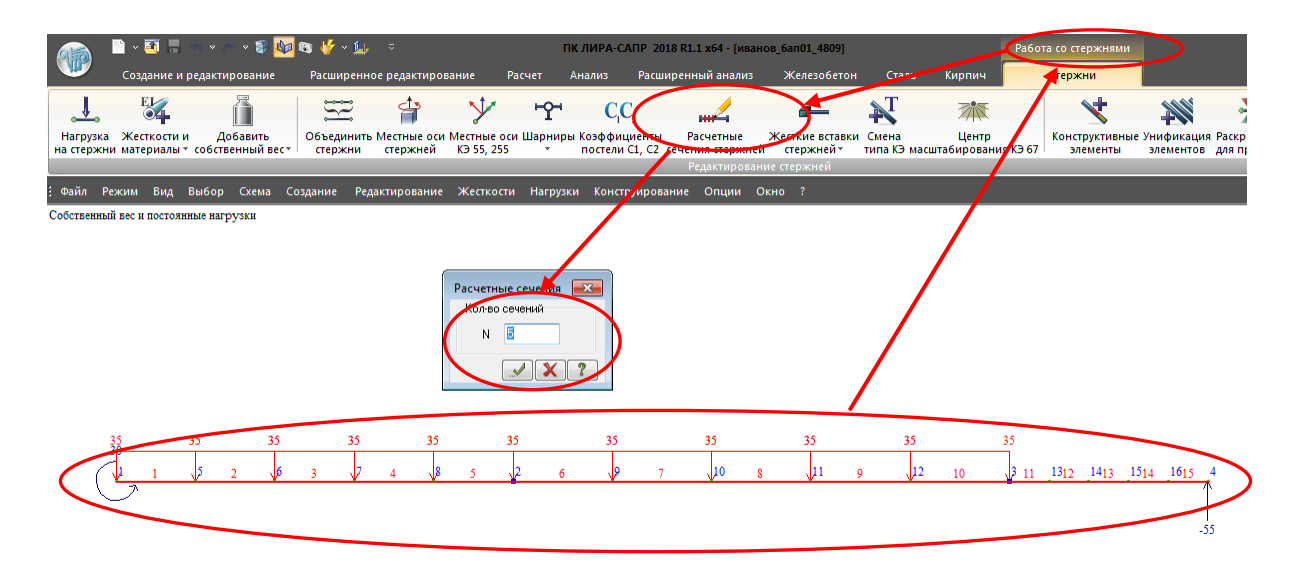

Рис. 2.36. Задание расчетных сечений балки

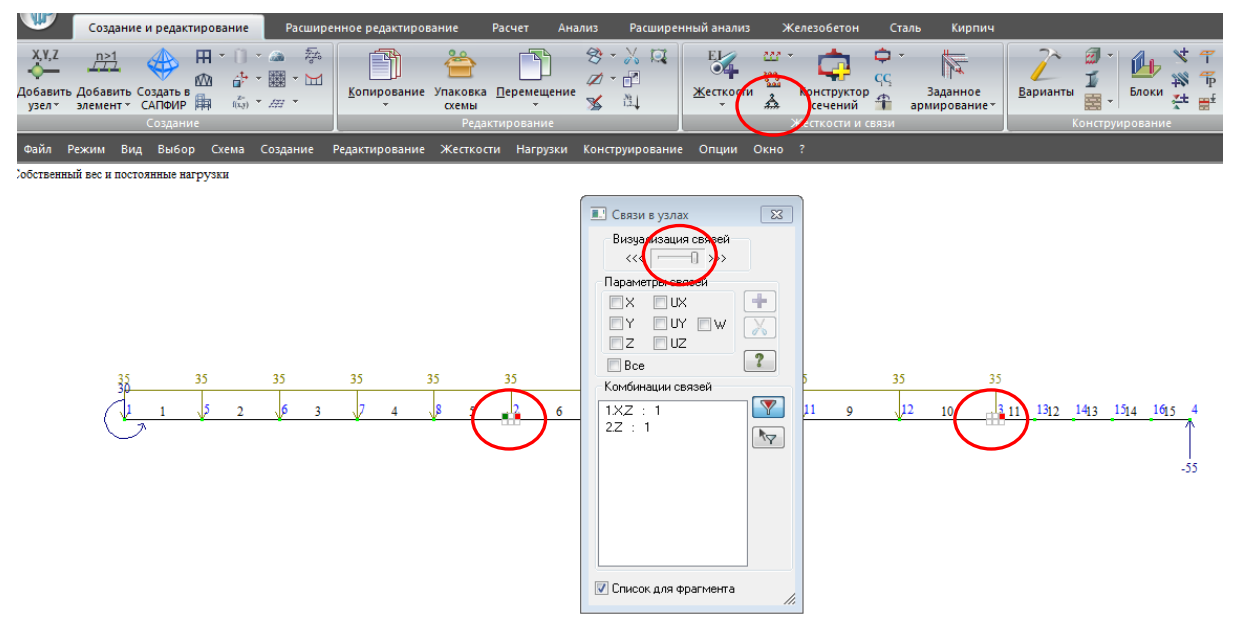

Рис. 2.37. Визуализация связей в узлах

## **Задание конструктивного элемента правой консоли**

- Выделите правую консоль (элементы 11–15, направо от шарнирно подвижной опоры).
- В активировавшейся вкладке **Работа со стержнями** щелкните по кнопке **Конструктивные элементы.**
- В появившемся диалоговом окне в поле **Редактирование КоЭ** щелкните по кнопке **Создать КоЭ** (рис. 2.39).
- Выделенные стержни должны окраситься в черный цвет.

| $\times$ 31 $\pm$<br>$\bullet$ $\bullet$                                            | $\sim$ 3 $\sim$ 0 $\sim$ 0 $\sim$ 0 $\sim$ 0 $\sim$ 0 $\sim$ 0 $\sim$ 0 $\sim$                           |                      | ПК ЛИРА-САПР 2018 R1.1 х64 - [иванов_бап01_4809]                                                                                                    |                                                                                                    |                                            | Работа со стержнями                                |
|-------------------------------------------------------------------------------------|----------------------------------------------------------------------------------------------------|----------------------|----------------------------------------------------------------------------------------------------|----------------------------------------------------------------------------------------------------|--------------------------------------------|----------------------------------------------------|
| Создание и редактирование                                                           | Расширенное редактирование<br>Расчет                                                                     | Анализ               | Расширенный анализ                                                                                                    | Железобетон                                                                                                    | Сталь<br>Кирпич                            | Стержни                                            |
| EIZ<br>Добавить<br>Нагрузка Жесткости и<br>на стержни материалы • собственный вес • | Объединить Местные оси Местные оси Шарниры Коэффициенты<br>стержней<br>K <sub>3</sub> 55, 255<br>стержни | ٣P<br>CC.<br>$\cdot$ | Расчетные<br>постели C1, C2 сечения стержней стержней *<br>Редактирование стержней                                                                                                    | Жесткие вставки Смена                                                                                                    | 不<br>Центр<br>типа КЭ масштабирования КЭ 6 | Конструктивные Унификация<br>элементы<br>элементов |
| Файл Режим Вид Выбор Схема Создание                                                 | Редактирование Жесткости Нагрузки Конструирование Опции Окно ?                                           |                      |                                                                                                    |                                                                                                    |                                            |                                                    |
| Собственный вес и постоянные нагрузки<br>35                                         | 35<br>35<br>35                                                                                           | Имя:                 | <b>• Конструктивные элементы</b><br>Вариант конструирования:<br>Для всех<br>Homep:<br>Редактирование КоЭ<br>Ндалить КоЭ<br>Создать КоЭ<br>Унифицированные группы КоЭ<br>Hosas rpynn 1<br>№ группы<br>Тип унификации элементов<br><b>• Единое сечение для всей группы</b><br>• Унификация по отдельным сечениям<br><b>• Унификация по сечениям с ччетом симметрии</b><br>Жесткость: | $\overline{\mathbb{Z}}$<br>$\mathbf{?}$<br>$\frac{A}{V}$<br>Y<br>4<br>$\sqrt{2}$<br>Создать УГКоЭ<br>$\overline{\mathbb{R}}$<br>Удалить из УГКоЭ<br>こ<br><b>YFK</b><br>Материалы: | 35<br>10                                   | $\frac{3}{2}$ 11 1312 1413 1514 1615<br>$-55$      |

Рис. 2.38. Создание конструктивного элемента левой консоли

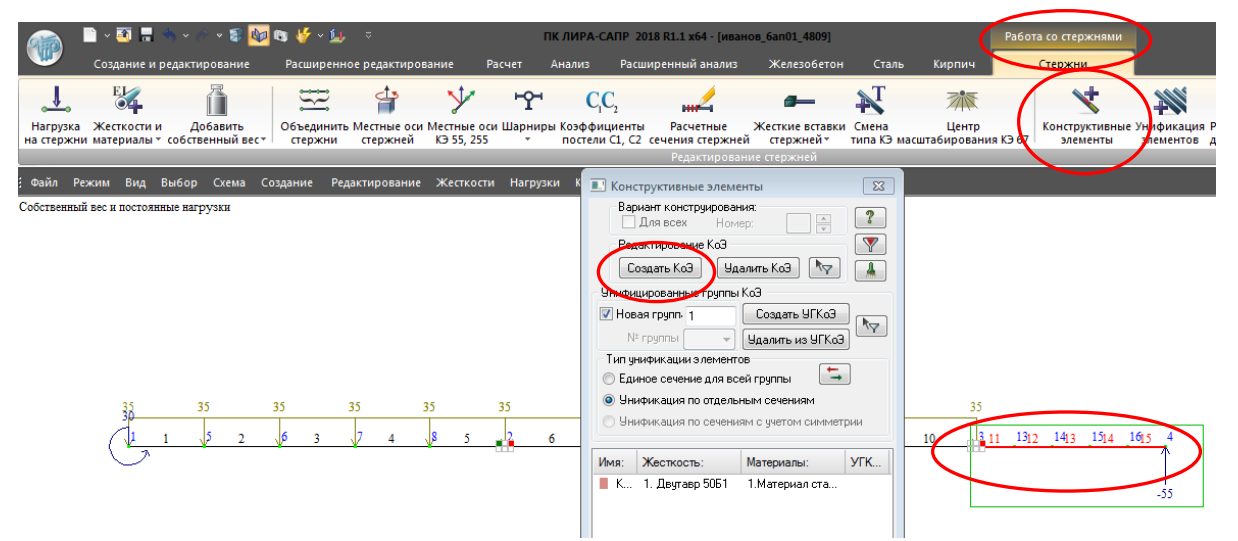

Рис. 2.39. Создание конструктивного элемента правой консоли

#### **Задание конструктивного элемента пролета**

- Выделите пролет (элементы 6–10, от шарнирно неподвижной до шарнирно подвижной опоры).
- В активировавшейся вкладке **Работа со стержнями** щелкните по кнопке **Конструктивные элементы.**
- В появившемся диалоговом окне в поле **Редактирование КоЭ** щелкните по кнопке **Создать КоЭ** (рис. 2.40).
- Выделенные стержни должны окраситься в черный цвет.

|                                                                                       | <b>コマロ 見 キャクマ部 取 町 ばマ 版</b> っ                                                                                                    |                                                                                                    |                                                                      | ПК ЛИРА-САПР 2018 R1.1 х64 - [иванов_бап01_4809] |                                      |                       |                                            | Работа со стержнями                                    |
|---------------------------------------------------------------------------------------|----------------------------------------------------------------------------------------------------|----------------------------------------------------------------------------------------------------|----------------------------------------------------------------------|--------------------------------------------------|--------------------------------------|-----------------------|--------------------------------------------|--------------------------------------------------------|
| Создание и редактирование                                                             |                                                                                                    | Расширенное редактирование                                                                                                    | Расчет                                                               | Расширенный анализ<br><b>Анализ</b>              |                                      | Железобетон<br>Сталь  | Кирпич                                     | Cranwing                                               |
| EL <sub>2</sub><br>Жесткости и<br>Нагрузка<br>на стержни материалы - собственный вес- | Добавить                                                                                                    | Объединить Местные оси Местные оси Шарниры Коэффициенты<br>стержней<br>стержни                                                                                                    | ᡃᢡ<br>K <sub>3</sub> 55, 255<br>$\mathcal{P}$ .                      | CC.<br>постели C1. C2 сечения стержней стержней* | Расчетные<br>Редактирование стержней | Жесткие вставки Смена | 不<br>Центр<br>типа КЭ масштабирования КЭ В | 美<br>Конструктивные Ууификаци<br>элементы<br>Алементов |
| Е Файл Режим Вид                                                                      | $10 - 10 = 10$                                                                                                    | <b>MT. - ANN ANN - ANN - ANN - ANN - ANN - ANN - ANN - ANN - ANN - ANN - ANN - ANN - ANN - ANN - ANN - ANN - ANN - ANN - ANN - ANN - ANN - ANN - ANN - ANN - ANN - ANN - ANN - ANN - ANN - ANN - ANN - ANN - ANN - ANN - ANN - A</b> |                                                                      | Нагрузки Конструирование Опции Окно ?            |                                      |                       |                                            |                                                        |
| Собственный вес и постоян                                                             | <b>• Конструктивные элементы</b>                                                                                                    |                                                                                                    | $\Sigma\!$                                                           |                                                  |                                      |                       |                                            |                                                        |
|                                                                                       | Вариант конструирования:<br>Для всех<br>едактирование КоЭ<br>Создать КоЭ<br>Унификурованные группы КоЭ<br>V Hosas rpynn. 1<br>№ грчппы<br>Тип чнификации элементов<br><b>• Единое сечение для всей группы</b><br>• Унификация по отдельным сечениям<br>Жесткость:<br>Имя:<br>■ К 1. Двугавр 5051<br>■ К., 1. Двчтавр 5051 | $\frac{\mathbb{A}}{\mathbb{V}}$<br>Номер:<br>Удалить КоЭ<br>$\sqrt{2}$<br>Создать УГКоЭ<br>Удалить из УГКоЭ<br>与<br>Э Унификация по сечениям с учетом симметрии<br>Материалы:<br>1. Материал ста<br>1. Материал ста                  | $\boldsymbol{r}$<br>Y<br>A<br>$\overline{\mathcal{M}}$<br><b>YFK</b> | 35                                               | 35<br>10                             | 35<br>35<br>12        | 11 قا.<br>1312<br>10                       | 1413 1514 1615 4<br>$-55$                              |

Рис. 2.40. Создание конструктивного элемента пролета

## **Статический расчет**

 Запустите задачу на расчет с помощью вкладки **Расчет** и кнопки **Выполнить полный расчет** (рис. 2.41).

|            | Выполнить<br>расчет * | D-95<br>Создание и редактирование<br><b>HANETEOP</b><br>Расчет |     | $\mathbf{v}$ . $\mathbf{v}$<br>Расчетный процессор<br>протокол решения |    | $\mathbf{v}$ is the set of $\mathbf{v}$ is the set of $\mathbf{v}$<br>Расширенное редактирование<br>$\mathbf{D}_1$<br>Таблица динам.<br>загружений | 叺  | $\mathbf{D}^*$<br>Динамика<br>плюс<br>Динамика | m | Расчет<br>2013<br>$+$ $-$<br>- напряжений | <b>VAL</b><br>Учет | Анализ<br>苕<br>Таблица<br><b>PCY</b> | $\mathbb{Z}\sigma$<br>岡<br>PCY | Расширенный анализ<br>匒<br>Таблица<br><b>PCH</b><br>Доп. расчеты | "<br>dh<br>N | Sim Шаговая<br>Монтаж<br>EN Инженерная * | Нелинейность | Железобетон  | ПК ЛИРА-САПР 2018 R1.1 х64 - [иванов_6ап01_4809]<br>Сталь<br><b>Г</b> Стадии<br><b>This Группы</b> | Монтаж | Кирпич<br>Н. Доп. загружения |  |                       |  |       |
|------------|-----------------------|----------------------------------------------------------------|-----|------------------------------------------------------------------------|----|----------------------------------------------------------------------------------------------------|----|------------------------------------------------|---|-------------------------------------------|--------------------|--------------------------------------|--------------------------------|------------------------------------------------------------------|--------------|------------------------------------------|--------------|--------------|----------------------------------------------------------------------------------------------------|--------|------------------------------|--|-----------------------|--|-------|
| Файл<br>H. | Режим                 | Собственный вес и постоянные нагрузки                          | Вид | Выбор Схема                                                            |    | Создание                                                                                                    |    |                                                |   | Редактирование Жесткости Нагрузки         |                    |                                      | Конструирование                |                                                                  |              | Опции Окно ?                             |              |              |                                                                                                    |        |                              |  |                       |  |       |
|            |                       |                                                                |     | 35                                                                     | 35 |                                                                                                    | 35 | 35                                             |   | 35                                        |                    | 35                                   |                                | 35                                                               |              | 35                                       |              |              | 35                                                                                                 |        | 35                           |  |                       |  |       |
|            |                       | $\frac{35}{30}$                                                |     |                                                                        |    | 3                                                                                                    |    |                                                |   |                                           |                    |                                      |                                | 10                                                               | 8            | 111                                      |              | $\mathbf{Q}$ | 112                                                                                                | 10     | 311                          |  | 1312 1413 1514 1615 4 |  | $-55$ |

Рис. 2.41. Запуск задачи на расчет

## **Этап 7. Просмотр и анализ результатов расчета**

 После выполнения расчета задачи перейдите во вкладку **Анализ** (рис. 2.42).

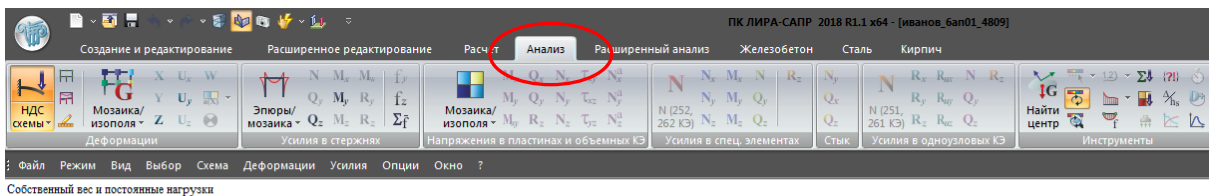

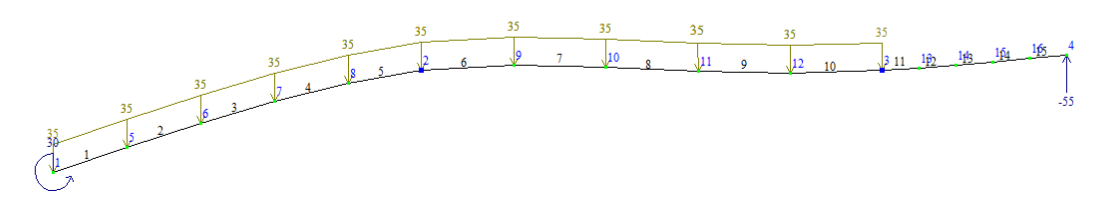

Рис. 2.42. Просмотр результатов расчета (деформированная схема)

- В режиме просмотра результатов расчета по умолчанию отображается деформированная расчетная схема.
- Снимите при помощи **Флагов рисования** отметку номеров элементов, номеров узлов, отображение нагрузок, нажмите на **Исходная схема** для снятия отображения деформаций. Установите **Значения на эпюрах** (рис. 2.43).

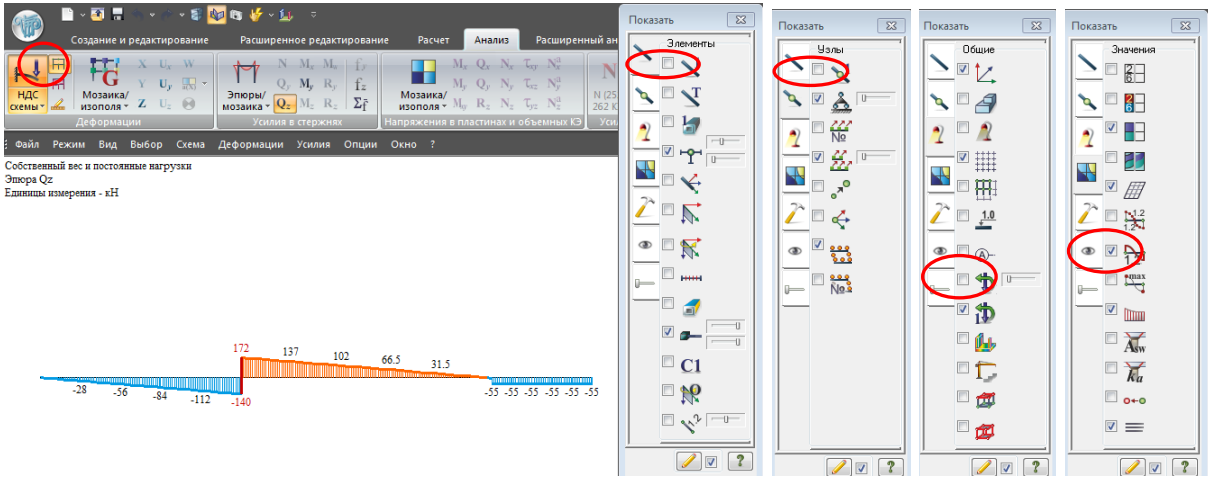

Рис. 2.43. Настройка результатов расчетов

## **Вывод на экран внутренних усилий и процентов несущей способности**

 Выведите на экран эпюры поперечных сил **Qz** (рис. 2.44), вкладка **Усилия в стержнях**.

- Выведите на экран эпюры изгибающих моментов **Му** (рис. 2.45), вкладка **Усилия в стержнях**.
- Выведите на экран эпюры Перемещений (рис. 2.46), вкладка **Усилия в стержнях**.
- Перейдите на вкладку **Сталь** в меню **Максимальные результаты по элементам,** щелкните по кнопке **Проверка 1ПС** (проверка по первому предельному состоянию) (рис. 2.47). Процент использования сечения по первому предельному состоянию состовляет 86.2%.
- Значения на цветовой шкале обозначают процент использования сечения по выбранным критериям (см. пункт 4.7). При объединении элементов в конструктивный элемент выводится максимальный процент использования в одном из сечений конструктивного элемента.
- Отобразите на экране результаты проверки сечения по второму предельному состоянию, щелкнув по кнопке **Проверка 2ПС** (рис. 2.48). На экране видно, что сечение конструктивного элемента левой консоли перегружено (желтый цвет) на 15.2%.

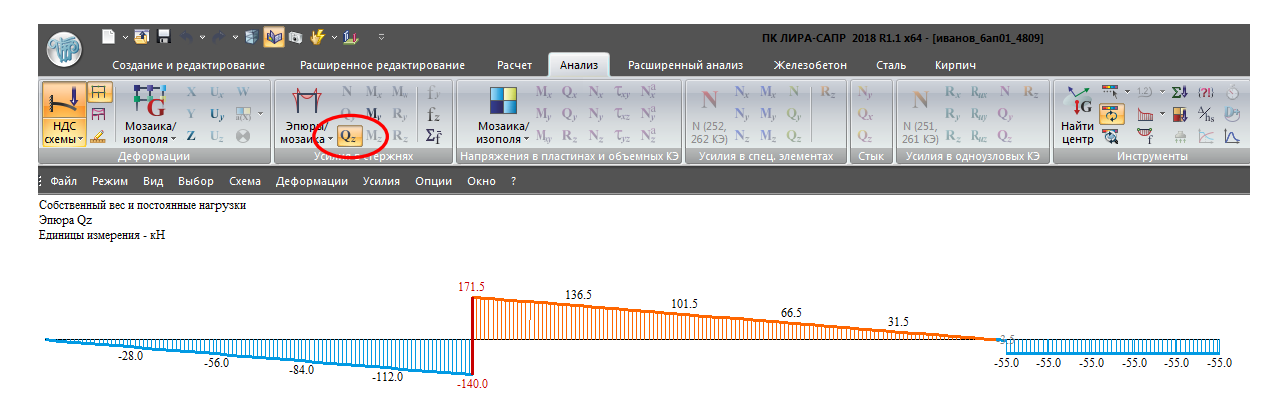

Рис. 2.44. Эпюра поперечных сил Q<sup>Z</sup>

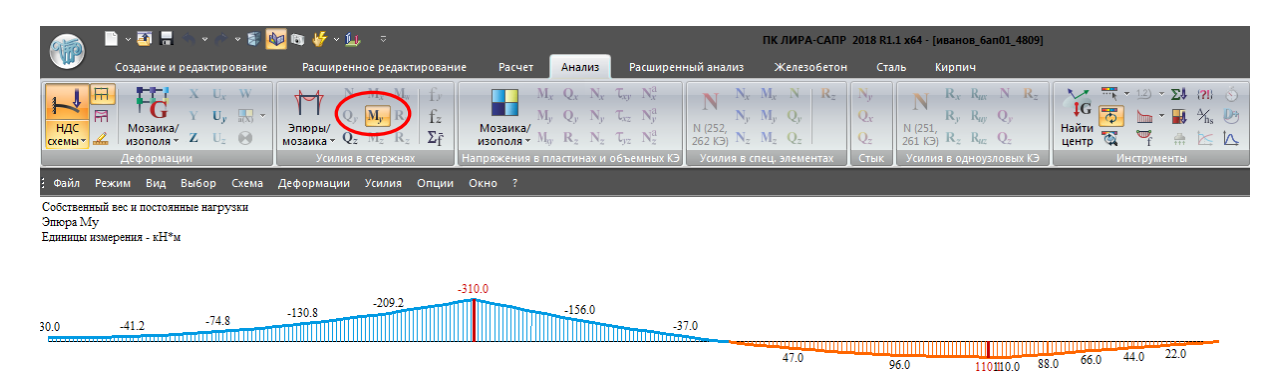

Рис. 2.45. Эпюра изгибающих моментов MУ

|                                                | R × 51 F                                                                                                    | <b>NO B VS V LU</b>                                                                                                    |                                                                        |                                                             |                                                                                                    |                                                                            | ПК ЛИРА-САПР 2018 R1.1 х64 - [иванов_6ап01_4809]                                                                                                    |                                |                                                                                 |                                                  |                                                     |          |             |                                             |  |
|------------------------------------------------|----------------------------------------------------------------------------------------------------|----------------------------------------------------------------------------------------------------|------------------------------------------------------------------------|-------------------------------------------------------------|----------------------------------------------------------------------------------------------------|----------------------------------------------------------------------------|----------------------------------------------------------------------------------------------------|--------------------------------|---------------------------------------------------------------------------------|--------------------------------------------------|-----------------------------------------------------|----------|-------------|---------------------------------------------|--|
|                                                | Создание и редактирование                                                                                                    |                                                                                                    | Расширенное редактирование                                             | Расчет                                                      | Анализ                                                                                                    | Расширенный анализ                                                         | Железобетон                                                                                                    | Сталь                          | Кирпич                                                                          |                                                  |                                                     |          |             |                                             |  |
| H<br>Ħ<br>НДС<br>$X$ емы $\sim$                | т.<br>$X = U_x - W$<br>$\frac{1}{\ln(X)}$<br>$U_v$<br>Мозаика/<br>изополя <b>Z</b><br>$\bullet$<br>$U_z$<br>Деформации                 | $M_{x}$<br>$Q_v$<br>$M_{\nu}$<br>Эпюры/<br>мозаика - $Q_z$ $M_z$ $R_z$ $Z_T$<br>Усилия в стержня»                                                  | f <sub>z</sub>                                                         | n d<br>$M_{\nu}$<br>Мозаика/<br>изополя $\cdot$ $M_{\odot}$ | $M_x$ $Q_x$ $N_x$ $\mathcal{T}_{xy}$ $N_x^a$<br>$Q_v$<br>$N_v^a$<br>$\mathbb{N}_2^d$<br>$R_{2}$<br>пряжения в пластинах и объемных <mark>K3</mark> | N (252,<br>262 K3                                                          | $N_x$ $M_x$ $N$ $R_z$<br>$M_y$ $Q_y$<br>$N_z$ $M_z$ $Q_z$<br>Усилия в спец. элементах                                                                                         | $Q_x$<br>Q <sub>z</sub><br>Сты | N (251,<br>261 K <sub>3</sub> ) $R_z$ $R_{uz}$ $Q_z$<br>Усилия в одноузловых КЭ | $R_x$ $R_{uv}$ $N$ $R_z$<br>$R_y$ $R_{uy}$ $Q_1$ | 1G<br>Найти<br>центр                                |          | Инструменты | $1.2$ $\times$ $\Sigma$ $(2!)$ $\odot$<br>N |  |
|                                                | Файл Режим Вид Выбор Схема                                                                                                    | Деформации Усилия Опции Окно ?                                                                                                    |                                                                        |                                                             |                                                                                                    |                                                                            |                                                                                                    |                                |                                                                                 |                                                  |                                                     |          |             |                                             |  |
| Эпюра перемещений Z1<br>Единицы измерения - мм | Собственный вес и постоянные нагрузки                                                                                                  |                                                                                                    |                                                                        |                                                             |                                                                                                    |                                                                            |                                                                                                    |                                |                                                                                 |                                                  |                                                     |          |             |                                             |  |
|                                                |                                                                                                    |                                                                                                    |                                                                        |                                                             |                                                                                                    |                                                                            |                                                                                                    |                                |                                                                                 |                                                  |                                                     |          | 2.5         | 4.8<br>3.6                                  |  |
| $-30.7$                                        | <u> TIMININ AN</u><br>$-15.8$<br>23.1                                                                                                  | $-9.2$                                                                                                    | $-3.7$                                                                 |                                                             |                                                                                                    |                                                                            |                                                                                                    |                                |                                                                                 |                                                  |                                                     |          |             |                                             |  |
|                                                |                                                                                                    |                                                                                                    |                                                                        |                                                             |                                                                                                    |                                                                            |                                                                                                    |                                |                                                                                 |                                                  |                                                     |          |             |                                             |  |
|                                                |                                                                                                    |                                                                                                    |                                                                        |                                                             | Рис. 2.46. Эпюра перемещений                                                                                                    |                                                                            |                                                                                                    |                                |                                                                                 |                                                  |                                                     |          |             |                                             |  |
|                                                |                                                                                                    |                                                                                                    |                                                                        |                                                             |                                                                                                    |                                                                            |                                                                                                    |                                |                                                                                 |                                                  |                                                     |          |             |                                             |  |
|                                                | $\blacksquare$ . $\blacksquare$                                                                                                    | ■■ 毕 ○ 国                                                                                                    |                                                                        |                                                             |                                                                                                    |                                                                            |                                                                                                    |                                | ПК ЛИРА-САПР 2018 R1.1 х64 - [иванов_6ап01_4809]                                |                                                  |                                                     |          |             |                                             |  |
| Õ.<br>Жесткости Варианты ПН                    | Создание и редактирование<br>$\sqrt{\mathbf{R}}$<br>4<br>冰<br>Блоки<br>廷<br>Конструирование                                            | $l_{cfr}$ Yes $[\lambda]$<br>$I_{\text{eff}}$ , $\chi_{\text{cp}}$ $[\lambda \cdot]$<br>$I_{efb}$ $\gamma_n$ $[f_L]$<br><sup>1</sup> сходные даннь | Расширенное редактирование<br>в<br>$Q_p^2$ .<br>Расчет<br>ś.<br>Расчет | Расчет<br>ᠼ<br>Bce<br>J.<br>типы                            | Анализ<br>Z<br>Сквозное<br>сечение                                                                                                    | Расширенный анализ<br>Проверка<br>$\Box$<br>Результаты расчета по сечениям | $\sigma \varphi_n \lambda_n \varphi_b$ f <sub>/I</sub><br>τ<br>$\varphi_{z_1}$ $\lambda_{z_2}$ $\lambda_w$<br>$\sigma^*$<br>$\frac{\lambda_{\gamma}}{\lambda}$<br>$\phi_{rz}$ | Железобетон<br>$\lambda_f$     | Сталь<br>i B<br>$1 \Pi C$<br>$2\pi$                                             | Кирпич<br><b>MY</b>                              | $1 \n\Pi C$<br>Лаксимальные результаты по элементам | $2\pi$ C | <b>MY</b>   | Сечения                                     |  |
| Файл                                           | Режим Вид Выбор Редактирование Расчетарматуры Результаты (ж/б) Стальнойрасчет Результаты (сталь) Армокаменные конструкции Опции Окно ? |                                                                                                    |                                                                        |                                                             |                                                                                                    |                                                                            |                                                                                                    |                                |                                                                                 |                                                  |                                                     |          |             |                                             |  |
|                                                |                                                                                                    |                                                                                                    | 30.6                                                                   |                                                             |                                                                                                    |                                                                            |                                                                                                    |                                | 86.2                                                                            |                                                  |                                                     |          |             |                                             |  |
|                                                | Вариант конструирования: Вариант 1<br>Расчет по усилиям (СП 16.13330.2017)                                                             |                                                                                                    |                                                                        |                                                             |                                                                                                    |                                                                            |                                                                                                    |                                |                                                                                 |                                                  |                                                     |          |             |                                             |  |
|                                                |                                                                                                    |                                                                                                    |                                                                        |                                                             |                                                                                                    |                                                                            |                                                                                                    |                                |                                                                                 |                                                  |                                                     |          |             |                                             |  |
|                                                |                                                                                                    |                                                                                                    |                                                                        |                                                             |                                                                                                    |                                                                            |                                                                                                    |                                |                                                                                 |                                                  |                                                     |          |             |                                             |  |
|                                                |                                                                                                    |                                                                                                    |                                                                        |                                                             |                                                                                                    |                                                                            |                                                                                                    |                                |                                                                                 |                                                  |                                                     |          |             |                                             |  |
|                                                |                                                                                                    |                                                                                                    |                                                                        |                                                             |                                                                                                    |                                                                            |                                                                                                    |                                |                                                                                 |                                                  |                                                     |          |             |                                             |  |
|                                                |                                                                                                    |                                                                                                    |                                                                        |                                                             |                                                                                                    |                                                                            |                                                                                                    |                                |                                                                                 |                                                  |                                                     |          |             |                                             |  |

Рис. 2.47. Мозаика результатов проверки сечений балки по 1-му предельному состоянию

|                                 | R voe                                                                              | → 副 四 好 → 国 ⇒                                                                                                    |                                               |                           |                                                                                          | ПК ЛИРА-САПР 2018 R1.1 х64 - [иванов_бап01_4809]                                                                                                    |                                    |                                                     |          |                |         |
|---------------------------------|------------------------------------------------------------------------------------|----------------------------------------------------------------------------------------------------|-----------------------------------------------|---------------------------|------------------------------------------------------------------------------------------|----------------------------------------------------------------------------------------------------|------------------------------------|-----------------------------------------------------|----------|----------------|---------|
|                                 | Создание и редактирование                                                          | Расширенное редактирование                                                                                                    | Расчет                                        | Анализ                    | Расширенный анализ                                                                       | Железобетон                                                                                                    | Сталь                              | Кирпич                                              |          |                |         |
| $rac{E}{\sqrt{2}}$<br>Жесткости | ₹<br>四<br>吵<br>$\mathcal{L}_\perp$<br>$\frac{1}{2}$<br>Блоки<br>Варианты<br>廷<br>需 | $I_{eff}$ Yes $[\lambda^2]$<br>學<br>w<br>$\sigma$<br>$I_{efz_i}$ $\chi_{c\varphi}$ $[\lambda \cdot]$<br>Расчет<br>$I_{efb}$ $\gamma_n$ $[f]_1$<br>罢言 | ∸±<br>$\overline{\phantom{0}}$<br>Bce<br>типы | E.<br>Сквозное<br>сечение | $\sigma$<br>$\overline{\mathbb{Z}}$<br>Проверка<br>$\sigma^*$<br>$\Box$ $\Box$<br>$\sim$ | f/L<br>$\varphi_{y}$<br>$\varphi_{b}$<br>$\lambda_{y_i}$<br>哥<br>$\tau$ $\varphi_{z_1}$ $\lambda_{z_1}$ $\lambda_w$<br>$\frac{\lambda_{\alpha\beta}}{\lambda}$<br>$\varphi_{yz}$<br>国<br>$\lambda$ r | ! E<br>1 <sub>nd</sub><br>$2\Pi C$ | $\overline{\mathbf{2}}$<br>$1 \n\Pi C$<br><b>MY</b> | $2\Pi C$ | <b>MY</b>      | Сечения |
|                                 | Конструирование                                                                    | Расчет<br>Исходные данные                                                                                                    |                                               |                           | Результаты расчета по сечениям                                                           |                                                                                                    |                                    | тальные результаты по элементам                     |          |                |         |
| Файл                            | Выбор<br>Вид<br>Режим                                                              | Редактирование Расчет арматуры Результаты (ж/6)                                                                                                    |                                               |                           | Стальной расчет Результаты (сталь) Армокаменные конструкции                              |                                                                                                    |                                    | Опции Окно ?                                        |          |                |         |
|                                 |                                                                                    |                                                                                                    |                                               |                           |                                                                                          |                                                                                                    |                                    |                                                     |          |                |         |
|                                 |                                                                                    | 9.1                                                                                                    |                                               |                           | 35.7                                                                                     |                                                                                                    |                                    | 115.2                                               |          |                |         |
|                                 | Вариант конструирования: Вариант 1<br>Расчет по усилиям (СП 16.13330.2017)         |                                                                                                    |                                               |                           |                                                                                          |                                                                                                    |                                    |                                                     |          |                |         |
|                                 |                                                                                    |                                                                                                    |                                               |                           |                                                                                          |                                                                                                    |                                    |                                                     |          |                |         |
|                                 | $\overline{2}$                                                                     | 3                                                                                                    | 5.<br>6                                       |                           |                                                                                          | 8<br>9                                                                                                    |                                    | 10                                                  |          | 11 12 13 14 15 |         |

Рис. 2.48. Мозаика результатов проверки сечений балки по 2-му предельному состоянию

- Нажмите **Документация** вкладки **Таблицы** кнопки **Таблицы результатов для стали** (рис. 2.49).
- Выберите **Стальные элементы**. **Проверка**.
- Отметьте во вкладке **Другой** формат отображаемых таблиц **Интерактивные (Exel)**. Отображение таблиц можно выбрать в любой удобной форме. Нажмите **Подтвердить**.
- Нажмите **Применить** (рис. 2.50).

На рис. 2.51 приводится стандартная таблица проверки сечений.

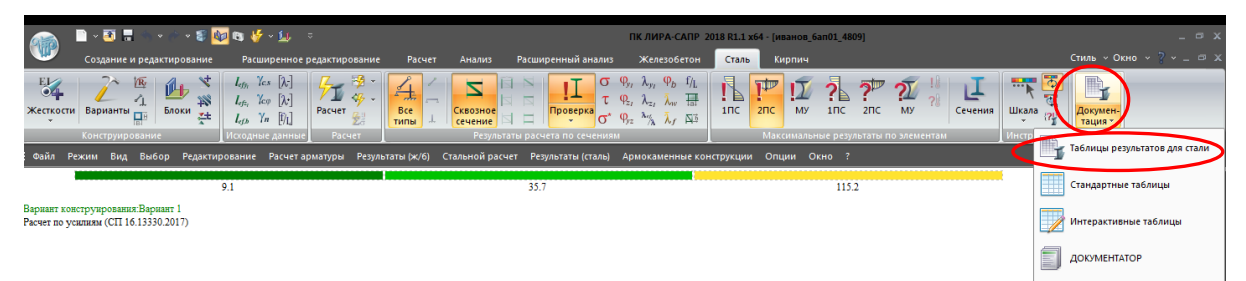

Рис. 2.49. Создание таблиц результатов стального расчета элементов схемы

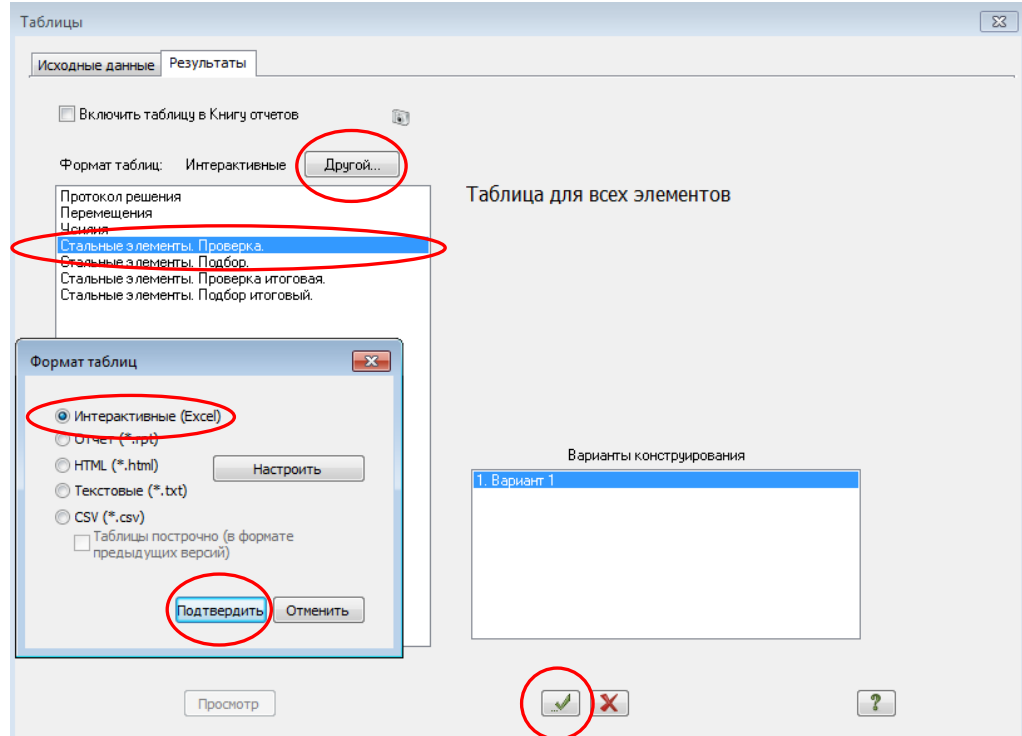

Рис. 2.50. Создание таблиц результатов проверки стальных элементов схемы

| AHMIA DEIFREIV<br>Балки<br><b>War</b><br>Проценты исчерпания несущей<br>ребер<br>Φb<br>способности балки по сечениям, %<br>Длина<br>Элемент НС Группа<br>(планок)<br>min<br>элемента<br>УБ<br>УC<br>$2\pi C$ M.Y<br>нор<br>c1<br>Прг<br>УΠ<br>1ПС<br>тау<br>Сечение: 1.1.1.1 Двутавр 50Б1<br>Профиль: 50Б1; ГОСТ Р 57837-2017<br>Сталь: С245;<br>Сортамент: Двутавры стальные горячекателные с паралнольными гранями полок. Тип Б - Балочные нормальные двутавры (ГОСТ Р 57837-2017)<br>32<br>86<br>K <sub>B</sub> 3<br>1.000<br>86<br>69<br>'0<br>9<br>52<br>40<br>9<br>52<br>5.00<br>6<br>1<br>0.00<br>9<br>6<br>$\overline{c}$<br>0<br>52<br>37<br>75<br>9<br>52<br>5.00<br>K <sub>B</sub> 3<br>0.00<br>1.000<br>75<br>60<br>31<br>9<br>29<br>52<br>0<br>34<br>9<br>52<br>6<br>3<br>K <sub>B</sub> 3<br>0.00<br>1.000<br>64<br>52<br>64<br>5.00<br>$\mathbf 0$<br>9<br>9<br>27<br>44<br>31<br>53<br>52<br>6<br>4<br>K <sub>B</sub> 3<br>0.00<br>1.000<br>53<br>52<br>5.00<br>$\mathbf 0$<br>9<br>6<br>5<br>26<br>37<br>52<br>28<br>43<br>9<br>52<br>K <sub>B</sub> 3<br>0.00<br>1.000<br>43<br>5.00<br>7<br>26<br>37<br>0<br>9<br>28<br>43<br>9<br>52<br>1<br>K <sub>B</sub> 3<br>0.00<br>1.000<br>43<br>52<br>5.00<br>7<br>2<br>34<br>24<br>30<br>$\bf{0}$<br>9<br>25<br>34<br>9<br>52<br>K <sub>B</sub> 3<br>0.00<br>1.000<br>52<br>5.00<br>9<br>23<br>25<br>0<br>9<br>7<br>3<br>K <sub>B</sub> 3<br>0.00<br>1.000<br>26<br>52<br>22<br>26<br>52<br>5.00<br>$\bf{0}$<br>9<br>7<br>21<br>19<br>18<br>21<br>9<br>52<br>K <sub>B</sub> 3<br>0.00<br>18<br>52<br>5.00<br>4<br>1.000<br>9<br>7<br>5<br>19<br>15<br>0<br>52<br>9<br>52<br><b>K<sub>63</sub></b><br>0.00<br>1.000<br>10<br>14<br>19<br>5.00<br>0<br>9<br>9<br>8<br>1<br>0.00<br>1.000<br>10<br>19<br>15<br>52<br>14<br>19<br>52<br>5.00<br>K <sub>5</sub> 3<br>$\mathbf{0}$<br>9<br>9<br>8<br>2<br><b>K<sub>53</sub></b><br>0.00<br>1.000<br>4<br>18<br>12<br>52<br>8<br>18<br>52<br>5.00<br>9<br>8<br>3<br>3<br>11<br>0<br>7<br>9<br>52<br>K <sub>53</sub><br>0.00<br>16<br>52<br>16<br>5.00<br>1.000<br>9<br>8<br>14<br>0<br>12<br>9<br>52<br>K <sub>B</sub> 3<br>0.00<br>1.000<br>8<br>11<br>52<br>14<br>5.00<br>4<br>13<br>0<br>9<br>9<br>52<br>8<br>5<br>K <sub>B</sub> 3<br>0.00<br>1.000<br>13<br>13<br>52<br>15<br>13<br>5.00<br>9<br>9<br>9<br>0.00<br>1.000<br>13<br>13<br>13<br>0<br>52<br>15<br>13<br>52<br>1<br>K <sub>B</sub> 3<br>5.00<br>9<br>9<br>$\overline{2}$<br>11<br>0<br>9<br>52<br>17<br>15<br>52<br>18<br>17<br>K <sub>B</sub> 3<br>0.00<br>1.000<br>5.00<br>9<br>3<br>9<br>17<br>$\bf{0}$<br>9<br>20<br>21<br>9<br>52<br>0.00<br>21<br>52<br>5.00<br>K <sub>B</sub> 3<br>1.000<br>8<br>9<br>9<br>9<br>K <sub>B</sub> 3<br>0.00<br>1.000<br>24<br>19<br>0<br>52<br>21<br>24<br>52<br>5.00<br>4<br>6<br>21<br>9<br>27<br>52<br>9<br>5<br>K <sub>B</sub> 3<br>0.00<br>1.000<br>27<br>0<br>52<br>22<br>9<br>5.00<br>9<br>6<br>21<br>$\mathbf 0$<br>22<br>9<br>10<br>27<br>52<br>27<br>52<br>1<br>K <sub>B</sub> 3<br>0.00<br>1.000<br>5.00<br>2<br>$\mathbf 0$<br>9<br>23<br>29<br>9<br>29<br>4<br>22<br>52<br>52<br>10<br>K <sub>B</sub> 3<br>0.00<br>1.000<br>5.00<br>3<br>9<br>10<br>3<br>0.00<br>30<br>23<br>0<br>52<br>23<br>30<br>9<br>52<br>5.00<br>K <sub>B</sub> 3<br>1.000<br>10<br>K <sub>B</sub> 3<br>23<br>0<br>9<br>24<br>9<br>52<br>4<br>0.00<br>1.000<br>31<br>1<br>52<br>31<br>5.00<br>9<br>5<br>1<br>0<br>9<br>10<br>K <sub>B</sub> 3<br>0.00<br>1.000<br>31<br>23<br>52<br>24<br>31<br>52<br>5.00<br>Сечение: 1.1.2.1 Двутавр 50Б1<br>Профиль: 50Б1; ГОСТ Р 57837-2017<br>Сталь: С245;<br><b>Б</b><br>Сортамент: Двутавры стальные горячекатанные с параллельными мранями полок. Тиг<br>Балочные нормальные двутавры (ГОСТ Р 57837-2017)<br>1.000<br>8<br>0<br>6<br>0<br>52<br>12<br>8<br>КБ1<br>0.00 <br>115<br>115<br>52<br>4.00<br>1<br>$\overline{2}$<br>9<br>1<br>12<br>9<br>K <sub>b</sub> 1<br>0.00<br>1.000<br>ſ<br>52<br>52<br>4.00<br>1<br>7<br>115<br>115<br>3<br>52<br>1<br>3<br>K <sub>b</sub> 1<br>0.00<br>1.000<br>9<br>7<br>52<br>13<br>115<br>4.00<br>115<br>1<br>4<br>0.00<br>1.000<br>10<br>4<br>8<br>52<br>14<br>52<br>4.00<br><b>КБ1</b><br>115<br>10<br>115<br>5<br>5<br>9<br>14<br>52<br>1<br>0.00<br>11<br>52<br>1<br>4.00<br>КБ1<br>1.000<br>115<br>115<br>2<br>11<br>5<br>9<br>14<br>1<br>52<br>1<br>K <sub>b</sub> 1<br>0.00<br>1.000<br>115<br>52<br>115<br>4.00<br>2<br>7<br>16<br>52<br>2<br>K <sub>b</sub> 1<br>0.00<br>1.000<br>13<br>11<br>115<br>52<br>1₿<br>115<br>4.00<br>2<br>8<br>52<br>3<br>K <sub>b</sub> 1<br>0.00<br>1.000<br>15<br>13<br>115<br>52<br>17<br>16<br>115<br>4.00<br>$\overline{2}$<br>9<br>52<br>18<br>52<br>18<br>15<br>18<br>4<br>K <sub>51</sub><br>0.00<br>1.000<br>115<br>115<br>4.00<br>$\overline{2}$<br>5<br>52<br>19<br>52<br>0.00<br>1.000<br>21<br>11<br>17<br>0<br>115<br>115<br>4.00<br><b>K<sub>6</sub>1</b><br>3<br>0<br>21<br>52<br>1<br>K <sub>b</sub> 1<br>0.00<br>1.000<br>21<br>11<br>17<br>115<br>52<br>19<br>115<br>4.00<br>24<br>38<br>36<br>21<br>52<br>3<br>2<br>K <sub>B</sub> 1<br>0.00<br>1.000<br>24<br>12<br>20<br>10<br>115<br>52<br>115<br>4.00<br>3<br>52<br>23<br>10<br>23<br>3<br>28<br>13<br>52<br>K <sub>b</sub> 1<br>0.00<br>1.000<br>115<br>115<br>4.00<br>3<br>24<br>52<br>32<br>15<br>26<br>52<br>115<br>4<br>K <sub>b</sub> 1<br>0.00<br>1.000<br>10<br>115<br>4.00<br>52<br>3<br>5<br>36<br>16<br>29<br>52<br>26<br>115<br>4.00<br>K <sub>B</sub> 1<br>0.00<br>1.000<br>115<br>52<br>16<br>29<br>52<br>26<br>зБ<br>4<br>1<br>K <sub>b</sub> 1<br>0.00<br>1.000<br>36<br>115<br>115<br>4.00<br>2<br>17<br>33<br>52<br>27<br>52<br>4<br>K <sub>B</sub> <sub>1</sub><br>0.00<br>1.000<br>41<br>115<br>$\overline{4}$<br>115<br>4.00<br>29<br>52<br>4<br>3<br>47<br>19<br>37<br>52<br>$\overline{4}$<br>K <sub>b</sub> 1<br>0.00<br>1.000<br>115<br>115<br>4.00<br>52<br>20<br>42<br>52<br>31<br>5<br>52<br>4<br>4<br>0.00<br>1.000<br>115<br>115<br>4.00<br>КБ1<br>5<br>1.000<br>58<br>21<br>46<br>33<br>58<br>52<br>4<br>K <sub>b</sub> 1<br>0.00<br>115<br>52<br>115<br>4.00<br>5<br>33<br>52<br>58<br>21<br>52<br>58<br>1<br>K61<br>0.00<br>1.000<br>46<br>115<br>115<br>4.00<br>$\frac{5}{5}$<br>$\frac{2}{3}$<br>1:888<br>$^{23}_{24}$<br>$\frac{115}{115}$<br>$\frac{52}{52}$<br>$\frac{34}{36}$<br>$\frac{65}{71}$<br>$\frac{52}{52}$<br>4.00<br>8:88<br>$\frac{65}{71}$<br>$\frac{51}{56}$<br>KB <sub>1</sub><br>8<br>115<br>5<br>0<br>38<br>79<br>52<br>K <sub>b</sub> <sub>1</sub><br>0.00<br>1.000<br>79<br>25<br>62<br>115<br>52<br>115<br>4.00<br>4<br>0<br>52<br>5<br>5<br>0.00<br>1.000<br>26<br>68<br>11<br>40<br>86<br>15<br>52<br>4.00<br>КБ1<br>86<br>$\frac{1}{36}$<br>0<br>36<br>11<br>0.00<br>1.000<br>52<br>24<br>31<br>52<br>2.00<br>1<br>KБ2<br>31<br>10<br>24<br>$\overline{c}$<br>29<br>23<br>52<br>23<br>29<br>52<br>2.00<br>11<br>K <sub>B</sub> 2<br>0.00<br>1.000<br>10<br>0<br>36<br>36<br>0<br>11<br>3<br>0.00<br>1.000<br>28<br>10<br>22<br>36<br>52<br>22<br>28<br>36<br>52<br>2.00<br>K <sub>B</sub> 2<br>0.00<br>1.000<br>21<br>0<br>36<br>52<br>22<br>36<br>52<br>2.00<br>11<br>K <sub>b</sub> 2<br>26<br>10<br>26<br>4<br>0<br>11<br>5<br>K <sub>B</sub> 2<br>0.00<br>1.000<br>24<br>10<br>20<br>36<br>52<br>21<br>24<br>36<br>52<br>2.00<br>0<br>12<br>1<br>0.00<br>1.000<br>10<br>20<br>36<br>52<br>21<br>24<br>36<br>52<br>2.00<br>KБ <sub>2</sub><br>24<br>12<br>$\overline{c}$<br>0.00<br>1.000<br>23<br>19<br>0<br>36<br>52<br>20<br>23<br>52<br>2.00<br>KB <sub>2</sub><br>10<br>36<br>0<br>12<br>3<br>KБ <sub>2</sub><br>0.00<br>1.000<br>21<br>10<br>18<br>36<br>52<br>20<br>21<br>36<br>52<br>2.00<br>12<br>K <sub>B</sub> 2<br>0.00<br>1.000<br>10<br>17<br>0<br>36<br>52<br>19<br>20<br>36<br>52<br>2.00<br>4<br>20<br>12<br>0.00<br>0<br>52<br>2.00<br>5<br>КБ2<br>1.000<br>18<br>10<br>16<br>36<br>52<br>18<br>18<br>36<br>0<br>13<br>0.00<br>10<br>16<br>36<br>52<br>18<br>18<br>36<br>52<br>2.00<br>1<br>КБ2<br>1.000<br>18<br>13<br>$\overline{c}$<br>0.00<br>1.000<br>17<br>0<br>36<br>2.00<br>KБ <sub>2</sub><br>10<br>15<br>52<br>18<br>17<br>36<br>52<br>13<br>3<br>0.00<br>1.000<br>13<br>0<br>52<br>17<br>36<br>52<br>2.00<br>K <sub>B</sub> 2<br>15<br>10<br>36<br>15<br>0<br>0.00<br>13<br>52<br>2.00<br>13<br>4<br>K <sub>B</sub> 2<br>1.000<br>14<br>10<br>36<br>52<br>16<br>14<br>36<br>13<br>0<br>2.00<br>5<br>K <sub>B</sub> 2<br>0.00<br>1.000<br>12<br>10<br>12<br>36<br>52<br>15<br>12<br>36<br>52<br>12<br>0<br>52<br>14<br>1<br>K <sub>b</sub> 2<br>$0.00$ 1.000<br>12<br>10<br>36<br>52<br>15<br>12<br>36<br>2.00<br>14<br>2<br>0.00<br>1.000<br>10<br>11<br>0<br>36<br>52<br>11<br>36<br>52<br>2.00<br>K <sub>B</sub> 2<br>11<br>14<br>14<br>3<br>KБ <sub>2</sub><br>0.00<br>1.000<br>9<br>10<br>10<br>0<br>36<br>52<br>13<br>10<br>36<br>52<br>2.00<br>9<br>0<br>14<br>KБ <sub>2</sub><br>$0.00$ 1.000<br>10<br>12<br>10<br>36<br>52<br>2.00<br>4<br>8<br>36<br>52 | Файл |   | Редактировать    | Данные | Опции | Окно | ?  |   |   |    |    |    |    |    |    |      |  |  |
|----------------------------------------------------------------------------------------------------|------|---|------------------|--------|-------|------|----|---|---|----|----|----|----|----|----|------|--|--|
|                                                                                                    |      |   |                  |        |       |      |    |   |   |    |    |    |    |    |    |      |  |  |
|                                                                                                    |      |   |                  |        |       |      |    |   |   |    |    |    |    |    |    |      |  |  |
|                                                                                                    |      |   |                  |        |       |      |    |   |   |    |    |    |    |    |    |      |  |  |
|                                                                                                    |      |   |                  |        |       |      |    |   |   |    |    |    |    |    |    |      |  |  |
|                                                                                                    |      |   |                  |        |       |      |    |   |   |    |    |    |    |    |    |      |  |  |
|                                                                                                    |      |   |                  |        |       |      |    |   |   |    |    |    |    |    |    |      |  |  |
|                                                                                                    |      |   |                  |        |       |      |    |   |   |    |    |    |    |    |    |      |  |  |
|                                                                                                    |      |   |                  |        |       |      |    |   |   |    |    |    |    |    |    |      |  |  |
|                                                                                                    |      |   |                  |        |       |      |    |   |   |    |    |    |    |    |    |      |  |  |
|                                                                                                    |      |   |                  |        |       |      |    |   |   |    |    |    |    |    |    |      |  |  |
|                                                                                                    |      |   |                  |        |       |      |    |   |   |    |    |    |    |    |    |      |  |  |
|                                                                                                    |      |   |                  |        |       |      |    |   |   |    |    |    |    |    |    |      |  |  |
|                                                                                                    |      |   |                  |        |       |      |    |   |   |    |    |    |    |    |    |      |  |  |
|                                                                                                    |      |   |                  |        |       |      |    |   |   |    |    |    |    |    |    |      |  |  |
|                                                                                                    |      |   |                  |        |       |      |    |   |   |    |    |    |    |    |    |      |  |  |
|                                                                                                    |      |   |                  |        |       |      |    |   |   |    |    |    |    |    |    |      |  |  |
|                                                                                                    |      |   |                  |        |       |      |    |   |   |    |    |    |    |    |    |      |  |  |
|                                                                                                    |      |   |                  |        |       |      |    |   |   |    |    |    |    |    |    |      |  |  |
|                                                                                                    |      |   |                  |        |       |      |    |   |   |    |    |    |    |    |    |      |  |  |
|                                                                                                    |      |   |                  |        |       |      |    |   |   |    |    |    |    |    |    |      |  |  |
|                                                                                                    |      |   |                  |        |       |      |    |   |   |    |    |    |    |    |    |      |  |  |
|                                                                                                    |      |   |                  |        |       |      |    |   |   |    |    |    |    |    |    |      |  |  |
|                                                                                                    |      |   |                  |        |       |      |    |   |   |    |    |    |    |    |    |      |  |  |
|                                                                                                    |      |   |                  |        |       |      |    |   |   |    |    |    |    |    |    |      |  |  |
|                                                                                                    |      |   |                  |        |       |      |    |   |   |    |    |    |    |    |    |      |  |  |
|                                                                                                    |      |   |                  |        |       |      |    |   |   |    |    |    |    |    |    |      |  |  |
|                                                                                                    |      |   |                  |        |       |      |    |   |   |    |    |    |    |    |    |      |  |  |
|                                                                                                    |      |   |                  |        |       |      |    |   |   |    |    |    |    |    |    |      |  |  |
|                                                                                                    |      |   |                  |        |       |      |    |   |   |    |    |    |    |    |    |      |  |  |
|                                                                                                    |      |   |                  |        |       |      |    |   |   |    |    |    |    |    |    |      |  |  |
|                                                                                                    |      |   |                  |        |       |      |    |   |   |    |    |    |    |    |    |      |  |  |
|                                                                                                    |      |   |                  |        |       |      |    |   |   |    |    |    |    |    |    |      |  |  |
|                                                                                                    |      |   |                  |        |       |      |    |   |   |    |    |    |    |    |    |      |  |  |
|                                                                                                    |      |   |                  |        |       |      |    |   |   |    |    |    |    |    |    |      |  |  |
|                                                                                                    |      |   |                  |        |       |      |    |   |   |    |    |    |    |    |    |      |  |  |
|                                                                                                    |      |   |                  |        |       |      |    |   |   |    |    |    |    |    |    |      |  |  |
|                                                                                                    |      |   |                  |        |       |      |    |   |   |    |    |    |    |    |    |      |  |  |
|                                                                                                    |      |   |                  |        |       |      |    |   |   |    |    |    |    |    |    |      |  |  |
|                                                                                                    |      |   |                  |        |       |      |    |   |   |    |    |    |    |    |    |      |  |  |
|                                                                                                    |      |   |                  |        |       |      |    |   |   |    |    |    |    |    |    |      |  |  |
|                                                                                                    |      |   |                  |        |       |      |    |   |   |    |    |    |    |    |    |      |  |  |
|                                                                                                    |      |   |                  |        |       |      |    |   |   |    |    |    |    |    |    |      |  |  |
|                                                                                                    |      |   |                  |        |       |      |    |   |   |    |    |    |    |    |    |      |  |  |
|                                                                                                    |      |   |                  |        |       |      |    |   |   |    |    |    |    |    |    |      |  |  |
|                                                                                                    |      |   |                  |        |       |      |    |   |   |    |    |    |    |    |    |      |  |  |
|                                                                                                    |      |   |                  |        |       |      |    |   |   |    |    |    |    |    |    |      |  |  |
|                                                                                                    |      |   |                  |        |       |      |    |   |   |    |    |    |    |    |    |      |  |  |
|                                                                                                    |      |   |                  |        |       |      |    |   |   |    |    |    |    |    |    |      |  |  |
|                                                                                                    |      |   |                  |        |       |      |    |   |   |    |    |    |    |    |    |      |  |  |
|                                                                                                    |      |   |                  |        |       |      |    |   |   |    |    |    |    |    |    |      |  |  |
|                                                                                                    |      |   |                  |        |       |      |    |   |   |    |    |    |    |    |    |      |  |  |
|                                                                                                    |      |   |                  |        |       |      |    |   |   |    |    |    |    |    |    |      |  |  |
|                                                                                                    |      |   |                  |        |       |      |    |   |   |    |    |    |    |    |    |      |  |  |
|                                                                                                    |      |   |                  |        |       |      |    |   |   |    |    |    |    |    |    |      |  |  |
|                                                                                                    |      |   |                  |        |       |      |    |   |   |    |    |    |    |    |    |      |  |  |
|                                                                                                    |      |   |                  |        |       |      |    |   |   |    |    |    |    |    |    |      |  |  |
|                                                                                                    |      |   |                  |        |       |      |    |   |   |    |    |    |    |    |    |      |  |  |
|                                                                                                    |      |   |                  |        |       |      |    |   |   |    |    |    |    |    |    |      |  |  |
|                                                                                                    |      |   |                  |        |       |      |    |   |   |    |    |    |    |    |    |      |  |  |
|                                                                                                    |      |   |                  |        |       |      |    |   |   |    |    |    |    |    |    |      |  |  |
|                                                                                                    |      |   |                  |        |       |      |    |   |   |    |    |    |    |    |    |      |  |  |
|                                                                                                    |      |   |                  |        |       |      |    |   |   |    |    |    |    |    |    |      |  |  |
|                                                                                                    |      |   |                  |        |       |      |    |   |   |    |    |    |    |    |    |      |  |  |
|                                                                                                    |      |   |                  |        |       |      |    |   |   |    |    |    |    |    |    |      |  |  |
|                                                                                                    |      |   |                  |        |       |      |    |   |   |    |    |    |    |    |    |      |  |  |
|                                                                                                    |      |   |                  |        |       |      |    |   |   |    |    |    |    |    |    |      |  |  |
|                                                                                                    |      |   |                  |        |       |      |    |   |   |    |    |    |    |    |    |      |  |  |
|                                                                                                    |      |   |                  |        |       |      |    |   |   |    |    |    |    |    |    |      |  |  |
|                                                                                                    |      |   |                  |        |       |      |    |   |   |    |    |    |    |    |    |      |  |  |
|                                                                                                    |      |   |                  |        |       |      |    |   |   |    |    |    |    |    |    |      |  |  |
|                                                                                                    |      |   |                  |        |       |      |    |   |   |    |    |    |    |    |    |      |  |  |
|                                                                                                    |      |   |                  |        |       |      |    |   |   |    |    |    |    |    |    |      |  |  |
|                                                                                                    | 14   | 5 | K <sub>B</sub> 2 | 0.00   | 1.000 | 6    | 10 | 8 | 0 | 36 | 52 | 11 | 10 | 36 | 52 | 2.00 |  |  |

Рис. 2.51. Стандартная таблица проверки сечений конструктивных элементов балки

- Просмотрите **Подобранные сечения,** вкладка **Сечение,** меню **Максимальные результаты по элементам** (рис. 2.52).
- Поставьте галочку **Показать** на вкладке **Подобранные сечения (Сталь)** (рис. 2.53). В результате увидим номера сечений, подобранные для каждого назначенного конструктивного элемента (рис. 2.54).
- Нажмите кнопку **Подбор 1ПС** (подбор сечения по первому предельному состоянию) (рис. 2.55). Увидим, что процент использования подобранных сечений по первому предельному состоянию не изменился и составляет 86.2%.
- Нажмите кнопку **Подбор 2ПС** (подбор сечения по второму предельному состоянию) (рис. 2.56). Увидим, что процент использования подобранных сечений по второму предельному состоянию составляет 97% вместо 115.2%.

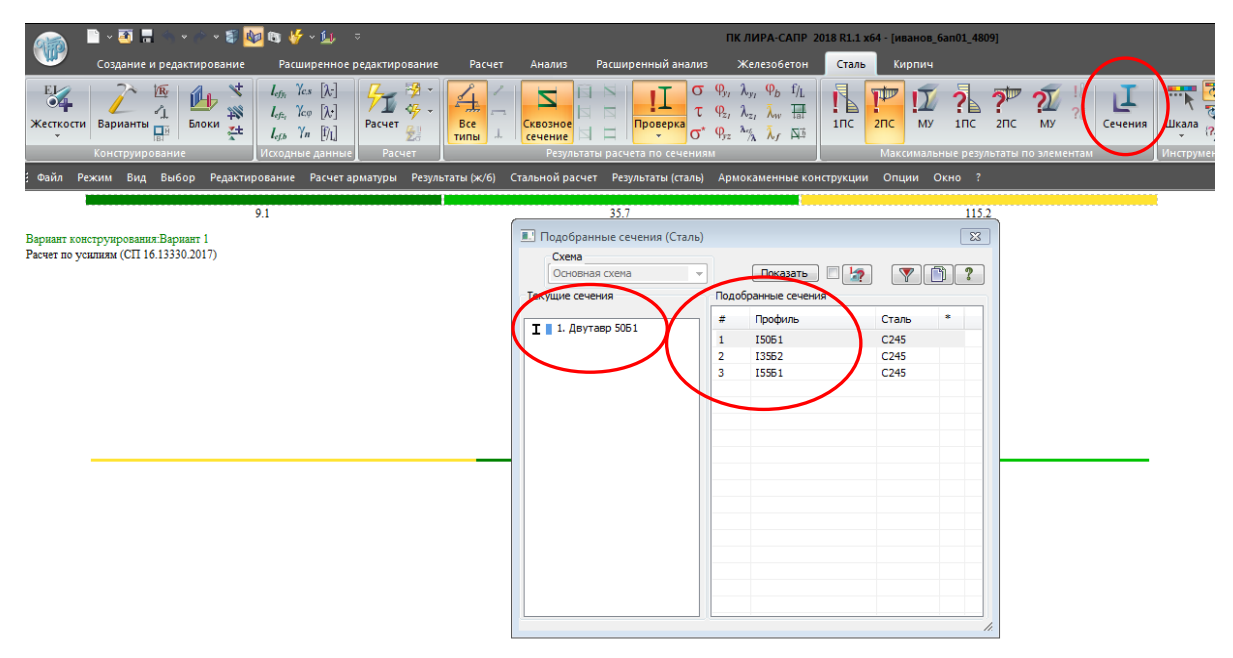

Рис. 2.52. Результаты подбора сечений по Первому и Второму предельному состоянию

| <b>В. Подобранные сечения (Сталь)</b>               |   |                                     |                  | $\Sigma$ |
|-----------------------------------------------------|---|-------------------------------------|------------------|----------|
| Схема<br>Основная схема<br>$\overline{\phantom{a}}$ |   | ⊽<br>Показать                       |                  | Т        |
| Текущие сечения                                     |   | <b>Подобранты</b><br><b>JA CAUG</b> |                  |          |
| <b>Т   1. Двутавр 5051</b>                          | × | Профиль                             | Сталь            | ×        |
|                                                     |   | <b>I5051</b>                        | C <sub>245</sub> |          |
|                                                     | 2 | <b>I3562</b>                        | C <sub>245</sub> |          |
|                                                     | 3 | 15551                               | C <sub>245</sub> |          |
|                                                     |   |                                     |                  |          |
|                                                     |   |                                     |                  |          |

Рис. 2.53. Установка флажка для показа номеров подобранных сечений

| n vo f<br>→ 100 mg ho<br>Pacu<br>Создание и редактирование<br>$rac{E}{\sqrt{2}}$<br>四<br>$l_{eff}$<br>吗<br>在<br>瑞<br>$l_{e f z_i}$<br>Блоки<br>Жесткости<br>Варианты<br>口<br>전<br>$l_{\text{eff}}$<br>Искодни<br>Конструирование<br>Режим Вид Выбор<br>Файл<br>Редактирование<br>9.1<br>Вариант конструирования: Вариант 1<br>Расчет по усилиям (СП 16.13330.2017) | <b>В. Подобранные сечения (Сталь)</b><br>Схема<br>Основная схема<br>$\overline{\phantom{a}}$<br>Текущие сечения<br>Т   1. Двутавр 5061 | $\frac{1}{2}$<br>$\sqrt{2}$<br>Показать<br>Подобранные сечения<br>Профиль<br><b>I5061</b><br>$\overline{2}$<br>13562<br>3<br><b>ISS61</b> | $\overline{\mathbb{Z}}$<br>$\Box$ ?<br>$\mathbf{v}$<br>×<br>Сталь<br>C <sub>245</sub><br>C <sub>245</sub><br>C <sub>245</sub> | ПР 2018 R1.1 x64 - [иванов_6ап01_4809]<br>Кирпич<br>Сталь<br>TOH<br>m,<br>$\mathrm{f}_{ / \mathrm{L}}$<br>$\bar{?}$<br>i,<br>$7^{\circ}$<br>TP<br>$2^{\circ}$<br> 2 <br>冊<br>1nc<br><b>MY</b><br>$2\Pi C$<br>$1 \, \text{nc}$<br>2nc<br>Сечения<br>Шка<br>MY<br>囚る<br>Инстр<br>Максимальные результаты по элементам<br>Опции Окно ?<br>не конструкции<br>115.2 |
|----------------------------------------------------------------------------------------------------|----------------------------------------------------------------------------------------------------|----------------------------------------------------------------------------------------------------|----------------------------------------------------------------------------------------------------|----------------------------------------------------------------------------------------------------|
|                                                                                                    | 3                                                                                                    |                                                                                                    | //                                                                                                    |                                                                                                    |

Рис. 2.54. Номера подобранных сечений

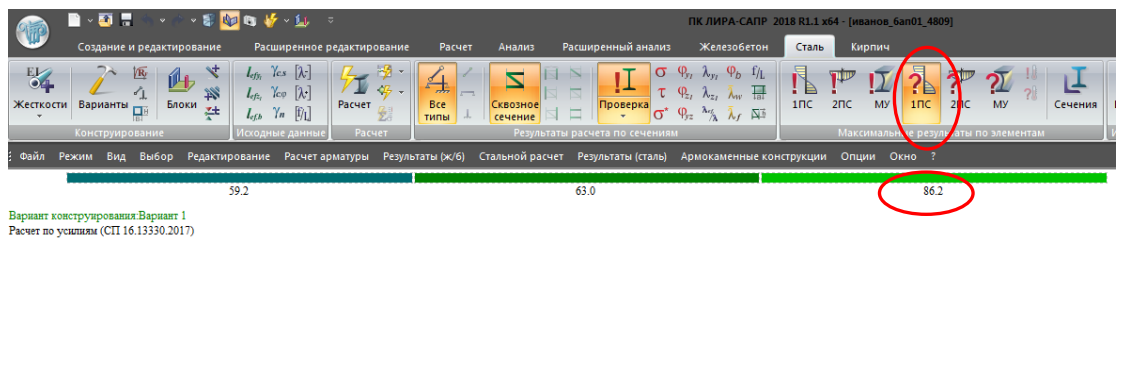

Рис. 2.55. Мозаика результатов подбора сечений балки по 1-му предельному состоянию

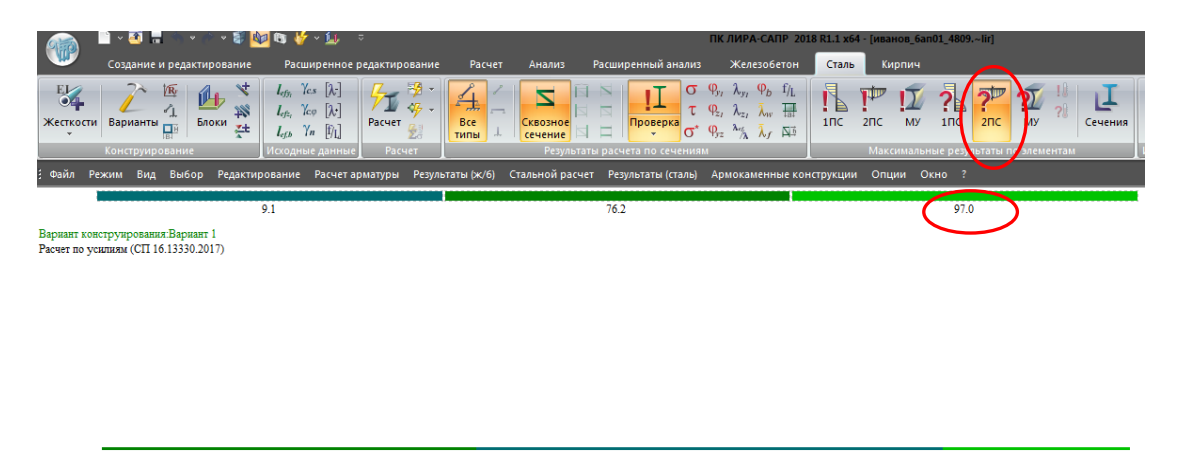

Рис. 2.56. Мозаика результатов подбора сечений балки по 2-му предельному состоянию

**Для правильной оценки получаемых прогибов балки необходимо произвести Корректировку сечения двутавра** (прогибы для подобранного двутавра №55Б1 будут отличаться от полученных ранее прогибов двутавра №50Б1)

 Назначим всей балке максимально подобранное сечение (вкладка **Подобранные сечения** (Сталь) рис. 2.57) двутавр №**55Б1**.

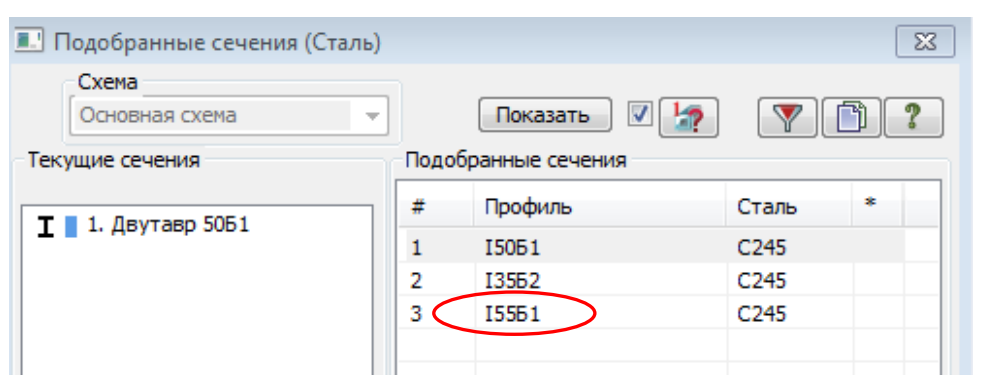

Рис. 2.57. Максимально подобранное значение поперечного сечения двутавровой балки

- Вкладка **Жесткости**, щелкните в списке типов жесткостей на двутавре №50Б1
- Нажмите **Изменить** (рис. 2.58).

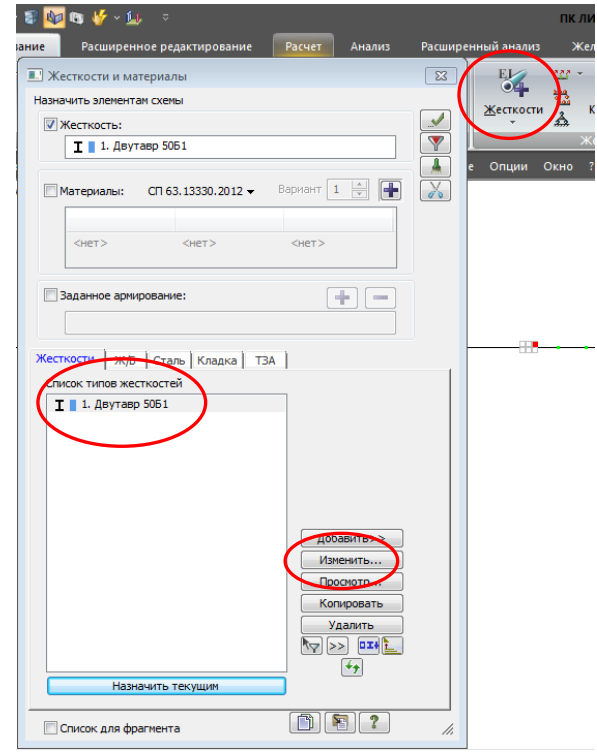

Рис. 2.58. Замена поперечного сечения балки на подобранное программным комплексом значение

- Во вкладке **Стальное сечение** замените двутавр №**50Б1** на двутавр №**55Б1**.
- Нажмите **ОК** (рис. 2.58).

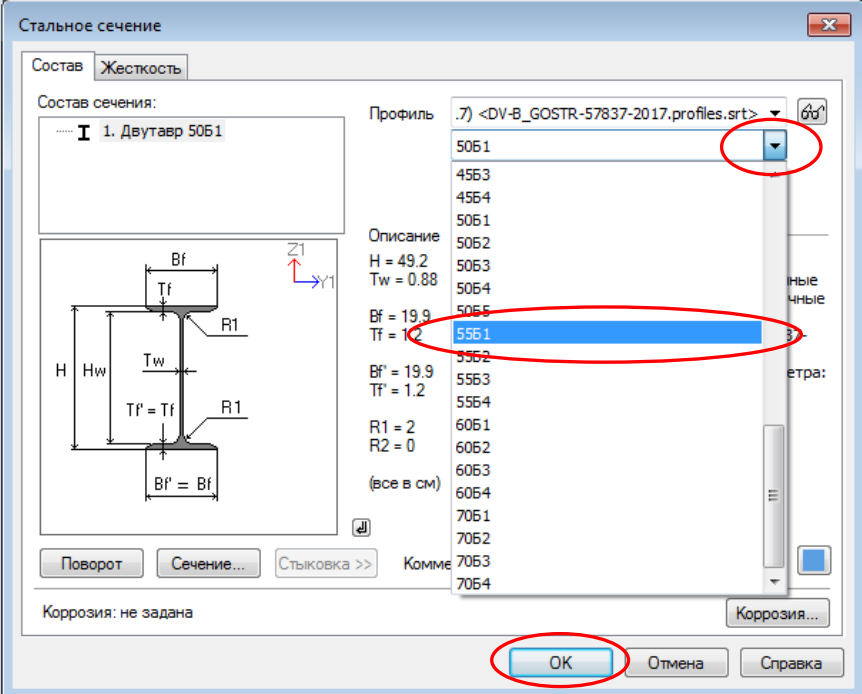

Рис. 2.59. Замена поперечного сечения балки на значение, подобранное программным комплексом

- Произошла замена номера двутавра.
- Нажмите **Применить** (рис. 2.60).

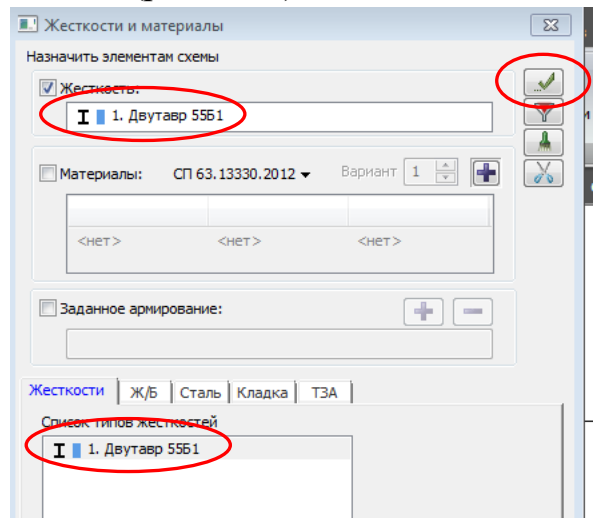

Рис. 2.60. Замена поперечного сечения балки на значение, подобранное программным комплексом

- Выполните расчет нажатием на кнопку вкладки **Расчет**.
- Нажмите на кнопку **Эпюры перемещений** вкладка **Анализ** блока **Усилия в стержнях** (рис. 2.61). Проанализируйте полученные прогибы (перемещения). Максимальный прогиб балки составил **20.3**мм.

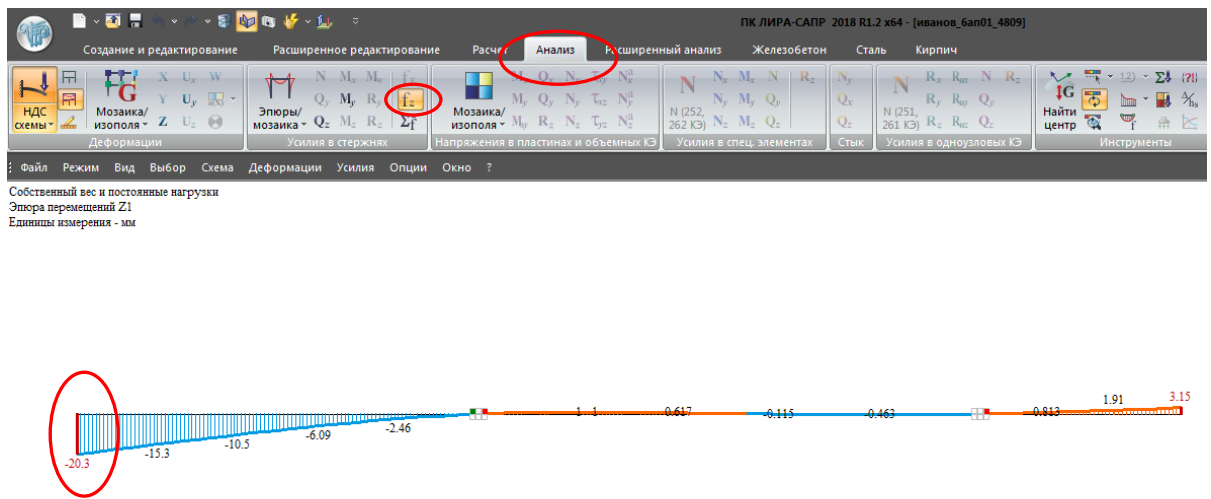

Рис. 2.61. Эпюра вертикальных перемещений балки

Аналогичный результат можно получить в дифференцированном цветовом отображении, нажав на кнопку **Мозаика перемещений по оси Z** (рис. 2.62), вкладка **Анализ** блока **Деформации.**

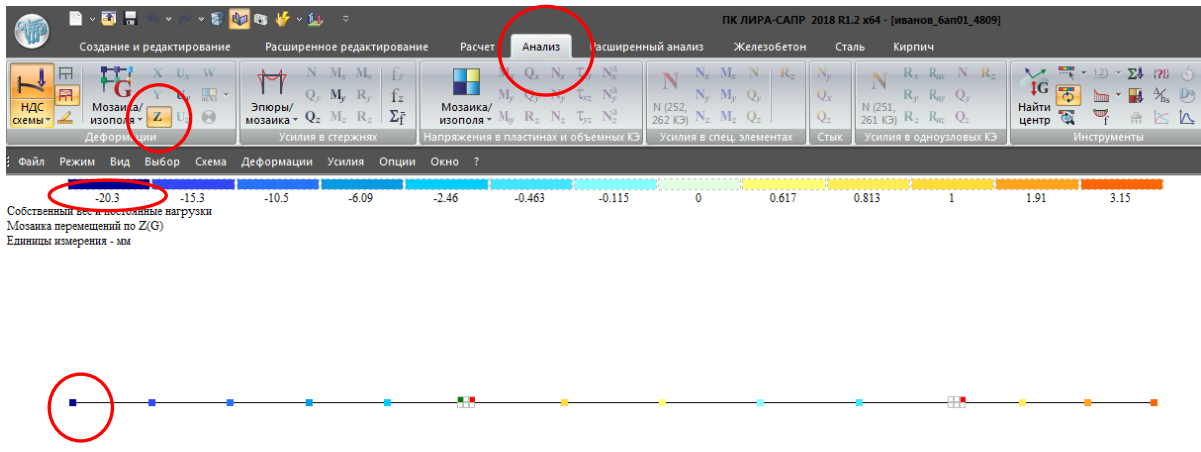

Рис. 2.62. Мозаика вертикальных перемещений балки

#### **Этап 8. Сравнение инженерного расчета и расчета с использованием програмного комплекса ЛИРА-САПР**

Результаты в програмном комплексе ЛИРА-САПР приводятся в виде процентов использования сечения в сравнении с предельной несущей способностью по той или иной проверке.

Процент использования по проверке (%) *=*  максимальное значение параметра предельное значение параметра х100%

Расшифровка сокращенных обозначений, используемых в таблице для данного примера, представлена ниже (подробнее см. пункт 4.7). Незначительная разница в процентах использования возникает из-за округлений числовых значений, а также из-за округлений при переводе единиц измерения в систему СИ.

#### **нор** *–* проверка прочности по нормальным напряжениям:

#### - **Инженерный расчет**:

• Hop – провepka прочности по нормалыным напряжениям:  
\n- **Инженерный расчет:**  
\n
$$
\sigma = \frac{M}{W} = \frac{31000 \text{ KH·cm}}{1497.56 \text{ cm}^3} = 20.7 \text{ KH/cm}^2.
$$

Для Двутавра №50Б1:

4  $X = 30010 \text{ cm}$   $W = 30040 = 1.10756 \text{ cm}^3$  $\sigma = \frac{M}{W} = \frac{31000 \text{ K} \text{H} \cdot \text{cm}}{1497.56 \text{ cm}^3} = 20.7 \text{ K} \text{H}/\text{cm}^2.$ <br>Для Двугавра №50Б1:<br> $J_x = 36840 \text{ cm}^4$ <br>h= 492 мм = 49.2 см  $\bigg\}$ W =  $\frac{36840}{49.2 / 2} = 1497.56 \text{ cm}^3.$ h= 492 мм = 49.2 см  $\vert$   $\vert$   $\vert$   $\vert$   $\vert$  49.2 / 2  $\vert$ .  $\left\{ \right.$ J  $J_x = 36840 \text{ cm}^4$ <br>h= 492 мм = 49.2 см  $W = \frac{36840}{49.2 / 2} = 1497.56 \text{ cm}^3$ .<br>Cталь 245 (ГОСТ 27772): R<sub>y</sub> = 240 МПа = 24 Кн/

 $\frac{30840}{19.2 / 2}$  = 1497.56 cm<sup>3</sup>.<br>
<sub>y</sub> = 240 MHa = 24 KH/cm<sup>2</sup> = 2,4 T/cm<sup>2</sup> Для Двутавра №50Б1:<br>
I<sub>x</sub> = 36840 см<sup>4</sup><br>
h= 492 мм = 49.2 см  $\begin{cases} W = \frac{36840}{49.2 / 2} = 1497.56$  см<sup>3</sup>.<br>
Сталь 245 (ГОСТ 27772): R<sub>y</sub> = 240 МПа = 24 Кн/см<sup>2</sup><br>
пределу текучести),  $\gamma_c = 1$ . пределу текучести),  $\gamma_c = 1$ .  $\frac{40}{\sqrt{2}}$  = 1497.56 см<sup>3</sup>.<br>40 МПа = 24 Кн/см<sup>2</sup> = 2,4 т/см<sup>2</sup> (расчетное сопротивление по h= 492 мм = 49.2 см  $\int$  49.2 / 2<br>Cталь 245 (ГОСТ 27772): R<sub>y</sub> = 240 МПа = 24 Кн/см<sup>2</sup><br>пределу текучести),  $\gamma_c = 1$ .<br> $\sigma \le R_y \cdot \gamma_c$  – условие прочности. Сталь 245 (ГОСТ 27772): R<sub>y</sub> = 240 МПа = 24 Кн/см<sup>2</sup> = 2,4 т/см<sup>2</sup><br>пределу текучести),  $\gamma_c = 1$ .<br> $\sigma \le R_y \cdot \gamma_c$  – условие прочности.<br>% использования =  $\frac{\sigma}{R_y \cdot \gamma_c}$ .100% =  $\frac{20.7}{24.1}$ .100% = 86.25 %.

 $\sigma \leq R_v \cdot \gamma_c$  – условие прочности.

y Ic  $\gamma_c = 1.$ <br>  $\le R_y \cdot \gamma_c$  – условие прочности.<br>  $\frac{5}{\gamma_c} \cdot 100\% = \frac{20.7}{24 \cdot 1} \cdot 100\% = 86.25\%$ .

#### - **В программе ЛИРА-САПР**: 86.2%.

х расчетов ин<br>ставляет 0.06% % использования =  $\frac{6}{R_y \cdot \gamma_c}$ .100% =  $\frac{20.7}{24.1}$ .100% = 86.25 %.<br>
- **В программе ЛИРА-САПР**: 86.2%.<br>
Разница в результатах расчетов инженерны<br>
комплексе ЛИРА-САПР составляет 0.06%. – В программе ЛИРА-САПР: 86.2%.<br>Разница в результатах расчетов инженерным методом и в комплексе ЛИРА-САПР составляет 0.06%.<br>66 - В про<br>Разница<br>иплексе ЛІ – Разница<br>Комплексе ЛІ<br>С юльзования =  $\frac{\sigma}{R_y \cdot \gamma_c}$ ·100% =  $\frac{20.7}{24 \cdot 1}$ ·100% = 86.25 %.<br>
- **В программе ЛИРА-САПР**: 86.2%.<br>
Разница в результатах расчетов инженерным методо:<br>
лексе ЛИРА-САПР составляет 0.06%. а в результатах расчетов инженерным методом и в програмном<br>ИРА-САПР составляет 0.06%.<br>66 ах расчетов инженерным методом и в програмном<br>оставляет 0.06%.<br>66  $66$ Разница в результатах расчетов инженерным методом и в програмном комплексе ЛИРА-САПР составляет 0.06%.

# **тау** *–* проверка прочности по касательным напряжениям: *пау* – проверка прочности по касательным напряжен<br>Инже<mark>нерный расчет</mark>:

#### - **Инженерный расчет**:  $\mathbf{r}$  :  $\mathbf{r}$  :

 $Q_v = 171.5 \text{ K}$ H

• **тау** – проверка прочности по касатель<br>- **Инженерный расчет**:<br>Q<sub>y</sub> = 171.5 Кн<br>Двутавр №50Б1: S = 853.4 см<sup>3</sup>; J<sub>x</sub> = 36840 см<sup>4</sup>; t<sub>®</sub> • **Тау** – проверка прочности по касательным напряжениям:<br> **Инженерный расчет:**<br>
Q<sub>y</sub> = 171.5 KH<br>
Двугавр №50Б1: S = 853.4 см<sup>3</sup>; J<sub>x</sub> = 36840 см<sup>4</sup>; t<sub>ω</sub> = 8.8 мм = 0.88 см.<br>  $\tau$ <sub>-</sub>171.5·853.4 – 4.514 Ky/cM<sup>2</sup> < P (рас

- **Инженерный расчет:**<br>Q<sub>y</sub> = 171.5 Кн<br>Двутавр №50Б1: S = 853.4 см<sup>3</sup>; J<sub>x</sub> =<br> $\tau = \frac{171.5 \cdot 853.4}{36840 \cdot 0.88} = 4.514 \text{ Km/cm}^2 \le R_s$ (ра **- Инжен**<br>= 171.5 Кн<br>гавр №50Б<br>71.5·853.4<br>6840·0.88  $\cdot$  $\ddot{\cdot}$  $e^2$   $\le$   ${\rm R}_s$ (расчетное сопротивление сдвигу, равное  $0.58{\rm R}_{\rm y})$ . $\gamma_{\rm c}$ і расчет:<br>853.4 см<sup>3</sup>; J<sub>x</sub> = 36840 см<sup>4</sup>; t<sub>o</sub> = 8.8 мм = 0.88 см.<br>Кн/см<sup>2</sup> ≤ R<sub>s</sub>(расчетное сопротивление сдвигу, равное 0,58R<sub>y</sub>) ·  $\gamma_c$ Двутавр №50Б1: S = 853.4 см<sup>3</sup>; J<sub>x</sub> = 36840 см<sup>4</sup>; t<sub>ω</sub> = 8.8 мм = 0.88 см.<br>  $\tau = \frac{171.5 \cdot 853.4}{36840 \cdot 0.88} = 4.514 \text{ Km/cm}^2 \le R_s(\text{расчетное сопротивление сдвигу, }$ <br>
% использования =  $\frac{\tau}{0.58R_y \cdot \gamma_c}$ .100% =  $\frac{4.514}{0.58 \cdot 24.$  $M^3$ ;  $J_x$  = 36840 cm<sup>4</sup>; t<sub>o</sub> = 8.8 mm = 0.88 cm.<br>  $\le R_s$ (расчетное сопротивление сдвигу, ра<br>  $\cdot 100\% = \frac{4.514}{0.58 \cdot 24 \cdot 1} \cdot 100\% = 32.4 \%$ . 4 cm<sup>3</sup>; J<sub>x</sub> = 36840 cm<sup>4</sup>; t<sub>o</sub> = 8.8 mm = 0.88 cm.<br>  $m^2 \le R_s$  (расчетное сопротивление сдвигу,<br>  $\frac{4.514}{\gamma_c}$ ·100% =  $\frac{4.514}{0.58 \cdot 24 \cdot 1}$ ·100% = 32.4 %.

y Ic τ

## - **В программе ЛИРА-САПР**: 32%.

Разница в результатах расчетов инженерным методом и в программном комплексе ЛИРА-САПР составляет 1.2%.

### **Прг** *–* проверка прогиба балки:

#### - **Инженерный расчет**:

Согласно программе ЛИРА-САПР, левая консоль перегружена:

лев.конс. $\rm{1\atop l_{\rm{neb.KOLC}}}=4$ 1 – **Инженерный расчет**:<br>Согласно программе ЛИРА-САПР, левая консоль перегружена:<br>Допускаемый прогиб левой консоли:  $\frac{1}{150} \cdot l_{\text{res.{kone.}}};$   $l_{\text{res.{kone.}}}= 4 \text{ m} = 400 \text{ cm.}$ 1 Допускаемый прогиб левой конения:<br>Тогда :  $\frac{1}{150} \cdot 400 = 2.66$  см. 150 Прогиб, согласно эпюре прогибов = 30.71 2 мм. . рограмме литича-си<br>ый прогиб левой ко<br> $.400 = 2.66$  см. % использования =  $\frac{30.712}{2.5} \cdot 100\% = 115.45\%$ . 26.6  $\ddot{\phantom{0}}$ 

## - **В программе ЛИРА-САПР**: 115.2%.

Разница в результатах расчетов инженерным методом и в программном комплексе ЛИРА-САПР составляет 0.2%.

**с1** *–* проверка прочности по приведенным напряжениям:

- **Инженерный расчет**:

 По ⅠⅤ теории прочности:  $\frac{2}{(2+3\tau^2)}$ IIo IV теории прочности:<br>0,87 · √ $\sigma^2 + 3\tau^2 \le 1,15R_y \cdot \gamma_c$ .  $\frac{1}{2}$  + 34.514<sup>2</sup>  $0,87 \cdot \sqrt{20,7^2 + 34,514^2} \le 27,6$  $0, 87 \cdot \sqrt{20}, 7$ <br> $19, 25 \le 27, 6$ % использования =  $\frac{19.25}{25} \cdot 100\% = 69,7\%$ 27.6 . - **В программе ЛИРА-САПР**: 69%.

Разница в результатах расчетов инженерным методом и в программном комплексе ЛИРА-САПР составляет 1%.

Для приведенного расчета:

**1ПС –** это максимаьная из проверок: **нор**, **тау**, **с1**, **УБ**.

**2ПС** – это проверка по **Прг**.

**МУ** – это максимаьная из проверок: **УС** или **УП**.

При превышении какого-либо из процентов использования по выполненным проверкам в программном комплексе ЛИРА-САПР можно воспользоваться функцией подбора сечения или изменив какие-либо параметры: геометрию двутавра, класс стали и т.д., выполнить повторные проверки, итерационно добиваясь искомого результата.

## **П3. ПЛОСКИЙ ИЗГИБ БАЛОК**

#### **3.1. Общие понятия**

Рассматриваем случай плоского изгиба прямого бруса, имеющего в поперечном сечении вертикальную ось симметрии (вертикальной осью принята ось z) и подверженного действию вертикальных сил, перпендикулярных к его оси (рис. 3.1); внешние силы и реакции лежат в плоскости, проходящей через ось бруса и вертикальную ось симметрии. Вертикальная ось *SZ*, с которой совпадает плоскость изгиба, как ось симметрии сечения является главной осью, другая главная ось *SY* проходит через центр тяжести сечения и перпендикулярна к оси *SZ*; ось *Х* направлена по оси бруса.

Под действием приложенных внешних сил брус изгибается, причем его прямая ось *АСDВ* принимает изогнутую форму *А /С /D/В /* , а поперечные сечения наклоняются друг к другу, как, например, сечения  $m_1 n_1$  и  $m_2 n_2$  (рис. 3.1, 3.2).

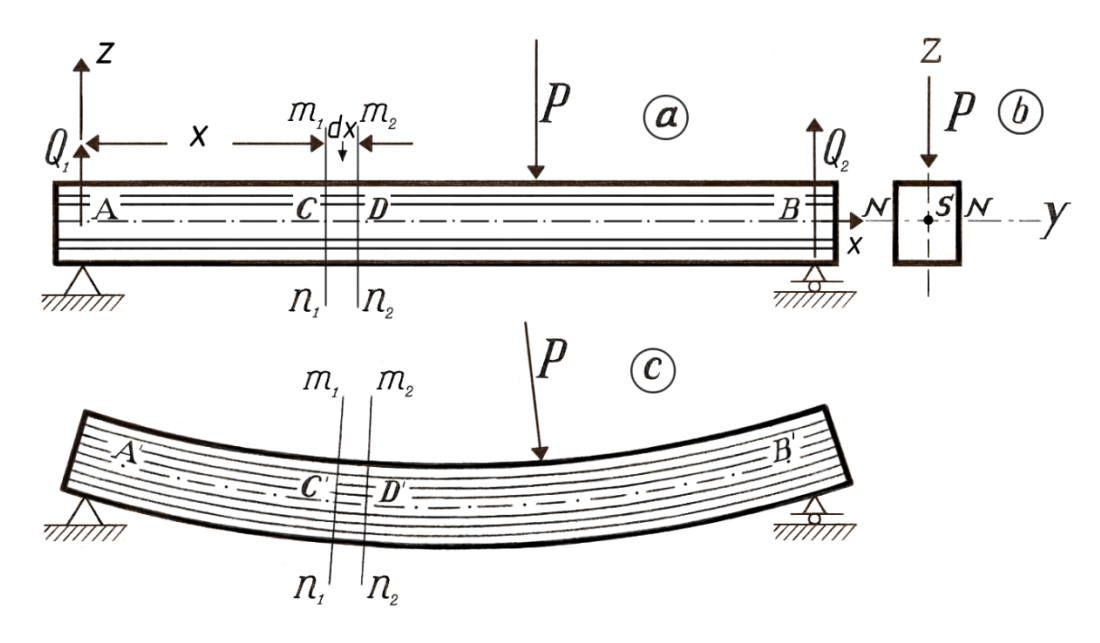

Рис.3.1

Если нанести на боковую сторону «резинового» бруса (рис. 3.2a) сетку и подвергнуть его изгибу двумя равными моментами, действующими по концам в противоположные стороны, то горизонтальные линии обращаются в дуги (рис. 3.2 б), а вертикальные линии, наклонившись друг к другу, остаются прямыми, перпендикулярными к оси.

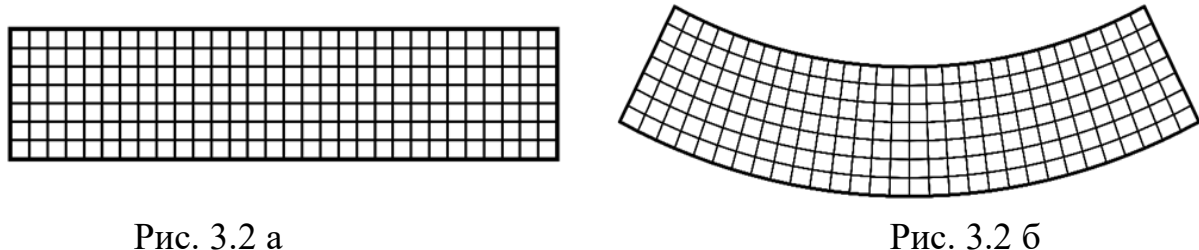

Рассматривая брус состоящим из продольных тонких волокон (рис. 3.1, 3.2), можно заметить, что в согнутом виде бруса волокна на выпуклой стороне растянуты, а на вогнутой – сжаты; в средней части бруса – между выпуклой и вогнутой сторонами – лежат такие волокна, которые не будут испытывать ни растяжения, ни сжатия; по одну сторону таких волокон будут находиться растянутые волокна, по другую их сторону – сжатые. Поверхность, в которой лежат указанные неизменяющиеся по длине волокна, называется *нейтральным слоем балки*. Линия пересечения нейтрального слоя и поперечного сечения бруса называется *нейтральной осью*.

Примем следующие допущения:

1. Нормальные к оси бруса поперечные сечения до изгиба (рис. 3.2a) остаются также плоскими и перпендикулярными к изогнутой оси (гипотеза *Якова Бернулли*) <sup>1</sup> и после изгиба (рис. 3.2 б).

2. Поперечные размеры бруса невелики по отношению к его длине.

3. Изгиб бруса настолько незначителен, что его влиянием пренебрегают и принимают при составлении условий равновесия, что внешние силы не изменяют своих положений.

### **3.2. Определение удлинений и напряжений**

Возьмем сечение m<sub>1</sub>n<sub>1</sub> (рис. 3.1, 3.3) на расстоянии х от левой опоры и другое сечение  $m_2n_2$  на расстоянии dx от сечения  $m_1n_1$ . Эти сечения, параллельные друг другу до изгиба, поворачиваются после изгиба одно относительно другого на некоторый угол dα, (рис. 3.3).

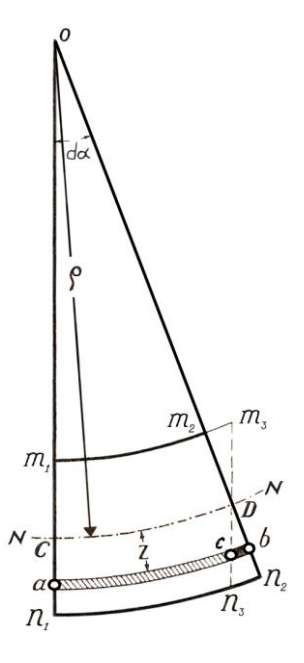

Пусть линия *NN* представляет пересечение нейтрального слоя с плоскостью изгиба – плоскостью чертежа и ρ – радиус кривизны. Длина растянутого волокна *αb* (рис. 3.3) на расстоянии *z* от линии *NN* после изгиба:

$$
ab = (\rho + z)da.
$$

Проводим через точку *D* сечение *m*3*n*3, параллельное сечению *m*1*n*1, и находим

$$
a\delta
$$
co*л*ютное удлинение *cb* волокна *ac*:  
*cb* = *ab* − *ac*; *ac* = *CD* = *ρ* · *dα*; *ab* = (*ρ* + *z*) *dα*;  
*cb* = (*ρ* + *z*) *dα* − *ρ* · *dα* = *z* · *dα*;  
*ab* = (*ρ* + *z*) *dα* − *ρ* · *dα* = *z* · *dα*;

Рис. 3.3

1 ) В действительности происходит искривление поперечных сечений, что можно наблюдать на бруске из резины. Если до изгиба нанести на боковой его поверхности сетку из взаимно перпендикулярных продольных и поперечных линий и подвергать брусок изгибу силами (рис. 3.1), а не одинаковыми моментами, действующими по концам в противоположные стороны (рис. 3.2 б), как рассмотрено выше.

\_\_\_\_\_\_\_\_\_\_\_\_\_\_\_\_\_\_\_\_\_\_\_\_\_\_\_\_\_\_\_\_\_\_\_\_\_\_\_\_\_\_\_\_\_\_\_\_\_\_\_\_\_\_\_\_\_\_\_\_\_

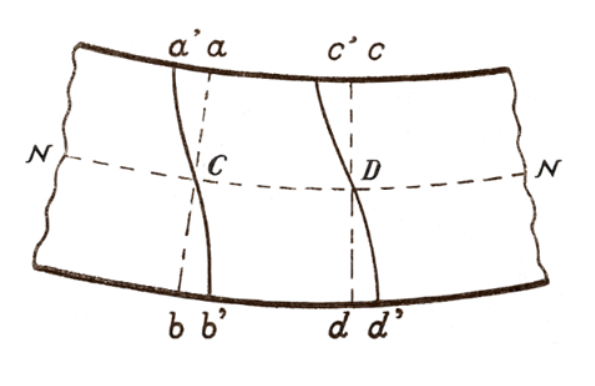

Рис.3.4

Прямые *ab* и *cd* (рис. 3.4), бывшие до изгиба прямыми, превращаются в кривые *a'b'* и *c'd'* с точками перегиба *С* и *D*. Искривление сечений обусловливается сдвигом, вызываемым действием касательных усилий. Для железа и стали искривления сечений весьма незначительны. Сен-Венаном установлено, что искривления сечений не влияют на изменение длины волокон при изгибе.

Для части балки *CD* (рис. 3.1) перерезывающая сила равна нулю, поперечные сечения не искривляются, так как нет сдвига, в этом случае изгиб называется *чистым изгибом* (рис. 3.2 б).

\_\_\_\_\_\_\_\_\_\_\_\_\_\_\_\_\_\_\_\_\_\_\_\_\_\_\_\_\_\_\_\_\_\_\_\_\_\_\_\_\_\_\_\_\_\_\_\_\_\_\_\_\_\_\_\_\_\_\_\_\_

Относительное удлинение волокна:

$$
\mathcal{E} = \frac{cb}{ac} = \frac{z \cdot d\alpha}{\rho \cdot d\alpha} = \frac{z}{\rho},
$$

т.е. *относительные удлинения или укорочения волокон прямо пропорциональны их расстояниям до нейтрального слоя.*

Согласно закону Гука удлинению *ε* соответствует напряжение материала:

*z*

$$
\sigma_{z} = E \cdot \mathcal{E} = E \frac{z}{\rho} \tag{3.1}
$$

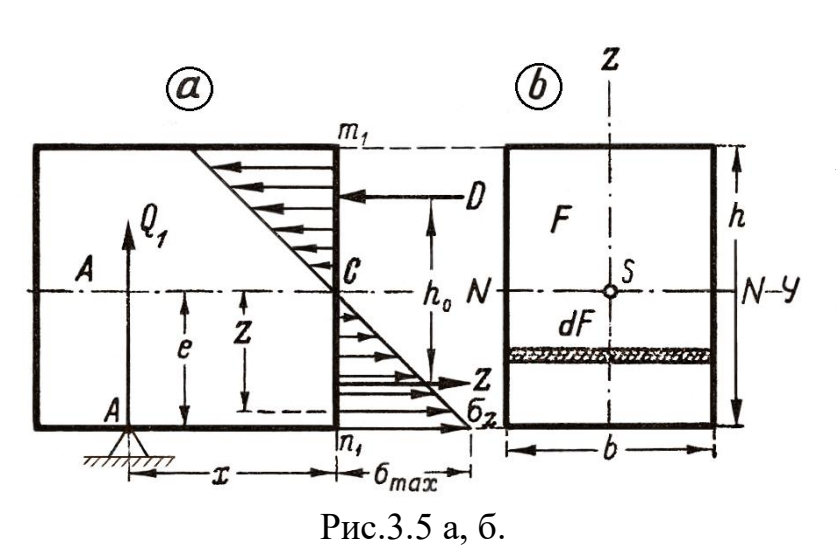

*Напряжения волокон нормальны к плоскости поперечного сечения и изменяются по линейному закону*. В нейтральном слое напряжения равны нулю, возрастают с расстоянием от нейтрального слоя и достигают максимальных значений в наиболее удаленных точках – у поверхности бруса.

Формулой (3.1) установлен закон распределения нормальных напряжений по сечению, который представлен диаграммой напряжений на рис. 3.5.

Обозначив через  $\sigma_{\text{max}}$  напряжение наиболее удаленного волокна (рис. 3.5a) и через *e* – расстояние его от нейтрального слоя, получаем:

> $max : \sigma_z = e : z$  $z = \sigma_{\text{max}}$ *z e* . (3.2)

или

Для наглядного представления на рис. 3.5в указаны пружины, действующие между двумя *элементарными площадками* dF сечения в
растянутой и сжатой зонах и заменяющие связи частиц; верхняя пружина при изгибе сжимается, нижняя - растягивается; пружины в таком виде представляют внутренние усилия, действующие между сечениями  $m_1 n_1$  и  $m_2 n_2$ , и, соответственно, равные равнодействующей напряжений, возникающих в площадках dF.

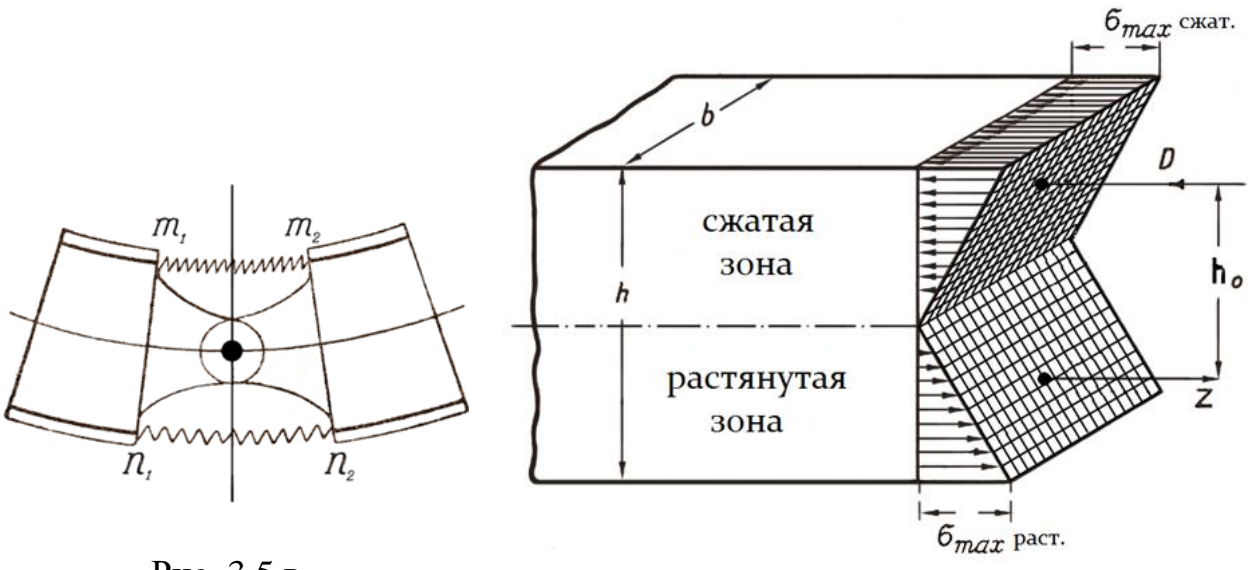

Рис. 3.5 в

Рис. 3.5 г

Так как эти площадки симметричны относительно главной оси Z, то эти равнодействующие будут лежать в плоскости изгиба ZX, как и внешние силы; это положение относится к равнодействующему усилию любой площадки dF. Для определения напряжения применяем метод сечений.

Рассекаем балку сечением  $m_1n_1$  (рис. 3.1, 3.5г) на две части, отбрасываем правую часть и рассматриваем равновесие оставшейся левой части. Кроме рассмотренных нормальных напряжений, в сечении  $m_1n_1$  возникают от перерезывающей  $C$ илы  $O$ действия касательные напряжения  $\tau$ . Равнодействующая (рис. 3.5 б) напряжений любой площадки dF (заштрихованной) по симметрии сечения будет лежать также в плоскости изгиба ZX, как и внешние силы.

Так как внешние силы и внутренние усилия, заменяющие действия отброшенной части, лежат в одной плоскости, то для равновесия необходимы 3 уравнения статики. Принимаем, что нейтральная ось совпадает с осью Y (рис. 3.1, 3.5), т.е. проходит через центр тяжести сечения S (это предположение подтверждается опытом и теоретическим выводом, как это ниже следует).

1. 
$$
\sum X = 0;
$$

 $\sum P_x + \int \sigma \cdot dF = 0,$ 

где  $\sum P_x$  — сумма проекций всех внешних сил на ось X равна нулю:  $\sum P_x = 0$ , откуда:

$$
\int \sigma \cdot dF = 0.
$$

Подставляя значение напряжения о из выражения (3.1), получаем:

$$
\frac{E}{\rho} \int z \cdot dF = 0.
$$

Так как  $\frac{E}{\rho}$  константа, не равная нулю, то

$$
\int z \cdot dF = 0.
$$

 $\int z \cdot dF$  есть статический момент сечения относительно оси SY, и так как он равен нулю, то ось SY проходит через центр тяжести сечения; было принято, что нейтральная линия N-N совпадает с осью SY, поэтому нейтральная линия проходит через центр тяжести сечения.

Нормальные растягивающие напряжения, возникающие ниже нейтральной оси, заменяем одной равнодействующей Z (рис 3.5а, г.), а сжимающие напряжения - равнодействующей  $D$ .

Tak kak  $\int \sigma \cdot dF = 0$ , to  $Z - D = 0$ ;  $Z = D$ .

Эти внутренние усилия действуют на плече  $h_0$ , момент их относительно центра тяжести S уравновешивает момент внешних сил.

 $\sum Z = 0$ ;  $\sum P_z$  – сумма проекций внешних сил на ось Z  $2.$ представляет собой перерезывающую силу,  $V = Q_I$  вызывающую в сечении

 $m_1n_1$  касательные напряжения.

Обозначив через т касательное напряжение, получаем внутреннее усилие, приходящееся на элементарную площадку  $dF$ , равное  $\tau \cdot dF$ .

Для равновесия необходимо, чтобы

$$
Q_{\rm l}=\int \tau\cdot dF.
$$

Ниже указано, как распределяются касательные напряжения по сечению и как определяется их величина.

$$
3. \qquad \sum M = 0.
$$

Нормальное усилие, приходящееся на элементарную площадку dF, равно  $\sigma dF$ , момент этого элементарного усилия относительно точки S:

 $\sigma \cdot dF \cdot z$ .

Обозначив момент внешних сил относительно той же точки  $S$  через  $M$ , имеем с учетом  $(3.1)$ :

$$
M = \int \sigma \cdot dF \cdot z = \frac{E}{\rho} \int dF \cdot z^2.
$$

 $\int dF \cdot z^2$  – есть момент инерции сечения относительно оси  $Y \longrightarrow I_y$ , поэтому

$$
M = \frac{E \cdot I_y}{\rho} \tag{3.3}
$$

ИЛИ

$$
\frac{1}{\rho} = \frac{M}{E \cdot I_y} \quad . \tag{3.4}
$$

Из формулы (3.1) напряжение:

$$
\sigma_{z} = E \cdot z \cdot \frac{1}{\rho} = E \cdot z \frac{M}{E \cdot I_{y}} = \frac{M \cdot z}{I_{y}};
$$
\n
$$
\sigma_{z} = \frac{M}{I_{y}} \cdot z .
$$
\n(3.5)

По формуле (3.5) можно по величинам  $M$  и  $I_y$  найти нормальное напряжение в любой точке сечения для любого расстояния г.

Наибольшее растягивающее напряжение, как и наибольшее сжимающее, возникает в волокнах, наиболее удаленных от нейтрального слоя, при  $z = e$ :

$$
\sigma_{\text{max}} = \pm \frac{M \cdot e}{I_y} = \pm \frac{M}{\frac{I_y}{e}}
$$

Обозначим  $\frac{I_y}{\rho} = W_y$  – момент сопротивления сечения, тогда

$$
\sigma_{\text{max}} = \pm \frac{M}{W_{\text{y}}}
$$
\n(3.6)

(где наибольшее растягивающее напряжение – max  $\sigma_{\text{param}} = +\frac{M}{W_v}$ , наибольшее

сжимающее напряжение – max  $\sigma_{csc} = -\frac{M}{W_{v}}$ ).

Наружные волокна испытывают наибольшее напряжение в каждом сечении, но из этих значений наибольшие будут в опасном сечении, для которого значение момента имеет максимум:

$$
\max \sigma = \frac{M_{\max}}{W_y}.
$$

В общем виде, освобождаясь от индексов, имеем:

$$
\max \sigma = \frac{M}{W}
$$

Например, для прямоугольного сечения (рис. 3.1, 3.5.) момент сопротивления

$$
W = W_y = \frac{bh^2}{6}, \quad \text{for a}
$$

$$
\max \sigma = \frac{M}{\frac{bh^2}{6}}
$$

Для круглого сечения радиуса R

$$
W_y = W_x = \frac{\pi R^4}{4R} = \frac{\pi R^3}{4}.
$$

Для кольцевого сечения с наружным  $R$  и внутренним  $r$  радиусами

$$
W_y = W_x = \frac{\pi}{4R} (R^4 - r^4).
$$

Значения моментов сопротивления для стандартных двутавров и швеллеров приводятся в таблицах ГОСТ.

Если площадь поперечного сечения несимметрична относительно нейтральной оси (рис. 3.6а, б), то расстояние е наиболее удаленных волокон растянутых и сжатых различны, и поэтому наибольшие растягивающие напряжения в нижних крайних волокнах будут по величине отличаться от наибольших сжимающих напряжений в верхних крайних волокнах.

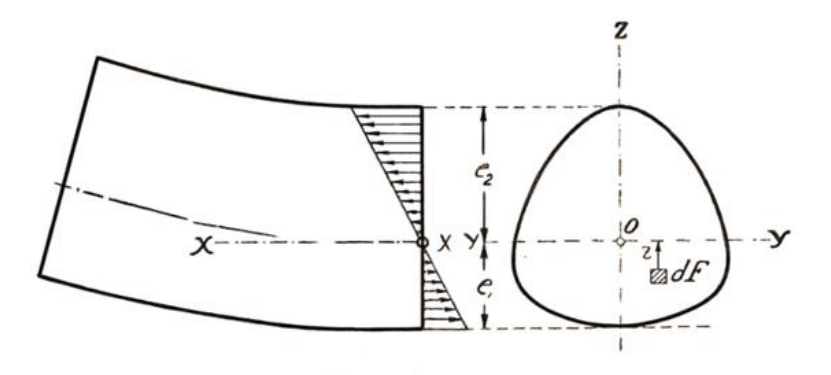

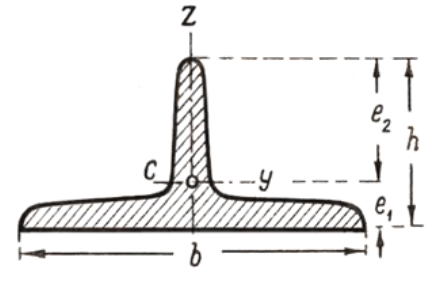

Рис. 3.6 а Рис. 3.6 б

Наибольшее растягивающее напряжение:

$$
\max \sigma_{pacm} = +\frac{M \cdot e_1}{I} = \frac{M}{e_1};
$$

так как

$$
\frac{I}{e_1} = W_1,
$$

то

$$
\max \sigma_{pacm} = +\frac{M}{W_1}.
$$

Наибольшее сжимающее напряжение:

$$
\max \sigma_{csc} = -\frac{M \cdot e_2}{I} = -\frac{M}{\frac{I}{e_2}}, \qquad \text{rge} \quad \frac{I}{e_2} = W_2,
$$

$$
\max \sigma_{csc} = -\frac{M}{W_2}.
$$

тогда:

# **3.3. Уравнение прочности**

Форма сечения. Различают два случая:

1) Допускаемое напряжение на растяжение [σ]<sup>р</sup> и допускаемое напряжение на сжатие [σ]сж одинаковы, как, например, для железа, дерева.

Наибольшее растягивающее напряжение (рис. 3.6):

$$
\max \sigma_{pacm} = +\frac{M \cdot e_1}{I_v} \leq [\sigma]_p.
$$
 (a)

 $(e<sub>1</sub> -$  расстояние наиболее удаленного растянутого волокна от нейтрального слоя).

Наибольшее сжимающее напряжение:

$$
\max \sigma_{csc} = -\frac{M \cdot e_2}{I_y} \le -[\sigma]_{csc}.
$$
 (6)

Так как  $[\sigma]_p = [\sigma]_{cx}$ , то из выражений (а) и (б) следует, что  $e_1 = e_2$ , т.е. сечение симметрично (рис. 3.5). При симметричном сечении безразлично, проверять ли прочность растянутых и сжатых волокон, так как для тех и других допускаемые напряжения одинаковы.

Запишем условие прочности по отношению к растяжению или сжатию. Это условие выражает, что наибольшее действительное напряжение должно быть не больше допускаемого:

$$
\sigma_{\max} = \frac{M}{W} \leq [\sigma]
$$

ИЛИ

$$
W \ge \frac{M}{[\sigma]}.\tag{3.7}
$$

Последняя формула (3.7) служит для определения прочных размеров симметричного сечения.

2) Допускаемые напряжения на растяжение и на сжатие для материала неодинаковы, как, например, для чугуна. В этом случае сечение несимметрично (рис. 3.6).

$$
\text{Eclm} \ \frac{[\sigma]_{\text{CMC}}}{[\sigma]_p} = n, \text{то из выражений (a) } u \text{ (6) следует, что } \frac{e_2}{e_1} = \frac{[\sigma]_{\text{CMC}}}{[\sigma]_p} = n.
$$

Здесь мы получаем два условия прочности: одно - для растянутых, другое - для сжатых волокон:

$$
\max \sigma_{pacm} = \frac{M}{W_1} \leq [\sigma]_p \qquad \text{at} \qquad \max \sigma_{csc} = \frac{M}{W_2} \leq [\sigma]_{csc}.
$$
 (3.8)

В зависимости от того, чему лучше сопротивляется материал, что  $[\sigma]_p$  или  $[\sigma]_{c}$ , приходится соответствующим образом больше  $$ конструировать сечение, выбирая его форму и размеры так, чтобы  $W_1$  и  $W_2$ удовлетворяли условиям прочности.

Таким образом, формулы (3.7) и (3.8) дают возможность при вычисленной величине М и выбранном материале балки (известно допускаемое напряжение) подобрать необходимую величину момента сопротивления балки.

Далее, по моменту сопротивления перейти к размерам сечения. используя таблицы ГОСТ или вычисляя самостоятельно моменты сопротивления нестандартных сечений.

Физический смысл момента сопротивления: чем больше W, тем больший изгибающий момент может принять на себя балка, не подвергаясь опасности разрушения. Величина момента сопротивления характеризует влияние на прочность балки формы и размеров принятого поперечного сечения.

#### 3.3а. Интересные исторические сведения

Галилей (Galilei, 1561-1642 гг.) впервые занялся вопросом сопротивления балки изгибу; в 1638 г. он опубликовал работу о сопротивлении консольной балки (рис. 3.7.) прямоугольного и круглого сечения. Галилей не знал ни о деформации, ни о напряжении, он рассматривал балку как абсолютно твердое, неупругое тело.

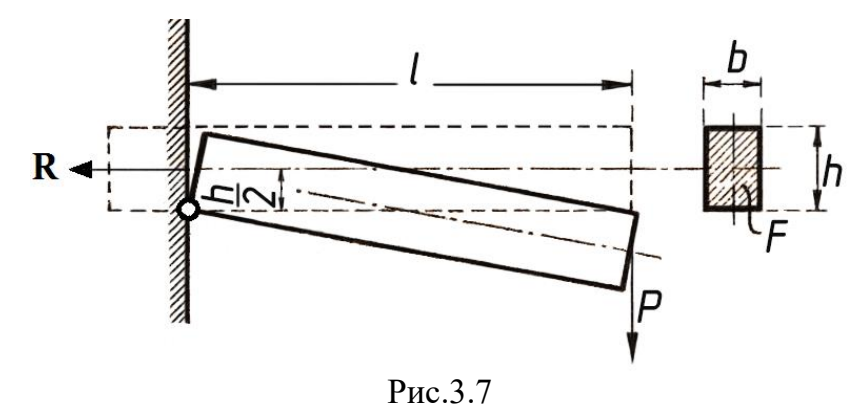

Если  $R$  есть сопротивление изгибу в опасном сечении (рис. 3.7), то для равновесия необходимо равенство моментов внеш-ней силы *Р* и сопротив-ления  $R$ , т. е.:

$$
R\frac{h}{2}=Pl.
$$

Если рассматривать R как равнодействующую напряжений  $\sigma$ , равномерно распределенных по сечению, то получается следующая формула для определения величины напряжения:

$$
R\frac{h}{2} = \sigma \cdot F \cdot \frac{h}{2} = P \cdot l.
$$

Напряжение при прямоугольном сечении:

$$
\sigma = \frac{P \cdot l}{F \frac{h}{2}} = \frac{P \cdot l}{\frac{bh^2}{2}},
$$

тогда как в действительности, как указано выше, наибольшее напряжение:

$$
\max \cdot \sigma = \frac{P \cdot l}{\frac{bh^2}{6}}
$$

Проблема изгиба, поставленная Галилеем, вызвала интерес и подтолкнула к поиску ее решения. Поэтому Галилея не без основания считают основателем учения о сопротивлении материалов.

Впоследствии Мариотт (Mariotte, 1620 – 1689 гг.), Лейбниц (Leibnitz. 1646 – 1716 гг.) и Яков Бернулли (Bernoulli, 1654 – 1705 гг.) рассматривали балку как упругое тело и принимали, что все волокна растягиваются, а нейтральным слоем является внешняя вогнутая поверхность. Яков Бернулли в 1705 г. сделал допущение, что плоское сечение, перпендикулярное к оси бруса до изгиба, остается плоским и перпендикулярным к оси и после изгиба. Паран (Parent) в 1710 г. допускал в изогнутой балке растянутые и сжатые волокна. Для выяснения вопроса о сжатии волокон с вогнутой стороны Дюгамель в 1767 г. произвел опыты с деревянными брусками. Он подвергал изгибу одинаковой нагрузкой несколько одинаковых брусков, из которых один был цельный, в других же были сделаны прорезы (рис. 3.8), в которых закладывались деревянные планки; прорезы дохо-дили не глубже половины высоты брусков.

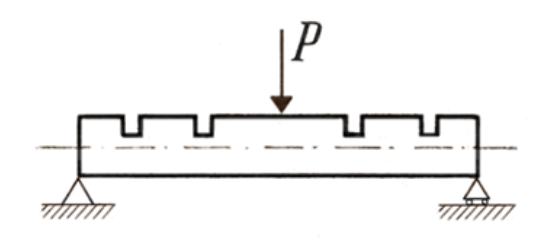

Рис. 3.8

Оказалось, что прорезы не повлияли на прочность брусков. Это возможно вследствие того, что в местах прорезов происходит сжатие, передающееся планкам; если бы в этих местах происходило растяжение, то грани пропилов расходились бы, планки легко было бы вынуть, прорезы ослабили бы брусок.

Опыты затем производились над различными балками другими исследователями.

 Колумб (Coulomb) в 1773 г. ввел уравнения равновесия между внешними и внутренними силами. Навье (Navier, 1785 – 1836 гг.) первый правильно установил положение нейтральной оси и доказал, что она проходит через центр тяжести поперечного сечения; он дал уравнение прочности:

$$
\sigma = \frac{M}{I} \cdot z.
$$

Постепенно на основании наблюдений, догадок, теорий, опыта развивалось учение о сопротивлении материалов. Естественно, встает вопрос: как же люди строили раньше, до развития наук? Ведь известно, что еще в глубокой древности были возведены грандиозные постройки – пирамиды, храмы, виадуки и др. В те времена и позднее до надлежащего развития указанных наук люди строили на основании проб, опыта, выработанных эмпирических и ремесленных знаний удачные постройки, испытанные временем на прочность, копировались; новое пробивало дорогу ощупью, пробами и испытанием. Вопрос времени, экономичности производства работ, экономии материала и рабочей силы, отступал для тех времен на задний план. Строительный материал (в основном камень и дерево) был в изобилии, строили с избытком материала, с излишней прочностью, покрывая этим незнание; рабочая сила была дешева и в большом количестве.

Современное состояние науки и техники, тесное сочетание теоретического и экспериментального знания, дают возможность осуществить в наше время строительство практически любых сооружений.

#### **3.4. Касательные напряжения**

Проводим сечение *m*2*n*2 (рис. 3.1, 3.9) на расстоянии *dx* от рассмотренного сечения  $m_1n_1$  и плоскость  $pq$  на расстоянии  $z_1$  от нейтрального слоя. Выделим во всю ширину балки элемент *pm*1*m*2*q* из балки и рассмотрим условия его равновесия при допущении, что касательные напряжения в точках поперечного сечения, равноотстоящих от нейтральной линии, одинаковы.

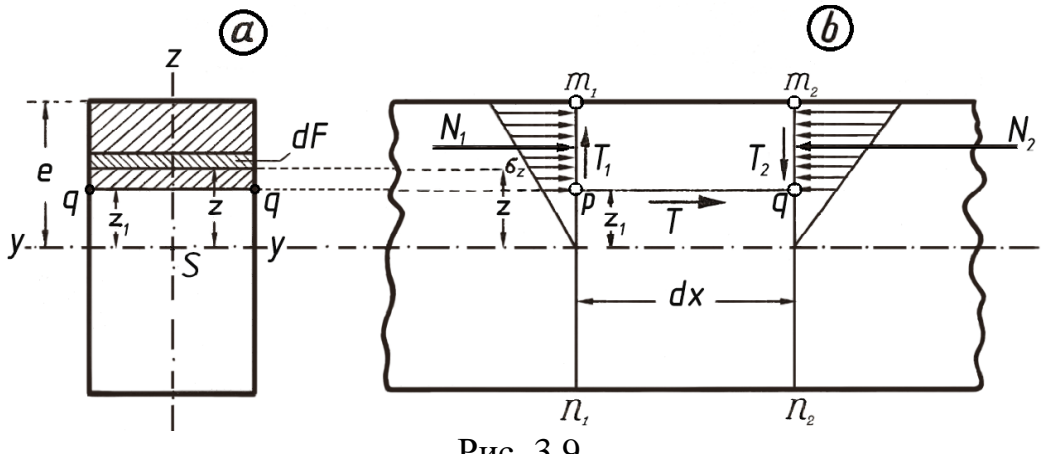

Рис. 3.9

Действие на элемент *pm*1*m*2*q* удаленных частей балки заменяем внутренними усилиями. На грани *m*1*p и m*2*q* будут действовать нормальные напряжения.

Для элементарной площадки сечения *m*1*n*<sup>1</sup> на расстоянии *z* от нейтральной оси (рис. 3.9а) нормальное усилие равно  $\sigma \cdot dF$ .

Ha всю площадь поперечного сечения элемента величина равнодействующей:

$$
N_1 = \int\limits_F \sigma \cdot dF = \int\limits_{z_1}^e \frac{M \cdot z}{I} dF = \frac{M}{I} \int\limits_{z_1}^e dF \cdot z,
$$

 $\int\limits_{0}^{e} dF \cdot z$  есть статический момент заштрихованной площади выше  $qq$ относительно нейтральной оси (рис. 3.9а).

Обозначим  $\int_{z}^{e} dF \cdot z$  через  $S_z$ . Имеем:

$$
N_1 = \frac{M \cdot S_z}{I}.
$$

Для сечения  $m_2n_2$  изгибающий момент получает приращение  $dM$ , пусть оно будет положительным, тогда величина момента будет:  $M + dM$ .

Так как поперечное сечение и площадь части его выше *да* для сечения  $m_2n_2$  те же, что и для сечения  $m_1n_1$ , то величины I и  $S_z$  имеют то же значение, что и для сечения т<sub>1</sub>п<sub>1</sub> и величина равнодействующей:

$$
N_2 = \frac{(M + dM)S_z}{I}
$$

По грани  $m_1 p$  возникает от перерезывающей силы  $Q(V)$  касательное усилие  $T_1$ , представляющее действие правой отброшенной части балки на левую; Т<sub>1</sub> направлено вверх; по противоположной грани возникает касательное усилие  $T_2$ , равное  $T_1$ , так как на длине dx нет внешних сил и величина  $Q$  не изменилась; направление  $T_2$  противоположно направлению  $T_1$ , так как представляет взаимодействие левой отброшенной части на правую.

Проекции сил  $T_1$  и  $T_2$  на горизонтальную ось равны нулю. Так как выделенный элемент находится в равновесии, то необходимо, чтобы сумма проекций других сил была также равна нулю. Но  $N_2 > N_1$ , а потому необходимо, чтобы по грани ра действовало усилие Т, имеющее направление усилия  $N_1$  (рис. 3.9 б) и представляющее действие на элемент нижней части балки.

Для равновесия необходимо, чтобы

$$
N_1 + T - N_2 = 0
$$
  
Или 
$$
\frac{M \cdot S_z}{I} + T - \frac{(M + d M)S_z}{I} = 0,
$$

82

откуда

$$
T=\frac{dM\cdot S_z}{I}.
$$

Усилие *T*, стремящееся сдвинуть грань *pq* вправо, вызывает в этой грани касательные напряжения, направленные влево; равнодействующая этих касательных напряжений будет уравновешивать усилие *T*.

Обозначив ширину *qq* сечения через *b* и через – касательное напряжение, получаем:

$$
\tau \cdot b \cdot dx = -T = -\frac{dM \cdot S_z}{I}; \quad \tau = -\frac{dM}{dx} \frac{S_z}{I \cdot b};
$$

так как  $\frac{dM}{dx} = Q$  $\frac{dM}{dx}$  = Q (перерезывающей силе), то

$$
\tau = -\frac{Q \cdot S_z}{I \cdot b} \tag{3.9}
$$

Знак «–» указывает, что касательное напряжение направлено в сторону уменьшения изгибающего момента. Если разрезать брус (рис. 3.1) вдоль на две части по *АВ*, то каждая часть будет представлять отдельный брус и изгибаться самостоятельно, связь между нижней и верхней частью уничтожится, и будет происходить скольжение одного бруса по другому, концевые сечения не будут лежать в одной плоскости, как в случае изгиба цельного бруса (рис. 3.1c), а выдвинутся, как показано на рис. 3.10.

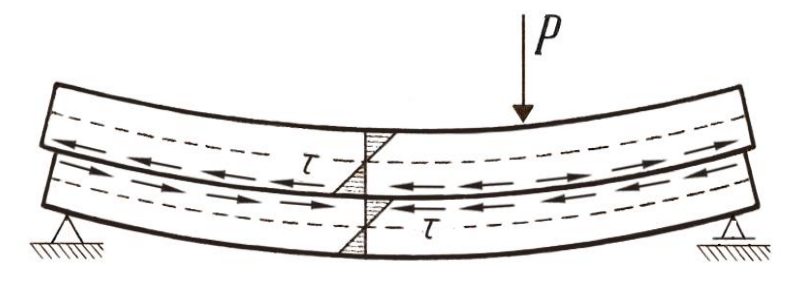

Рис.3.10

В цельном брусе продоль-ные касательные усилия оказывают сопротивление скольжению частей бруса. Чтобы составной брус (рис. 3.10.) работал как целый, необходимо соединить части, что дос-

тигается посредством шпонок, клиньев, болтов. На рис. 3.10 указано направление касательных напряжений – в нижней поверхности верхнего бруса от левой опоры до опасного сечения они направлены влево – в сторону уменьшения изгибающего момента; от сечения до правой опоры они направлены вправо – также в сторону убывания момента. Касательные усилия являются причиной искривления поперечных сечений бруса.

Из формулы (3.9) следует, что касательное напряжение будет, в зависимости от значения перерезывающей силы *Q*, различно для сечений по длине балки; при одинаковых других величинах наибольшая величина – при *max Q*.

Из формулы (3.9) следует, что при данном значении *Q* для одного и того же сечения напряжение будет различно в зависимости от значений *Sz* и *b*.

 Наибольшего значения касательное напряжение достигает при max *S*, когда  $z_1 = 0$ , т. е. в нейтральном слое.

Формула (3.9) дает возможность определить продольное кассательное напряжение в слоях, параллельных нейтральному слою. По закону парности касательных напряжений (взаимности сдвига) та же формула (3.9) определяет величину касательного напряжения и ее изменение в перпендикулярных плоскостях, т. е. *поперечных сечениях* балки (рис. 3.11).

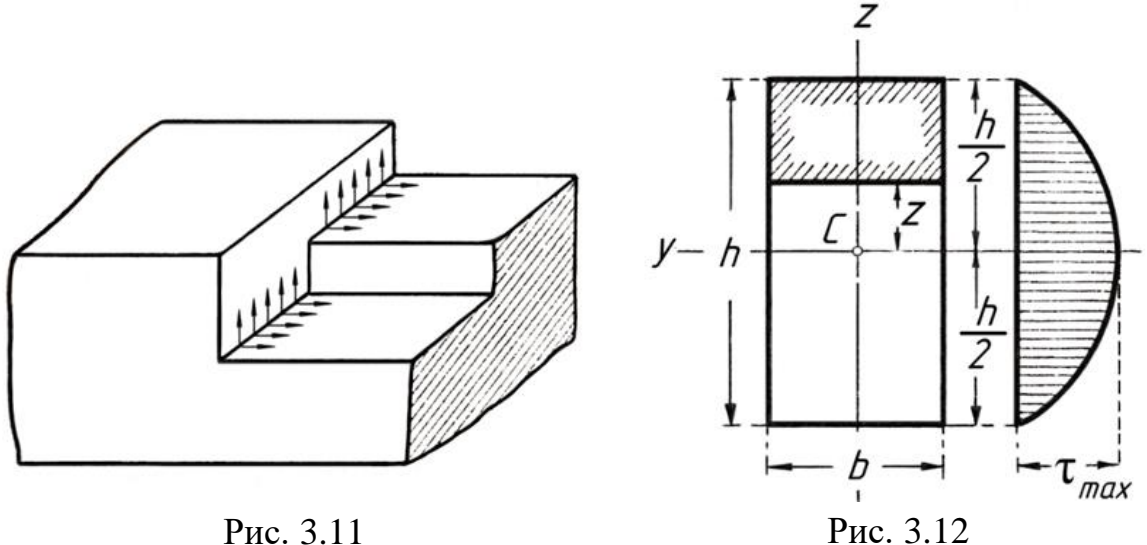

Для заштрихованной части прямоугольного сечения (рис. 3.12)  

$$
S_z = b\left(\frac{h}{2} - z\right) \cdot \frac{1}{2}\left(\frac{h}{2} + z\right) = \frac{b}{2}\left(\frac{h^2}{4} - z^2\right) = \frac{b}{8}h^2 - 4z^2.
$$

Касательное напряжение:

$$
\pi = \frac{Q \cdot S_Z}{I_y \cdot b} = \frac{Q}{I_y \cdot b} \cdot \frac{b}{2} \left( \frac{h^2}{4} - z^2 \right) = \frac{Q}{2I_y} \left( \frac{h^2}{4} - z^2 \right) = \frac{Q}{I_y} \frac{(h^2 - 4z^2)}{8},
$$

т.е. касательные напряжения в плоскости сечения изменяются по закону параболы.

Наибольшая величина касательного напряжения 
$$
\tau_{\text{max}} - \text{при } z_1 = 0
$$
,

\nт.е. в неймральном слов:

\n
$$
\tau_{\text{max}} = \frac{Q \cdot h^2}{8 \cdot I_y} = \frac{Q \cdot h^2}{8 \cdot h^3} = \frac{3}{2} \cdot \frac{Q}{bh} = \frac{3}{2} \cdot \frac{Q}{F}
$$
\n(3.10)

*Q*  $\frac{Q}{F}$  представляет среднее значение  $\tau_{cp}$  при равномерном распределении по площади;

$$
\tau_{\text{max}} = \frac{3}{2} \tau_{cp},
$$

т.е. наибольшая величина касательного напряжения равна  $\frac{3}{2}$  $\frac{3}{2}$  среднего его значения. е. наибольшая величина касательного напряжения равна  $\frac{3}{2}$  среднего его<br>ачения.<br>При  $z_1 = \frac{h}{2}$ ,  $\tau = 0$ , т.е.касательное напряжение по поверхности равно нулю.

1  $z_1 = \frac{h}{2}$ На рис. 3.13. Представлена

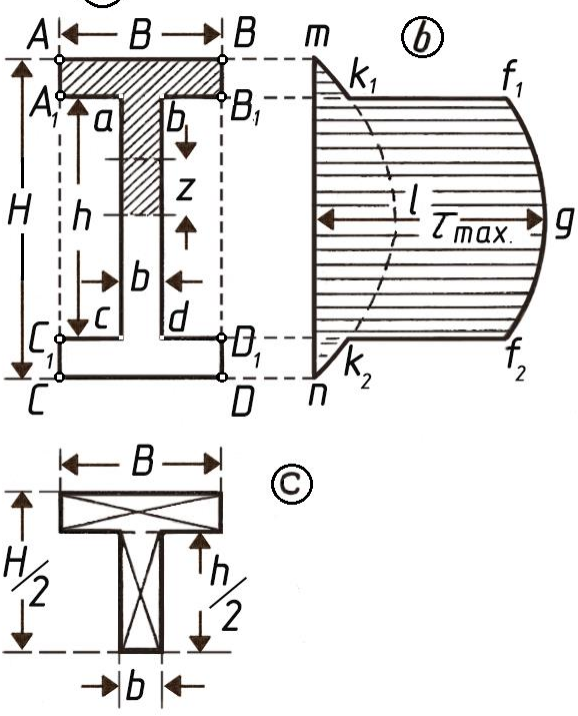

Рис. 3.13

парабола, иллюстрирующая изменение величины касательного напряжения по высоте балки*.* 

*Распределение касательных напря-жений для двутаврового сечения* (рис. 3.13). Рассматривая прямо-угольник *ABCD*, имеем изменение касательных напряжений для его части-полок  $ABA<sub>1</sub>B<sub>1</sub>$  и  $CDC<sub>1</sub>D<sub>1</sub>$  по параболе *mk1lk2n* (рис. 3.13); для стенки – прямоугольника *abcd* касательные напряжения изменяются по параболе *f1qf2*. Из диаграммы напряжений следует, что в месте сопряжения стенки с полкой касательное напряжение испытывает резкое изменение, так как ширина *B* резко изменяется на значительно меньшую величину *b.*

В действительности напряжения изменяются постепенно, и в месте сопряжения они представятся другой величиной. Кроме того, из диаграммы следует, что секущее усилие *Q* воспринимается, главным образом, стенкой сечения. Наибольшее касательное напряжение – на нейтральном слое (*z*=0). Статический момент половины сечения (заштрихованной):

$$
S = B \int_{\frac{h}{2}}^{\frac{H}{2}} z \cdot dz + b \int_{0}^{\frac{h}{2}} z \cdot dz = \frac{B \cdot H}{8} - \frac{B \cdot h^2}{8} + \frac{b \cdot h^2}{8}
$$

$$
\text{MJIH I3 PHC. 3.13 Величина } \qquad S = \frac{B}{2} \frac{H-h}{2} \left( \frac{H}{2} - \frac{H-h}{4} \right) + \frac{bh}{2} \cdot \frac{h}{4} \, .
$$
\n
$$
\tau_{\text{max}} = \frac{Q \cdot S}{I \cdot b} = \frac{Q}{I} \left\{ \left( \frac{B}{b} \cdot \frac{H^2 - h^2}{8} \right) + \frac{h^2}{8} \right\}.
$$

Относительно распределения касательных напряжений Д.И. Журавским были сделаны следующие допущения:

Касательные напряжения в любой точке сечения направлены параллельно поперечной силе  $Q$ .

Касательные напряжения, действующие на одном и том же расстоянии от нейтральной оси у, равны между собой, т.е. по ширине сечения касательные напряжения распределяются равномерно.

Исследования показывают, что оба допущения оказываются достаточно правильными для балок прямоугольного сечения, если высота балки больше ширины.

С учетом этих допущений и была получена формула Журавского в виде:

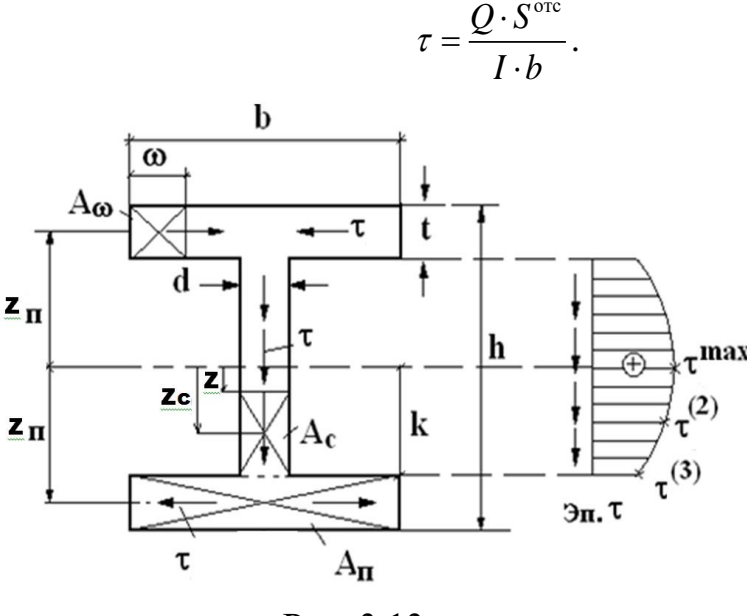

 $(3.11)$ Для произвольного сечения на расстоянии «z» от

оси у в пределах стенки,  $0 \leq z \leq k$ . T.e. где  $k = 0,5h - t$ , можно записать с учетом обозначений на рис. 3.13а.

$$
S^{\text{ore}} = A_c \cdot Z_c + A_n \cdot Z_n =
$$
  
= 0,5d(k<sup>2</sup> - z<sup>2</sup>) + bt(k+0,5t)  
rne  $A_c = d(k-z)$ ,

 $Z_c = 0, 5(k + z), A_{\rm n} = bt, Z_{\rm n} = k + 0, 5t.$ 

Подставляем  $S^{\text{ore}}$  в формулу (3.11), в которой заменяем размер «b» на размер «d» - ширина стенки, получим расчетную формулу, по которой можно построить эпюру  $\tau$  в стенке. Эпюра  $\tau$  криволинейна, поэтому надо не менее трех точек. Считаем:

1)  $z = 0$ , находим  $S_{(1)}^{\text{src}}$ , подставим в (3.11) и вычислим  $\tau^{(1)} = \tau^{\text{max}}$  и откладываем ее в масштабе на эпюре  $\tau$  рис. 3.13a;

2)  $z = 0.5k$ , аналогично вычислим  $\tau^{(2)}$ ;

3)  $z = k$ , находим  $\tau^{(3)}$ .

По этим точкам строим нижнюю часть эпюры  $\tau$ , а т.к. двутавр симметричен относительно оси у, то и эпюра  $\tau$  симметрична. Направление  $\tau$  совпадает с направлением  $Q$ . Если  $Q > 0$  (вниз), то и  $\tau$  в стенке направлено вниз.

Полка двутавра широкая и малой высоты и допущения Журавского для нее несправедливы и, следовательно, пользоваться (3.11) нельзя.

В консолях полок возникают горизонтальные  $\tau$ , которые можно найти по формуле:

$$
\tau = \frac{Q \cdot S^{\omega}}{I \cdot t}.
$$

Определение S<sup>®</sup> поясним с помощью рис. 3.13a.

На верхней левой консоли полки проведем сечение на расстоянии  $\omega$ , и в этом сечении найдем  $\tau$ . Обозначим длину консоли полки  $m = 0.5b - 0.5d$ . Тогда  $0 \le \omega \le m$ ,  $A_{\omega}$  − отсеченная площадь.

$$
S^{\omega} = A_{\omega} \cdot Z_{\mathfrak{n}} = t \omega (k + 0, 5t) ,
$$

где

$$
A_{\omega} = t \cdot \omega, \quad Z_{\nu} = k + 0.5t
$$

Видно, что  $S^{\omega}$  линейно меняется по  $\omega$ , и, следовательно,  $\tau$  линейно меняются по длине консоли полки. Поэтому, для построения эпюры нужны две точки:

1)  $\omega = 0$  (конец консоли),  $S_{(1)}^{\omega} = 0$  и  $\tau^{(1)} = 0$ .

2)  $\omega = m$ , вычислим  $S_{(2)}^{\omega}$  и  $\tau^{(2)} = \tau^{max}$ 

Аналогичный закон изменения т будет и в трех других консолях полок.

### 3.5. Подбор сечений

Форма сечения. Условия экономичности

Для прочности изгибаемого бруса необходимы два условия:

1) наибольшее нормальное напряжение должно быть меньше или равно допускаемому напряжению:  $\sigma^{\max} \leq [\sigma]$ 

2) наибольшее касательное напряжение должно быть меньше или равно допускаемому напряжению на срез:

$$
\tau^{\max} = \frac{|Q^{\max}| \cdot S^{\text{ or}}_{(\max)}}{I \cdot b} \leq [\tau].
$$

На практике сечение подбирается по формуле:

$$
W^{\mathrm{H}} \geq \frac{|M^{\max}|}{[\sigma]}.
$$

Также необходимо удовлетворять при подборе поперечного сечения не только условиям прочности, но и условию экономичности. Чем больше будет момент сопротивления W и меньше площадь сечения  $F$ , тем сечение будет выгоднее: используется меньше материала. Например, при одной и той же площади сечение выгоднее взять не квадратное, а прямоугольное, так как его момент сопротивления W прямо пропорционален квадрату высоты:

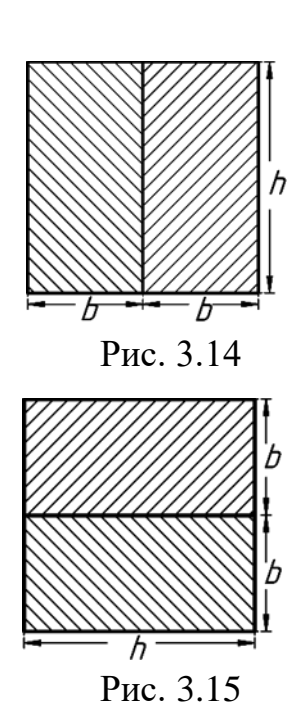

$$
(W=\frac{bh^2}{6}, h>b).
$$

Если два одинаковых бруса (рис. 3.14) с размерами сечения  $h \times b$ соединить вместе и поставить на ребро, то момент сопротивления сечения:

$$
W_{\rm p} = 2 \frac{bh^2}{6} = \frac{bh^2}{3};
$$

если же их положить плашмя (рис. 3.15), то момент сопротивления сечения:

$$
W_{\Pi} = 2 \frac{hb^2}{6} = \frac{hb^2}{3}; \quad W_{\Pi} = \frac{h}{b}
$$

так как  $h > b$ , то выгоднее поставить на ребро (рис. 3.14); если например,

$$
\frac{h}{b} = 2, \text{ to } \frac{W_{\text{p}}}{W_{\text{II}}} = 2.
$$

Так как материал, прилегающий близко к нейтральной оси, слабо участвует в сопротивлении изгибу, напряжение возрастает от нейтральной оси к поверхности, значит, выгоднее сосредоточить больше материала у поверхности, удалив его из средней части; такое целесообразное

распределение материала осуществлено в прокатных балках – двутавровых (рис. 3.16), коробчатых – швеллерах (рис. 3.17).

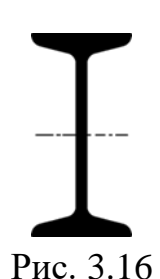

Двутавровая балка (рис. 3.16), например, профиля  $\mathcal{N}_2$  40 имеет плошаль  $F = 106$   $\text{cm}^2$  и момент сопротивления относительно главной горизонтальной оси  $W_6 = 1304 \text{ cm}^3$ , стальная балка, имеющая в сечении квадрат той же площади (со стороной  $a \approx 10, 3 \text{ cm}$ ), имеет момент сопротивления относительно той же оси:

$$
W_{\text{KB}} = \frac{a^3}{6} = 182 \text{ cm}^3; \frac{W_6}{W_{\text{KB}}} = \frac{1304}{182} \approx 7.
$$

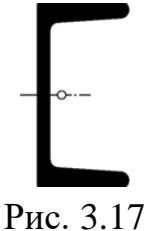

 $M_{u \in \mathcal{U}} = [\sigma] \cdot W$ .

Таким образом, при одном и том же весе указанная двутавровая балка может безопасно воспринять изгибающий момент, в 7 раз больший, чем балка квадратного сечения.

На том же основании *или одной и той же площади* кольцевое сечение выгоднее сплошного. Кольцевое сечение будет иметь больший момент сопротивления и может воспринять, соответственно, больший изгибающий момент. При одном и том же материале и *одинаковом моменте сопротивления* кольцевое сечение выгоднее сплошного сечения, так как площадь сечения, а, следовательно, и вес, будет меньше. Поэтому кольцевые сечения применяются часто, в особенности там, где экономия в весе существенно необходима. Экономия материала при удовлетворении прочности широко распространена в природе: кости птиц и животных, стебли растений имеют также кольцевое сечение.

### **Коэффициент удельного сопротивления**

Для сравнения степени выгодности различных поперечных сечений и мерила Сен-Венан предложил принять коэффициент *k*, равный *3*  $W: F<sup>2</sup>$  И называемый *коэффициентом удельного сопротивления сечения.* Величины *3 W и*  $F^2$  имеют одинаковое измерение (длина в 3-й степени), поэтому коэффициент *k* – величина безразмерная.

$$
W = k \cdot F^{\frac{3}{2}}.
$$

Из этого выражения следует, что при одной и той же площади *F* момент сопротивления *W* будет иметь тем большее значение (тем выгоднее сечение), чем больше коэффициент *k*.

Например, для круглого сечения (сплошного) диаметра  $d$ коэффициент

$$
k_{\rm kp} = W : F^{\frac{3}{2}} = \frac{\pi d^3}{32} : \sqrt{\left(\frac{\pi d^2}{4}\right)^3} = 1 : 4\sqrt{\pi} = 0,141.
$$

Для квадрата со стороной а (рис. 3.18) коэффициент

$$
k_{\text{KB}} = W : F^{\frac{3}{2}} = \frac{a^3}{6} : \sqrt{a^2 + 3^2} = \frac{1}{6} = 0,167.
$$

При одной и той же площади  $F$  сечение квадрата выгоднее сечения круга  $(k_{K6} > k_{KD})$ .

Для прямоугольника (рис. 3.19)

$$
k = W : F^{\frac{3}{2}} = \frac{bh^2}{6} : \sqrt{bh^3} = \frac{1}{6} \sqrt{\frac{h}{b}}.
$$

величина  $k$  возрастает с Как видно, увеличением отношения высоты сечения h к его ширине b. Увеличение этого отношения возможно практически до определенного предела, так как балки при большой высоте и малой ширине оказываются неустойчивыми.

# 3.6. Определение деформации балок при изгибе

### Прогиб и поворот сечения балки

При действии внешних сил, расположенных в одной из главных плоскостей инерции сечения балки, наблюдается искривление ее оси в той же плоскости, происходит плоский изгиб.

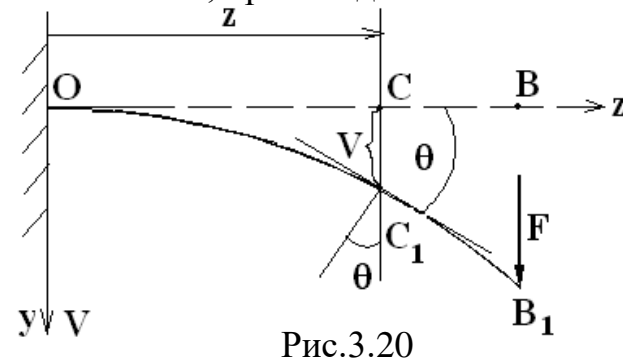

Ha рис. 3.20 изображена искривленная  $OCE$ балки  $\overline{B}$ YOZ, плоскости зашемленной одним концом и нагруженной на другом конце силой F. Центр тяжести С какого-либо сечения с абсциссой  $\zeta$ при деформации балки переместится в т.  $C_1$ .

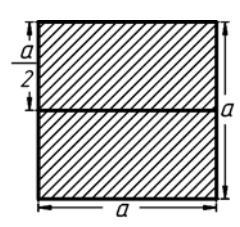

Рис.3.18

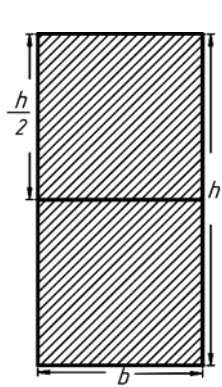

Рис.3.19

Перемещение СС<sub>1</sub> (центра тяжести сечения) по направлению, перпендикулярному к оси балки, называется прогибом балки в этом сечении. Прогиб обозначается буквой V.

$$
V = CC_{1}.
$$

При деформации балки поперечное сечение поворачивается на некоторый угол  $\theta$ , который называется углом поворота сечения.

Обе величины, определяющие деформации балки, являются функцией  $or Z.$ 

Уравнение  $V = f(z)$  представляет собой уравнение кривой, по которой изогнется ось балки, это будет уравнение изогнутой оси балки.

Касательная к изогнутой оси балки в т.  $C_1$  составит с осью Z угол, равный  $\theta$ . С другой стороны, тангенс угла, образованного касательной к кривой  $V = f(z)$  и осью Z, как известно, равен:

$$
tg\theta = \frac{dV}{dz}.
$$

Так как на практике прогибы балки обычно малы по сравнению с длиной балки, то углы  $\theta$  малы.

Для таких углов можно считать, что тангенс угла равен самому углу, выраженному в радианах. Следовательно

$$
\theta = \frac{dV}{dz} = V'
$$
\n(3.12)

При выбранных нами направлениях координатных осей (рисунок №?) положительный прогиб будет вниз, а положительный угол поворота сечения  $\theta$  – по направлению вращения часовой стрелки.

# Дифференциальное уравнение изогнутой оси балки

Для получения зависимости  $V = f(z)$  надо установить, как зависят деформации балки от внешних сил, изгибающих ее, от размеров и материала балки.

Кривизна оси:

$$
\frac{1}{\rho} = \frac{M}{EI},\tag{3.13}
$$

где  $\rho$  – радиус кривизны изогнутой оси балки.

Однако в общем случае использовать зависимость (13) для определения прогибов не удается.

С другой стороны, из курса высшей математики известна зависимость между радиусом кривизны плоской кривой и координатами Z и V ее точек:

$$
\frac{1}{\rho} = \pm \frac{V''}{\left(1 + (V')^2\right)^{3/2}} \tag{3.14}
$$

Приравнивая выражения (3.13) и (3.14), исключим радиус кривизны:

$$
\frac{M}{EI} = \pm \frac{V''}{\left(1 + \left(V'\right)^2\right)^{3/2}}.\tag{3.15}
$$

дифференциальное  $\Im$ *mo* уравнение изогнутой  $ocu$ ,  $\mathcal{U} \mathcal{I} \mathcal{U}$ дифференциальное уравнение упругой линии.

Выше мы уже отмечали, что  $V' = \theta$  – величины очень малые, поэтому их квадратом можно пренебречь по сравнению с единицей. Тогда уравнение (3.15) упростится:

$$
\pm EI_v V'' \approx M_v \tag{3.16}
$$

Это приближенное дифференциальное уравнение изогнутой оси.

Знак в формуле (3.16) зависит от выбора направлений осей координат. В нашем случае, когда ось  $\zeta$  горизонтальна и направлена вправо, а ось  $y$ вниз, надо брать знак «-». Итак.

$$
EI_x V'' = -M_x \quad . \tag{3.17}
$$

Если ось у направлена вверх, надо взять знак «+».

### Интегрирование дифференциального уравнения упругой линии

Для того чтобы получить аналитические выражения для прогибов и углов поворота, необходимо найти решение дифференциального уравнения (3.17). Правая часть уравнения является известной функцией для каждой конкретной балки с конкретным загружением. Интегрируя его один раз, получим:

$$
EJ_xV' = EJ_x\theta = -\int M_x dz + C.
$$

Это выражение определяет закон изменения углов поворота сечений балки.

После повторного интегрирования найдем уравнение оси балки:

$$
EJ_xV = -\int dz \int M_x dz + Cz + D.
$$

Постоянные интегрирования С и D находятся из граничных условий.

Уравнения (3.17) записываются для каждого участка балки и интегрируются. При большом числе участков определение const  $C_i$  и  $D_i$ осложняется, т.к. приходится решать большое число совместных алгебраических уравнений, из которых они вычисляются. Поэтому для таких балок были разработаны другие методы.

Один из таких методов сводится к уравниванию однотипных const интегрирования, для чего при составлении аналитических выражений изгибающих моментов  $M_{x}$  по участкам балки необходимо соблюдать ряд условий.

#### Метод уравнивания произвольных постоянных (метод Клебша)

Равенство между собой произвольных постоянных  $(C_1 = C_2 = ... = C$  и  $D_1 = D_2 = ... = D$ ) при большом числе участков балки возможно при соблюдении следующих условий:

- 1) Отсчет координат S<sub>i</sub> всех участков должен вестись от одного конца балки.
- 2) Все составляющие выражения  $M_x$  предыдущего участка должны сохраняться неизменными в выражениях  $M_x$  последующего участка. Поэтому, если на каком-то участке появляется распределенная нагрузка  $q$ , не идущая до конца балки, то ее надо продлить до конца балки, добавив на этих же участках такую же распределенную нагрузку с противоположном знаком.
- 3) Сосредоточенные моменты  $m_0$  вводятся в виде  $m_0(S_i d)^0$ , где  $d$  расстояние от начала балки до сечения, где приложены  $m_0$ .
- 4) Интегрирование дифференциальных уравнений надо вести без раскрытия скобок.

### 3.7. Типовые задачи с решениями

**3.7.1.** Деревянная балка (из сосны) прямоугольного сечения пролетом  $l=3,0$ м (рис. 3.21а) лежит свободно на двух опорах и несет сосредоточенную нагрузку  $P=1500$  кг на расстоянии  $a=1,0$  м от левой опоры. Определить прочные размеры балки, если отношение высоты балки h к ширине b равно  $\frac{h}{h}$  = 2 (рис. 3.21б) и допускаемое напряжение [ $\sigma$ ] = 100кг/см<sup>2</sup> (собственным весом балки пренебречь).

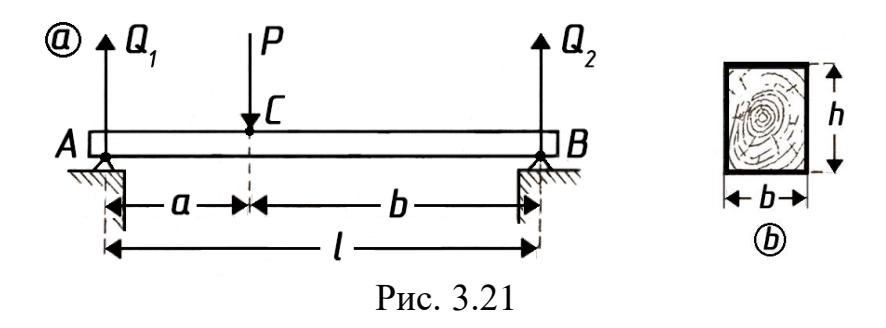

Решение:

Реакция опоры:

$$
Q_1 = \frac{P \cdot b}{l} = \frac{1500 \cdot 200}{300} = 1000 \text{ yr}.
$$

Реакция опоры:

$$
Q_2 = \frac{P \cdot a}{l} = \frac{1500 \cdot 100}{300} = 500 \text{ кr.}
$$

$$
Q_1 + Q_2 = P.
$$

Нанбольший изгибаюций момент относительно сечения *C* под грузом:  
\n
$$
M_{\text{max}} = \frac{P \cdot a \cdot b}{l} = \frac{1.500 \cdot 100 \cdot 200}{300} = 100\,000 \text{ кг·см.}
$$

Требуемый момент сопротивления:

$$
W_{\text{TP}} = \frac{M_{\text{max}}}{[\sigma]} = \frac{100\,000}{100} = 1\,000\,\text{cm}^3.
$$

Момент сопротивления прямоугольного сечения 2 = 6  $W = \frac{bh^2}{\epsilon}$ задано:

$$
\frac{h}{b} = 2; \quad b = \frac{h}{2}, \text{ no3Tomy } W = \frac{h^3}{12} = 1000, \text{ orкуда искомая высота балки:}
$$
\n
$$
h = \sqrt[3]{12000} \approx 23 \text{ cm}.
$$

Ширина балки  $b = \frac{h}{2} = 11, 5$  см; 2  $b = \frac{h}{2} = 11, 5 \text{ cm}$ ; принимаем *b*=12 см.

**3.7.2.** Определить наибольшее напряжение – нормальное и касательное для балки найденного сечения *h*= 23 см, *b*= 12 см, пренебрегая собственным весом.

Решение. Наибольшее нормальное напряжение:

гшение. Нанболыше нормалыное напряжение:  
\n
$$
\sigma_{\text{max}} = \frac{M_{\text{max}}}{W}
$$
;  $W = \frac{b \cdot h^2}{6} = \frac{12 \cdot 23^2}{6} = 1058 \text{ cm}^3$ ;  $\sigma_{\text{max}} = \frac{100\,000}{1058} \approx 94.5 \text{ кг/cm}^2$ 

(допускаемое  $\lceil \sigma \rceil = 100 \text{kr}/\text{cm}^2$ . Наибольшее касательное напряжение по нейтральной оси  $Q_{\text{max}} = Q_1 = 1000 \text{ m}.$ По формуле (3.10) 2 ейтральной оси для  $Q_{\text{max}} =$ <br>
max =  $\frac{3}{2} \cdot \frac{Q}{F} = \frac{3}{2} \cdot \frac{1000}{23 \times 12} \approx 5.4 \text{ кr/cm}^2 (\text{pc})$  $\tau_{\text{max}} = \frac{3}{2} \cdot \frac{Q}{F} = \frac{3}{2} \cdot \frac{1000}{23 \times 12}$ *F* (допускается  $[\tau] = 10 \text{ кr/cm}^2$ ).

3.7.3. Круглая деревянная балка пролетом  $l = 4$  м (рис. 3.22) свободно лежит на двух опорах и несет симметричную нагрузку  $P = 1, 2, m$  на расстоянии  $a =$ 1 м от опор. Определить диаметр  $d$  балки, если допускаемое напряжение [ $\tau$ ] =100 кг/см<sup>2</sup> (собственным весом балки пренебречь).

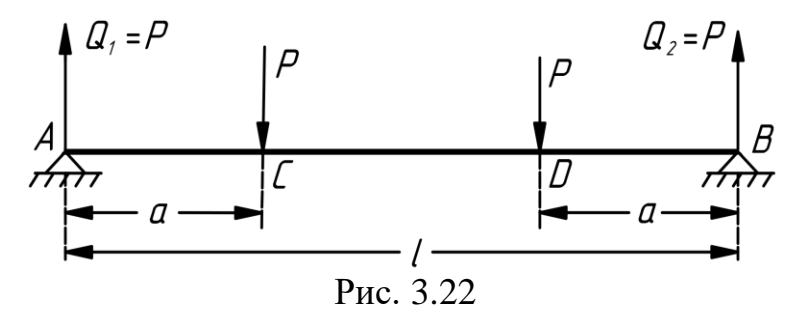

Решение:

$$
M_{\text{max}} = P \cdot a = 1, 2 \cdot 1 = 1, 2 \, m \cdot M.
$$

Требуемый момент сопротивления:

$$
W_{\text{TP}} = \frac{M_{\text{max}}}{[\tau]} = \frac{120\,000}{100} = 1\,200\,\text{cm}^3.
$$

$$
W = \frac{\pi d^3}{32} = 1\,200\,,\text{ or }K \text{y} \text{y} \text{a} \ d \approx 23\,\text{cm}.
$$

3.7.4. Определить: 1) нагрузку  $P_1$ , которой безопасно может быть нагружена консоль (рис. 3.23) из стали 50  $cm \times 3$  см, и 2) во сколько раз нагрузка  $P_2$ должна быть меньше  $P_1$ , если балку положить плашмя;  $[\sigma] = 1200 \text{ kg/cm}^2$ .

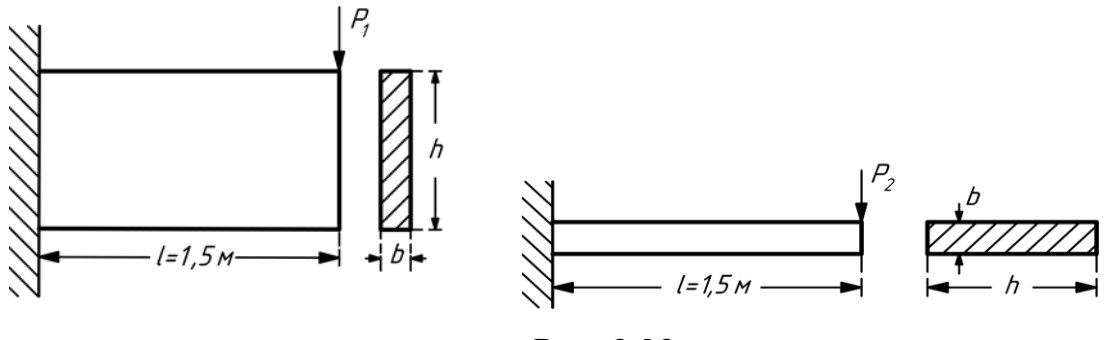

Рис. 3.23

Решение:

1) 
$$
M_{\text{max}} = P_1 \cdot l = W_1 \cdot [\sigma]
$$
, откуда искомая сила  $P_1 = \frac{W_1 \cdot [\sigma]}{l}$ ;  

$$
W_1 = \frac{bh^2}{6} = \frac{3 \cdot 50^2}{6} \text{cm}^3; l = 150 \text{cm}; P_1 = \frac{3 \cdot 50^2 \cdot 1200}{150 \cdot 6} = 10000 \text{ kg}.
$$

2) Моменты при одном и том же вылете *l* прямо пропорциональны нагрузкам Р:

$$
\frac{M'_{\text{max}}}{M''_{\text{max}}} = \frac{P_1}{P_2}; M'_{\text{max}} = W_1 \cdot [\sigma]; M''_{\text{max}} = W_2 \cdot [\sigma]
$$
  
orkyga  

$$
\frac{P_2}{P_1} = \frac{W_2}{W_1}; \frac{W_2}{W_1} = \frac{hb^2}{6}; \frac{bh^2}{6} = \frac{b}{h};
$$

$$
\frac{P_2}{P_1} = \frac{b}{h} = \frac{3}{50} = 0,06;
$$

$$
P_2 = 0.06 \cdot P_1 = 0.06 \cdot 10000 = 600 \text{ kg}.
$$

3.7.5. Определить наиболее выгодное сечение прямоугольной балки, вытесанной из круглого бревна диаметром  $d$  (рис. 3.24).

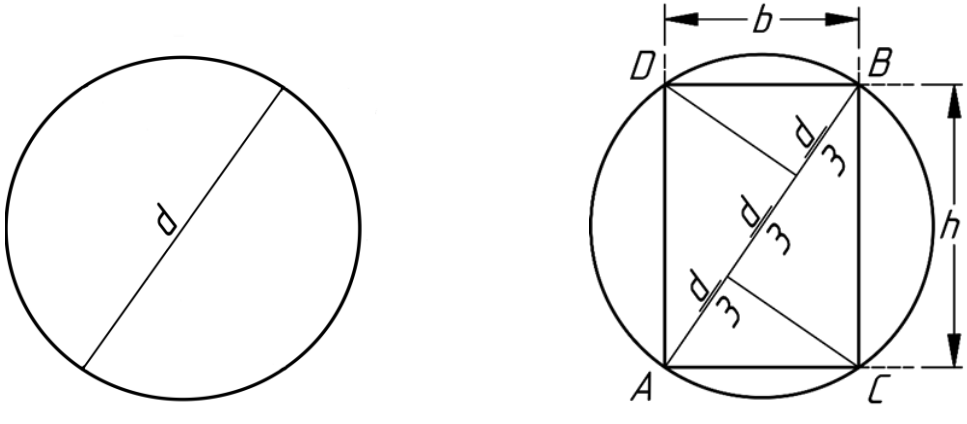

Puc. 3.24

Решение:

Из круглого бревна можно вытесать балки различного прямоугольного сечения. Наиболее выгодным будет сечение с наибольшим моментом сопротивления  $W = \frac{bh^2}{6}$ ; из прямоугольного  $\triangle ABC$  имеем:  $h^2 = d^2 - b^2$ , поэтому

$$
W=\frac{b(d^2-b^2)}{6}.
$$

W имеет максимум при значении  $b$ , удовлетворяющем уравнению:

$$
\frac{dW}{db} = \frac{1}{6}(d^2 - 3b^2) = 0,
$$

откуда  $b = \frac{d}{\sqrt{3}}$ ;  $(\frac{d^2W}{db^2} = -b < 0$ , W имеет max);  $h^2 = d^2 - b^2 = d^2 - \frac{d^2}{3} = \frac{2}{3}d^2$  и  $h=\sqrt{2}\cdot\frac{d}{\sqrt{2}}=b\sqrt{2}.$ 

Отношение высоты балки к ширине

$$
h:b=\sqrt{2}=1,41
$$

Берем приближенное значение:

$$
\frac{h}{b} = \frac{7}{5}; \frac{b}{h} = \frac{5}{7}, b \approx 0, 7 h.
$$

Построение наивыгоднейшего прямоугольника

Выше найдено, что  $b = \frac{d}{\sqrt{3}}$ ;  $b^2 = \frac{d^2}{3}$ . Представляя это равенство пропорцией, имеем:  $d:b=b:\frac{d}{3}$ , т. е. ширина балки b есть средняя пропорциональная между диаметром d и его третью. Для нахождения b делим диаметр AB на три равные части (рис. 3.24), из точек деления восстановляем к АВ перпендикуляры до пересечения с окружностью в точках С и Д. Соединяя прямыми точки А, В, С, D, получаем искомый прямоугольник.

3.7.6. Стальная консольная балка таврового сечения № 9 (рис. 3.25) длиной  $l = 1$  м несет на свободном конце нагрузку  $P = 200$  кг. Определить наибольшие напряжения - растягивающее и сжимающее.

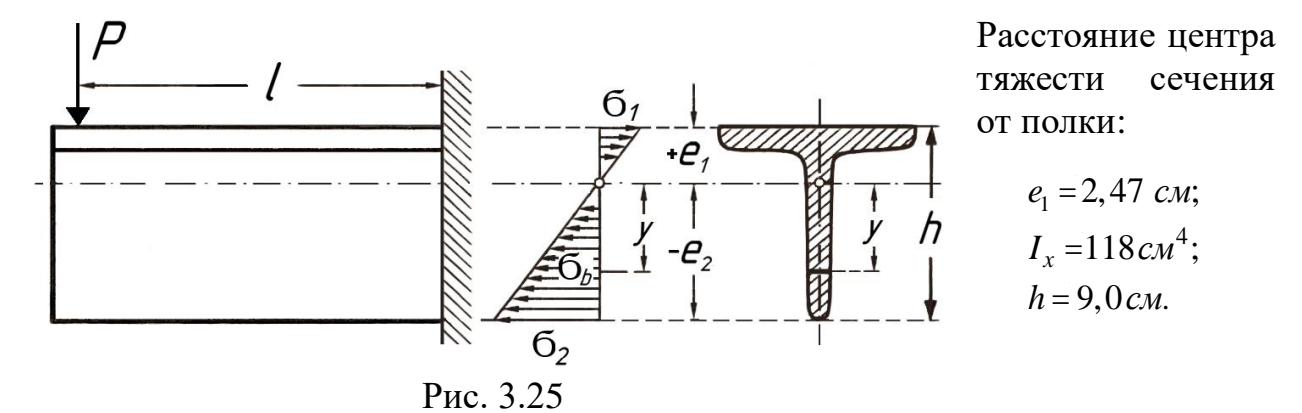

Решение:

$$
M_{\text{max}} = P \cdot l = 200 \cdot 100 = 20000 \,\kappa \cdot c \cdot \omega.
$$
  

$$
e_1 = 2,47 \, \omega \cdot \cdot \cdot e_2 = 9,0-2,47 = 6,53 \, \omega \cdot \omega.
$$

Наибольшее растягивающее напряжение:

$$
\max \sigma_p = \frac{M \cdot e_1}{I} = \frac{20000 \cdot 2,47}{118} \approx 418 \text{ kg}/c^2.
$$

Наибольшее сжимающее напряжение::

$$
\max \sigma_{csc} = \frac{M \cdot e_2}{I} = \frac{20000 \cdot 6,53}{118} \approx 1106 \text{ kg}/c^2.
$$

Примечание:

Наибольшее растягивающее напряжение значительно ниже допускаемого, материал в растянутой зоне недостаточно использован, поэтому для стали при одинаковом допускаемом напряжении на растяжение и сжатие тавровое сечение является неэкономичным, для стали выгодны симметричные сечения, когда  $e_1 = e_2$ . Чугун значительно лучше сопротивляется сжатию, растяжению. Примем допускаемое чем напряжение сжатию  $\lceil \sigma \rceil_{\text{c}x} = 600 \text{ kT/cm}^2$ , допускаемое напряжение растяжению  $[\sigma]_p = 200 \text{K} \cdot \text{cm}^2$ .

Чтобы тавровое сечение было рациональным и были использованы допускаемые напряжения, необходимо чтобы

$$
\frac{[\sigma]_{c\mathcal{H}}}{[\sigma]_p} = \frac{600}{200} = \frac{e_2}{e_1}; e_2 = 3e_1,
$$

т.е. чтобы центр тяжести сечения лежал на  $\frac{1}{4}$  высоты от основания b.

3.7.7. Консольная чугунная балка (рис. 3.26) таврового сечения пролетом  $l = 2.0$  м несет равномерно распределенную нагрузку  $q = 0.4$  т/пог.м и на свободном конце сосредоточенную нагрузку  $P = 1$ т. Определить размеры сечения балки, если допускаемое напряжение сжатию  $[\sigma]_{\text{cx}} = 600 \text{kr/cm}^2$ , допускаемое напряжение растяжению  $\lceil \sigma \rceil_p = 200 \text{ kT/cm}^2$ .

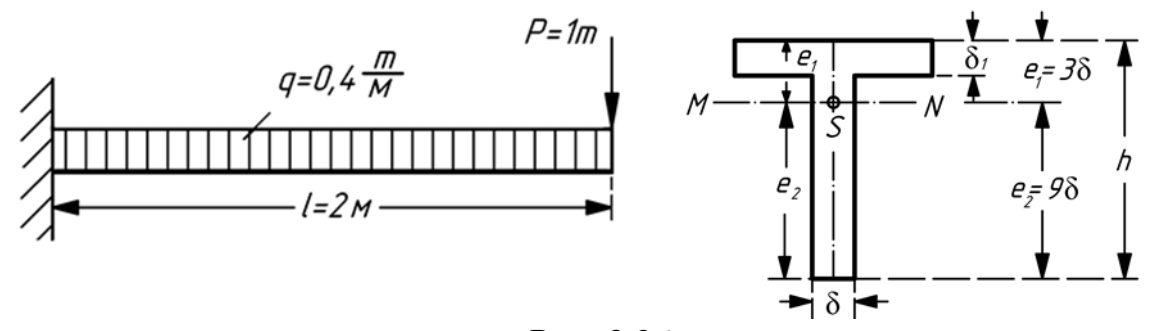

Рис. 3.26

Решение:

Задаемся двумя размерами сечения в частях толщины вертикальной стенки  $\delta$ : h = 12 $\delta$ ;  $\delta_1$  = 2 $\delta$ . Определяем ширину b в частях  $\delta$  из условия: статический момент площади сечения относительно нейтральной оси MN, проходящей через центр тяжести сечения, должен равняться нулю, т.е. статический момент площади ниже оси должен равняться статическому моменту площади выше оси.

$$
e_1 = \frac{e_2}{3}
$$
;  $e_1 = \frac{h}{4} = 3\delta$ ;  $e_2 = \frac{3}{4}h = 9\delta$ ;  
\n $9\delta \cdot \delta \cdot 4, 5\delta = b \cdot 2\delta \cdot 2\delta + \delta \cdot \delta \cdot \frac{\delta}{2}$ ,  
\norкуga  $b = 10\delta$ .

 $W_2 = \frac{M_{\text{max}}}{\lceil \sigma \rceil_{\text{cyc}}}.$ Толщину б определяем из условия прочности:

$$
M_{\text{max}} = 1 \cdot 2 + 0, 4 \cdot 2 \cdot 1 = 2, 8 \text{ m} \cdot \text{m}; \qquad W_2 = \frac{I}{e_2};
$$

$$
I = \frac{2}{3} b\delta^3 + 8b\delta^3 + \frac{1000\delta^4}{12} + 160\delta^4.
$$

Подставляя значение  $b=10\ \delta$ , получаем:

$$
I = 330 b4 u W2 = \frac{I}{e_2} = \frac{330 \delta4}{9 \delta} = 36.7, \delta3 = \frac{280000}{600},
$$
  
WIR =  $\delta \approx 23$  M/kg, h = 230 M/kg, h = 125 = 23, 12 = 276.

откуда  $\delta \approx 23$  мм; b = 230 мм; h = 12 $\delta$  = 23⋅12 = 276 мм, принимаем округленно h=280 мм;  $\delta_1 = 2\delta = 46$  мм.

3.7.8. Перекрытие помещения произведено кирпичными сводами в  $\frac{1}{2}$  кирпича по

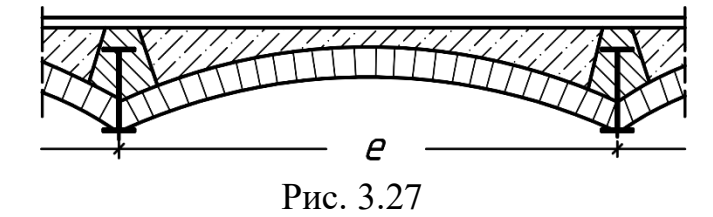

железным балкам (рис. 3.27) при расстоянии между их осями  $e = 2.0$  м. Расчетный пролет балки  $l = 6,4$  м. Определить номер профиля двутавровой балки, если вес перекрытия со штукатуркой и деревянным полом  $g = 300 \text{ kg} / M^2$ , временная нагрузка  $p = 400 \text{ kg} / M^2$ 

и допускаемое напряжение  $\sigma$  =1200 кг/ см<sup>2</sup>.

Решение. Нагрузка, приходящаяся на 1 пог. м балки:

- 1) От собственного веса перекрытия:  $300 \cdot 2 = 600 \text{ kg} / \text{no}$
- 2) Временной нагрузки: 400.2=800  $\kappa$  / no  $\kappa$ .
- 3) Собственный вес балки принимаем: 60  $\kappa$  / no . M. Всего  $q = 1,460$  кг/пог. м.

Наибольший изгибающий момент:

$$
M_{\text{max}} = \frac{q \cdot l^2}{8} = \frac{1400 \cdot 6.4^2}{8} \approx 7.475 \text{ kg} \cdot m = 747.500 \text{ kg} \cdot \text{cm}.
$$

Требуемый момент сопротивления:

$$
W_{mp} = \frac{M_{\text{max}}}{k} = \frac{747\,500}{1\,200} = 623\, \text{cm}^3.
$$

 По моменту сопротивления из сортамента находим соответствующий профиль балки.

**3.7.9**. Над проемом ворот (рис. 3.28) проложены 2 железные балки *АВ* двутаврового сечения, несущие вес стены толщиной в 0,4 *м* и высотой в 7,8 *м*; размеры окон указаны на рис. 3.28, пролет балок в свету  $l_1 = 3.2$  м. Определить номер профиля балки, если вес 1 *м <sup>3</sup>* кладки =1 800 *кг* и допускаемое напряжение [σ] = 1 200 *кг/см<sup>2</sup>* .

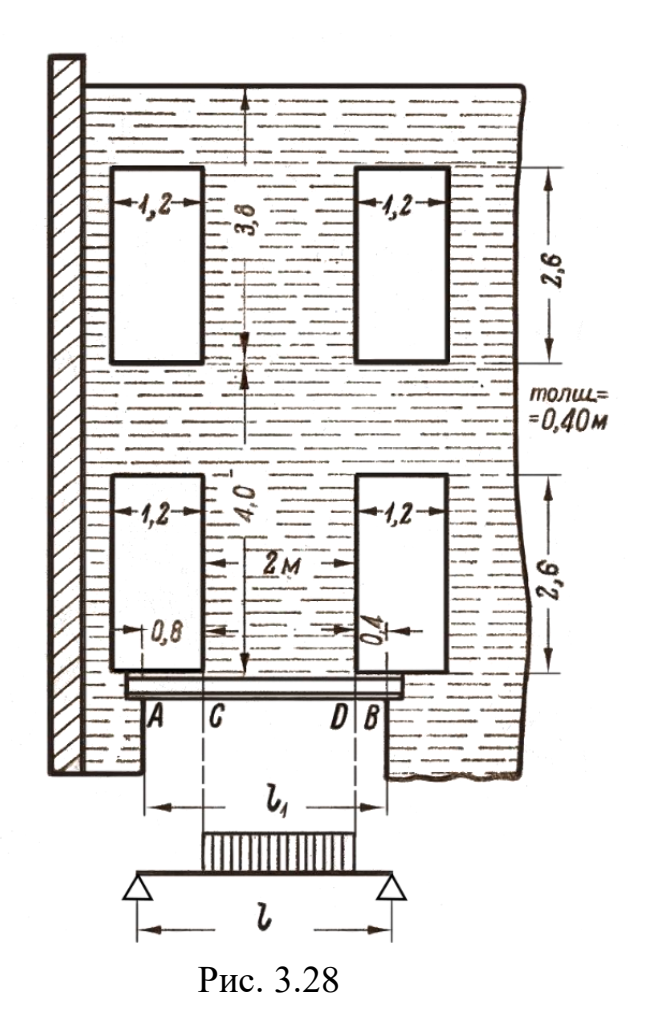

Р е ш е н и е. Вес стены, приходящейся на балки:

3 3 *м*  $P = 1800 \cdot v$ , где v - объем кладки стены за вычетом оконных отверстий в м<sup>3</sup>;  $P = 1800 \cdot v$ , где v - объем кладки ст<br>=0.4(7.8 · 3.2 - 4 · 0.6 · 2.6) = 7.488  $m^3$ ,<br> $P = 1800 \cdot 7488 \approx 13500 \text{ kg}$  $\dot{v}$  = 1 800 $\cdot v$ , *zde v* - *obsem*<br>=0.4(7.8  $\cdot$  3.2 - 4  $\cdot$  0.6  $\cdot$  2.6)<br>=1800 $\cdot$  7.488  $\approx$  13 500  $\kappa$ z. *P* = 1800⋅*v*, где *v* - объем кладки стены за вычетом оконных отверстий в м<sup>3</sup>;<br>p =0.4(7.8.3.2.4.0.6.2.6) = 7.488  $v^3$  $P = 1800 \cdot 7.488 \approx 13500 \text{ kg}$ Нагрузка на одну балку:  $\frac{F}{2}$  = 6750 кг. 2  $\frac{P}{2}$  = 6750 *кг* 

Для получения расчетного пролета l увеличиваем пролет в свету на 5 %.

 $l_1 = 1,05 \times 3,2 = 3,36$  *m*; принимаем  $l = 3, 4$  *м*.

 Нагрузка равномерно распределена на участке *CD* (рис. 3.28) длиной 2 *м*; на пог. метр приходится:

$$
q = \frac{6750}{2} = 3375 \text{ K} \cdot \text{T} \cdot \text{m}.
$$

Реакции:

$$
Q_1 = \frac{6750 \cdot 1.5}{3.4} = 2\,978\,\kappa z; Q_2 = P - Q_1 = 3772\,\kappa z.
$$

Линия суммы сил пересекает ось балки в сечении *Е*. Определим

$$
pacctoH the x0 onachoro ceqehus or Jeeoù onoph A.
$$
  
Cymma cuju chea ceqehus:  

$$
V = Q_1 - q(x_0 - a); \text{ (i.e., } q = a + \frac{Q_1}{q} = 0.9 + \frac{2978}{3375} \cdot 1.782 \text{ m} = c.
$$

$$
M_{\text{max}} = Q_1 c - \frac{q(c-a)^2}{2} = 2978 \cdot 1.782 - 3375 \frac{0.882^2}{2} = 3994 \text{ kg} \cdot \text{cm}.
$$

Требуемый момент сопротивления:

$$
W_{mp} = \frac{399440}{1200} \approx 333 \text{ cm}^3.
$$

 $\Pi$ одходит двутавр № 26 с *W* = 403  $cM^3$ .

 **3.7.10**. Над проемом ворот (рис. 3.29) проложены 3 балки двутаврового сечения, поддерживающие высокую стену на цементном растворе, толщиной в 0,7 *м*.Определить № профиля балки, если куб. метр кладки весит 1800 кг, пролет в свету  $l_1 = 3.0 M$  и допускаемое напряжение  $\lceil \sigma \rceil = 1000$  $\kappa z/cM^2$ .

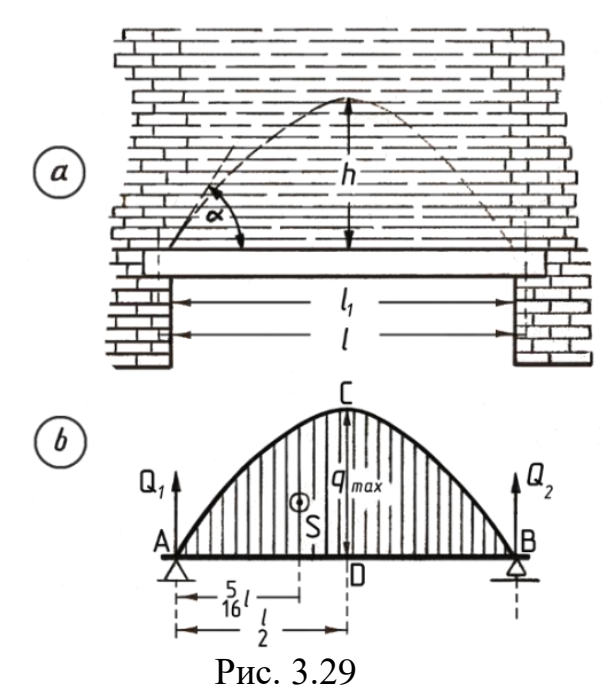

Решение. На балки производит давление часть кладки, очерченная по параболе; если удалить балки, то часть кладки ниже параболы упадет, а кладка выше параболы будет поддерживаться параболическим сводом. Угол а касательной к параболе от 60° до 75° и высота  $h$  (0,43 – 0,93) l, где l расчетный пролет; для кладки на хорошем цементном растворе принимают низшее значение, при известковом растворе - высшее значение.

Примем  $h = 0, 6l$  и расчетный пролет  $l = 1, 1l_1 = 3, 3$  м.

Наибольшее давление  $q_{\text{max}}$  на 1 пог. см длины:

 $q_{\text{max}} = 0,0018 \cdot 70 \cdot 0,6 \cdot 330 = 24 \text{ kg} / \text{no2.cm}.$ 

Вся нагрузка на балки

$$
\frac{2}{3}q_{\max} \cdot l.
$$

Peakции onop:  $Q_1 = Q_2 = \frac{1}{3} q_{\text{max}} \cdot l$ .

Центр тяжести s половины параболической кладки ACD

отстоит от опоры на  $\frac{5}{16}$  l.  $M_{\text{max}} = \frac{1}{3}ql \cdot \frac{l}{2} - \frac{l}{3}ql \cdot \frac{3}{16}l = \frac{5}{48}ql^3,$ 

на каждую балку

$$
M^{\dagger}{}_{\text{max}} = \frac{1}{3} M_{\text{max}} = \frac{1}{3} \cdot \frac{5}{48} q l^2; M^{\dagger}{}_{\text{max}} = \frac{1 \cdot 5 \cdot 24 \cdot 330^2}{3 \cdot 48} = 90\,750 \text{ kg} \times \text{cm}.
$$

Требуемый момент сопротивления

 $W_{mp} = \frac{M_{\text{max}}}{k} = \frac{90750}{1000} = 90,75 \text{ cm}^2.$ 

Подходит двутавр № 17 с  $W = 113, 6 \text{ cm}^3$ .

# **П4. ОБЩИЕ ПОЛОЖЕНИЯ РАСЧЕТА СТАЛЬНЫХ КОНСТРУКЦИЙ В СРЕДЕ ПК ЛИРА-САПР**

## **4.1. Назначение и возможности**

Программный комплекс (ПК) ЛИРА-САПР – многофункциональный программный комплекс для расчета, численного исследования и проектирования конструкций различного назначения. ПК ЛИРА-САПР основан на использовании метода конечных элементов (МКЭ) в форме перемещений, являющегося основным инструментом численного анализа прочности и устойчивости строительных конструкций.

Применительно к металлическим конструкциям ПК ЛИРА позволяет рассчитывать здания и сооружения (а также их элементы и узлы сопряжений) различного назначения на следующие виды нагрузок и воздействий:

- статические (собственный вес конструкций и оборудования, полезные нагрузки, климатические нагрузки и др.),

- температурные и деформационные нагрузки;

- динамические (пульсация ветра, сейсмические воздействия, ударные и импульсные воздействия, гармонические колебания).

Наряду с численными расчетами конструкций в «**упругой**» стадии (закон Гука) ПК ЛИРА-САПР позволяет производить расчеты с учетом:

**• физической нелинейности** (учет нелинейных зависимостей между напряжениями и деформациями, т.е. учет действительной работы материала, предполагающей возможность развития пластических деформаций, и вследствие этого перераспределения усилий в статическинеопределимых системах, а также возможности образования пластических шарниров);

**• геометрической нелинейности** (отсутствует прямая зависимость между перемещениями и деформациями, что позволяет производить расчеты по деформированной схеме с учетом изменения геометрии системы в процессе нагружения, а также расчеты систем, которые не могут быть решены в линейной постановке: нити, ванты и мембраны);

**• одновременно с физической и геометрической нелинейностью** (расчеты производятся по деформированной схеме с учетом возможности образования пластических деформаций);

**• конструктивной нелинейности** (контактные задачи, т.е. задачи с односторонними опорами, например, опоры, которые работают только на сжатие или только на растяжение, трение и др).

Расчет сечений и узлов стальных конструкций выполняется на вычисленные в ПК ЛИРА усилия и их сочетания: усилия от загружений, расчетные сочетания усилий (**РСУ**), расчетные сочетания нагрузок (**РСН**). Предусмотрена возможность введения усилий или их сочетаний вручную.

РСН и РСУ - это два способа решения одной и той же задачи определения наиболее опасных сочетаний нагрузок.

Первый подход, основанный на вычислении расчетных сочетаний (РСН) и соответствующих  $HM$ усилий на нагрузок основании нормированных формул.

Такой подход принят в качестве основного в странах Европы и США. Он вытекает из вероятностной оценки вклада той или иной нагрузки в итоговое напряженно-деформированное состояние сооружения. Для каждого сооружения рассматривается всегда одинаково ограниченное количество сочетаний. При этом весьма вероятно, что наиболее опасные сочетания могут быть упущены.

Второй подход (РСУ) предложен советской школой и основан на принципе суперпозиции, который справедлив для линейно деформируемых систем. Задача определения опасных сочетаний нагрузок преобразована в задачу определения опасных сочетаний усилий (РСУ). Детально о способах построения и о критериях РСУ, используемых в ПК ЛИРА, см. справочную систему ЛИРА-САПР.

Главная цель двух подходов - обеспечение взаимосвязи между результатами расчета сооружения на различные нагрузки и подбором (проверкой) сечений его элементов.

ЛИР-СТК работает как с РСУ, так и с РСН, а также с усилиями, полученными в результате расчета по отдельным загружениям.

Подбор и проверка сечений может производиться в двух режимах:

• сквозной режим, в процессе которого производится расчет для всех указанных пользователем элементов в автоматическом режиме;

• локальный режим, в процессе которого пользователь может производить многовариантное проектирование одного конструктивного или конечного элемента - изменять параметры или тип сечения, менять марку стали, варьировать расстановку ребер жесткости и т.п.

Результатами расчета (подбора или проверки) являются размеры сечений элементов и проценты использования несущей способности сечений элементов по соответствующим проверкам [7]. Результаты проверки или подбора выдаются в виде текстовых, HTML, Excel таблиц и графических таблиц или копий экрана. Последние выполняются с помощью Документатора. Кроме этого, для быстрого просмотра предусмотрена возможность графического выведения процентов использования по группам проверок по 1-му и 2-му предельным состояниям, а также отдельно по местной устойчивости элементов конструкции в виде цветовой гаммы мозаики.

Работа ЛИР-СТК осуществляется на базе нормативных данных, которые содержат сведения о расчетных характеристиках сталей и размерах выпускаемого листового и фасонного проката. База сортамента содержится в системе ЛИР-РС (редактируемый сортамент).

# **4.2. Типы сечений**

В зависимости от усилий, действующих в сечении стержневых элементов, определены следующие расчетные процедуры (табл. 4.1?).

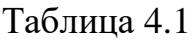

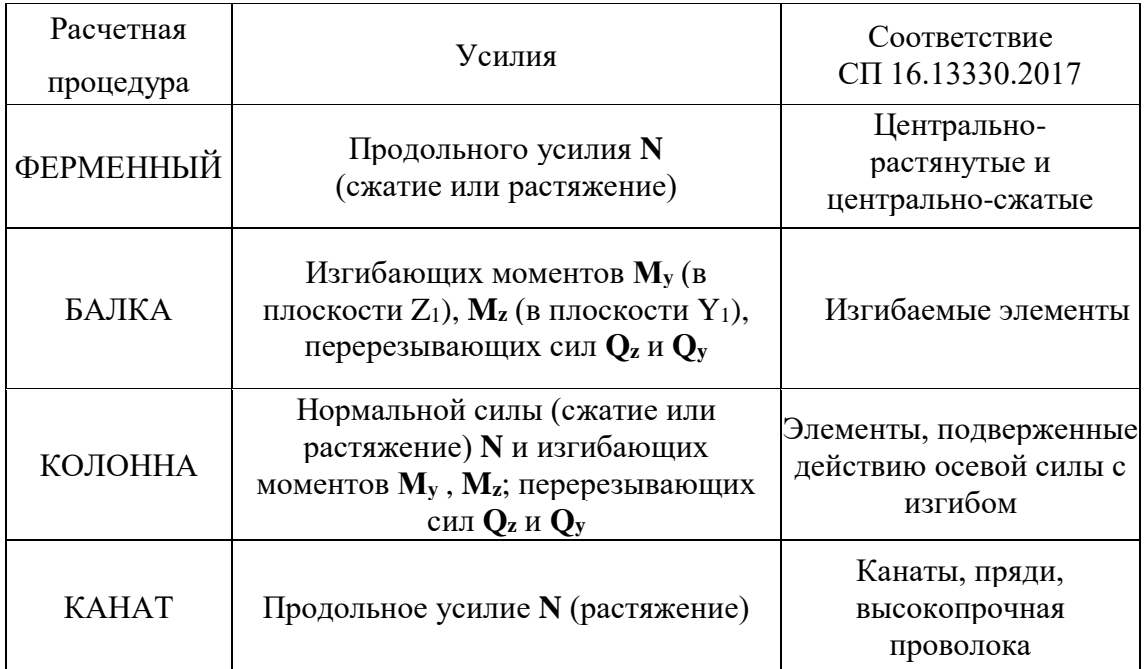

Расчетная процедура **«ФЕРМЕННЫЙ»** указывает на то, что импортируемый в ЛИР-СТК элемент будет рассчитываться на действие только продольных усилий или их сочетаний (сжатие и/или растяжение). **Возможное присутствие изгибающих моментов и поперечных сил будет игнорироваться**. Последнее необходимо, например, при классическом расчете ферм, когда изгибающие моменты не учитываются, а нагрузка от собственного веса была собрана не в узлы, а приложена распределенной, с использованием автоматической функции ПК ЛИРА «Добавить собственный вес».

Расчетная процедура **«БАЛКА»,** соответственно, указывает на то, что импортируемый в ЛИР-СТК элемент будет рассчитываться на действие только изгибающих моментов и поперечных сил. **Возможное присутствие продольных сил будет игнорироваться**.

Расчетная процедура **«КОЛОННА»** указывает на то, что импортируемый в ЛИР-СТК элемент будет рассчитываться на действие полной группы усилий.

# 4.3. Задание дополнительных данных для подбора или проверки сечений

В программном комплексе необходимо задавать дополнительные данные, необходимые для подбора или проверки сечений. Далее перечисляются данные, необходимые для расчета в соответствии с СП 16.13330.2017.

Для всех типов элементов задаются коэффициенты условий работы  $\gamma_c$  и коэффициенты надежности  $\gamma_n$ .

Необходимо задать коэффициент условий работы  $\gamma_c$  для проверок сечения по устойчивости и по прочности. Коэффициенты условий работы  $\gamma_c$ задаются как для всего сечения, так и для каждого элемента сечения в отдельности (для составных сечений). Если  $\gamma_c$  для элемента сечения отличается от  $\gamma_c$  всего сечения, он будет использован для проверок устойчивости этого элемента сечения. Например, коэффициент условий работы элемента «стенка» будет использован при проверке местной устойчивости стенки. Когда задается коэффициент условий работы для всего сечения, он дублируется для всех его компонентов. Поэтому после задания коэффициента условий работы для всего сечения необходимо проверить правильность его задания для всех компонентов сечения. В таблице исходных данных локального расчета задается только коэффициент условий работы всего сечения.

Необходимо задать коэффициент надежности по ответственности  $\gamma_n$ . Коэффициент надежности задается единственный для всего сечения.

Расчетные длины задаются относительно местных осей Z1 и Y1. Термин «относительно оси» означает плоскость, перпендикулярную оси. На рис. 4.1 показано расположение местных осей.

Расчетные длины задаются в единицах измерения геометрии или как коэффициент расчетной длины. В последнем случае для получения расчетных длин при запуске расчета вычисляется геометрическая длина конструктивного элемента (или элемента, если ведется расчет конструктивного элемента), которая умножается на соответствующий коэффициент длины.

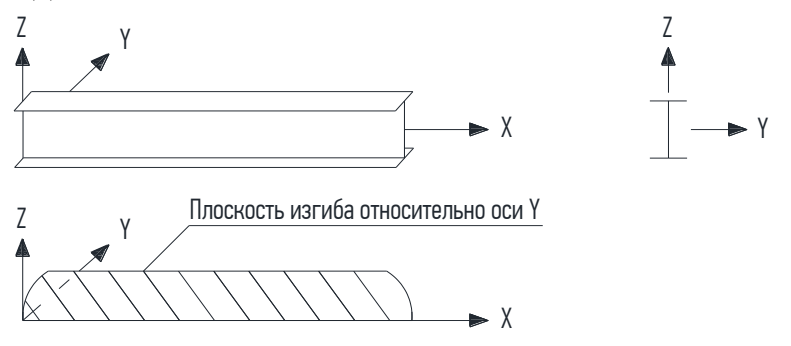

Рис. 4.1. Схематическое изображение плоскостей, относительно которых задаются расчетные длины

# **Дополнительные данные для элементов «ФЕРМЕННЫЙ»**

*Предельная гибкость.* Предельная гибкость на растяжение всегда задается численно. Предельная гибкость на сжатие может задаваться численно или как случай табл. 32 [7], если при вычислении предельной гибкости используется коэффициент α.

Предельная гибкость на растяжение по умолчанию равна 300.

При проверках несущей способности элементов из парных уголков предусмотрено использование дополнительного коэффициента 0,8 (указывается пользователем), как для основного элемента решетки сварной фермы покрытия и перекрытия. Он умножается на коэффициенты условий работы.

# **Дополнительные данные для элементов «БАЛКА»**

*Ребра жесткости.* Необходимо указать (флажком), нужна ли расстановка ребер жесткости. Если указанная команда была обозначена и при этом значение шага ребер жесткости установлено равным 0, то программой при расчете будет выбран максимально допустимый шаг из условия обеспечения местной устойчивости стенки без учета локальных напряжений ( $y_{loc} = 0$ ).

Необходимо указать, производить ли расчет в пределах упругих или с учетом развития ограниченных пластических деформаций.

*Относительный прогиб.* Для расчета по второму предельному состоянию необходимо указать предельный относительный прогиб, а точнее – значение, указанное в знаменателе. Кроме этого предусмотрена возможность задания расчетной длины пролета **L** (Точно...), если геометрическая длина элемента (конструктивного элемента) соответствует действительной расчетной (например, если ригель задан в расчетную схему со строительным подъемом, объединение его в один конструктивный элемент невозможно). Дополнительно соответствующим флажком указывается параметр **консоль,** и расчет прогибов будет производиться с учетом удвоенной длины **L** = **2L** элемента (конструктивного элемента).

*Длина пролета Авто...* – *вычисляется по положению раскреплений. Длина пролета Точно...* – *длина пролета при расчете приравнивается к этому числу. Максимально допустимый прогиб (знаменатель)* – *задание допустимого прогиба балки. Проверка прогиба осуществляется сопоставлением реально определенного относительного прогиба (f/L) с максимально возможным для данного конструктивного элемента прогибом.*

*Проверка выполняется только для балок на основании состава загружений во всех сочетаниях. Учитываются коэффициенты надежности по нагрузке (заданные при формировании РСУ в среде ПК ЛИРА-САПР) и коэффициенты сочетания.*
*Прогибы находятся для каждого сечения на основании распределения двух изгибающих моментов и поперечных сил по длине элемента. Соответственно, увеличение количества расчетных сечений способствует более точному определению прогибов (особенно, если воздействуют сосредоточенные силовые факторы).*

Предусмотрена возможность определять не чистые перемещения (относительно локальных осей Y и Z в недеформированной схеме), а прогиб относительно двух выбранных условно неподвижных точек (точек раскрепления).

На рис. 4.2 показан механизм определения прогибов в конструктивном элементе с наложенными раскреплениями на элементы.

Если раскрепления не наложены, то прогиб принимается равным полному расстоянию до оси Х.

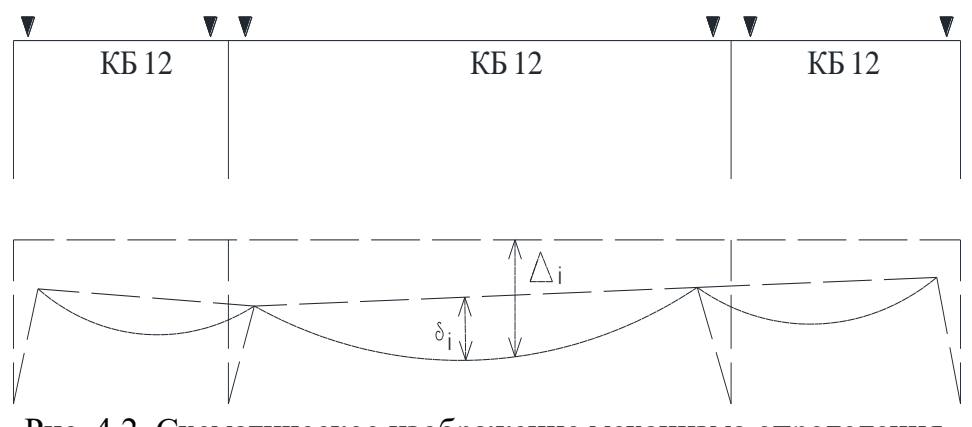

Рис. 4.2. Схематическое изображение механизма определения прогибов

*Данные для расчета на общую устойчивость. Расчетная длина* задается или в *единицах измерения* геометрии, или в виде *коэффициента* к геометрической длине элемента, на который для получения *Lef* во время расчета умножается *геометрическая длина* балки (или конструктивного элемента, если ведется расчет конструктивного элемента). При выполнении п. 8.4.4 (а) [7] (следует считать обеспеченным устойчивости балок 1 класса, т.е. расчет не требуется производить) -  $L_{ef} = 0$ .

#### **Дополнительные данные для элементов «КОЛОННА»**

*Предельная гибкость.* Предельная гибкость на растяжение всегда равна 300 (см. табл. 33 [7]). Предельная гибкость на сжатие задается соответствующей строкой в зависимости от вида элементов из табл. 32 [7].

**Расчетная длина для вычисления**  $\varphi_b$  ( $\varphi_b$ ). Задание необходимо для проверки устойчивости внецентренно-сжатых стержней из плоскости действия момента:  $N / (c \varphi_y A R_y y_c) < 1$  (п. 9.2.4 [7]), где *с* при больших эксцентриситетах зависит от (φ<sub>b</sub>). В общем случае расчетная длина  $L_{ef}$  для вычисления (φb) может быть не равна расчетной длине *L*у 1 или *L*<sup>z</sup> <sup>1</sup>,

применяемой для вычисления φу. Поэтому задание *Lef* необходимо особо п. 8.4.2 [7]. В расчете стержней замкнутого сечения или при малых эксцентриситетах в расчете стержней открытого сечения величина *Lef* не участвует.

*Расчетные длины ветвей.* Задаются для расчета в плоскости, перпендикулярной плоскости соединительной решетки. Расчетные длины ветвей необходимы для проверок гибкости и устойчивости ветвей сквозных сечений двухветвевой колонны с разными сечениями ветвей. Для трех- и четырехветвевой колонны они не задаются.

*Соединительная решетка.* После выбора типа соединительной решетки необходимо указать и ее профиль (профили).

*Шаг решетки.* Если шаг решетки задан равным 0, принимается, что наклон ее к осям ветвей равен 60 градусам.

#### **4.4. Конструктивные и унифицированные элементы**

**Конструктивный элемент** – это совокупность нескольких конечных элементов, которые при конструировании будут рассматриваться как единое целое. Если конструктивный элемент состоит из элементов вида БАЛКА, то на схеме он будет обозначаться **КБ**. Если конструктивный элемент состоит из элементов вида КОЛОННА, то на схеме он будет обозначен **КК**. Если конструктивный элемент состоит из элементов вида ФЕРМЕННЫЙ, то на схеме он будет обозначен **КФ**. Если конструктивный элемент состоит из элементов вида КАНАТ, то на схеме он будет обозначен **К**.

В конструктивный элемент могут входить элементы с одинаковым сечением. Между элементами, входящими в конструктивный элемент, не должно быть разрывов, они должны иметь общие узлы и лежать на одной прямой. Конструктивные элементы не могут входить в другие конструктивные элементы и унифицированные группы конечных элементов.

Для расчета выбираются все РСУ, которые возникли во всех сечениях элементов, принадлежащих конструктивному элементу.

**Унификация элементов (унификация конечных элементов)**  применяется, когда необходимо подобрать одинаковое поперечное сечение нескольких элементов. Тогда для расчета выбираются наиболее опасные сочетания (РСУ), которые возникли во всех сечениях элементов унифицированной группы.

Унификация элементов и конструктивных элементов используется только при расчете по расчетным сочетаниям усилий (РСУ). При подборе сечений элементов по усилиям от загружений или от расчетных сочетаний

нагрузок (РСН) унификация игнорируется. В этом случае для подбора используются действительные значения расчетных усилий, возникающих в данном элементе, а не всех элементов унифицированной группы.

Если элементы вида БАЛКА объединены в группу унификации, то на схеме они будут обозначены **УБ**, а далее номер группы унификации. Для КОЛОНН – **УК**, а далее номер группы унификации. Для ФЕРМЕННЫХ – **УФ**, а далее номер группы унификации.

**Унификация конструктивных элементов** применяется, когда необходимо подобрать одинаковое поперечное сечение элементов. При этом выбираются наиболее опасные РСУ (по тому или иному критерию) из всех элементов унифицированной группы.

При унификации конструктивных элементов необходимо, чтобы количество элементов, входящих в унифицированные конструктивные элементы, было одинаковым. Сечения элементов также должны быть одинаковыми. Количество расчетных сечений по длине конечного элемента должно быть одинаковым.

Для расчета выбираются все РСУ, которые возникли во всех сечениях элементов, принадлежащих конструктивному элементу.

#### **4.5. Проверки несущей способности элементов**

Для всех рассчитанных (подобранных или проверенных) сечений элементов выводятся результаты проверок по прочности и устойчивости (по первому предельному состоянию), гибкости и прогибу (по второму предельному состоянию) и по местной устойчивости. Результаты выводятся в виде процентов использования сечения в сравнении с предельной несущей способностью (или предельным значением соответствующего критерия, например, с предельной гибкостью) по той или иной проверке.

Для расчета следует задать коэффициенты условий работы у<sup>с</sup> в соответствии с приложением 2, коэффициент надежности по ответственности у<sup>n</sup> (приложение 1), а также все необходимые дополнительные характеристики.

Ниже приведены таблицы со ссылками на пункты [7], используемые в конструирующей системе ЛИРА-САПР.

Таблица 4.2

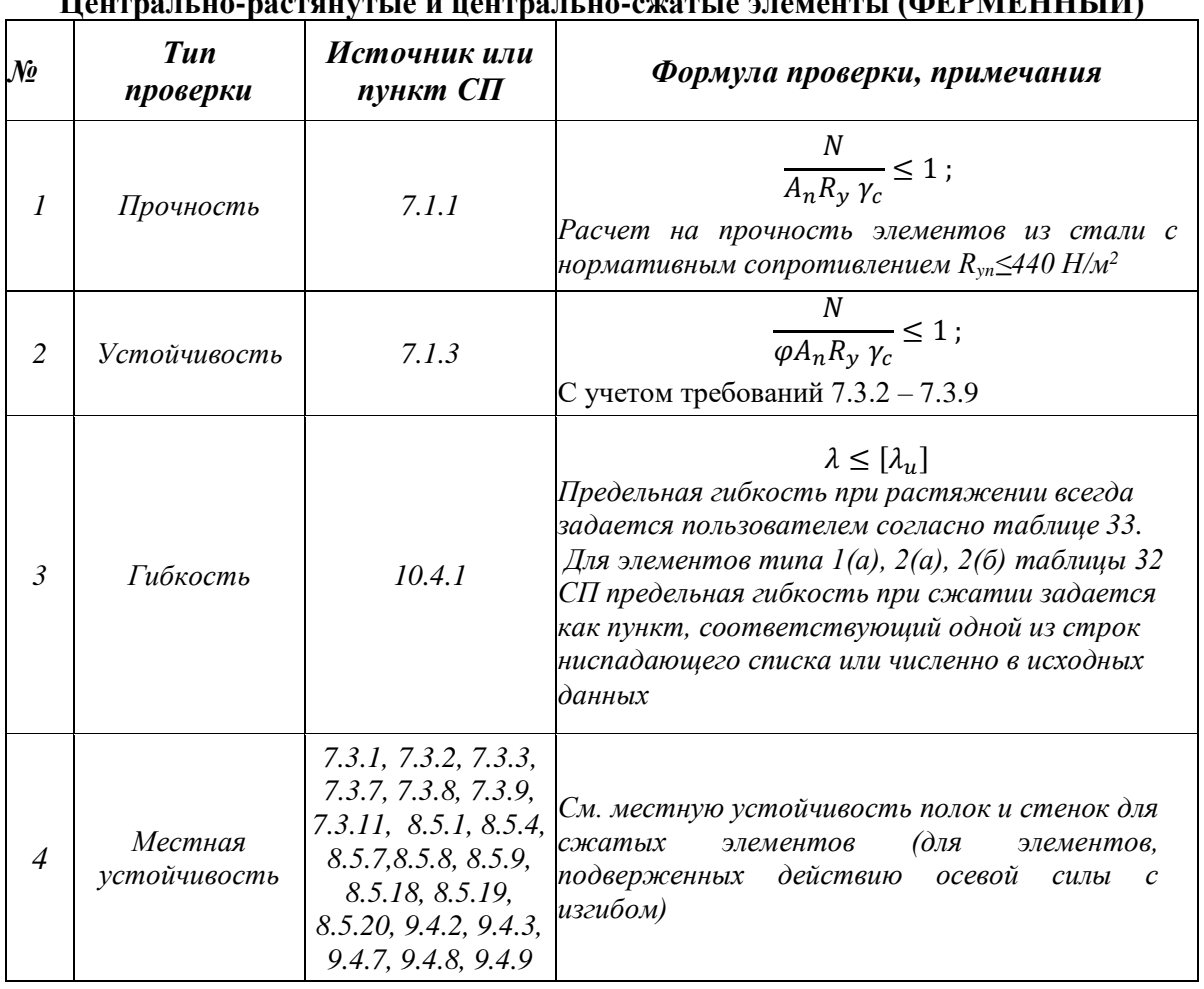

# **Центрально-растянутые и центрально-сжатые элементы (ФЕРМЕННЫЙ)**

# **Изгибаемые элементы (БАЛКА)**

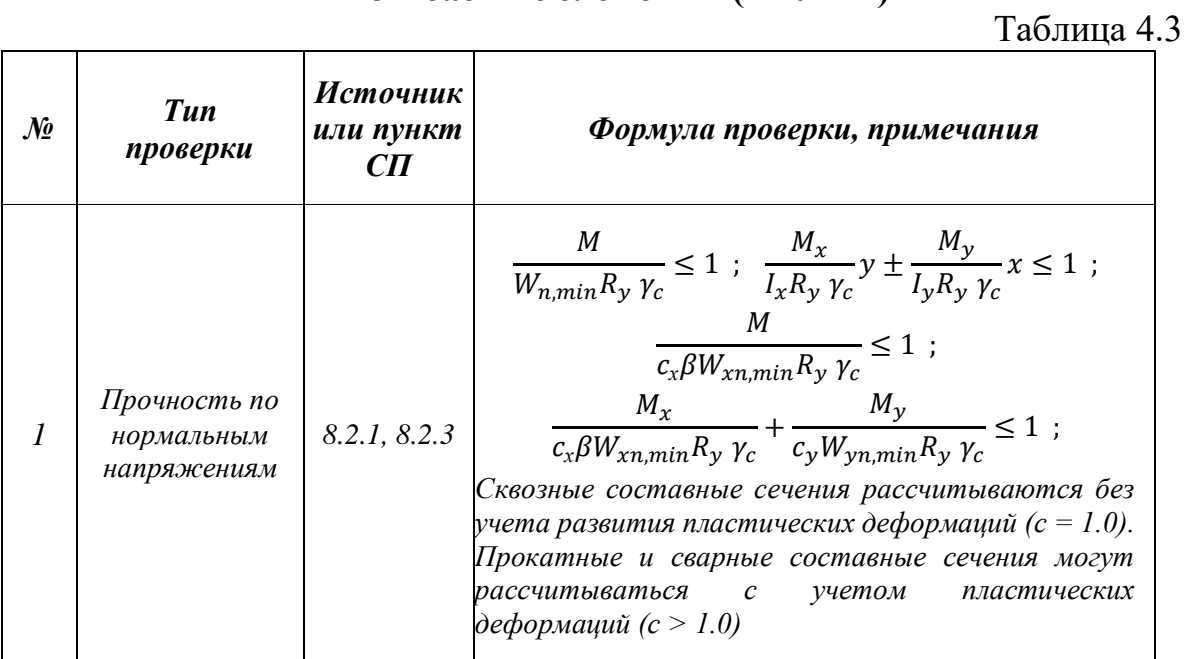

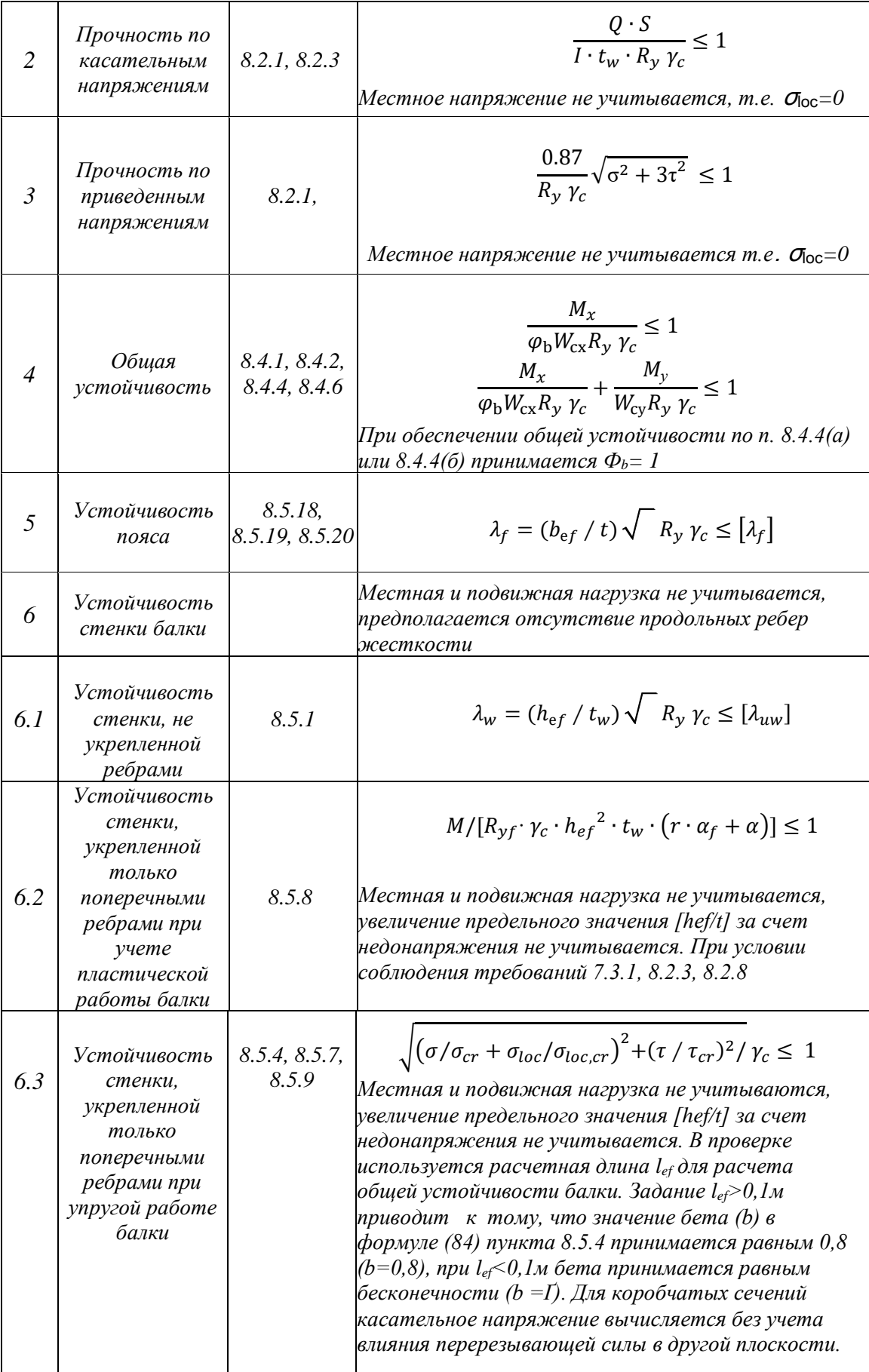

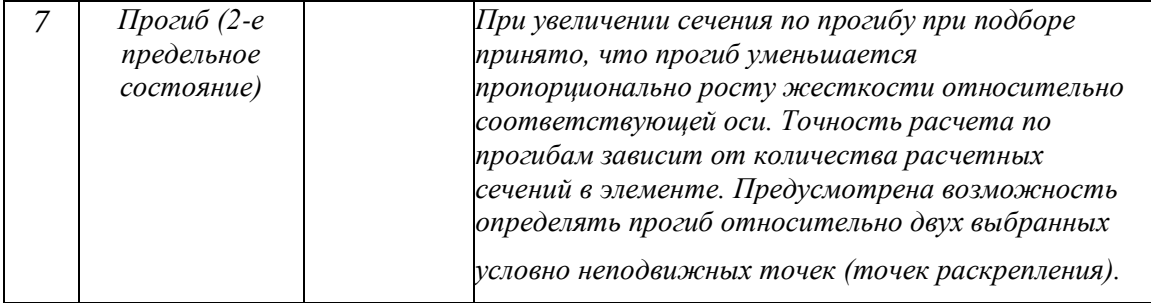

# Таблица 4.4

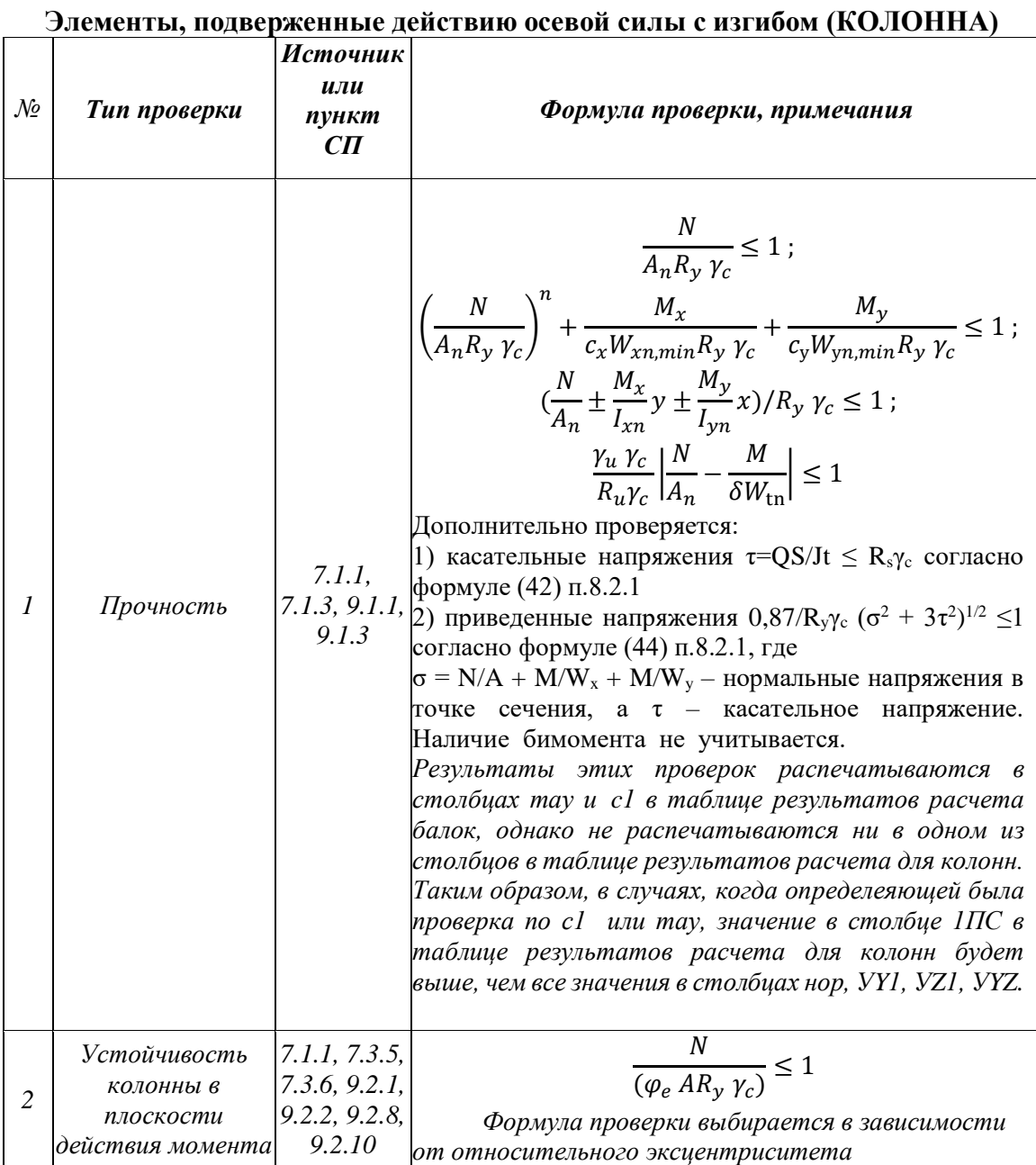

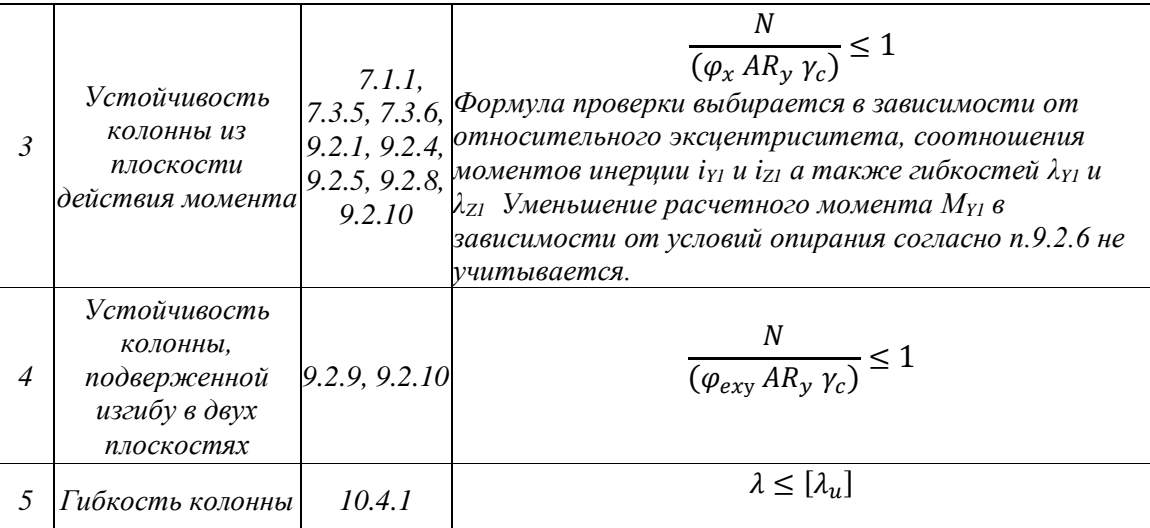

#### **4.6. Описание алгоритмов расчета элементов**

#### **Проверочный расчет**

Каждое сечение элемента при расчете проверяется по формулам [7], приведенным в табл. 4.2–4.4. При этом используются следующие предпосылки и допущения:

• Крутящий момент при расчете не учитывается. Составные элементы уголков, швеллеров, соединенных через прокладки, рассчитываются как сплошностенчатые согласно п. 7.2.6.

• Расчет соединительных элементов (планок, решеток) сжатых составных стержней выполняется в соответствии с п. 7.2.6–7.2.9.

• При расчете с учетом сейсмического воздействия вводится дополнительный коэффициент m<sub>кр</sub>. Если усилие в данном сечении элемента идентифицировано как сейсмическое (при составлении табл. РСУ или РСН), то этот коэффициент вводится автоматически. Коэффициент m<sub>кр</sub> можно задать в диалоге «Учет сейсмических воздействий».

#### **Проверка несущей способности ферменных элементов**

При проверке несущей способности выполняются следующие расчетные процедуры:

- Выполняется расчет на прочность в пределах упругих деформаций согласно п. 7.1.1.
- Алгоритм расчета на устойчивость составлен в соответствии с указаниями п. 7.1.3. Коэффициент продольного изгиба φ определяется аналитически по формулам, указанным в п. 7.1.3.
- Гибкость определяется относительно местных осей элемента и сравнивается со значением предельной гибкости, введенным пользо-вателем или

определенным согласно табл. 32 для элементов типа 1(a), 2(a), 2(6) в дополнительных характеристиках.

#### **Проверка несущей способности изгибаемых элементов**

В зависимости от работы балки рассчитываются в пределах упругих и пластических деформаций. В общем случае проверке подлежит прочность сечения балки по нормальным, касательным и приведенным напряжениям. Расчет балки на прочность при пластических деформациях реализован на основе п. 8.2.3, в пределах упругих деформаций и, приведенные напряжения – в соответствии с п. 8.2.1. При этом используются следующие предпосылки:

• Проверка балки на общую устойчивость выполняется на основе п. 8.4 в зависимости от заданной пользователем расчетной длины балки.

• Внимание. Раскрепления стержней, используемые только при расчете прогиба балок, никак не связаны с раскреплениями сжатого пояса балки и расчетной длиной балки при расчете на общую устойчивость.

• Проверка общей устойчивости балки при наличии момента в двух плоскостях производится по критерию максимального краевого сжимающего напряжения в сечении с учетом  $\Phi_b$  ( $\phi_b$ ) для одного из моментов.

• Проверка других сечений, кроме двутавровых, тавровых или швеллерных не выполняется.

• При расчете местной устойчивости стенки не учитывается местная и подвижная нагрузки и предполагается отсутствие продольных ребер жесткости.

• При проверке местной устойчивости стенки коробчатого сечения касательное напряжение вычисляется без учета влияния перерезывающей силы в другой плоскости.

• В процессе подбора, если стенка не удовлетворяет условию местной устойчивости, происходит ее утолщение, поэтому рекомендуется задавать реальный шаг поперечных ребер жесткости, иначе ребра жесткости будут расставлены с максимально допустимым расстоянием. Имеется возможность отказаться от установки поперечных ребер, погасив при задании дополнительных характеристик флажок «ставить ребра жесткости».

Проверка прогиба осуществляется сравнением **относительного прогиба**, полученного из расчета по ПК ЛИРА-САПР, с **задаваемым предельным относительным прогибом**. Относительный прогиб вычисляется между точками раскрепления стержня, которые задаются пользователем. Точка раскрепления представляет собой точку, прогиб которой условно считается равным нулю.

• Если раскрепление балки не задано, то в качестве прогиба берется ее полное перемещение относительно местной оси.

• В каждом расчетном сечении стержня или конструктивного элемента прогиб определяется по каждому загружению.

• Величина его определяется путем интегрирования эпюры моментов стержня или конструктивного элемента с учетом краевых условий, заданных при назначении раскреплений стержней, иными словами, точек нулевого прогиба. При нахождении прогиба используются нормативные усилия, найденные путем деления расчетного усилия на коэффициент надежности по нагрузке. Далее на основе информации о составе РСУ соответствующие прогибы суммируются с учетом коэффициентов сочетаний, заданных при формировании РСУ. Из полученного ряда прогибов выбирается максимальный, который и сопоставляется с заданным предельным прогибом.

#### **Проверка несущей способности колонн**

• Проверка сечения элементов, подверженных действию осевой силы с изгибом по прочности, производится на основе п. 7.1.1, 9.1.1, 9.1.3

• Проверка колонн на общую устойчивость в плоскости и из плоскости действия моментов и изгибу в двух плоскостях, выполняется в соответствии с п. 7.1.3, 9.2.1, 9.2.2, 9.2.4, 9.2.5, 9.2.8, 9.2.9, 9.2.10.

• . Если шаг решетки в сквозной колонне не задан, принимается шаг, соответствующий углу наклона 60° к оси колонны.

• При расчете сквозных колонн типа «Раздвинутые двутавры» и «Раздвинутые швеллеры», если стенка ветви теряет местную устойчивость, Ared для проверки устойчивости ветви и колонны считается, что обе ветви потеряли местную устойчивость. Если стенка ветви сквозного сечения теряет местную устойчивость в любом РСУ, то для проверки устойчивости колонны во всех РСУ берется площадь Ared=min – минимальная редуцированная площадь.

• Проверка устойчивости трубы производится в зависимости от гибкости трубы. Если условная гибкость трубы меньше 0,65, расчет на устойчивость ведется по разделу 11 [7] – расчет листовых конструкций.

• При вычислении расчетных длин соединительной решетки сквозных колонн расчетная длина берется равной расстоянию между центрами узлов решетки.

• Расстояние между соединительными планками всегда задается в свету. При проверке планки по приведенным напряжениям (формула 44 [7]) считается, что в работу включено все сечение профиля (например, швеллера).

• При вычислении расчетных длин соединительной решетки сквозных колонн расчетная длина берется равной расстоянию между центрами узлов решетки, за исключением четырехветвевого уголкового сечения.

• Гибкость колонны проверяется в соответствии с п. 10.4.2, а гибкость ветвей в сквозных сечениях на участке между узлами соединительной решетки – на основе п. 7.2.

• Устойчивость стенок колонн проверяется в соответствии с п. 9.4. Если условная гибкость стенки сплошных колонн превышает 2,3, расставляются ребра жесткости с шагом 2.5h<sub>ef</sub> до  $3h_{\text{ef}}$  (п. 7.3.3).

• Если стенка работает в закритической стадии, процент использования по устойчивости стенки всегда равен 100%, а проверки устойчивости стержня колонны пересчитываются для редуцированной площади сечения.

• Согласно п. 9.2.2 для сплошностенчатых стержней при относительном эксцентриситете *тef* > 20 и для сквозных стержней при *т >* 20 расчет выполняется, как для изгибаемых стержней.

#### **Сквозной расчет элементов**

Сквозной расчет предназначен для быстрого подбора или проверки поперечных сечений элементов всей конструкции или ее произвольного фрагмента.

Этот расчет позволяет получить:

• Таблицы результатов для произвольного фрагмента схемы. Результаты создаются в текстовом, HTML, Excel и RPT форматах. Для создания файла результатов используйте команду «Стандартные таблицы».

• Наглядное представление о работе сечений расчетной схемы. Цвет элементов расчетной схемы отображает использование несущей способности сечений по проверкам, позволяя визуально определить перегруженные или недогруженные элементы. Эту операцию удобно применять для быстрого поиска опасных сечений. Для вывода цветового представления служит команда «Цветовое представление» меню «Результаты».

#### **Локальный расчет элементов**

Этот режим работы позволяет рассчитать отдельное стальное сечение по задаваемым расчетным сочетаниям усилий. Режим применяется для выполнения простых инженерных задач, касающихся непосредственно подбора или проверки сечений как по результатам работы ПК ЛИРА-САПР, так и без таковых.

Локальный или автономный расчет позволяет получить весьма подробную информацию об элементе. В окне локального расчета могут отображаться огибающие эпюры усилий, таблица с исходными данными для расчета элемента и таблица, содержащая подробные результаты расчета элемента и его поперечного сечения.

#### **4.7. Представление результатов расчета элементов**

Для всех рассчитанных сечений выводятся результаты проверок по прочности и устойчивости (по первому предельному состоянию), по гибкости и прогибу (по второму предельному состоянию).

Результаты выводятся в виде процентов использования сечения в сравнении с предельной несущей способностью по той или иной проверке. Результат выглядит следующим образом:

Процент использования по проверке (%) *=*  максимальное значение параметра аксимальное значение параметра<br>предельное значение параметра<br>*x100%.* 

При формировании результатов использовано также понятие процента использования по группам проверок: по **1-му предельному состоянию (1ПС)** и по **2-му предельному состоянию (2ПС)**.

Процент использования сечения по **1ПС** – это наибольший из процентов по проверкам прочности и общей устойчивости, вычисленный по всем РСУ.

Процент использования сечения по **2ПС** – это наибольший из процентов по проверкам предельной гибкости или прогибу, вычисленный по всем РСУ.

Процент использования сечения по местной устойчивости **(МУ)** – наибольший из процентов по проверкам устойчивости стенки и полки (пояса), взятый по всем РСУ.

 $%$  использования  $1\Pi C = \max \{ %$  ис  $(i) \}$  - по прочности, устойчивости; % использования  $2\Pi C = \max \{ %$  ис ( i ) } - по гибкости, прогибу;  $\%$  использования  $MY = \max \{ \%$  ис ( i ) } - по устойчивости стенки, полки, где i > 1 – количество РСУ.

Результаты расчета представляются в табличной форме. Таблицы результатов формируются для выделенных на схеме элементов или же, если ничего не выделено, для всех элементов схемы.

Форма таблицы зависит от вида элемента. Существуют таблицы для БАЛОК, СПЛОШНЫХ КОЛОНН, СКВОЗНЫХ КОЛОНН, ФЕРМ и КАНАТОВ. Таблицы результатов имеют следующий вид.

Таблица 1.7

#### **БАЛКИ**

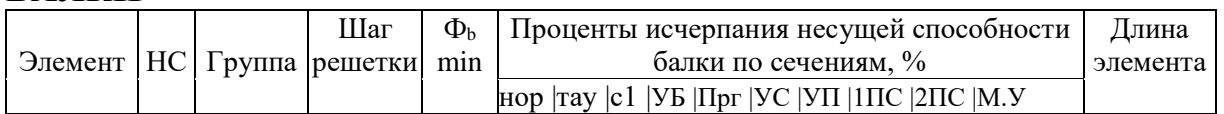

#### **КОЛОННЫ**

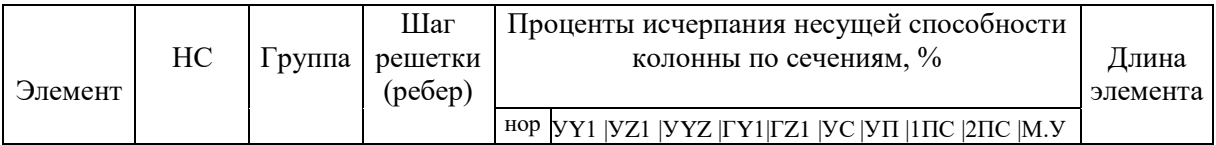

## **СКВОЗНЫЕ КОЛОННЫ**

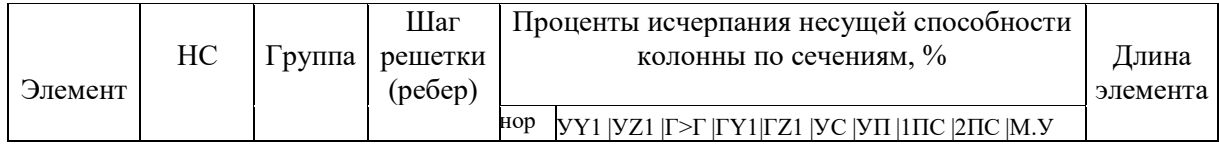

# **ФЕРМЫ**

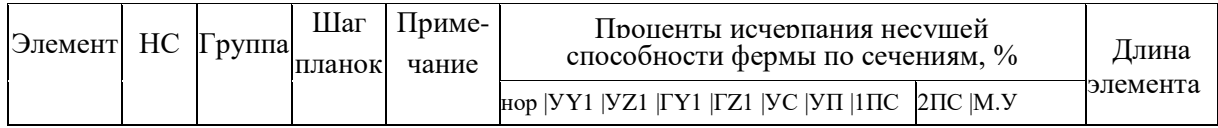

# **Пояснения к шапкам таблиц результатов**

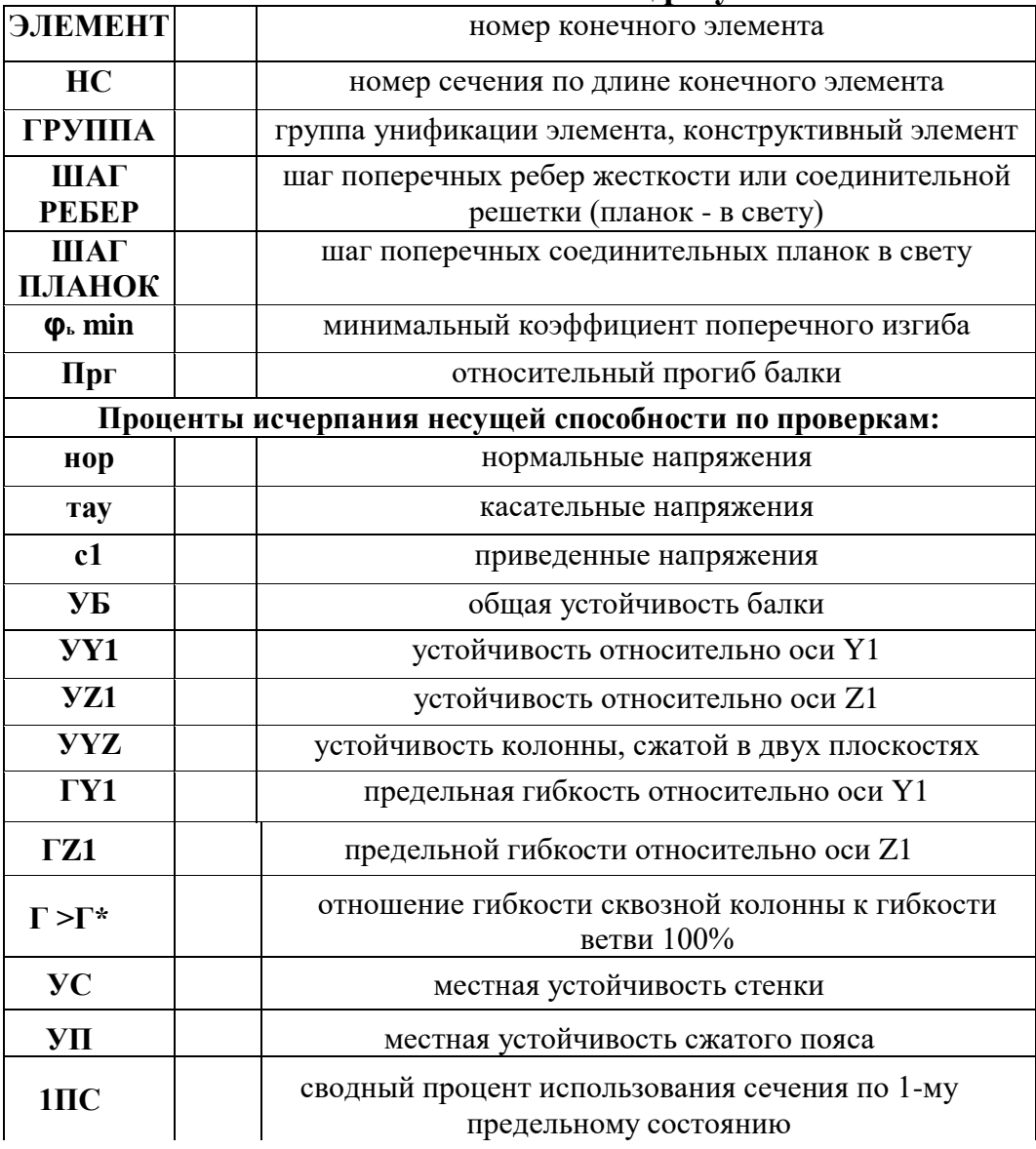

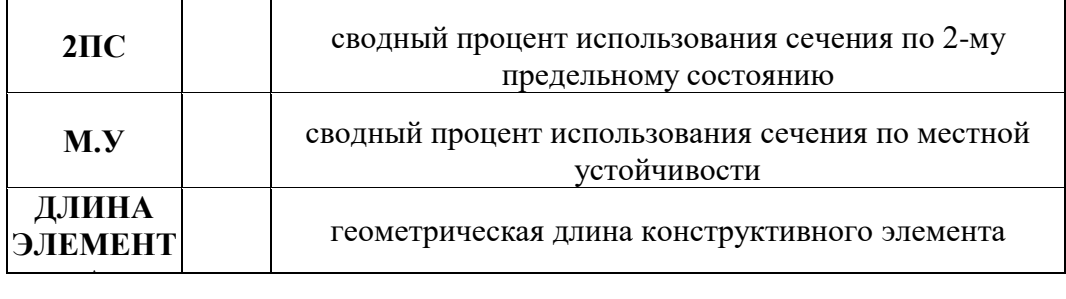

Для ферменных элементов печатается допустимый шаг соединительных планок. Шаг ребер жесткости для ферменных элементов не выводится. Если в ферменных элементах требуется постановка поперечных ребер жесткости, то в графе «Примечание» печатается слово «Ребр». В таком случае для данного элемента необходимы ребра жесткости с шагом не более 3hef.

#### **СПИСОК ИСТОЧНИКОВ**

1. Инженерные конструкции: учебник / под ред. В.В. Ермолова. – М.: Архитектура-С, 2007.

2. СП 20.13330.2016. Нагрузки и воздействия. Актуализированная редакция СНиП 2.01.07-85\*.

3. Городецкий А.С., Евзеров И.Д. Компьютерные модели конструкций.  $- M.: ACB, 2009. - 360$  c.

4. Водопьянов Р.Ю., Титок В.П., Артамонова А.Е. Программный комплекс ЛИРА-САПР 2015. Руководство пользователя. Обучающие примеры / под ред. академика РААСН А.С. Городецкого. – М.: Электронное издание, 2015. – 460 с.

5. Городецкий Д.А., Барабаш М.С., Водопьянов Р.Ю., Титок В.П., Артамонова А.Е. Программный комплекс ЛИРА-САПР 2013: учебное пособие. – Киев, М.: Электронное издание, 2013. – 376 с.

6. Барабаш М.С., Лазнюк М.В., Мартынова М.Л., Пресняков Н.И. Современные технологии расчета и проектирования металлических и деревянных конструкций / Курсовое и дипломное проектирование. Исследовательские задачи: Учебное пособие для студ. высш. учеб. заведений – М.: Издательство АСВ, 2010. – 336 с.

7. СП 16.13330.2017 Стальные конструкции. Актуализированная редакция СНиП II-23-81\*.

8. Строительная механика. Основы теории с примерами расчетов: учебник / Под ред. А.Е.Саргсяна. – М.: Высш. шк., 2000. – 416 с.

9. Александров А. В., Потапов В.Д. , Державин Б.П. Сопротивление материалов: Учебник для вузов. – 2-е изд., испр.– М. : Высш.шк., 2000.– 560 с.

#### **ПРИЛОЖЕНИЯ**

Приложение 1

## **ОПРЕДЕЛЕНИЕ КОЭФФИЦИЕНТА НАДЕЖНОСТИ ПО ОТВЕТСТВЕННОСТИ ЗДАНИЙ И СООРУЖЕНИЙ**

При расчете конструкций и соединений (согласно ГОСТ Р 54257-2010) необходимо учитывать коэффициенты надежности **по ответственности** зданий и сооружений (γ*n)*, минимальные значения которых приведены в таблице 1.

Классификация сооружений по уровню ответственности:

- **уровень 1а** – особо высокий уровень ответственности:

здания основных музеев, государственных архивов, административных органов управления, здания хранилищ национальных и культурных ценностей, зрелищные объекты, крупные учреждения здравоохранения и торговые предприятия с массовым нахождением людей, сооружения с пролетом более 60 м, жилые, общественные и административные здания высотой более 75 м, мачты и башни сооружений связи и телерадиовещания, трубы высотой более 100 м, тоннели, трубопроводы на дорогах высшей категории или имеющие протяженность более 500 м, мостовые сооружения с пролетами 200 м и более, объекты гидро- и теплоэнергетики мощностью более 150 МВт;

- **уровень 2** – нормальный уровень ответственности:

жилые здания высотой менее 75 м и другие объекты массового строительства (не вошедшие в уровни 1а, 1б и 3), основные объекты машиностроения, перерабатывающих и других отраслей, тоннели протяженностью менее 500 м, мостовые сооружения с пролетами менее 200 м;

- **уровень 3 –** пониженный уровень ответственности:

теплицы, парники, мобильные здания (сборно-разборные и контейнерного типа), склады временного содержания, бытовки вахтового персонала и другие подобные сооружения с ограниченными сроками службы и пребыванием в них людей.

Таблица 1

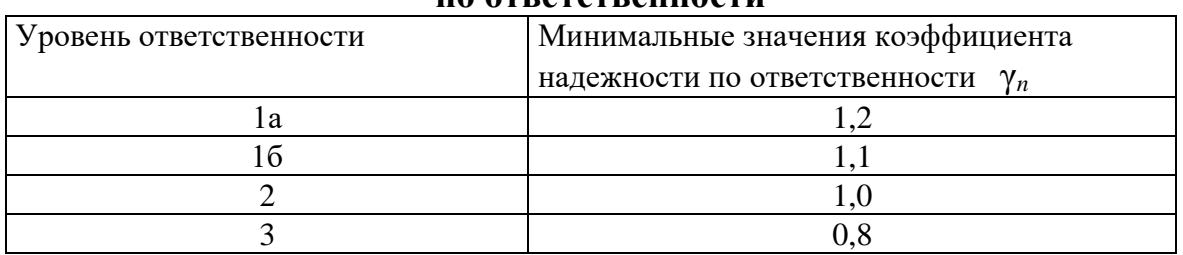

**Минимальные значения коэффициента надежности по ответственности**

## **ОПРЕДЕЛЕНИЕ КОЭФФИЦИЕНТА УЧЕТА УСЛОВИЙ РАБОТЫ КОНСТРУКЦИЙ**

Таблица 2

#### **Коэффициенты условий работы элементов конструкций и соединений (γ***c***) приведены в таблице 2 (таблица дана в неполном виде)**  $\Gamma$

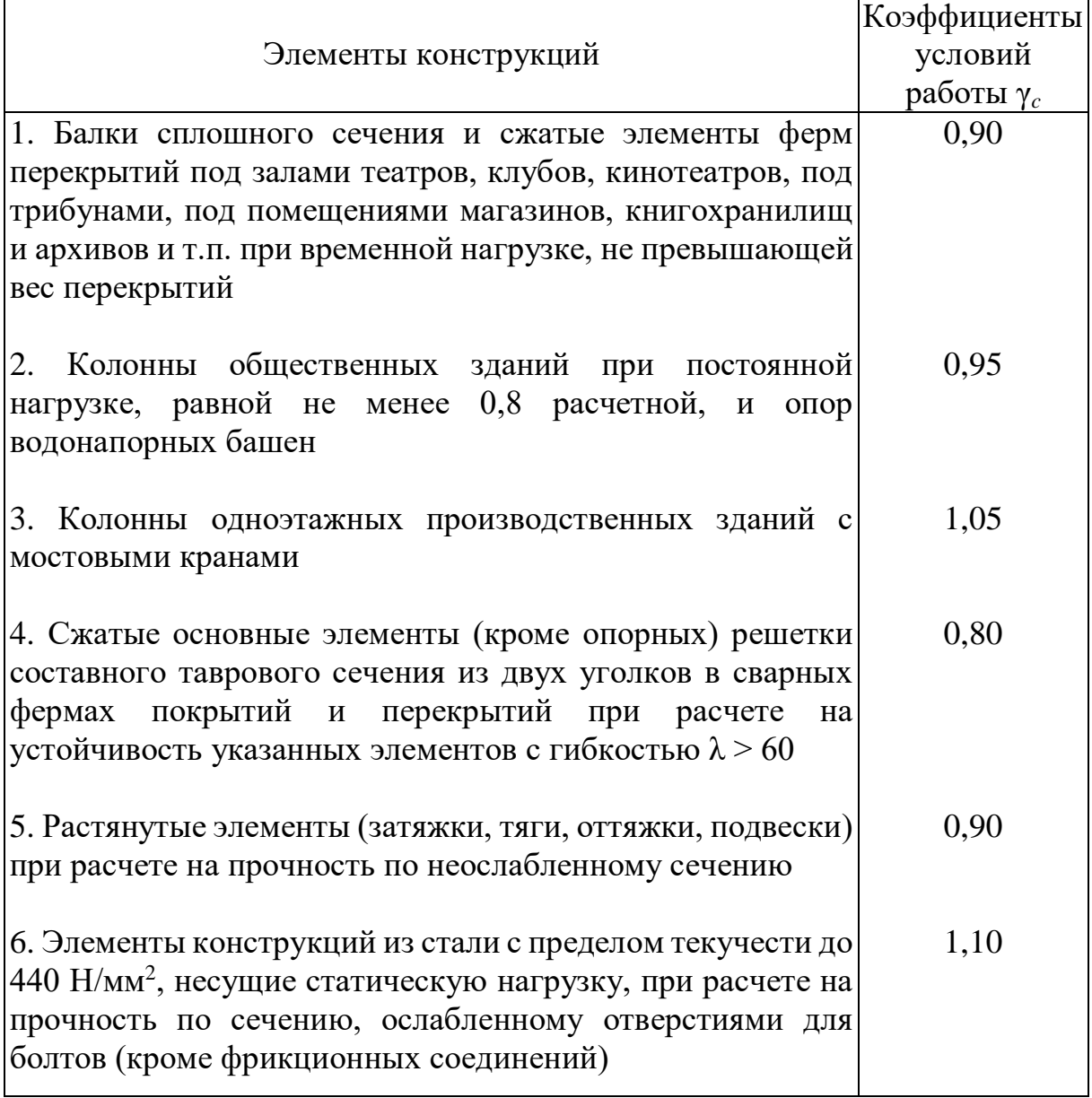

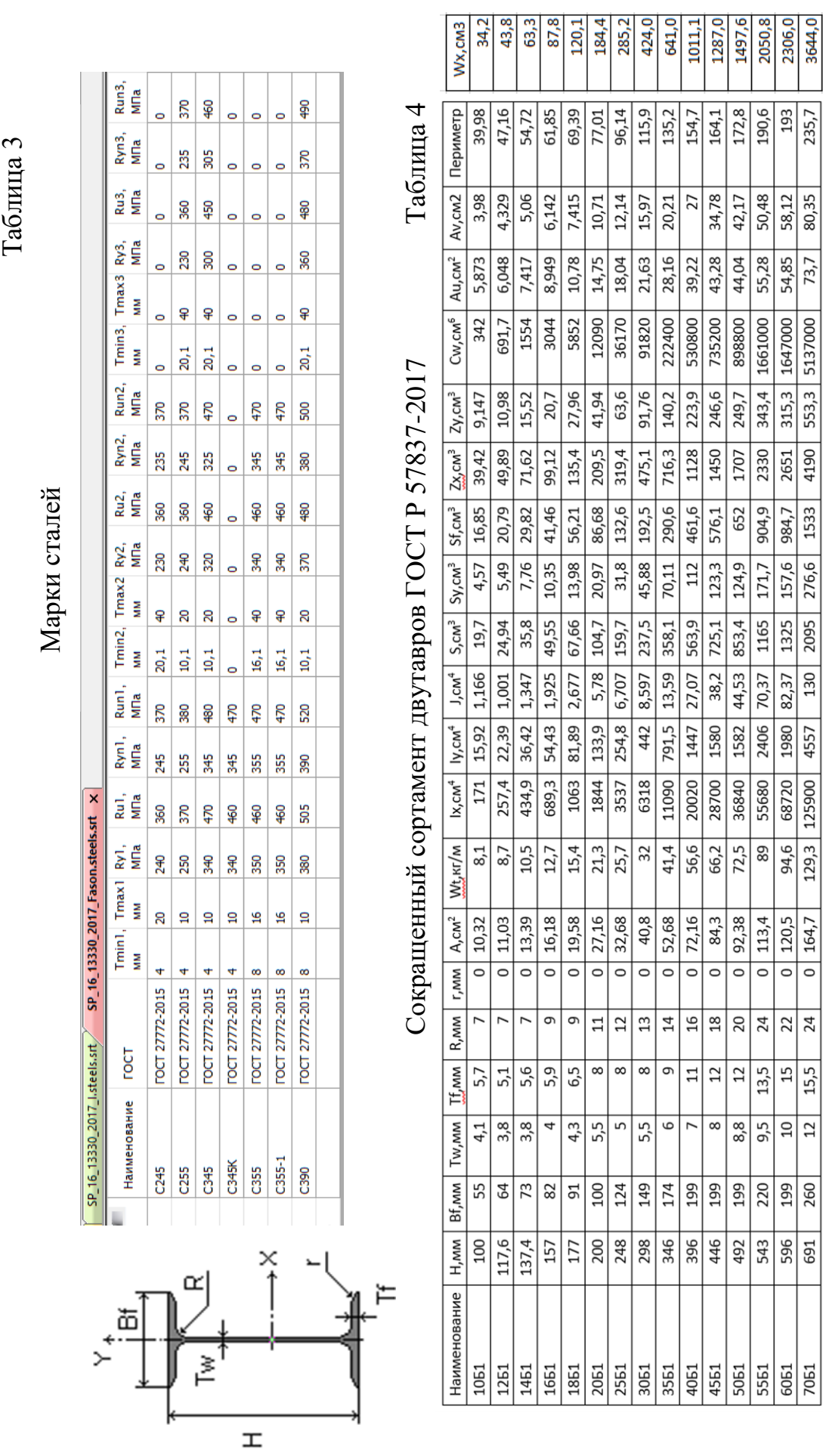

Приложение 3

#### Приложение 4 **ПРИМЕР ОФОРМЛЕНИЯ ПОЯСНИТЕЛЬНОЙ ЗАПИСКИ**

### МИНИСТЕРСТВО НАУКИ И ВЫСШЕГО ОБРАЗОВАНИЯ РОССИЙСКОЙ ФЕДЕРАЦИИ

Казанский государственный архитектурно-строительный университет

Кафедра механики

# Расчетно-графическая работа на тему: **«РАСЧЕТ БАЛОК ПОСТОЯННОГО ПОПЕРЕЧНОГО СЕЧЕНИЯ ПРИ ПЛОСКОМ ИЗГИБЕ»**

по дисциплине «Строительная механика»

> Выполнил студент гр. ФИО: Иванов А.С. Шифр: 123

Проверил: Страхов Д.Е.

Казань, 2018 г.

# **СОДЕРЖАНИЕ**

- 1. Исходные данные
- 2. Краткое описание метода конечных элементов
- 3. Результаты расчета
- 4. Выводы

Список используемых источников

стр.

#### **1. ИСХОДНЫЕ ДАННЫЕ**

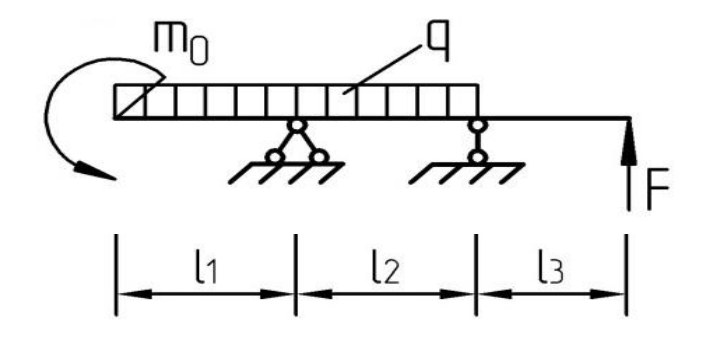

Дано: F=55 Кн, m $_0$ =30 Кн $\cdot$ м, q=35 Кн/м, l1=4 м, l2=5 м, l3= 2 м.

шифр 07 - 4 8 0 9 А Б В Г

#### **2. КРАТКОЕ ОПИСАНИЕ МЕТОДА КОНЕЧНЫХ ЭЛЕМЕНТОВ**

Теоретической основой ПК ЛИРА является метод конечных элементов (МКЭ), реализованный в форме перемещений. Выбор именно этой формы объясняется простотой ее алгоритмизации и физической интерпретации, наличием единых методов построения матриц жесткости и векторов нагрузок для различных типов конечных элементов, возможностью учета произвольных граничных условий и сложной геометрии рассчитываемой конструкции.

Суть метода заключена в его названии. Область, в которой идет поиск решения дифференциальных уравнений, разбивается на конечное количество подобластей (элементов). В каждом из элементов произвольно выбирается вид аппроксимирующей [функции.](https://ru.wikipedia.org/wiki/%D0%A4%D1%83%D0%BD%D0%BA%D1%86%D0%B8%D1%8F_(%D0%BC%D0%B0%D1%82%D0%B5%D0%BC%D0%B0%D1%82%D0%B8%D0%BA%D0%B0)) В простейшем случае это [полином](https://ru.wikipedia.org/wiki/%D0%9C%D0%BD%D0%BE%D0%B3%D0%BE%D1%87%D0%BB%D0%B5%D0%BD) первой степени. Вне своего элемента аппроксимирующая функция равна нулю. Значения функций на границах элементов (в узлах) являются решением задачи и заранее неизвестны. Коэффициенты аппроксимирующих функций обычно ищут из условия равенства значения соседних функций на границах между элементами (в узлах). Затем эти коэффициенты выражают через значения функций в узлах элементов. Составляется [система линейных алгебраических уравнений.](https://ru.wikipedia.org/wiki/%D0%A1%D0%B8%D1%81%D1%82%D0%B5%D0%BC%D0%B0_%D0%BB%D0%B8%D0%BD%D0%B5%D0%B9%D0%BD%D1%8B%D1%85_%D0%B0%D0%BB%D0%B3%D0%B5%D0%B1%D1%80%D0%B0%D0%B8%D1%87%D0%B5%D1%81%D0%BA%D0%B8%D1%85_%D1%83%D1%80%D0%B0%D0%B2%D0%BD%D0%B5%D0%BD%D0%B8%D0%B9) Количество уравнений равно количеству неизвестных значений в узлах, на которых идет поиск решения исходной системы, прямо пропорционально количеству элементов и ограничивается только возможностями ЭВМ. Так как каждый из элементов связан с ограниченным количеством соседних, система линейных алгебраических уравнений имеет [разрежённый вид,](https://ru.wikipedia.org/wiki/%D0%A0%D0%B0%D0%B7%D1%80%D0%B5%D0%B6%D0%B5%D0%BD%D0%BD%D0%B0%D1%8F_%D0%BC%D0%B0%D1%82%D1%80%D0%B8%D1%86%D0%B0) что существенно упрощает ее решение.

# **3. РЕЗУЛЬТАТЫ РАСЧЕТА**

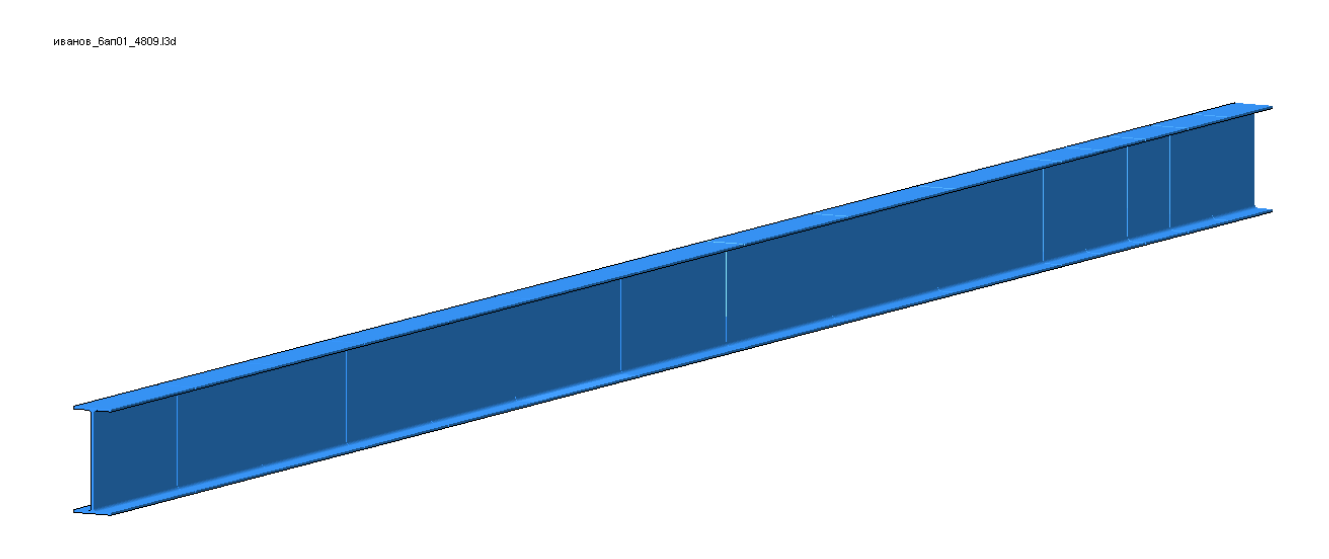

# Рис. 1. Иванов\_6ап01\_4809\_3D

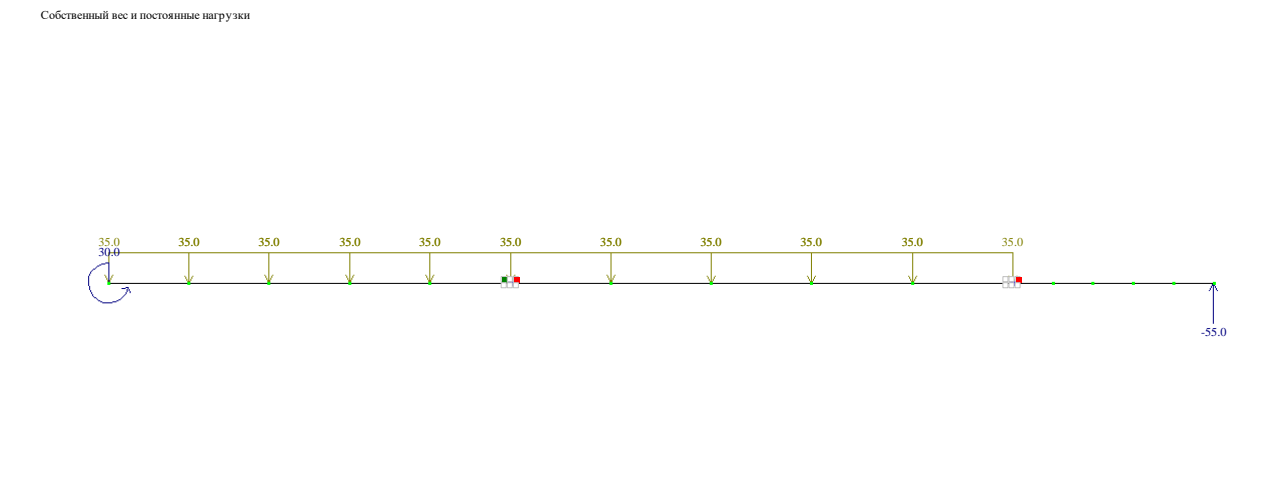

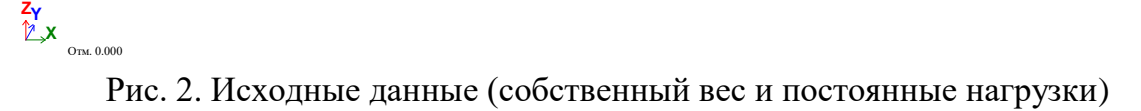

Собственный вес и постоянные нагрузки Вариант конструирования:Вариант 1 СП 16.13330.2017 Материалы 1: Материал сталь С245; Дополнительные характеристики 1: Пролет; 2: Консоль; Ограничения 1: Ограничения;

 $1.11 \t1.2.1 \t1.2.1 \t1.2.1 \t1.2.1 \t1.2.1 \t1.2.1 \t1.2.1 \t1.2.1 \t1.2.1 \t1.2.1 \t1.2.1 \t1.2.1 \t1.2.1 \t1.2.1 \t1.2.1 \t1.2.1 \t1.2.1 \t1.2.1 \t1.2.1 \t1.2.1 \t1.2.1 \t1.2.1 \t1.2.1 \t1.2.1 \t1.2.1 \t1.2.1 \t1.2.1 \t1.2.1 \t1.2.1 \t1.2.1 \t1.2.$ 

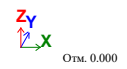

#### Рис. 3. Назначенные материалы и дополнительные характеристики Собственный вес и постоянные нагрузки Вариант конструирования:Вариант 1

КБ1 КБ1 КБ1 КБ1 КБ1 КБ1 КБ3 КБ3 КБ3 КБ3 КБ3 КБ3 КБ3 КБ2 КБ2 КБ2 КБ2 КБ2 КБ2

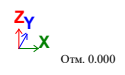

Собственный вес и постоянные нагрузки

Рис. 4. Назначенные конструктивные элементы

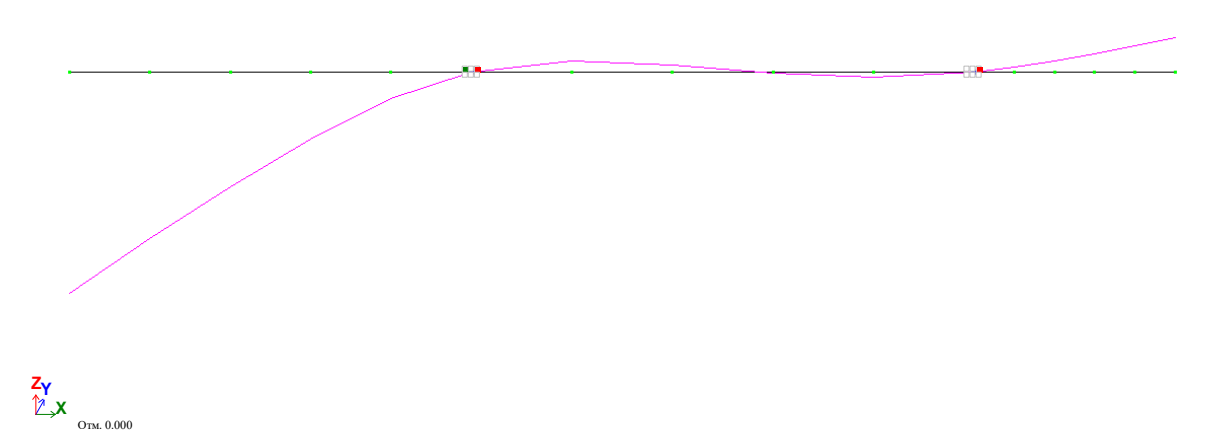

Рис. 5. Отображение прогибов балки

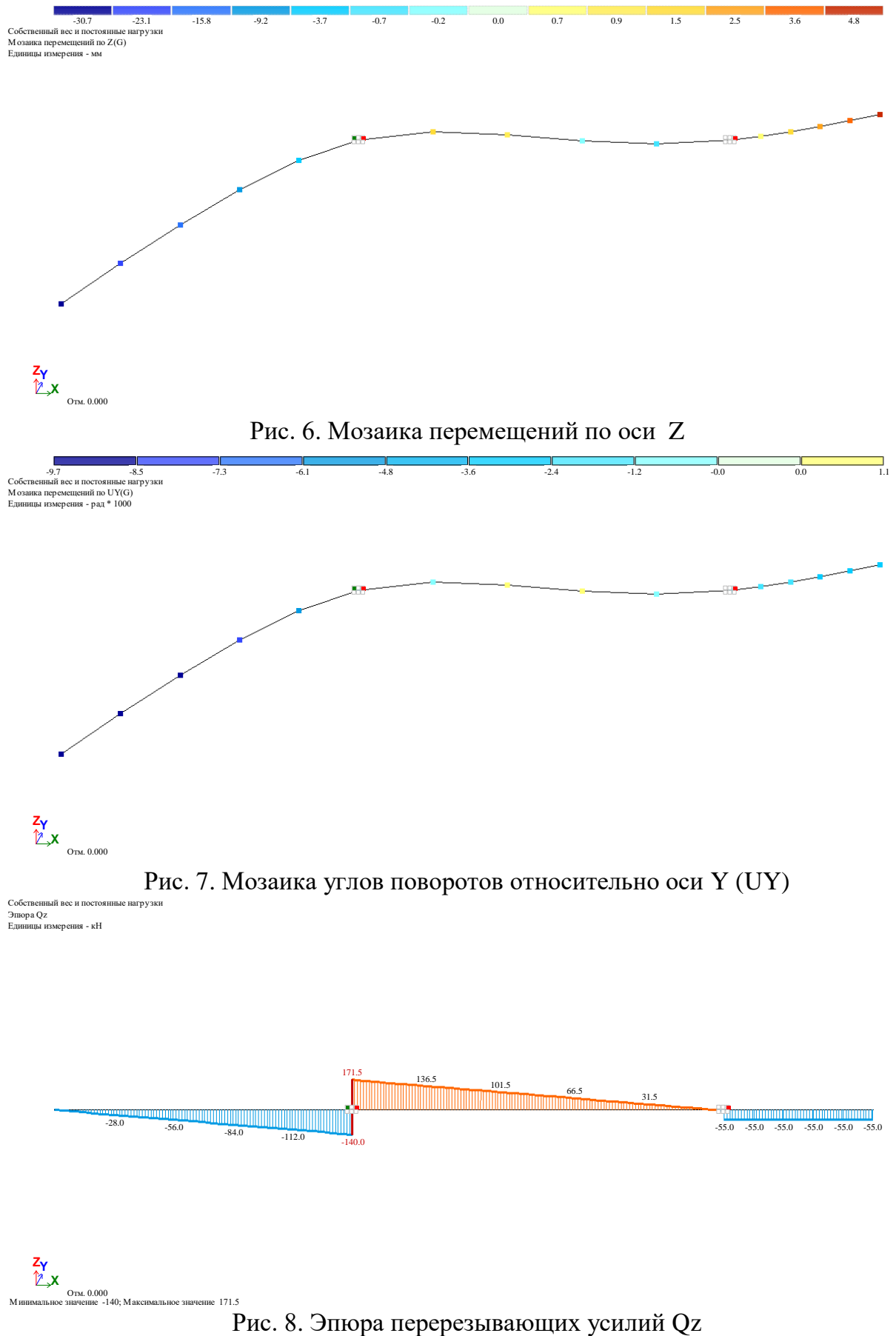

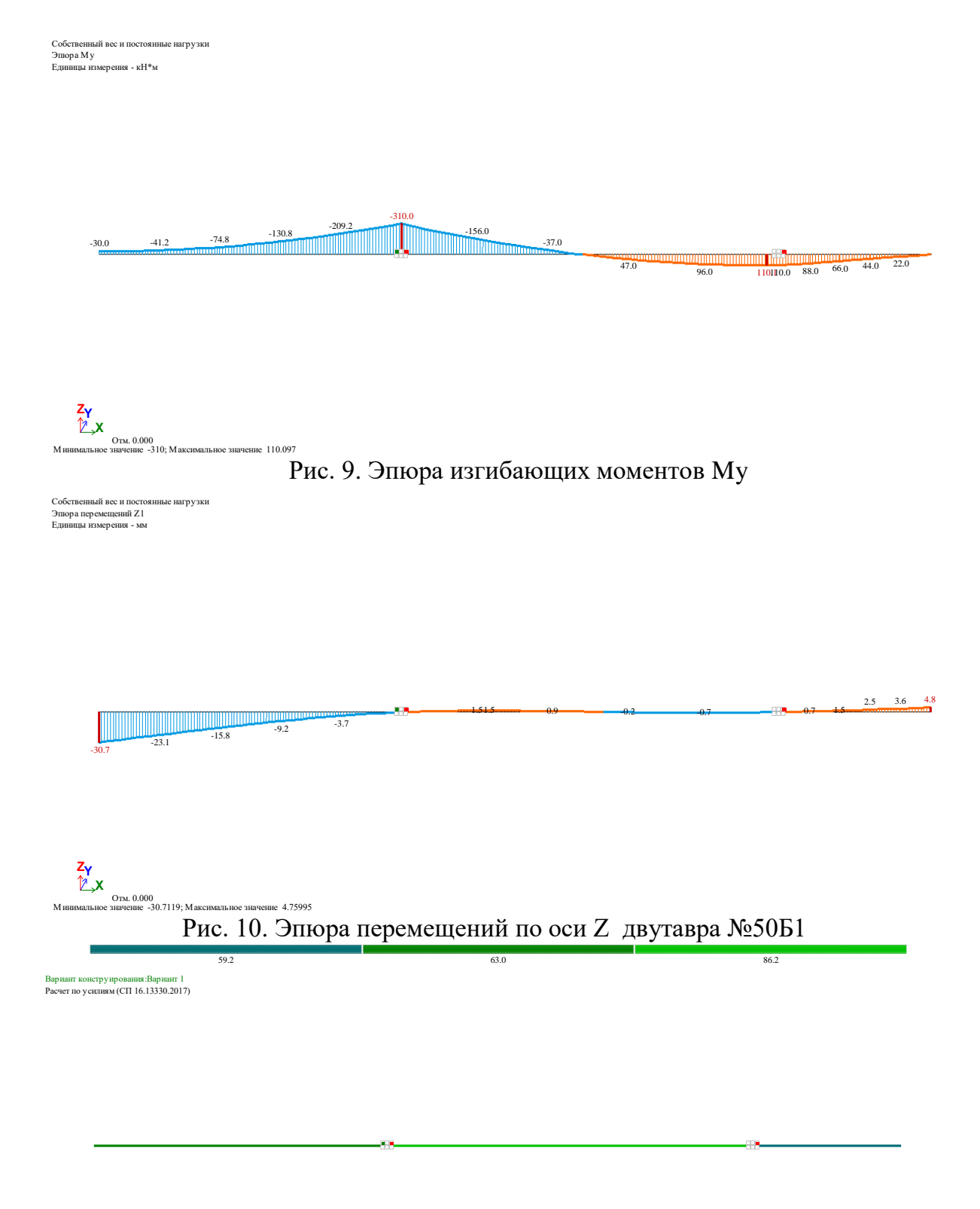

**X Y Z** Отм. 0.000

мозыварезультатов проверки подобранных сечений по 1 предельному состоянию<br>Рис. 11 Мозаика результатов проверки подобранных сечений по 1-му предельному состоянию

Рис. 12. Мозаика результатов проверки подобранных сечений по 2-му предельному состоянию 9.1 76.2 97.0 **X Y Z** Отм. 0.000 Мозаика результатов проверки подобранных сечений по 2 предельному состоянию Вариант конструирования:Вариант 1 Расчет по усилиям (СП 16.13330.2017) 45.7 51.9 52.5 Вариант конструирования:Вариант 1 Расчет по усилиям (СП 16.13330.2017)

**X Y Z** Отм. 0.000 Мозаика результатов проверки подобранных сечений по местной устойчивости

Рис. 13. Мозаика результатов проверки подобранных сечений по местной устойчивости

д.

# *Таблица 1 Стальные элементы. Подбор*

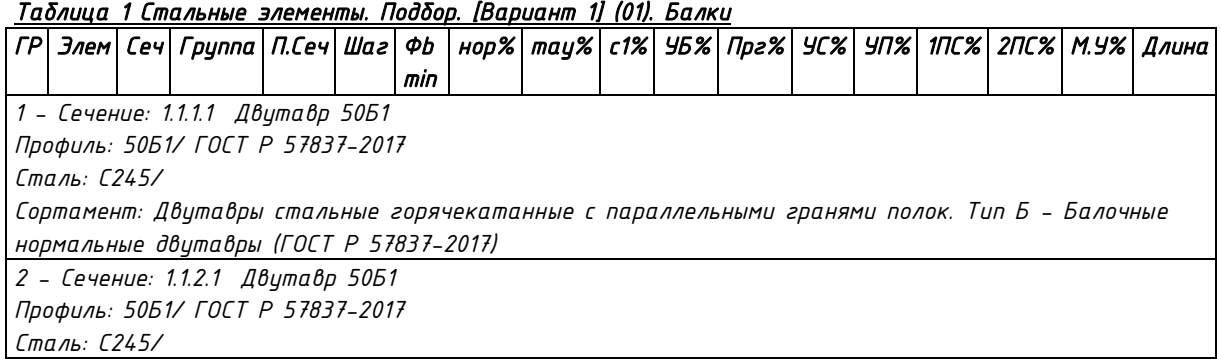

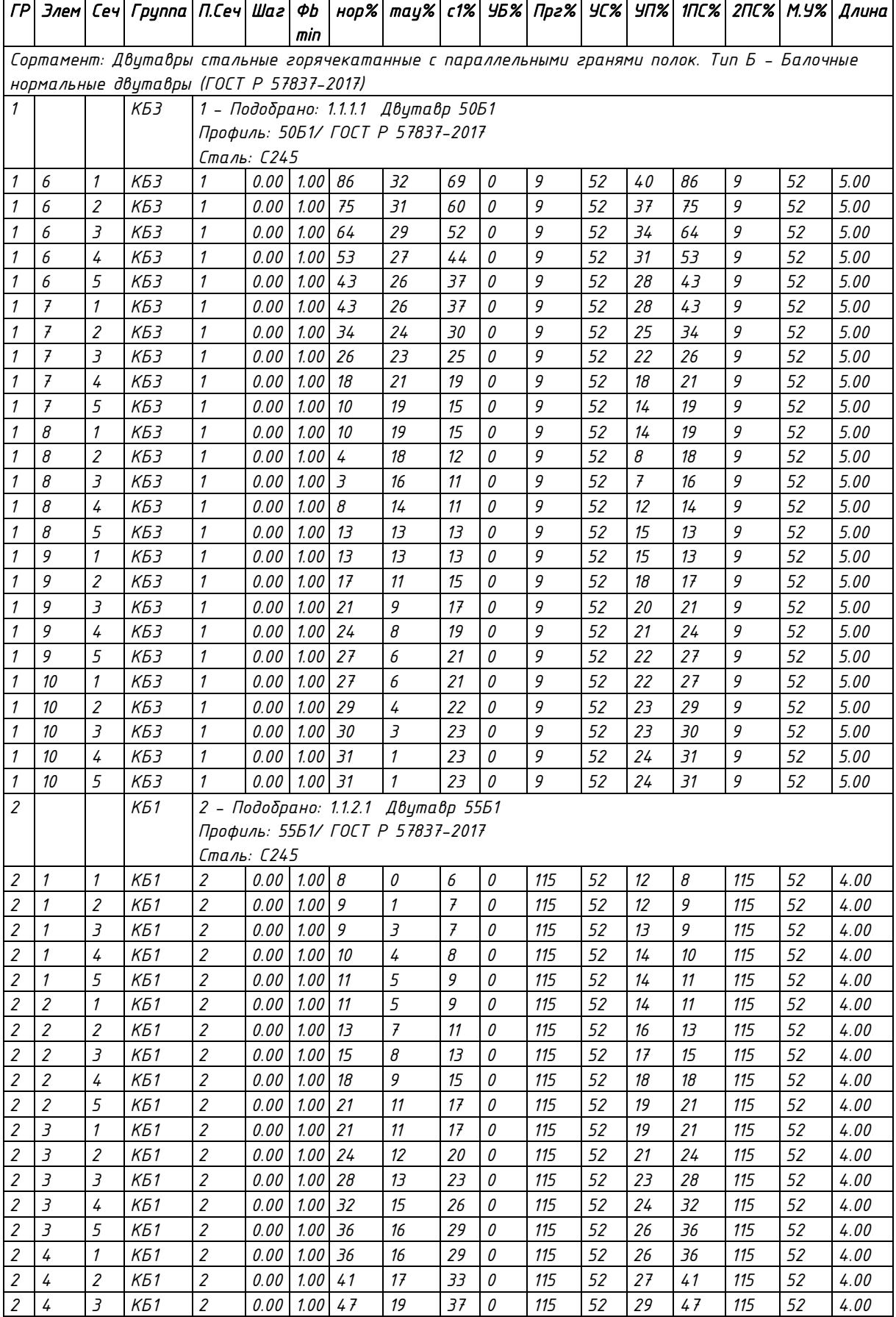

#### *Таблица 1 Стальные элементы. Подбор. [Вариант 1] (01). Балки*

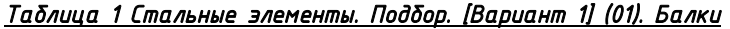

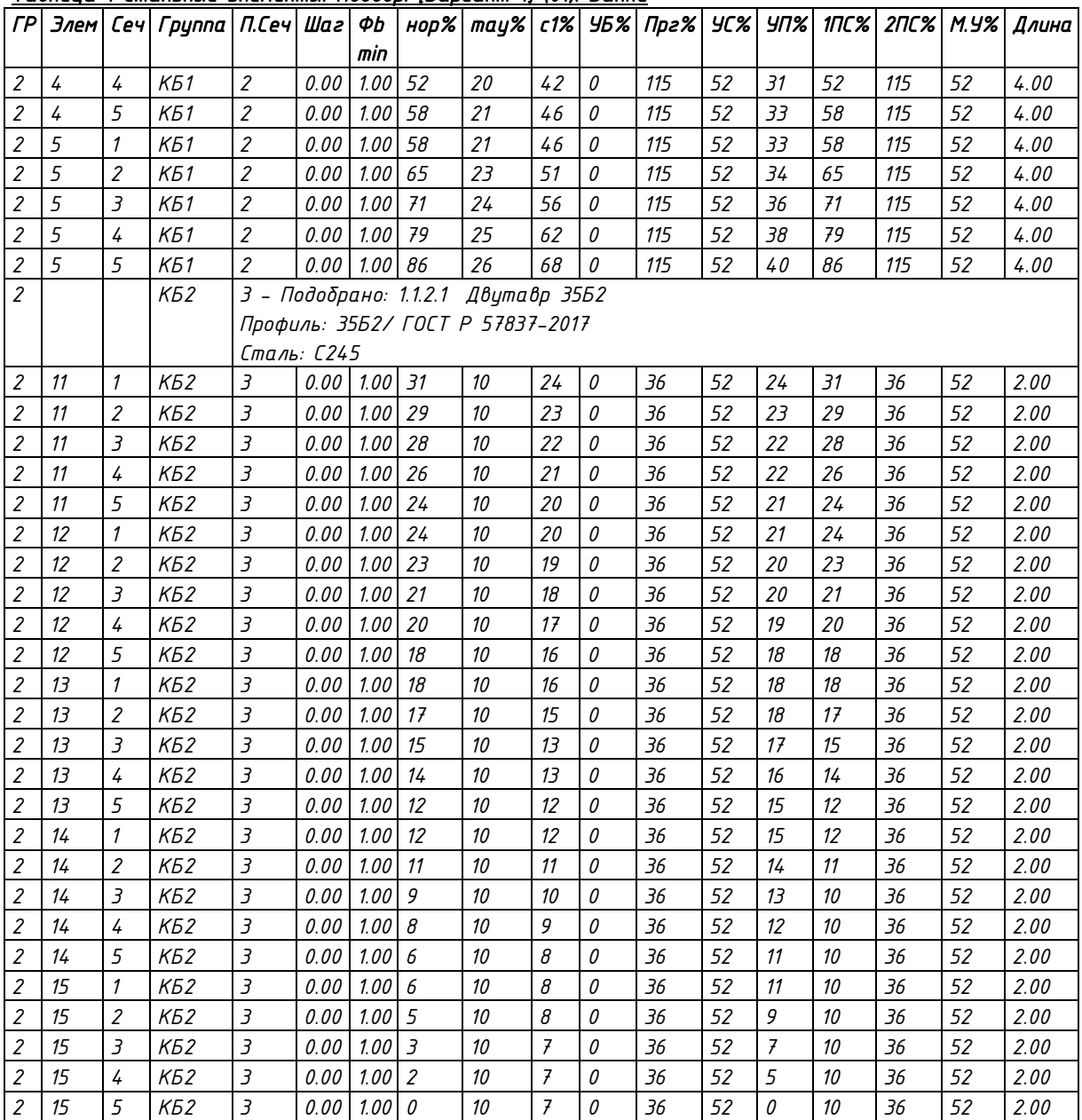

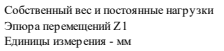

Отм. 0.000

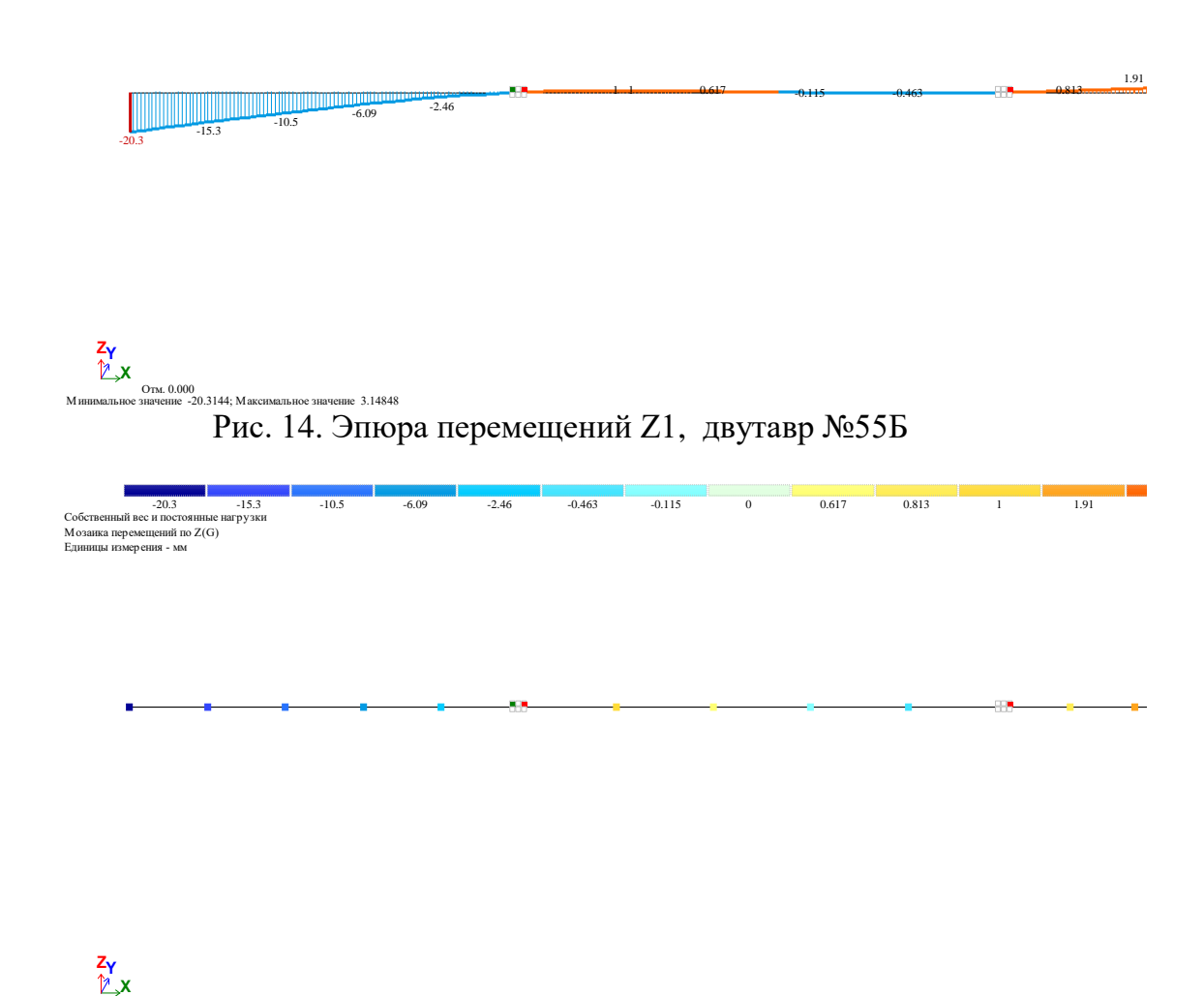

Рис. 15. Мозаика перемещений по Z, двутавр №55Б

#### **4. ВЫВОДЫ**

По результатам проведенного расчета в програмном комплексе «Академик сет 2018» (ЛИРА-САПР) подбран стальной двутавр №55Б1, удовлетворяющий условиям прочности (1 Предельное Состояние) и жесткости (2 Предельное Состояние). Номер подобранного двутавра совпадает с номером двутавра, полученного при проведенном ранее инженерном расчете.

Страхов Дмитрий Евгеньевич

# **РАСЧЕТ БАЛОК ПОСТОЯННОГО ПОПЕРЕЧНОГО СЕЧЕНИЯ ПРИ ПЛОСКОМ ИЗГИБЕ**

Учебно-методическое пособие